République Algérienne Démocratique et Populaire

Ministère de l'Enseignement Supérieur et de la Recherche Scientifique Université Abderrahmane MIRA de Bejaia

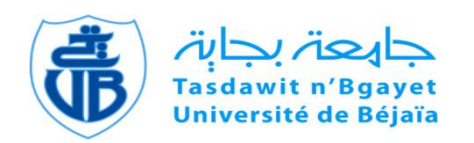

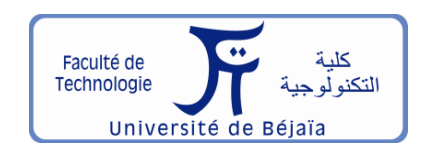

Faculté de Technologie

Département d'**Hydraulique**

**Laboratoire de Recherche en Hydraulique Appliquée et Environnement (LRHAE)**

# **MÉMOIRE DE FIN D'ÉTUDES**

Présenté par :

#### - **Mr. HAMMAR YOUCEF**

En vue de l'obtention du diplôme de **MASTER en Hydraulique**

Option : **Ouvrages et Aménagements Hydrauliques**

# **INTITULE :**

*Etudes d'Aménagements Oued Kermous Commune d'Akbou Wilaya de Bejaia*

Soutenu le **21 /06 /2023** devant le jury composé de :

- **-** Présidente : **Mme. BOUNAB. N**
- **-** Promoteur: **Mr. HAMCHAOUI. S**
- **-** CO- Promoteur: **Mr. OULBSIR. R**
- **-** Examinateur : **Mr. LAHOUARI. F**

Année universitaire :**2022 /2023**

# REMERCIEMENTS

Je tiens à exprimer ma profonde gratitude envers les personnes suivantes, qui ont joué un rôle essentiel dans la réalisation de mon mémoire de fin d'études :

Tout d'abord, je voudrais remercier chaleureusement M. HAMCHAOUI Samir, mon encadrant universitaire. Sa guidance experte, son dévouement et ses précieux conseils ont été d'une importance capitale tout au long de ce projet. Sa patience et sa disponibilité ont grandement contribué à la réussite de ce mémoire.

Je souhaite également exprimer ma reconnaissance envers M. OULBSIR Rafik, Directeur de Bureau d'Etude d'Ingénierie OULEBSIR, qui a été mon formateur pendant mon stage pratique. Sa riche expertise et ses conseils éclairés ont été inestimables pour approfondir mes connaissances pratiques. Son accompagnement tout au long de cette expérience a été d'une valeur inestimable.

Mes remerciements s'adressent également aux membres du jury, M. LAHOUARI Farid et Mme BOUNAB, pour leur temps, leur attention et leurs précieuses contributions lors de l'évaluation de mon mémoire. Leurs retours constructifs et leur expertise ont grandement enrichi mon travail.

Je souhaite également exprimer ma gratitude envers mes professeurs de spécialité, dont les enseignements approfondis et les encouragements ont été déterminants dans mon parcours académique. Leur passion pour leur domaine et leur engagement envers l'excellence m'ont inspiré et motivé à donner le meilleur de moi-même.

Enfin, un sincère merci à tous les membres du département d'Hydraulique de l'Université de Bejaïa. Leur soutien collectif, leurs discussions stimulantes et leur environnement propice à l'apprentissage ont contribué de manière significative à ma formation académique et à la réalisation de ce mémoire.

Je suis profondément reconnaissant envers chacune de ces personnes exceptionnelles qui ont contribué à la réussite de mon mémoire de fin d'études.

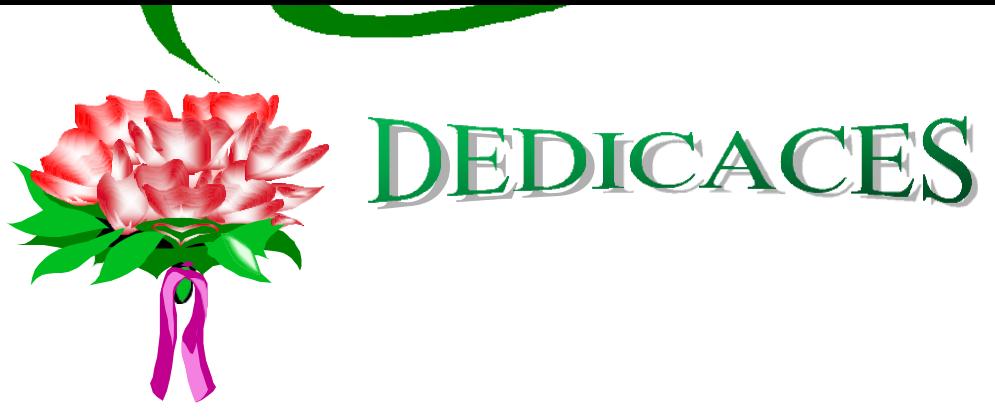

Je dédie ce mémoire à des personnes exceptionnelles qui ont joué un rôle essentiel dans ma vie et m'ont soutenu de manière inconditionnelle:

À **Ma Mère** et **Mon Père**, qui ont été mes piliers depuis le début. Votre amour, votre encouragement et votre soutien constant ont été une source de force et de motivation. Je vous suis profondément reconnaissant pour les sacrifices que vous avez consentis pour me permettre de réaliser mes rêves académiques.

À **Mes Sœurs**, dont le soutien indéfectible et l'affection ont toujours été présents. Votre présence dans ma vie a été un soutien précieux et je suis reconnaissant de pouvoir compter sur vous à chaque étape de mon parcours.

À **Ma Grand-Mère**, qui nous a quittés le 5 avril 2023. Ton amour inconditionnel et tes sages conseils continueront à illuminer ma vie. Ta bienveillance et ta force ont été une inspiration constante, et je suis honoré d'avoir pu partager ces précieux moments à tes côtés.

À **Ma Petite Amie**, qui a été mon roc durant cette aventure académique. Ton amour, ton soutien et ta compréhension ont été mes sources d'équilibre et de réconfort. Tu as cru en moi lorsque j'en avais le plus besoin, et je te suis infiniment reconnaissant pour ta présence constante.

À **Mes Amis** et camarades, qui ont partagé cette expérience avec moi. Votre amitié, vos encouragements et vos échanges fructueux ont enrichi mon parcours académique. Nos moments de collaboration, de soutien mutuel et de célébration resteront gravés dans ma mémoire.

Que cette dédicace témoigne de ma profonde gratitude envers chacune de ces personnes exceptionnelles qui ont fait partie de mon voyage.

Youcef HAMMAR

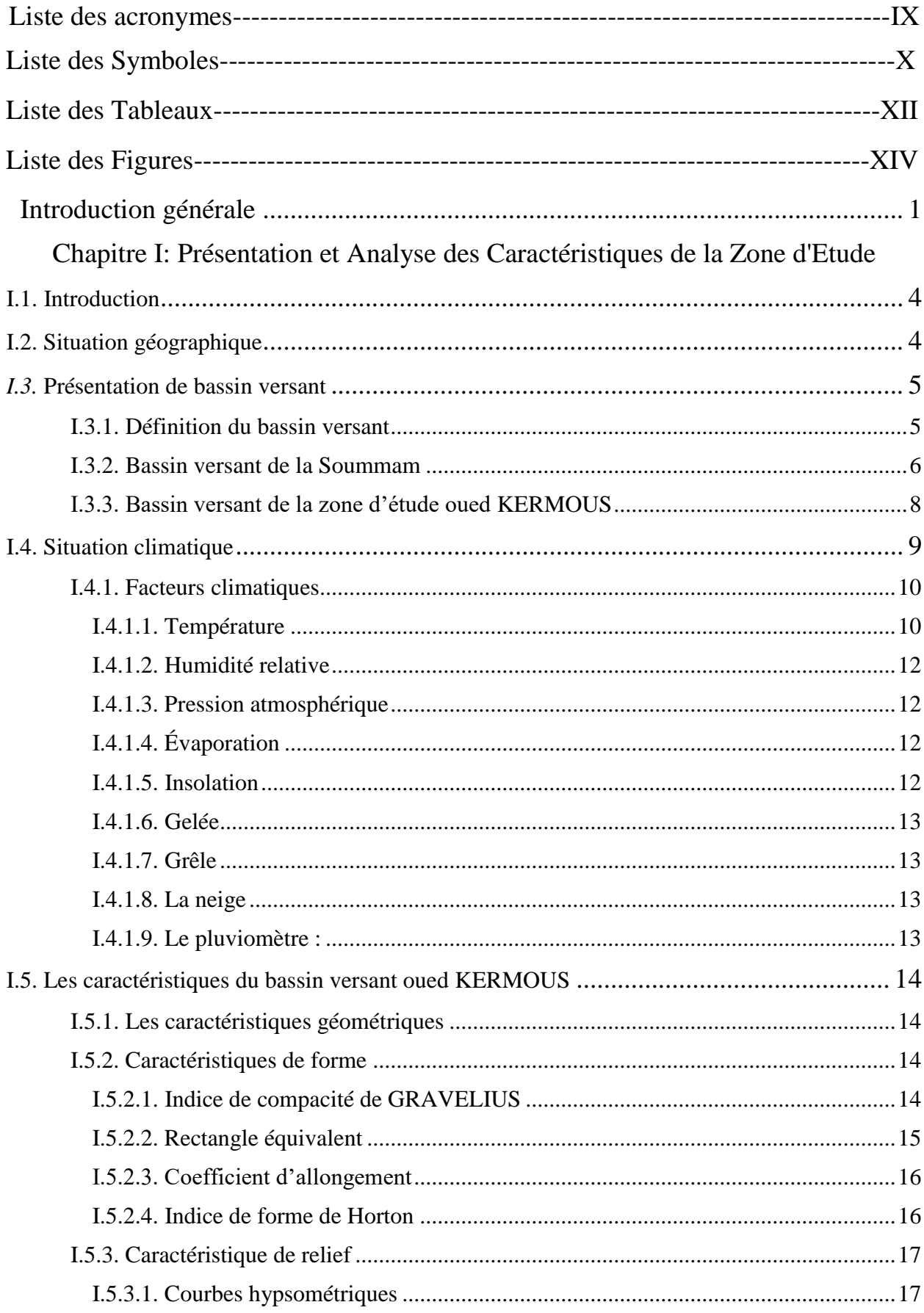

### **SOMMAIRE**

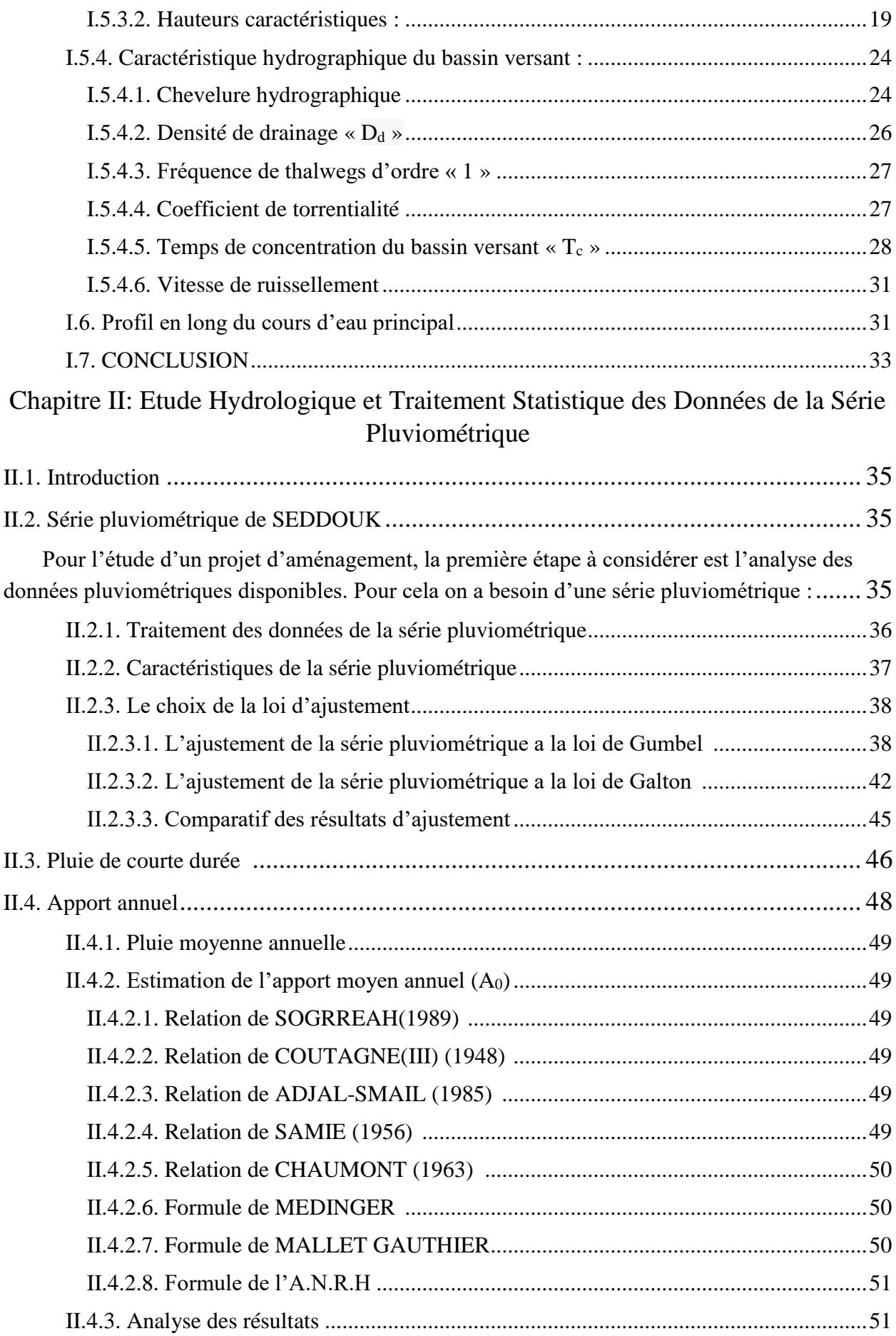

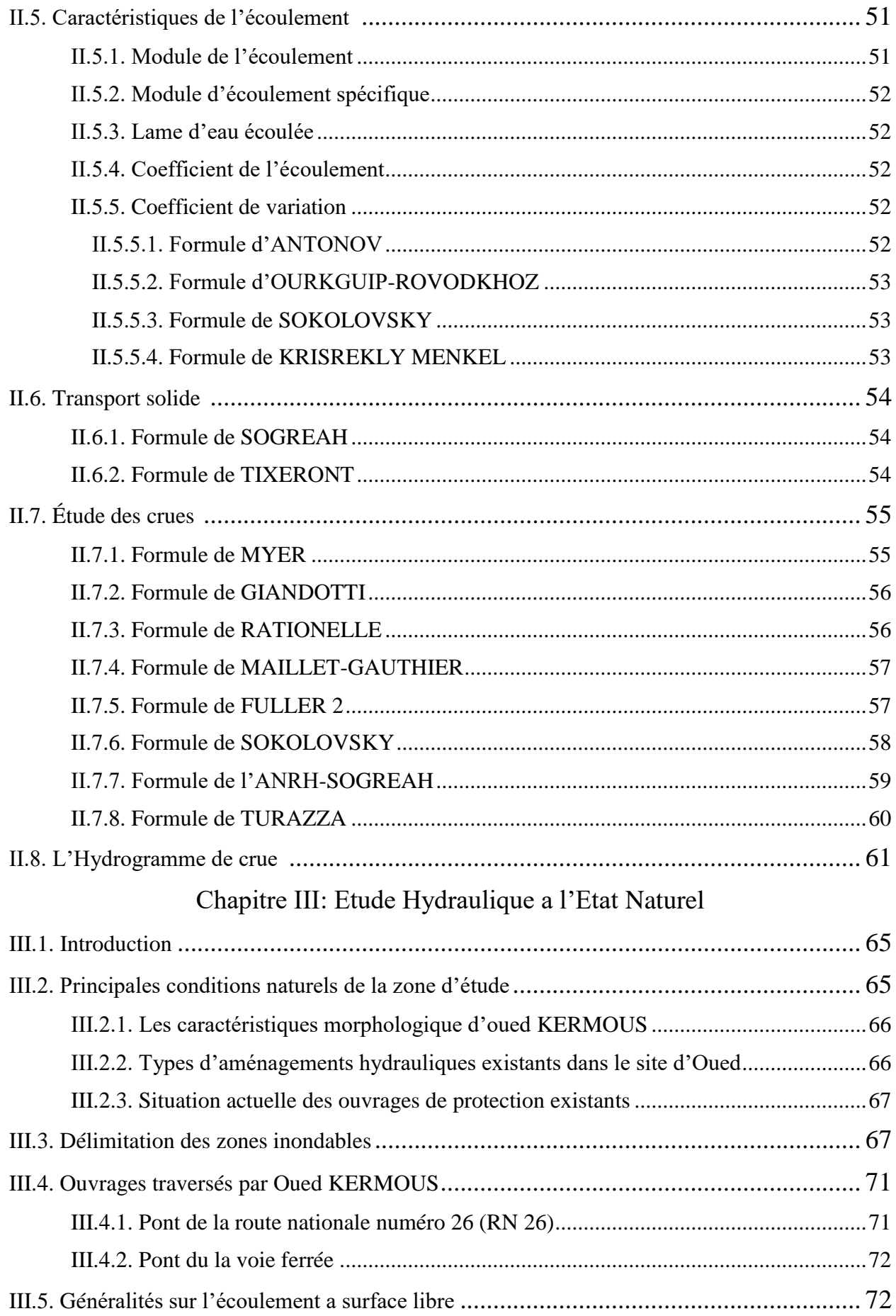

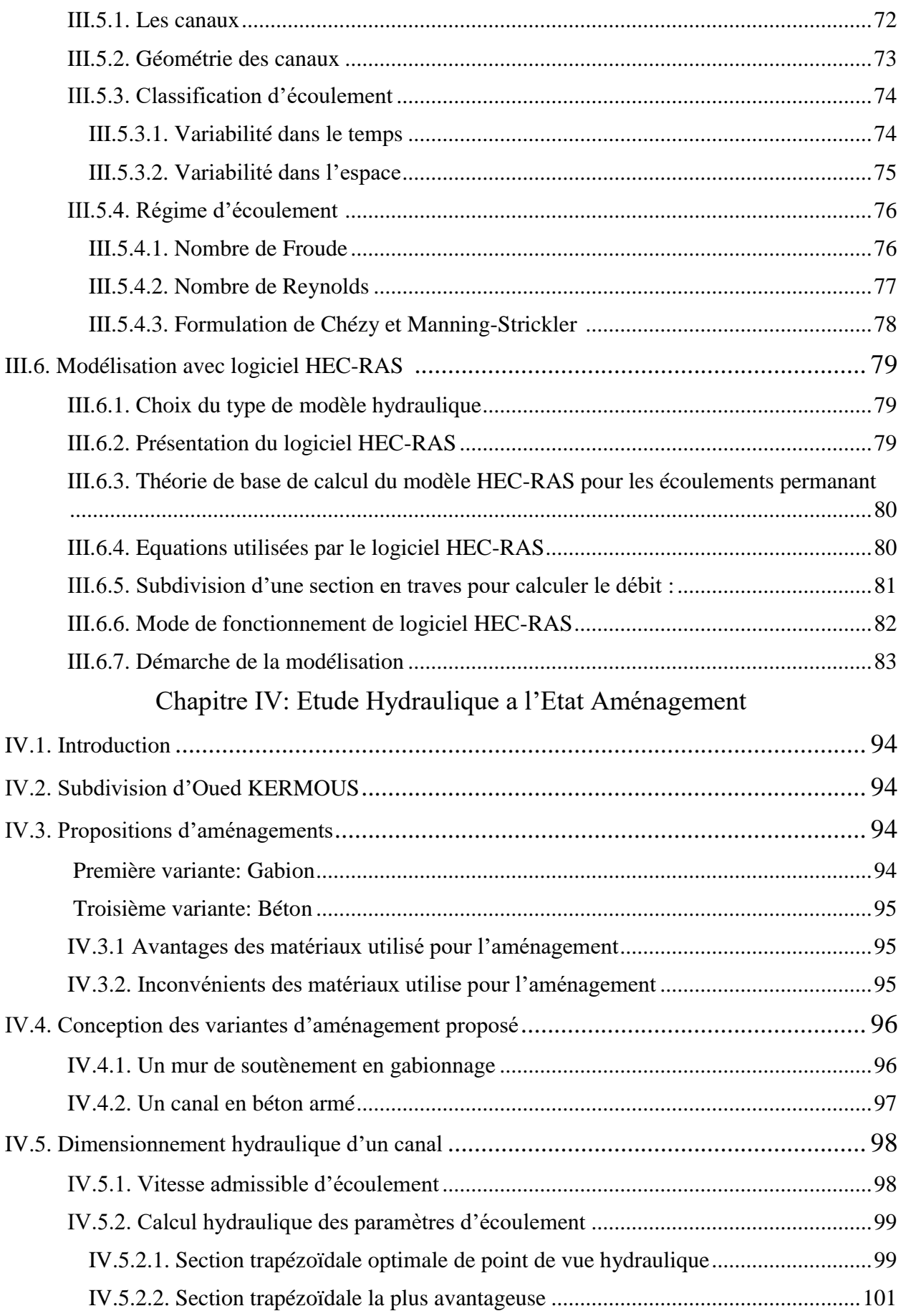

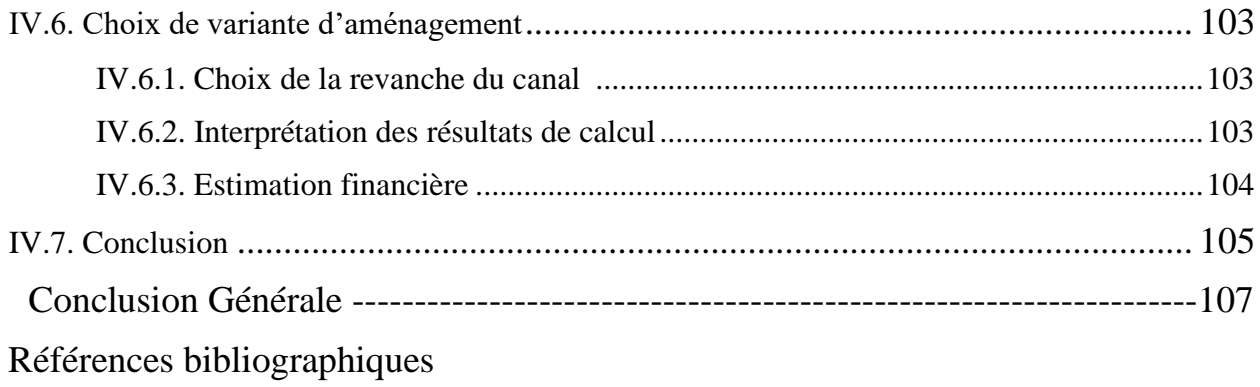

Annexes

#### **Liste des acronymes**

- SIG : Système d'information géographique.
- INCT : Institut national de cartographie et de télédétection.
- ONM : Office national de la météorologie.
- ANRH : Agence nationale des ressources hydriques.
- ANBT : Agence nationale des barrages et des transferts.
- O.R.S.T.O.M : Office de la recherche scientifique et technique outre-mer.
- **IDF** : Intensité Durée Fréquence.

# **Liste des Symboles**

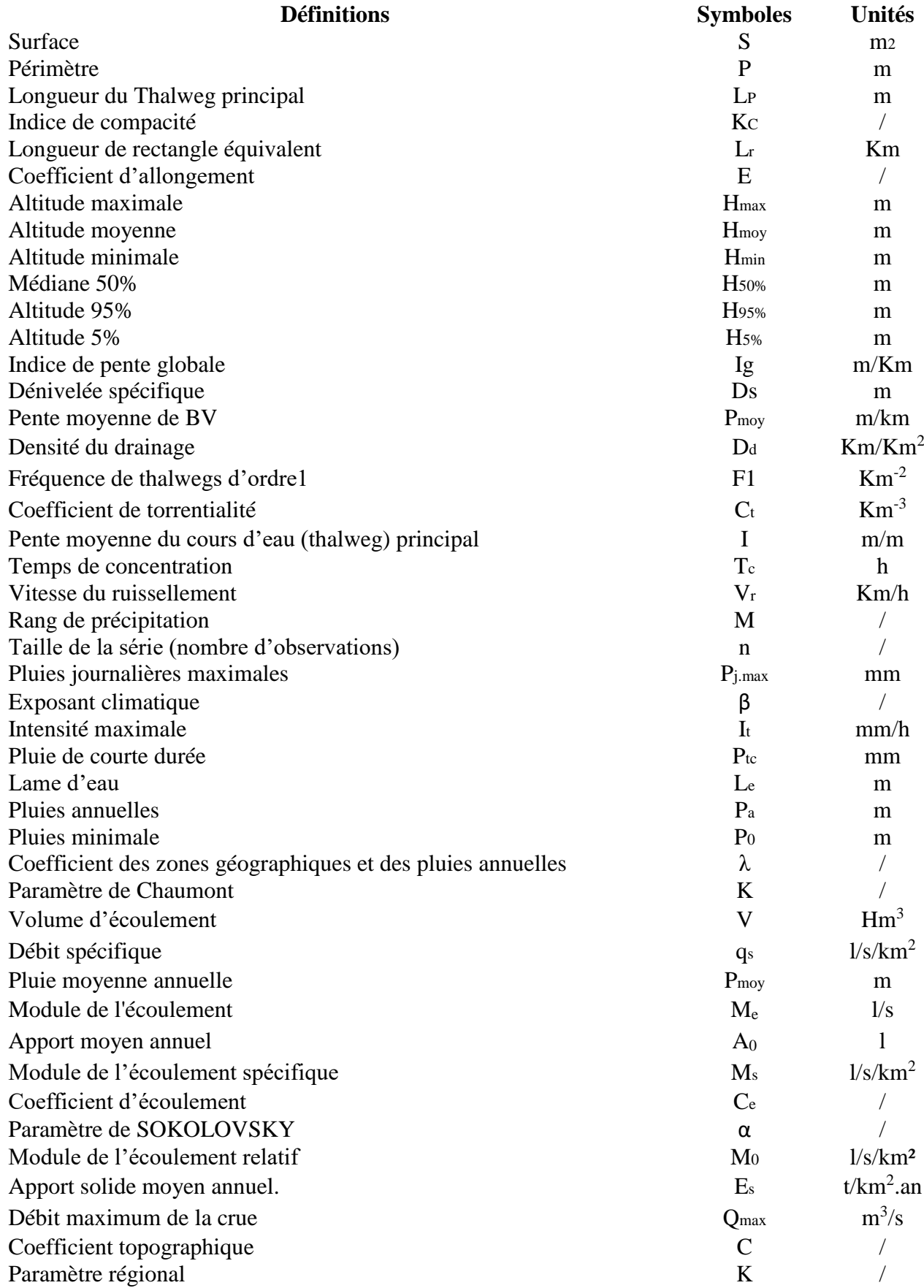

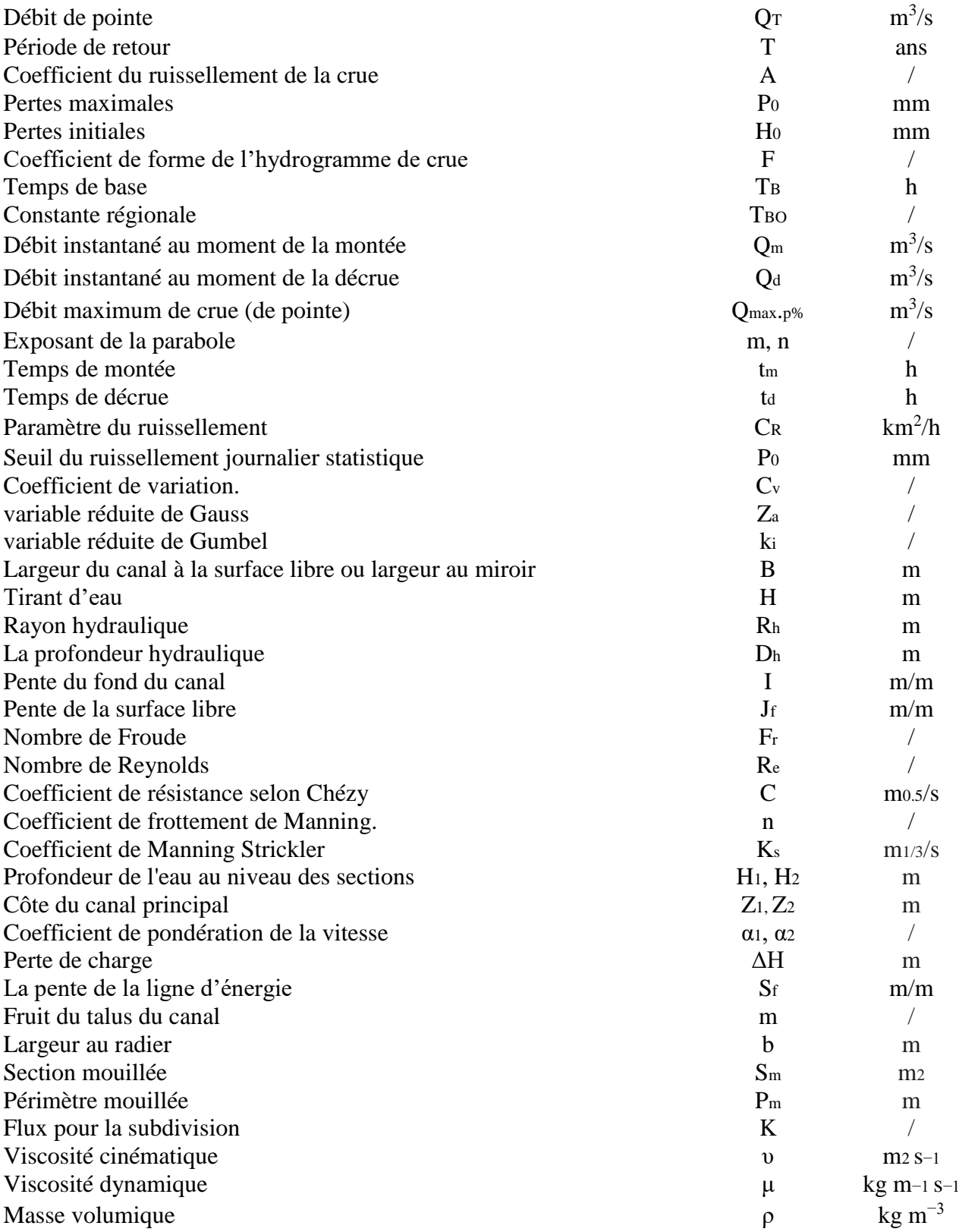

# **Liste des Tableaux**

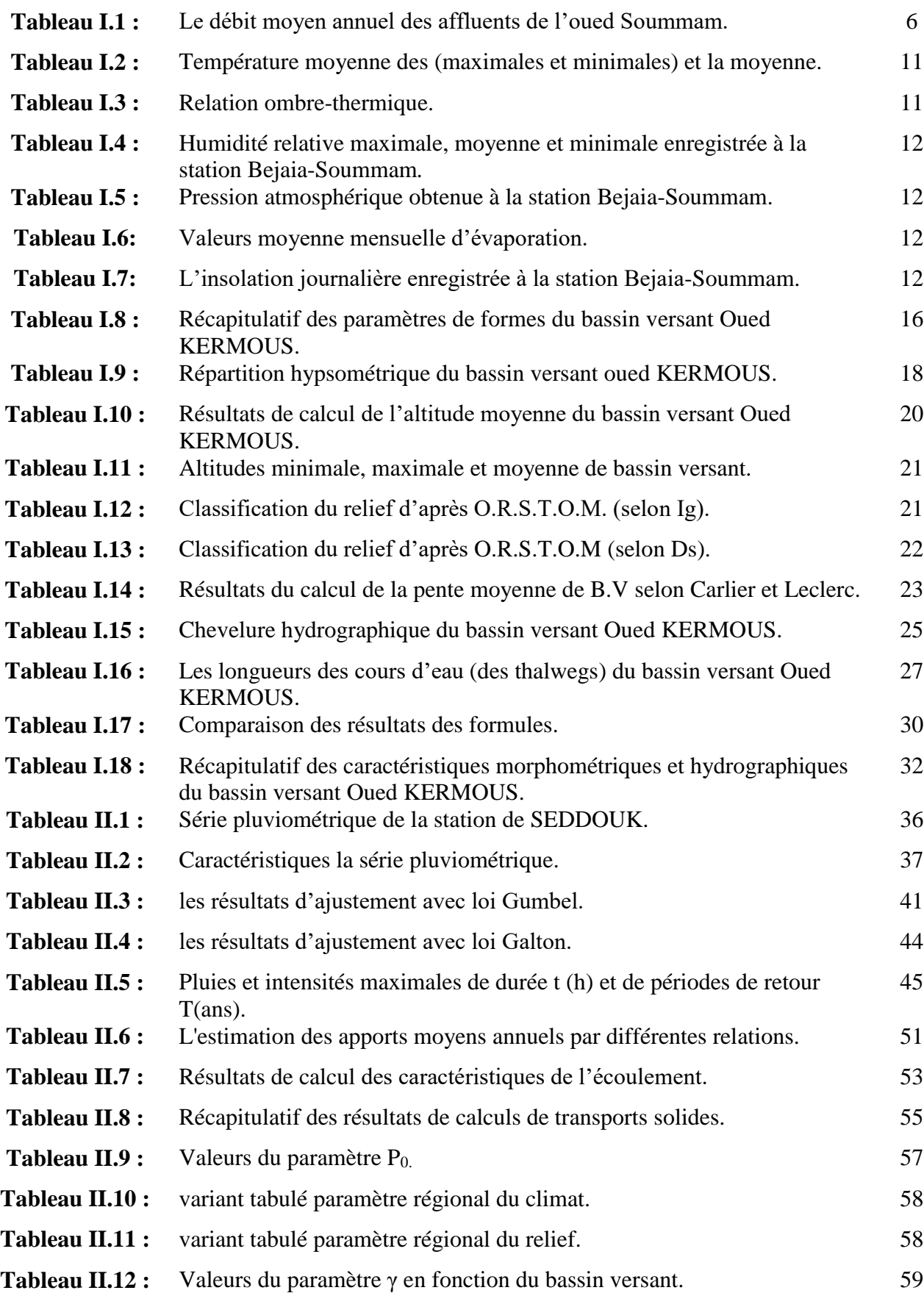

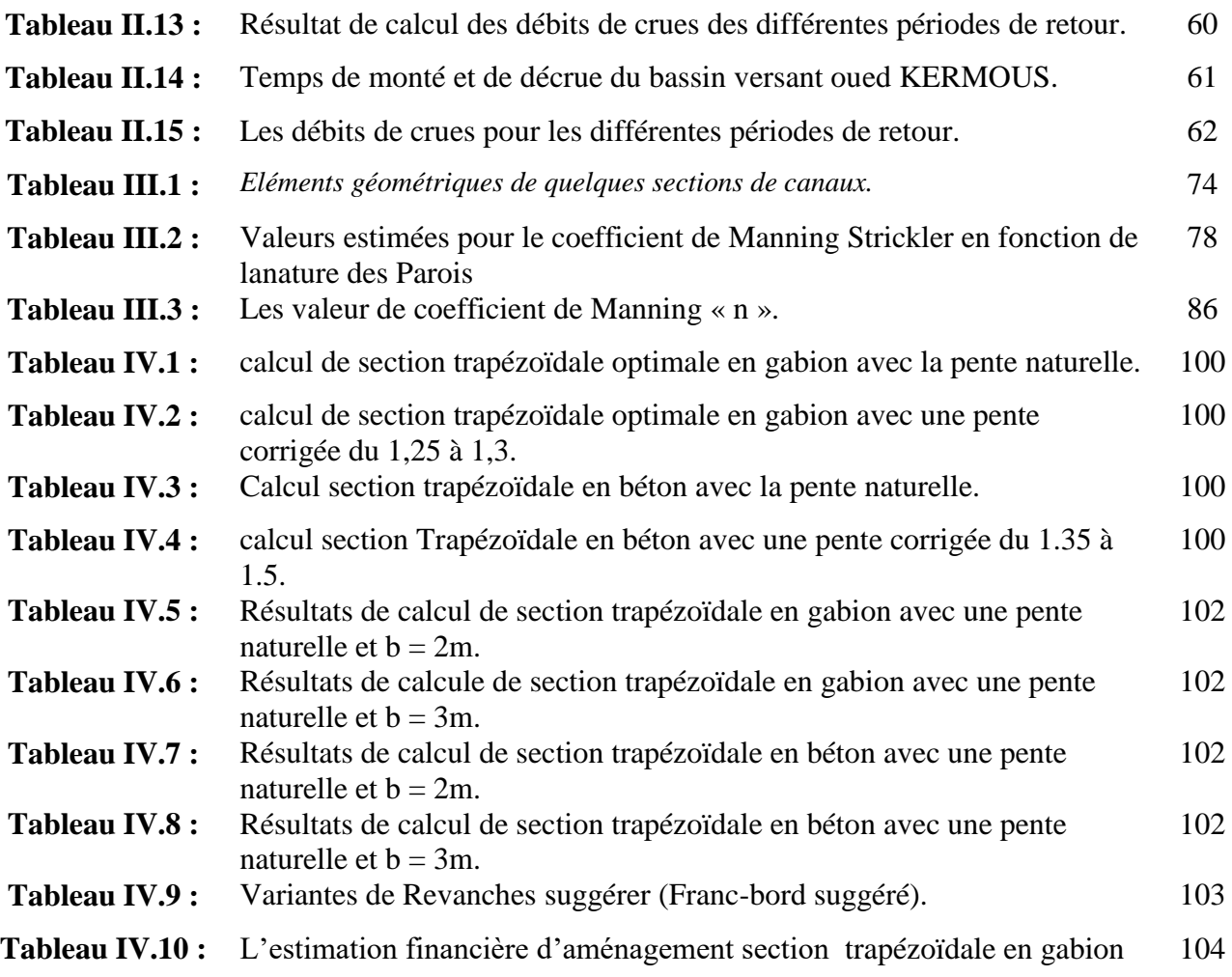

# **Liste des Figures**

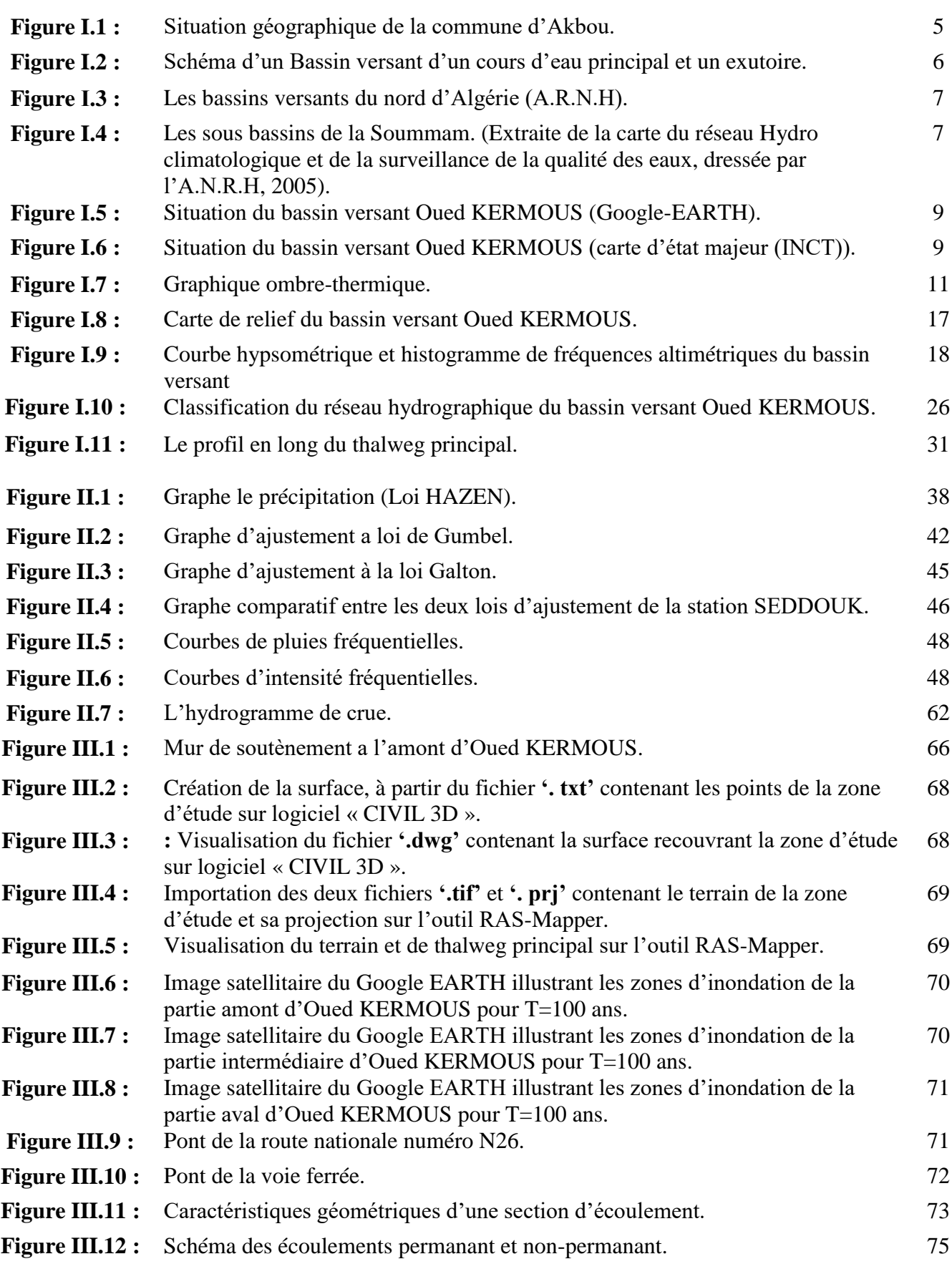

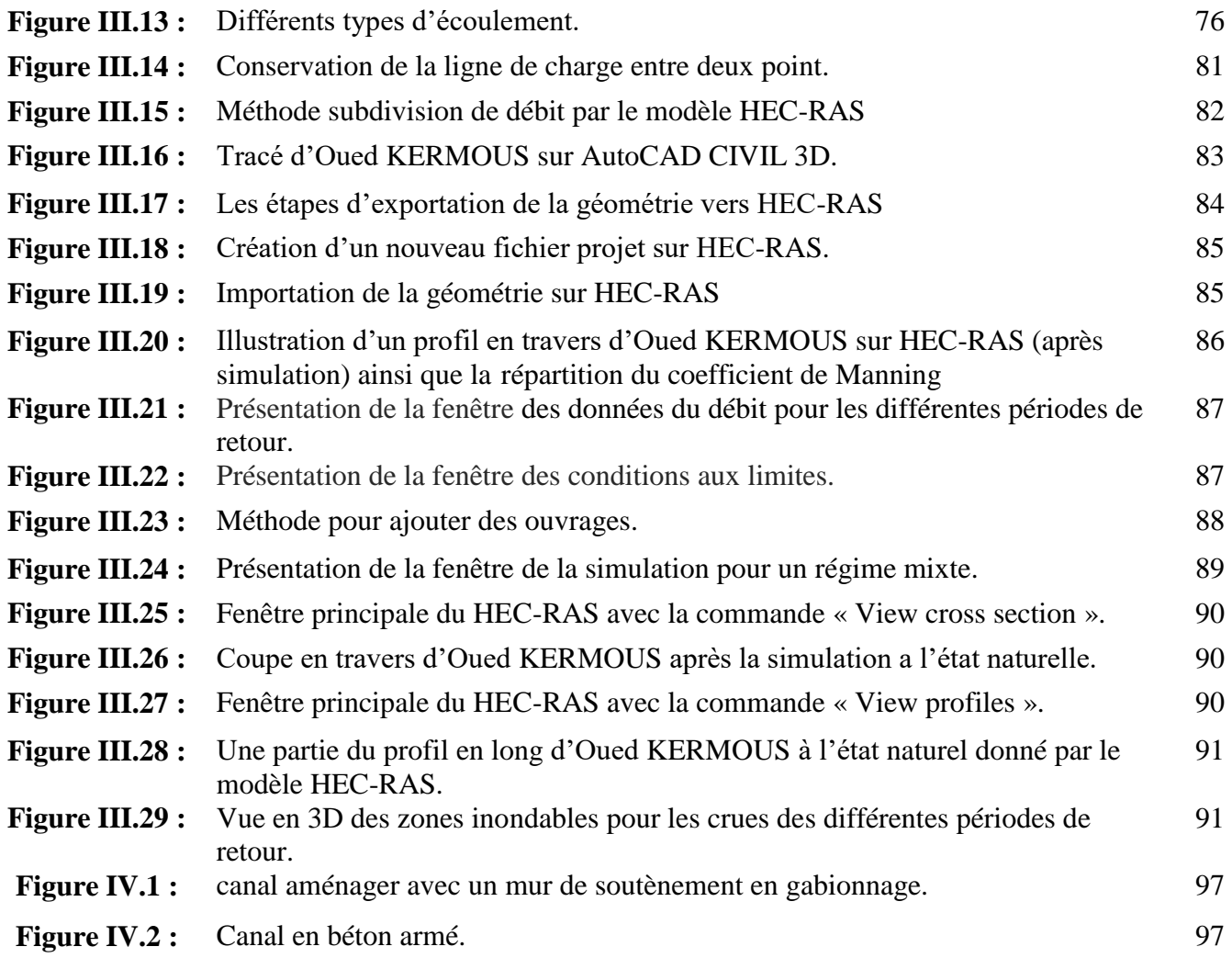

# **INTRODUCTION GENERALE**

#### **Introduction Générale**

Au cours des dernières décennies, les crues sont devenues un risque naturel majeur, mettant en danger les biens des populations ainsi que parfois des vies humaines et animales. Les inondations surviennent lorsque l'eau dépasse les limites normales d'un cours d'eau ou d'un plan d'eau, ou lorsqu'elle s'accumule dans des zones habituellement sèches. Ces situations se produisent lorsque les voies d'évacuation sont obstruées, fragiles ou insuffisantes pour faire face à un volume d'eau important.

Dans le village Colonel Amirouche, commune d'Akbou, Oued KERMOUS représente un risque de débordement, notamment au niveau des ponts de la route N26 et la voie ferrée, menaçant ainsi le développement de la région et la destruction des infrastructures. Afin de prévenir de tels événements extrêmes, nous proposons, dans le présent travail, l'aménagement d'Oued KERMOUS, qui prend sa source en amont du bassin versant et qui est un sous-bassin d'Oued SAHEL, lui-même un sous-bassin du bassin versant la Soummam.

Ce travail vise à répondre à plusieurs questions, notamment sur la détection du risque d'inondation, les mesures à prendre pour limiter ou éliminer ce danger, et comment procéder efficacement. Il repose sur une étude hydrologique, une simulation des écoulements naturels, des calculs hydrauliques et une conception assistée par ordinateur, tout en veillant à respecter l'environnement de la zone d'étude.

Le premier chapitre aborde l'utilisation des logiciels SIG (Système d'Information Géographique) tels que MapInfo, Global Mapper et l'application Google Earth, ainsi que l'application Excel pour collecter, stocker, traiter, analyser et présenter les données spatiales, géographiques et topographiques de la zone d'étude.

Dans le deuxième chapitre, le logiciel HyfranPlus et Excel sont utilisés pour le traitement statistique des données pluviométriques, en appliquant les lois de Gumbel et Galton pour les événements à faible probabilité de se reproduire. Les apports liquides et solides ainsi que les crues sont calculés à l'aide de différentes formules empiriques.

Le troisième chapitre consiste à étudier l'état actuel d'Oued KERMOUS, ainsi qu'une simulation hydraulique de son comportement à l'état naturel (sans aménagement) à l'aide du logiciel HEC-RAS et de l'outil RAS Mapper. Cela permet d'identifier les zones à risque de débordement nécessitant des aménagements.

Le quatrième chapitre traite du dimensionnement hydraulique de la section d'écoulement appropriée, en proposant plusieurs variantes d'aménagement avec l'établissement d'une estimation financière de l'aménagement recommandé.

En conclusion générale, nous résumons les résultats obtenus et les différentes parties abordées précédemment.

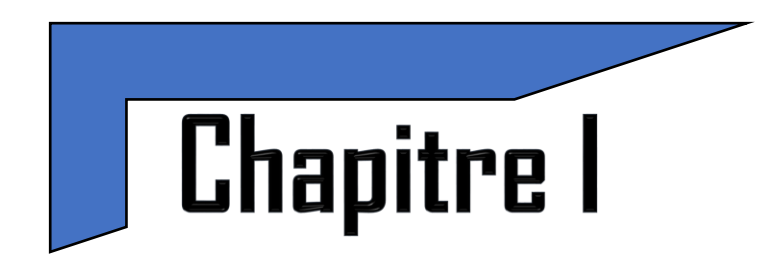

# Présentation et Analyse des Caractéristiques de la Zone d'Etude

#### <span id="page-19-0"></span>**I.1. Introduction**

L'étude hydrologique vise à approfondir la compréhension du fonctionnement hydrologique d'un bassin versant, en analysant des facteurs tels que l'occupation des sols, la topologie, les temps de réaction et de concentration, la pluviométrie et la réaction des cours d'eau (débit, volume induits).

Dans le cas spécifique du bassin versant alimentant Oued KERMOUS, l'objectif de l'étude hydrologique est de définir les hydrogrammes de crue pour différentes périodes de retour et de mieux comprendre le fonctionnement du bassin versant. Pour cela, ce chapitre propose en premier lieu de définir la zone d'étude et de déterminer les différents paramètres morphométriques et hydrologiques du bassin, tels que la superficie, l'altitude, les formes des unités hydrologiques, la pente, le relief et le temps de concentration, qui interviennent souvent de manière combinée dans les modèles d'écoulement.

#### <span id="page-19-1"></span>**I.2. Situation géographique**

La commune d'Akbou est située dans la vallée de la Soummam en Kabylie, sur les flancs de la chaîne montagneuse du Djurdjura, à une latitude de 36° 27' 27" N et une longitude de 4° 32' 6" E. Elle est bordée à l'est par l'oued Soummam, qui la sépare de la commune d'Amalou, et au sud par l'oued Sahel, connu localement sous le nom d'"Assif Aabbas", qui la sépare de la commune d'Aït-R'zine. La commune est limitée au nord par la commune d'Ouzellaguen, au nord-ouest par celle de Chellata, à l'ouest par la commune d'Ighrem, au sud-ouest par celle de Tazmalt, au sud par la commune d'Ait R'zine, au sud-est par les communes de Bouhamza et d'Ait R'zine, à l'est par la commune d'Amalou et au nord-est par la commune de Seddouk.

La superficie de la commune d'Akbou est de 52.2 km², s'étendant sur 15 km d'est en ouest et entre 1.5 km et 6.5 km de nord au sud. Elle se compose de deux zones distinctes : le périmètre urbain, qui comprend le plateau d'Akbou, de TIFRIT, du plateau d'Arafou, de Riquet (colonel Amirouche), Azib et la plaine d'Azaghar, et la zone semi-urbaine qui couvre le reste de la commune.

La commune est traversée par plusieurs voies de communication, notamment la pénétrante qui relie l'autoroute Est-Ouest, les routes nationales n°26 et n°26A, la voie ferrée qui relie Alger à Bejaia, ainsi que l'Oued Soummam et l'Oued Sahel. Le chef-lieu de la commune d'Akbou se trouve à 67 km du chef-lieu de wilaya de Bejaia et à 190 km de la capitale Alger (Figure (I .1)).

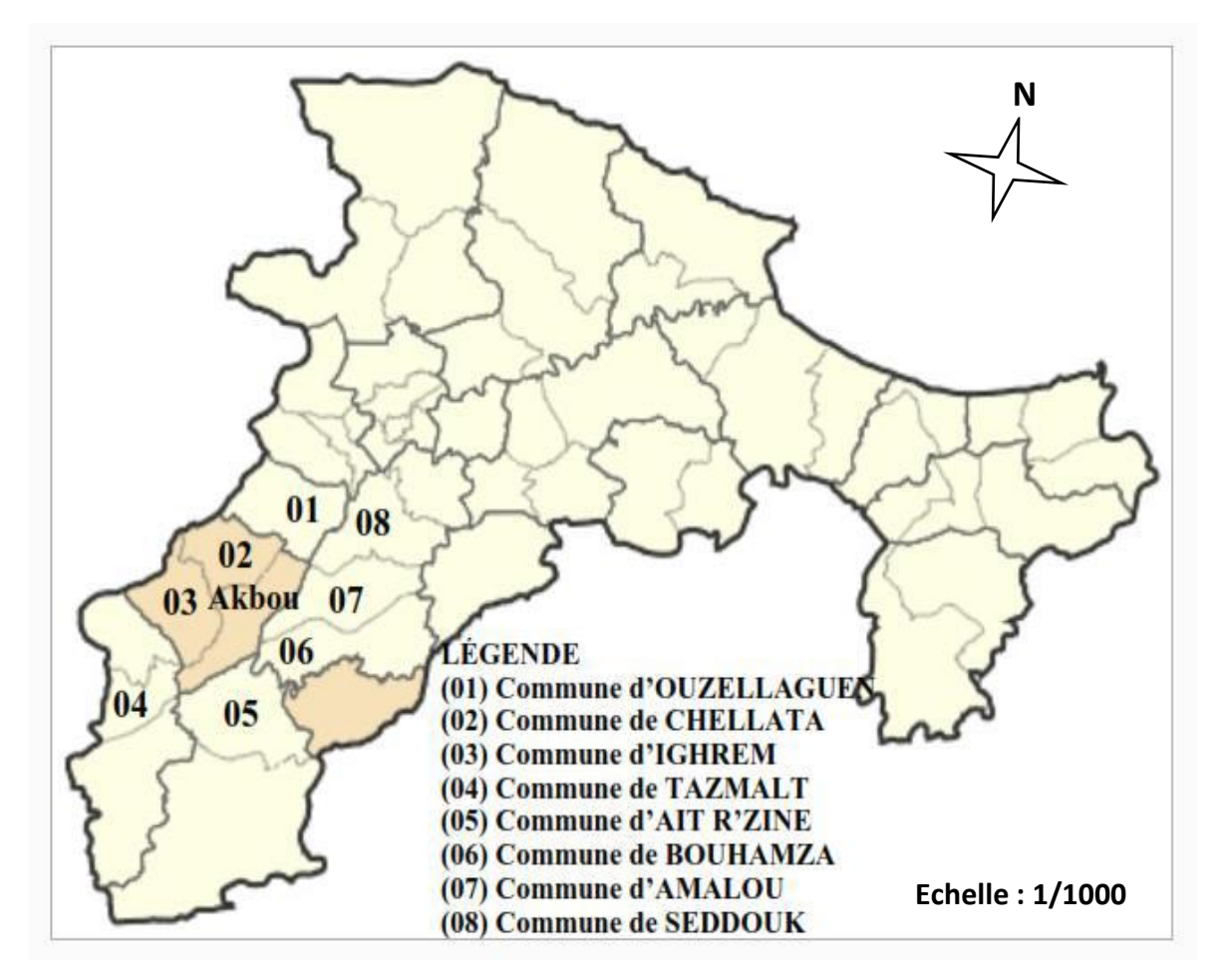

**Figure (I.1)** : *Situation géographique de la commune d'Akbou* **[***Source : Wikipédia***]***.*

#### <span id="page-20-0"></span>*I.3.* **Présentation du bassin versant**

#### <span id="page-20-1"></span>**I.3.1. Définition du bassin versant**

Un bassin versant est une unité territoriale correspondant à l'ensemble du territoire qui alimente un cours d'eau en eau Figure (I.2). Les limites du territoire d'un bassin versant sont appelées les lignes de partage des eaux et sont constituées des sommets qui séparent les directions d'écoulement des eaux de ruissellement. La direction d'écoulement des eaux dans un bassin versant implique que ces eaux se dirigeront vers un exutoire commun (cours d'eau, lac, fleuve, océan). Les eaux souterraines, au même titre que les eaux de surface, font partie intégrante du bassin versant.

Dans un bassin versant, l'écoulement des eaux se fait de l'amont vers l'aval au travers d'un réseau hydrographique (réseau de drainage) d'ordre plus ou moins important. Il comprend un cours d'eau récepteur (cours d'eau principal) et ses tributaires (cours d'eau qui se jette dans un cours d'eau de plus grande importance ou dans un lac). Chaque bassin versant est composé de plusieurs sous-bassins versants qui, à leur tour, sont également composés de sous-bassins versants.

On retrouve à l'intérieur d'un bassin versant des caractéristiques qui lui sont propres, soit : Hydrographie et hydrologie, géomorphologie et reliefs, pédologie et géologie, utilisation et couverture des sols, écologie, etc.

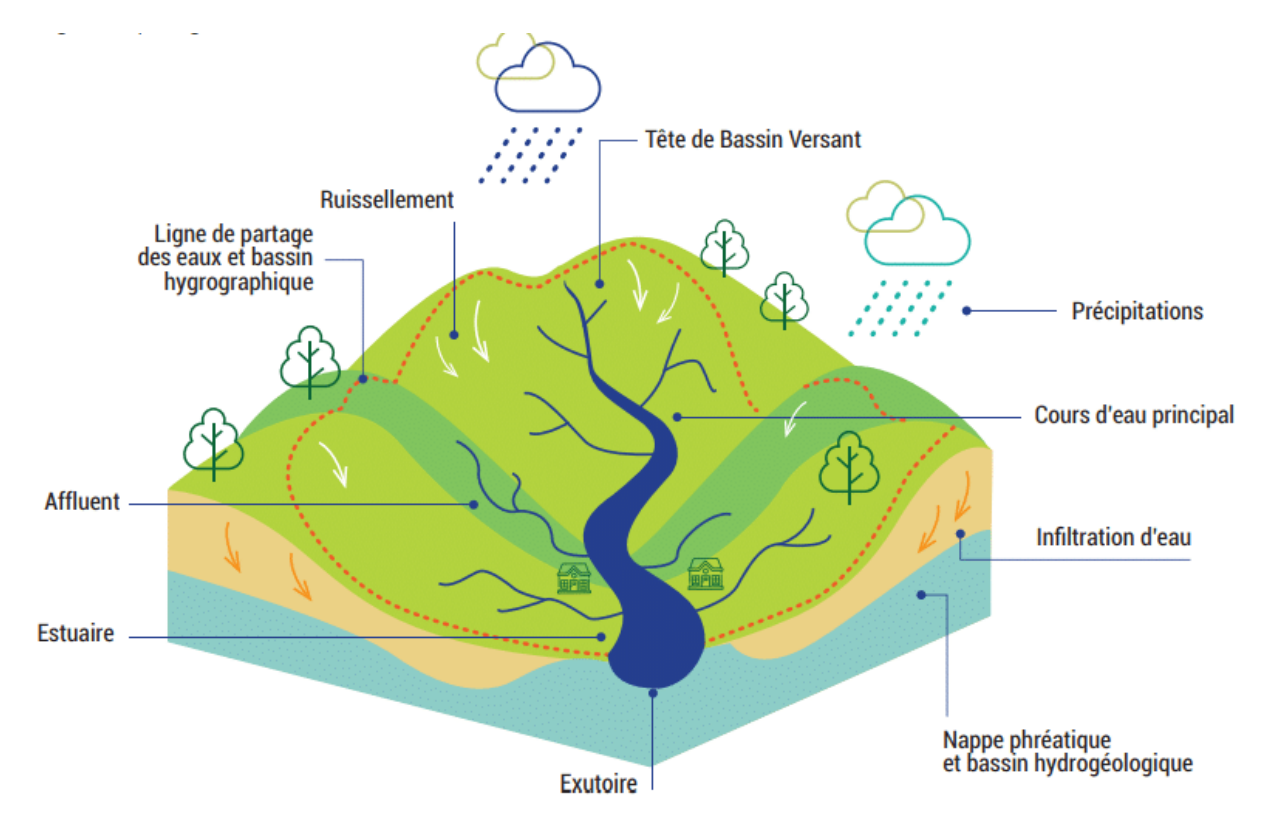

**Figure (I.2)** : *Schéma d'un Bassin versant d'un cours d'eau principal et un exutoire.*

#### <span id="page-21-0"></span>**I.3.2. Bassin versant de la Soummam**

Le bassin versant de la Soummam est l'un des plus grand bassin en Algérie, situé au nord, à environ 130 km à l'est d'Alger. Il couvre une superficie de 9125 km² et est composé de deux secteurs biogéographiques, le secteur Constantinois dans sa partie amont et le secteur de Bejaïa maritime dans sa partie aval.

Le massif du Djurdjura, situé au nord, est le principal pourvoyeur d'eau du bassin versant de la Soummam, avec un sommet de 2308 m (Lalla Khadîdja) au-dessus du niveau de la mer. Le flanc sud est limité par le mont Hodna, haut de 1862 m. Le bassin est entouré de six autres grands bassins versants, qui sont classés selon l'Agence Nationale des Ressources Hydriques.

Le sous-bassin versant de la Soummam maritime est appelé N°15-10 et s'étend de l'amont à l'aval, de la confluence d'Oued Boussellam et Oued Sahel (amont) à l'embouchure (aval).

**-** Les coordonnées géographiques de l'amont (Akbou) sont : Longitude : 4° 32' 45'' Est ; Latitude : 36° 47' 17'' Nord.

**-**

**-** Les coordonnées géographiques de l'aval (embouchure) sont : Longitude : 05° 04' 41'' Est Latitude : 36° 43' 36'' Nord.

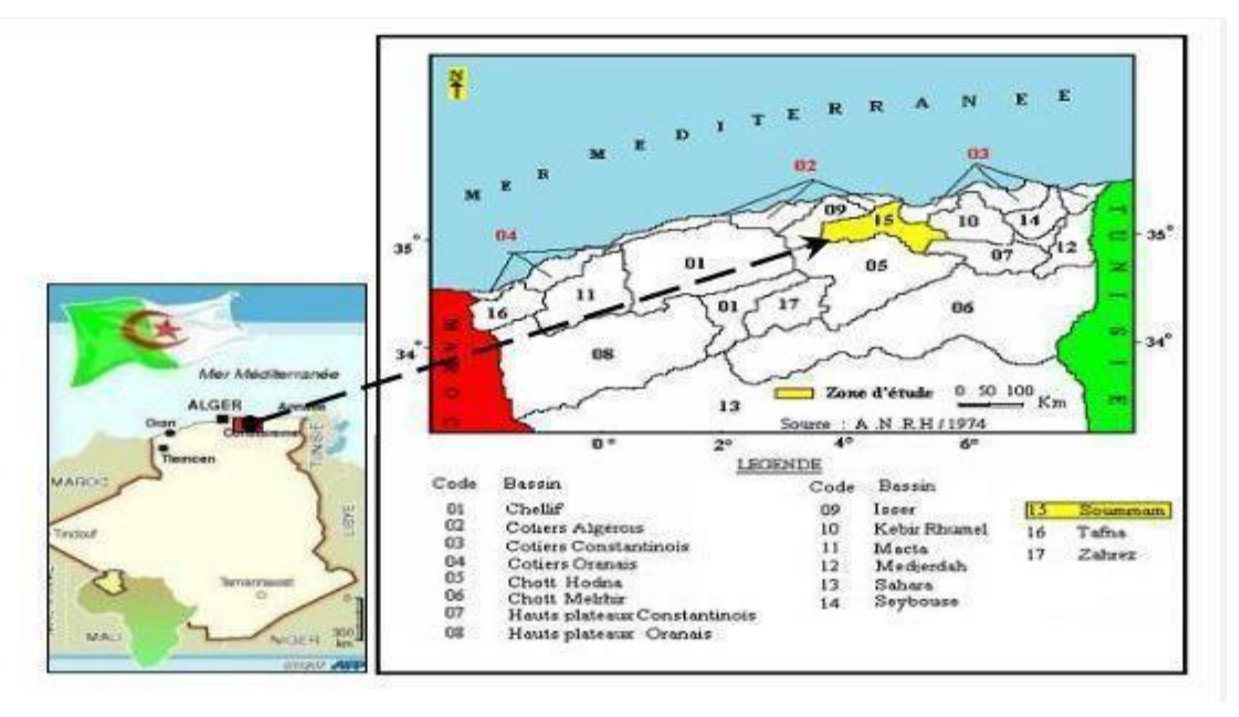

**Figure (Ι.3)** : *Les bassins versants du nord d'Algérie (A.R.N.H).* **[1]**

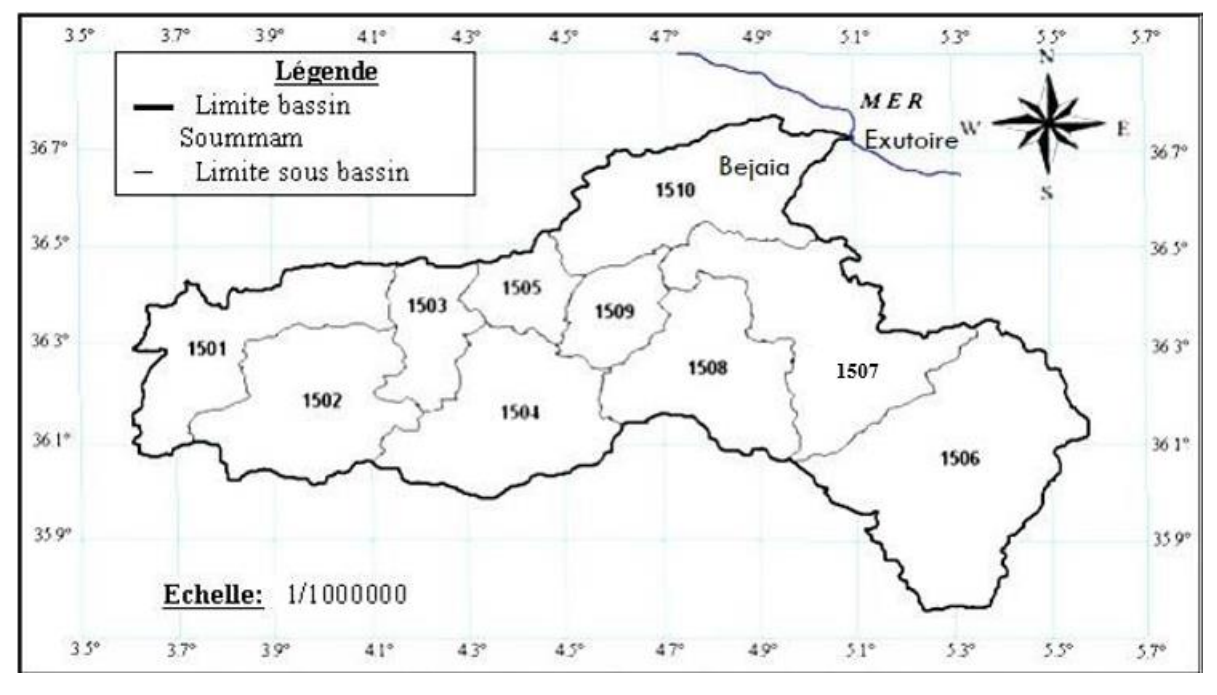

**Figure (I.4)** : *Les sous bassins de la Soummam.* **[L'A.N.R.H 2005]**

|                             |                           |      | Période de retour des pluies (ans) |      |      |
|-----------------------------|---------------------------|------|------------------------------------|------|------|
|                             |                           | 10   | 25                                 | 100  | 500  |
| <b>SAHEL Amont</b>          | $\mathbf{Q}_{\mathbf{p}}$ | 644  | 965                                | 1770 | 2750 |
| (EDDOUS+ZAIANE)             | V                         | 60   | 90                                 | 146  | 237  |
| <b>SAHEL Aval</b>           | $Q_{p}$                   | 619  | 395                                | 1640 | 2500 |
|                             | $\mathbf{V}$              | 57   | 86                                 | 139  | 219  |
| <b>SAHEL</b>                | $Q_{p}$                   | 1174 | 1768                               | 3200 | 5180 |
|                             | $\mathbf{V}$              | 117  | 176                                | 285  | 456  |
| <b>BOUSSELLAM Amont</b>     | $Q_{p}$                   | 215  | 308                                | 482  | 754  |
|                             | V                         | 22   | 31                                 | 48   | 75   |
| <b>BOUSSERLAM Aval</b>      | $Q_{p}$                   | 686  | 933                                | 1934 | 2840 |
|                             | V                         | 70   | 101                                | 161  | 249  |
| <b>BOUSSELLAM</b>           | $Q_{p}$                   | 864  | 1274                               | 2150 | 3343 |
|                             | $\mathbf{V}$              | 92   | 132                                | 209  | 324  |
| <b>SOUMMAM Amont</b>        | $Q_{p}$                   | 316  | 360                                | 485  | 584  |
|                             | $\mathbf{V}$              | 25   | 29                                 | 42   | 51   |
|                             | $Q_{p}$                   | 2200 | 3200                               | 5600 | 8840 |
| <b>SOUMMAM à SIDI AICHE</b> | $\mathbf{V}$              | 234  | 337                                | 536  | 831  |

**Tableau (I.1) :** Le débit moyen annuel des affluents de l'oued Soummam. **[5]**

Avec :

 $Q_P$ : débits de pointe en  $(m^3/s)$ 

V : volume de la crue en  $10^6$ (m<sup>3</sup>)

#### <span id="page-23-0"></span>**I.3.3. Bassin versant de la zone d'étude Oued KERMOUS**

En se basant sur les données de l'Institut National de Cartographie et de Télédétection (INCT) et « Google EARTH », notre étude utilise les lignes de crêtes pour déterminer les limites du bassin versant Oued KERMOUS. Cette zone se trouve au Sud-ouest du chef-lieu de la commune d'Akbou, comme indiqué dans les figures (I.5) et (I.6).

Le bassin versant Oued KERMOUS s'étend géographiquement entre les coordonnées suivantes :

- **-** Latitude : de 36°24'39.31''N à 36°26'21.99''N
- **-** Longitude : de 4°29'17.33''E à 4°27'30.75''E.

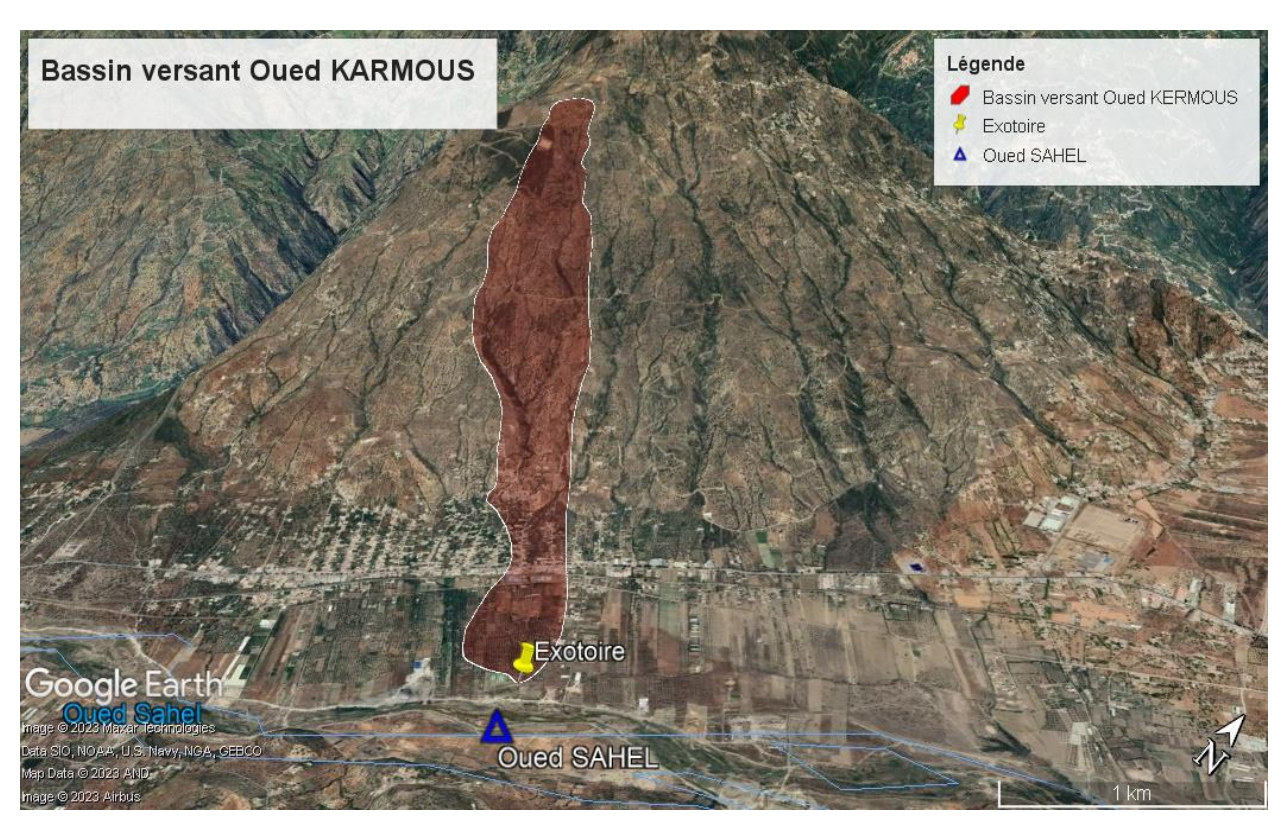

**Figure (I.5) :** *Situation du bassin versant Oued KERMOUS (Google-EARTH).*

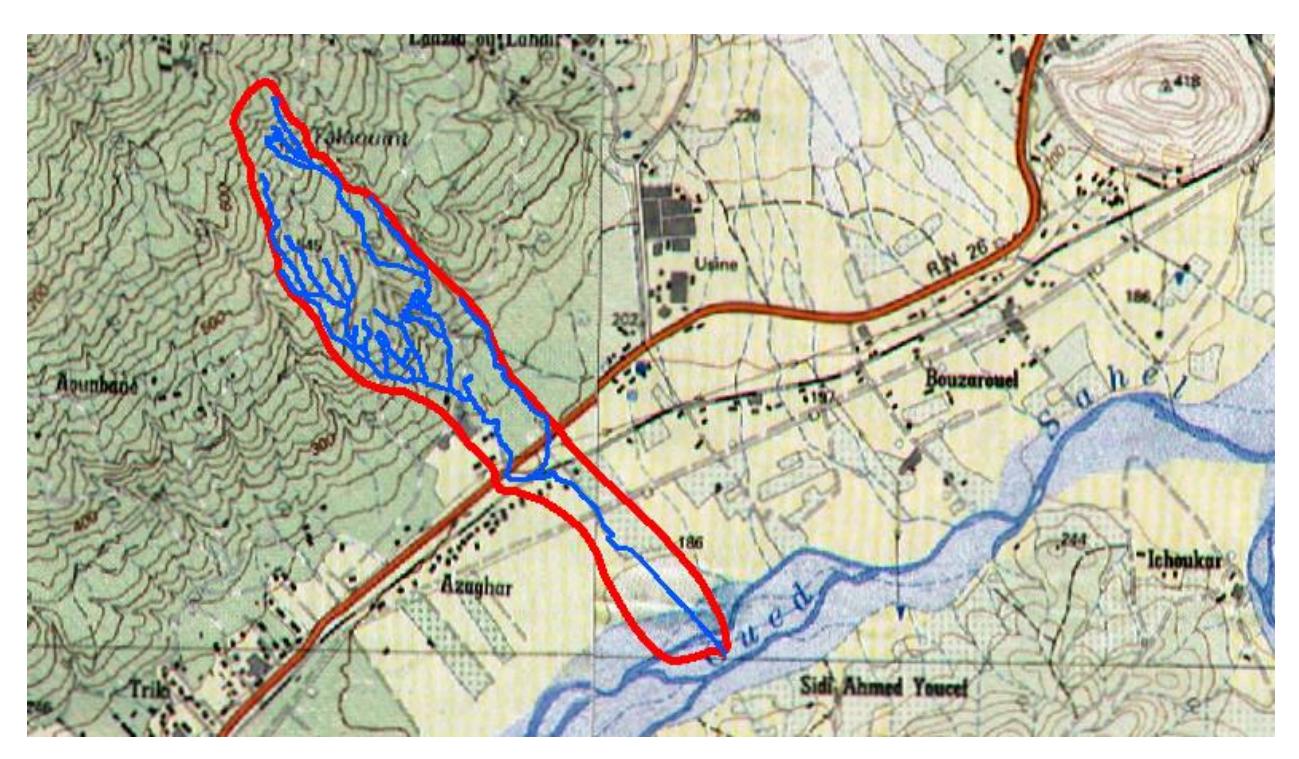

**Figure (I.6) :** *Situation du bassin versant Oued KERMOUS (carte d'état majeur (INCT)).*

#### <span id="page-24-0"></span>**I.4. Situation climatique**

Le climat est la distribution statistique des conditions atmosphériques dans une région donnée pendant un certain temps. Ceci est fait sur la base de moyennes obtenues à partir de mesures statistiques, mensuelles et annuelles, ainsi que de données atmosphériques locales : Température, précipitations, ensoleillement, humidité, vitesse du vent.

Les régions continentales du monde ont des climats qui dépendent de la latitude et La distance qui les sépare des principales masses d'eau sur Terre.

Pour les besoins de cette étude, les facteurs climatiques influencent directement sur :

- **-** Les modalités et conditions de réalisation des travaux prévus (calendrier des travaux, planning, saison…) ;
- **-** Sélection de qualité des matériaux de construction;
- **-** Les dimensions des travaux prévus ;

Une analyse du climat de la zone d'étude a été développée sur la base de la collection de documents et des informations à divers niveaux organisationnels, à savoir :

- **-** L'office national de la météorologie ONM ;
- **-** La direction des ressources en eau et de la sécurité hydrique DRESH ;
- **-** L'agence nationale des ressources hydriques ANRH ;
- **-** L'agence nationale des barrages et des transferts ANBT ;
- **-** Le recueil des données climatologiques SELTZER.

Ces organismes, ne disposent pas dans la région d'étude, de données sur les autres caractéristiques climatologiques que les précipitations. De ce fait les caractéristiques climatologiques seront prises par la station la plus proche, soit celle de Bejaia (ONM et ANRH). Pour les précipitations on retient la station pluviométrique d'Akbou, située dans la vallée de la Soummam.

#### <span id="page-25-0"></span>**I.4.1. Facteurs climatiques**

Parmi Les facteurs climatologiques pris en considération on site :

- La température ;  $\qquad \qquad$  - La neige ;  $\qquad \qquad$  - La pluviométrie.

- L'humidité relative ;  $\qquad \qquad$  L'insolation ;
- La pression atmosphérique ;  $\qquad$  La gelée ;
- L'évaporation ;  $\qquad \qquad$  La grêle ;

#### <span id="page-25-1"></span>**I.4.1.1. Température**

La température est un élément majeur dans les phénomènes de concentration et d'évaporation de l'eau, et constitue un terme essentiel dans la définition du déficit d'écoulement.

Le climat de la région est caractérisé par deux saisons:

- **-** Une saison chaude allant du mois de Mai au mois d'Octobre.
- **-** Une saison froide nettement plus longue, allant du mois d'Octobre au mois d'Avril.

**Tableau (I.2) :** *température moyenne des (maximales et minimales) et la moyenne.*

| Période                    | <b>Chaude</b>  | Froide         |
|----------------------------|----------------|----------------|
| $T°$ moyenne des maximales | $38^{\circ}$ C | 12° C          |
| $T°$ moyenne des minimales | $22^\circ$ C   | $04^{\circ}$ C |

#### **a) Relation ombre-thermique :**

Un graphique ombro-thermique est un type particulier de diagramme climatique représentant les variations mensuelles sur une année des températures et des précipitations selon des gradations standardisées pour mettre en évidence les périodes de sécheresse : une gradation de l'échelle des précipitations correspond à deux gradations de l'échelle des températures (P = 2T) ;

Le graphique ombrothermique donne la répartition temporelle inverse entre les précipitations et les températures selon le tableau (I.3) ; Les résultats sont illustrés dans la figure (I.7).

| <b>Mois</b>                        | Jan   | Fév   | <b>Mar</b> | Avr                                     | Mai   | Jui   | Jul   | Aou   | <b>Sep</b> | Oct   | <b>Nov</b> | Déc   |
|------------------------------------|-------|-------|------------|-----------------------------------------|-------|-------|-------|-------|------------|-------|------------|-------|
| $T^{\circ}$ moy<br>$({}^{\circ}C)$ | 7.98  | 8.58  | 9.58       | 11.18                                   | 14.08 | 17.78 | 20.88 | 21.08 | 19.48      | 15.68 | 11.48      | 9.18  |
| $2T$ (°C)                          | 15.06 | 17.16 |            | $19.16$   22.36   28.16   35.56   41.76 |       |       |       | 42.16 | 38.96      | 31.36 | 22.96      | 18.36 |
| <b>Pmoy</b><br>(mm)                | 72.4  | 61.19 | 72.4       | 61.19                                   | 29.09 | 13.87 | 12.19 | 8.34  | 33.72      | 66.8  | 65.27      | 99.14 |

**Tableau (I.3) :** *Relation ombre-thermique.*

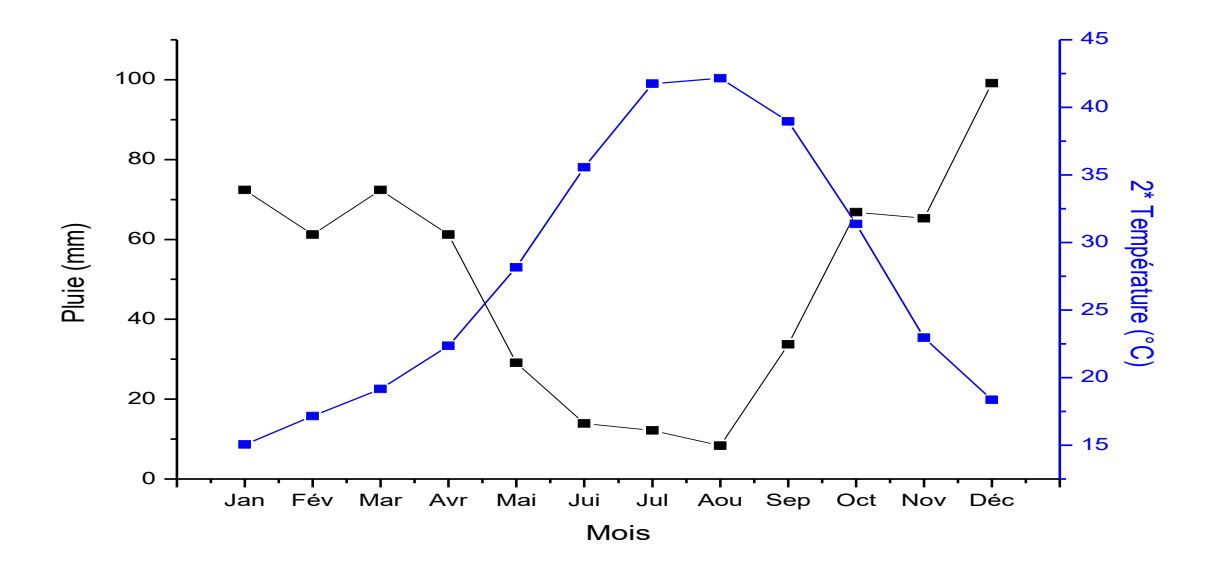

**Figure (I.7) :** *Graphique ombre-thermique.*

#### <span id="page-27-0"></span>**I.4.1.2. Humidité relative**

L'humidité relative ou l'hygrométrie est la quantité de vapeur d'eau présente dans l'air. Le tableau (I.4) donne les valeurs observées (en pourcentage) de l'humidité relative à la station climatologique de Bejaia.

| <b>Mois</b> |    |                                                                                            |  |  |  |  | Jan   Fév   Mar   Avr   Mai   Jui   Jul   Aou   Sep   Oct   Nov   Déc   Annuelle |
|-------------|----|--------------------------------------------------------------------------------------------|--|--|--|--|----------------------------------------------------------------------------------|
| Min         | 50 | $51$   $51$   $53.3$   $55.2$   $54.6$   $49.2$   $52.8$   $53.5$   $48.3$   $50.8$   $52$ |  |  |  |  | 51.7                                                                             |
| Moy         |    | 74.9   77   76.8   78.2   78.5   77   72.7   75.5   75.4   74.2   76.3   75.5              |  |  |  |  | 76                                                                               |
| <b>Max</b>  |    | $91.8$   93.4   93.2   93.9   93.2   91.4   89.2   90.3   91.3   91.4   92.8   92          |  |  |  |  | 92                                                                               |

 **Tableau (I.4) :** *Humidité relative maximale, moyenne et minimale enregistrée à la station Bejaia-Soummam.*

#### <span id="page-27-1"></span>**I.4.1.3. Pression atmosphérique**

Les valeurs de la pression atmosphérique au niveau de la station Bejaia-Soummam sont indiquées dans le tableau (I.5).

**Tableau (I.5) :** *Pression atmosphérique obtenue à la station Bejaia-Soummam.*

| <b>Mois</b>                                                                                                    |  |  |  |  |  |  | Jan   Fév   Mar   Avr   Mai   Jui   Jul   Aou   Sep   Oct   Nov   Séc   Annuelle |
|----------------------------------------------------------------------------------------------------|--|--|--|--|--|--|----------------------------------------------------------------------------------|
| $\mid$ P <sub>atm</sub> (mm)   65.1   63.4   61.9   60.9   61.6   62.3   62.1   61.9   62.5   62.6   62.6   64.2 |  |  |  |  |  |  | 62.6                                                                             |

#### <span id="page-27-2"></span>**I.4.1.4. Évaporation**

L'évaporation moyenne mensuelle de l'année 1984 à 2005 du bassin versant Oued KERMOUS est Indiquée dans le tableau (I.6). L'évaporation annuelle est de 1347 mm.

**Mois Jan Fév Mar Avr Mai Jui Jul Aou Sep Oct Nov Séc Annuelle Evap (mm)** | 124 | 86 | 56 | 42 | 46 | 62 | 94 | 126 | 153 | 176 | 196 | 186 | 1347

**Tableau (I.6) :** *Valeurs moyenne mensuelle d'évaporation.*

#### <span id="page-27-3"></span>**I.4.1.5. Insolation**

L'insolation ou l'ensoleillement signifie la quantité d'énergie solaire reçue par jour, qui veut dire le nombre d'heures d'exposition au soleil par jour. Les données sur l'insolation sont dans le tableau suivant:

| <b>Mois</b>                                                                                 |  |  |  |  |  |  | Jan   Fév   Mar   Avr   Mai   Jui   Jul   Aou   Sep   Oct   Nov   Déc   Annuelle |
|---------------------------------------------------------------------------------------------|--|--|--|--|--|--|----------------------------------------------------------------------------------|
| <b>Insol moy (h)</b>   5.1   5.2   6.2   6.6   7.8   9.7   10.3   9.4   8   6.8   5.5   4.6 |  |  |  |  |  |  |                                                                                  |

**Tableau (I.7) :** *L'insolation journalière enregistrée à la station Bejaia-Soummam.*

#### <span id="page-28-0"></span>**I.4.1.6. Gelée**

La gelée fait son apparition, généralement, du mois de Décembre au mois de Mars. La moyenne annuelle de journées de gelée (période 1990/2000) est de 25 jours. Elle cause souvent des dégâts considérables.

#### <span id="page-28-1"></span>**I.4.1.7. Grêle**

La grêle est très fréquente en période d'automne (Septembre -Octobre), comme elle survient aussi au printemps (Avril- Mai). La moyenne annuelle de journées de grêle (période 1990/2000) est de six jours. Elle cause des dégâts appréciables.

#### <span id="page-28-2"></span>**I.4.1.8. La neige**

La neige est une forme de précipitations atmosphériques constituée de particules de glace ramifiées contenant de l'air. La neige se forme par condensation solide de la vapeur d'eau lorsqu'il y a suffisamment de froid et d'humidité dans l'atmosphère, elle apparait du mois de décembre au mois de mars sur les hauteurs de la commune de Chellata.

#### <span id="page-28-3"></span>**I.4.1.9. La pluviométrie**

La pluviométrie est un facteur climatologique essentiel dans l'analyse hydrologique. Elle permet l'évaluation :

- Des moyennes pluviométriques interannuelles ;
- $\triangleright$  Du régime mensuel des précipitations; Et des caractéristiques des pluies maximales journalières.
- Le calcul de la pluviométrie dépend des observations in-situ (au site objet d'étude) ; ainsi dans l'étude d'un projet d'aménagement, l'analyse des données pluviométriques disponibles est la première étape à considérer. Pour cela on a besoin d'une série pluviométrique :
- Qui comporte le maximum de valeurs de précipitations journalières pour la plus longue période possible ;
- Qui sera très proche de la zone d'étude.

Pour le calcul des pluies journalières maximales on utilise les données de la série pluviométrique de la station de SEDDOUK ; d'abord parce que c'est la série pluviométrique la plus longue, 40 années, avec des données récentes (1966 - 2005), ainsi que la hauteur de la station SEDDOUK (370m) est la plus proche à la hauteur moyenne de notre bassin versant (408.37m).

#### <span id="page-29-0"></span>**I.5. Les caractéristiques du bassin versant Oued KERMOUS**

#### <span id="page-29-1"></span>**I.5.1. Les caractéristiques géométriques**

Le développement des outils informatiques nous a motivé à utiliser des logiciels de cartographie et de « SIG » tels que « Mapinfo », « Global-mapper » et « Auto-CAD », ainsi que l'application « Google-Earth » pour mener à bien notre travail.

La superficie et le périmètre du bassin versant ainsi que la longueur du thalweg principal sont mesurée à l'aide du logiciel « Mapinfo 8.0 » et « AutoCAD ». Après la délimitation du bassin versant.

- La Surface du bassin est:  $S = 1.91$  km<sup>2</sup>
- Le périmètre P du bassin versant :  $P = 8.91$  km
- La longueur du thalweg principal :  $\mathbb{L}_p = 4.55$  km

#### <span id="page-29-2"></span>**I.5.2. Caractéristiques de forme**

La forme d'un bassin versant est un facteur clé qui influence l'hydrogramme à la sortie du bassin. La géométrie d'un bassin peut varier considérablement, allant d'une forme allongée à une forme compacte. Cette variation de la forme a un impact significatif sur la façon dont l'eau s'écoule dans le bassin et atteint l'exutoire.

Lorsqu'un bassin a une forme allongée, il présente des temps d'acheminement plus importants pour l'eau jusqu'à l'exutoire. Par conséquent, pour une même quantité de pluie, les débits de pointe de crue sont généralement plus faibles. Ce phénomène est lié à la notion de temps de concentration, En revanche, les bassins en forme ramassée ont des temps de concentration plus courts et donc des débits de pointe plus élevés.

#### <span id="page-29-3"></span>**I.5.2.1. Indice de compacité de GRAVELIUS**

L'indice de compacité de GRAVELIUS, également connu sous le nom d'indice de forme, est calculé en comparant le périmètre du bassin versant à celui d'un cercle de même surface. Le coefficient " Kc " de GRAVELIUS est le résultat de cette comparaison et il permet d'évaluer la forme du bassin versant. Ce paramètre est essentiel pour comprendre l'influence de la forme du bassin sur les débits de crue.

En notant "S" la superficie du bassin versant en kilomètres carrés  $(km^2)$  et "P" son périmètre en kilomètres (km), on peut établir la relation suivante :

$$
K_c = 0.28 \times \frac{P}{\sqrt{S}} \tag{I.1}
$$

- **-** P : périmètre de bassin versant en [km] ;
- **-** S : la surface de bassin versant en [km<sup>2</sup> ].
- E bassin est de forme ramassée, Si :  $1.0 < K_c < 1.15$ ;
- $\blacktriangleright$  Le bassin est en forme allongée, Si : 1.5 < Kc < 1.80.

Pour la forme de notre bassin versant on a :  $K_c = 1.80$ , donc le bassin est allongé.

#### <span id="page-30-0"></span>**I.5.2.2. Rectangle équivalent**

La notion en question permet de comparer les bassins versants en termes d'impact sur la forme d'écoulement. Elle implique une transformation géométrique où le contour du bassin devient un rectangle de même périmètre, les courbes de niveau sont des droites parallèles aux petits côtés du rectangle et l'exutoire correspondent à l'un des petits côtés de ce rectangle, appelé "rectangle équivalent", soit :

- **-** Lr : langueur du rectangle équivalent en [km] ;
- **-** 1r : et la largeur du rectangle équivalent en [Km] ;
- **-** P : Le périmètre du bassin versant en [Km] ;
- S : L'aire du bassin versant en [Km<sup>2</sup>].
- **-** Kc: Le coefficient de compacité de 'Gravelius'.

Il se calcule comme suit :

$$
L_{r} = K_{c} \times \frac{\sqrt{s}}{1.128} \times \left[1 + \sqrt{1 - \left[\frac{1.128}{Kc}\right]^{2}}\right]
$$
(I.2)

$$
l_{r} = K_{c} \times \frac{\sqrt{s}}{1.128} \times \left[1 - \sqrt{1 - \left[\frac{1.128}{Kc}\right]^{2}}\right]
$$
 (I.3)

Pour notre rectangle équivalent on a :

$$
Lr = 3.96 \text{ km}
$$

 $1r = 0.48$  km

et

*15*

#### <span id="page-31-0"></span>**I.5.2.3. Coefficient d'allongement**

Le coefficient d'allongement est un paramètre qui indique la réaction du bassin versant face aux précipitations. Cette caractéristique est prise en compte dans la méthode de Caquot où elle se traduit par l'utilisation d'un coefficient de correction de débit, donné par la formule :

$$
E = \frac{Lr}{\sqrt{S}}
$$
 (I.4)  

$$
E = 2.87
$$

### <span id="page-31-1"></span>**I.5.2.4. Indice de forme de Horton**

 $\bullet$  Pour notre cas :

Le facteur de forme est employé pour anticiper le niveau de l'écoulement à la sortie d'un bassin versant. Un coefficient de forme élevé (> 0.5) reflète une forme plutôt circulaire du bassin, entraînant un pic de débit élevé mais de courte durée. Il correspond au rapport entre la superficie du bassin et la longueur du thalweg principal (Horton, 1932).

$$
K_H = \frac{S}{L p^2} \tag{I.5}
$$

- KH: Indice de forme de Horton adimensionnel ;
- S: Surface du bassin versant en  $[km^2]$ ;
- Lp: Longueur de cours d'eau (thalweg) principal en [km].
- $\triangleright$  Si K<sub>H</sub> < 1 : bassin de forme allongée ;
- $\triangleright$  Si K<sub>H</sub>  $> 1$  : bassin de forme ramassée.
- Pour notre bassin versant on a :  $K_H = 0.09$  donc c'est un bassin de forme allongée.

**Tableau (I.8) :** *Récapitulatif des paramètres de formes du bassin versant Oued KERMOUS.*

| Parameters de<br>forme                  | (Km <sup>2</sup> ) | Superficie   Périmètre<br>(km) | $\mathbf{L}\mathbf{p}$<br>(km) | KC  | Lr<br>(km) | lr<br>(km) | E    | KH   | <b>Forme</b> de<br>bassin<br>versant |
|-----------------------------------------|--------------------|--------------------------------|--------------------------------|-----|------------|------------|------|------|--------------------------------------|
| <b>Bassin versant</b><br>d'oued KERMOUS | 1.91               | 8.91                           | 4.55                           | 1.8 | 3.96       | 0.48       | 2.87 | 0.09 | allongée                             |

#### <span id="page-32-0"></span>**I.5.3. Caractéristique du relief**

Le relief d'un terrain est défini par les courbes de niveau et peut être caractérisé par la courbe hypsométrique. Il exerce une influence directe sur les facteurs climatiques ainsi qu'une influence indirecte sur la formation des écoulements en surface. Il détermine également la capacité d'un terrain à absorber, à évaporer ou à diriger les eaux de ruissellement. En fonction de la pente du terrain, l'écoulement peut être plus rapide et le temps de concentration plus court. En somme, le relief est un facteur déterminant du comportement hydraulique d'un bassin versant.

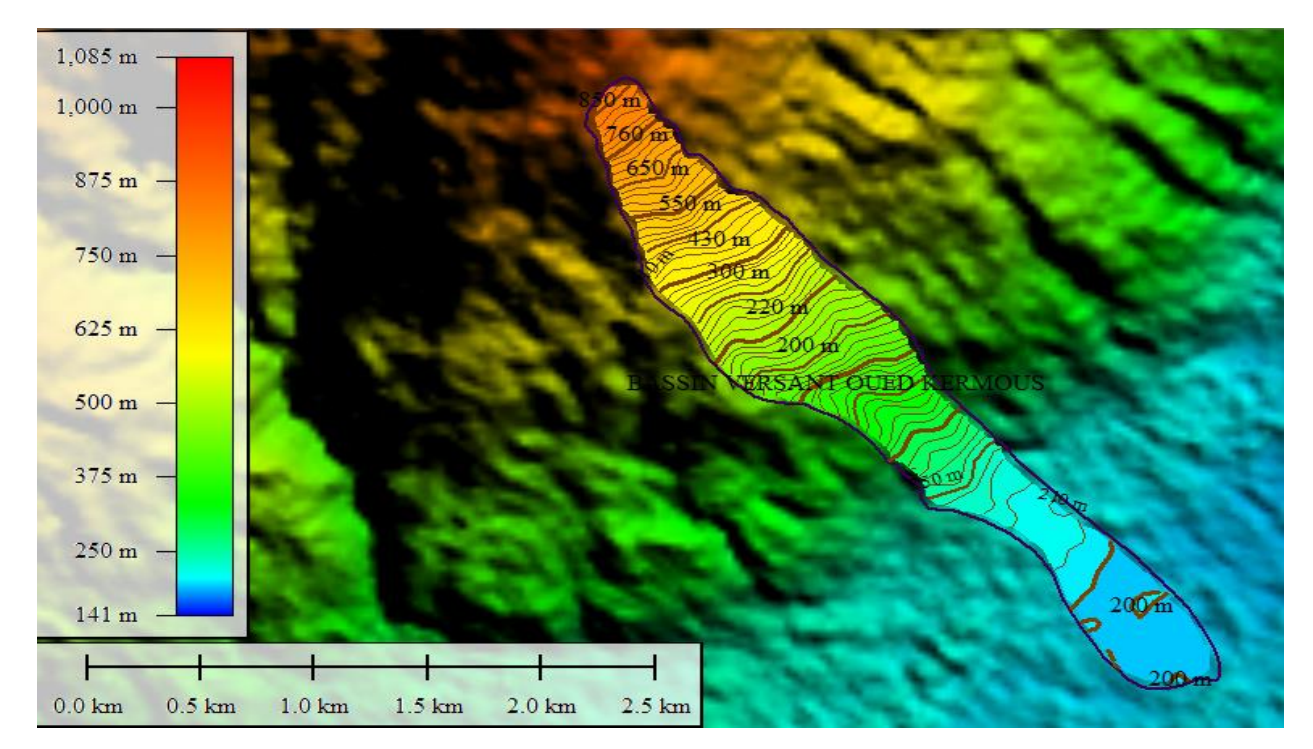

**Figure (I.8) :** *Carte de relief du bassin versant Oued KERMOUS.*

#### <span id="page-32-1"></span>**I.5.3.1. Courbe hypsométrique**

La caractérisation du relief d'un bassin est souvent réalisée à partir de sa courbe hypsométrique. Cette courbe synthétique permet d'évaluer la pente du terrain en fonction de son altitude, ainsi que de juger de l'âge et du degré d'érosion du bassin versant. Elle est représentée en pourcentage des surfaces cumulées du bassin qui se situent au-dessus de l'altitude représentée en ordonnée. En somme, la courbe hypsométrique est un outil essentiel pour l'étude du relief d'un bassin et fournit une vue d'ensemble de sa topographie.

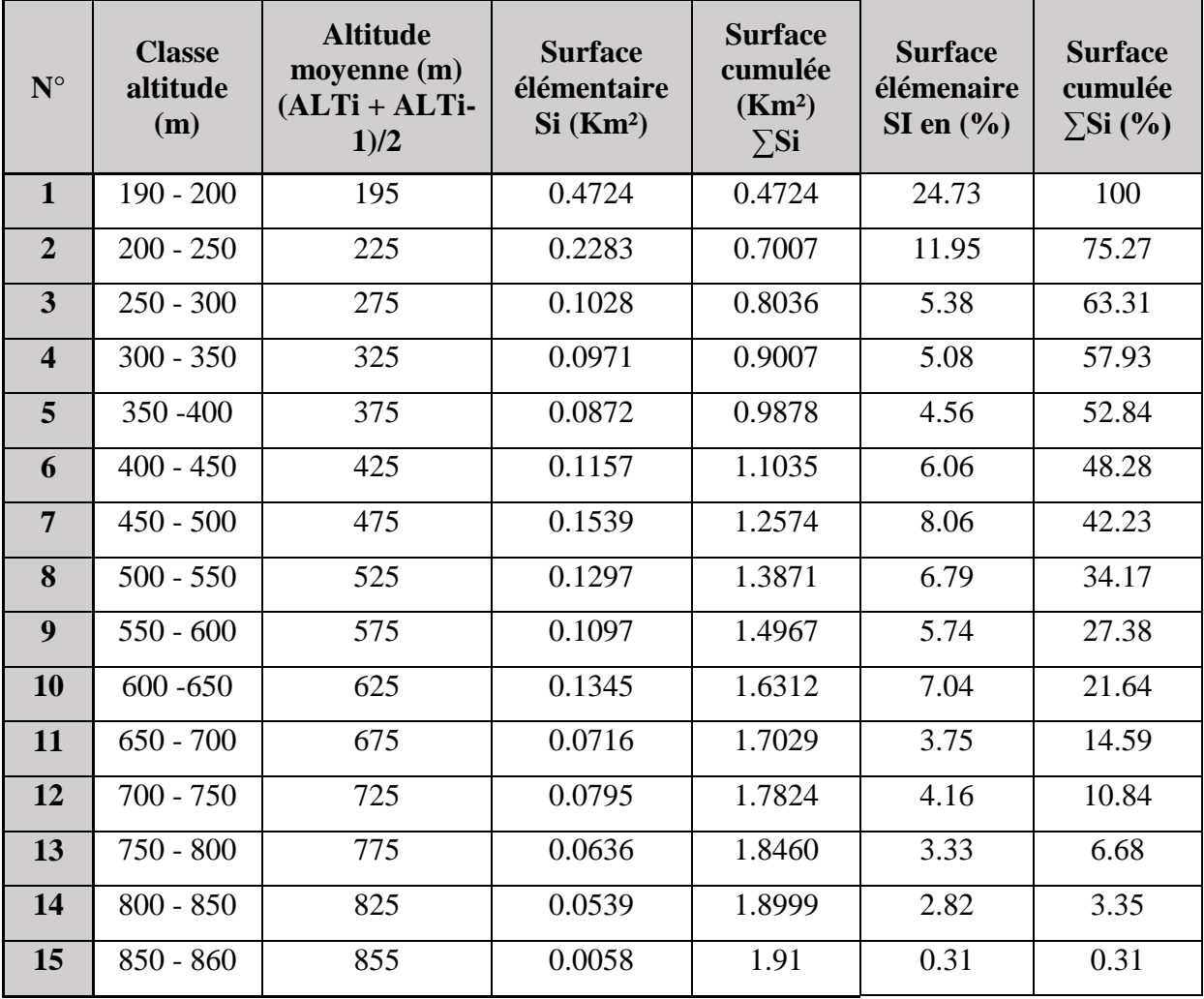

**Tableau (I.9) :** *Répartition hypsométrique du bassin versant Oued KERMOUS.*

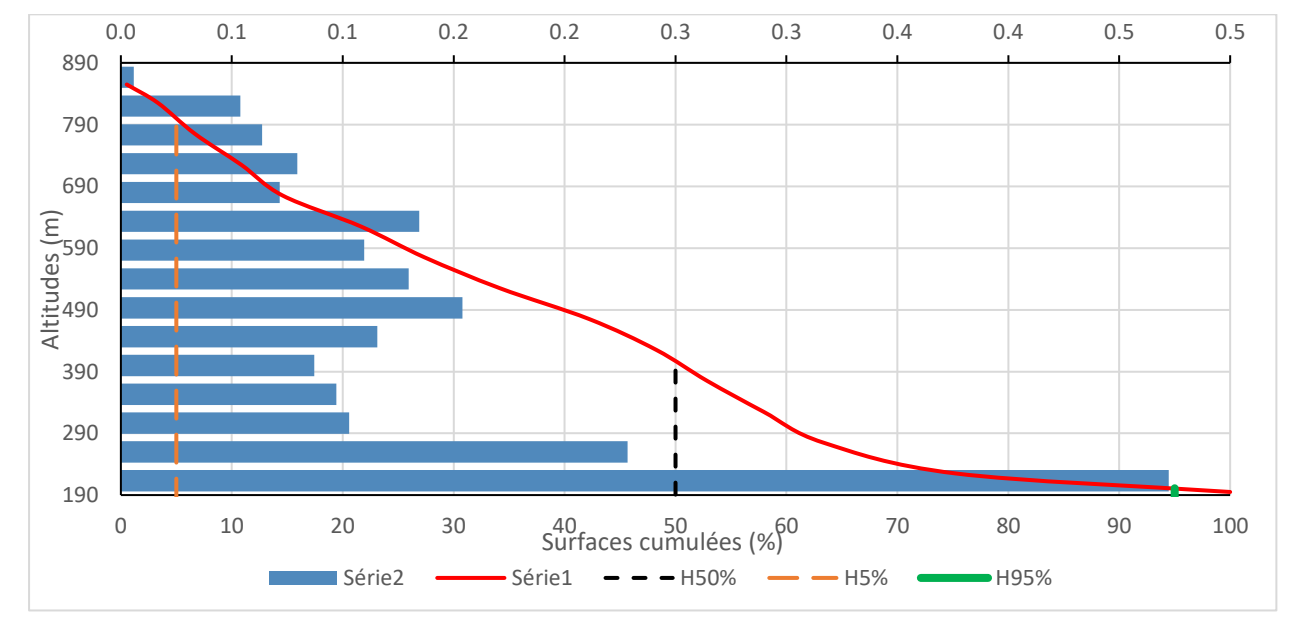

**Figure (I.9)** *: Courbe hypsométrique et histogramme de fréquences altimétriques du bassin versant Oued KERMOUS.*

#### <span id="page-34-0"></span>**I.5.3.2. Hauteurs caractéristiques**

#### **1) Altitudes maximale et minimale**

Les altitudes maximales et minimales d'un bassin versant peuvent être déterminées en consultant directement la carte topographique. Le point le plus élevé du bassin versant correspond à l'altitude maximale, tandis que le point le plus bas se situe en aval du bassin versant, à l'exutoire, et représente l'altitude minimale.

- Altitude maximale :  $H_{max} = 860$  m;
- Altitude minimale :  $H_{min} = 190$  m;
- Dénivelée totale:  $\Delta H = 670$  m.

#### **2) Altitude moyenne de bassin versant :**

Cette méthode permet de prendre en compte l'influence de la zonalité climatique verticale et peut être utilisée pour évaluer certains paramètres hydro-climatiques. Elle peut être employée à la place de la mise en place de modèles hydrologiques et est donné par la relation :

$$
ALT_{mov} = \frac{\sum (S_i (ALT_i +ALT_{i-1})}{2S}
$$
 (I.6)

- $ALT_{\text{mov}}$ : Altitude moyenne du bassin versant [m];
- ALT<sub>i</sub>: Altitude de la courbe de niveau i [m];
- ALTi−1: Altitude de la courbe de niveau i-1 [m] ;
- $S:$  Surface totale du bassin versant en [Km<sup>2</sup>];
- Si : Surface partielle comprise entre deux (02) courbes de niveau consécutives n et n-1 en  $[Km<sup>2</sup>]$ .

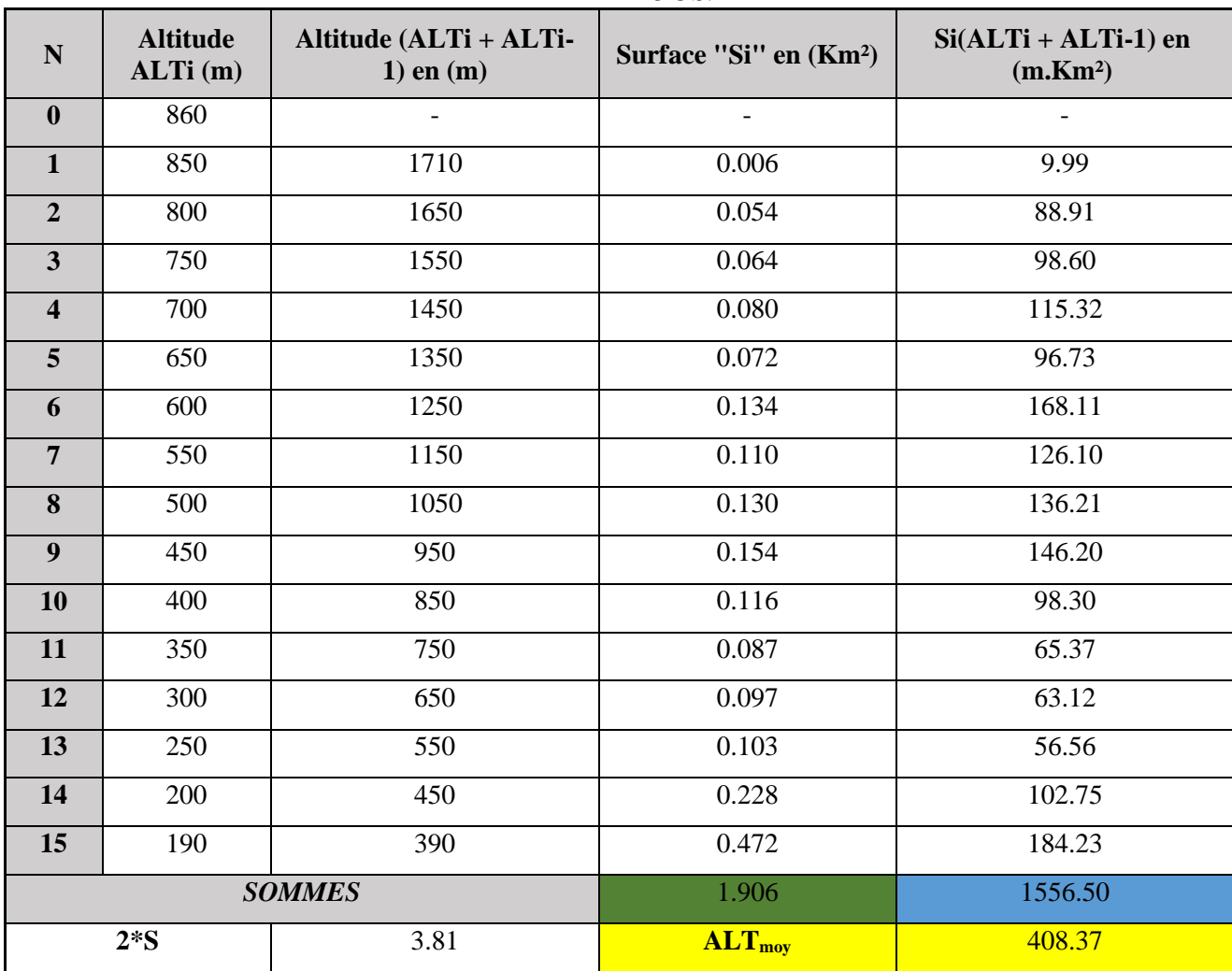

**Tableau (I.10) :** *Résultats de calcul de l'altitude moyenne du bassin versant Oued KERMOUS.*

Pour notre bassin versant en a :  $ALT_{\text{mov}} = 408.37 \text{ m}$ 

#### **3) Altitude médiane**

La médiane d'altitude d'un bassin correspond à l'altitude enregistrée à l'endroit où la courbe hypsométrique atteint 50 % de la surface totale du bassin. Si la pente de la courbe est régulière, cette valeur peut être considérée comme une approximation de l'altitude moyenne du bassin, a partite de la courbe hypsométrique on obtient :

•  $H_{50\%} = 406.17 \text{ m}$ 

#### **4) Altitude H95% et H5%**

Les altitudes H95% et H5% sont extrais à partir de la courbe hypsométrique.

- $H$ 95% = 201.07 m.
- $H_{5\%} = 800.22$  m.
| <b>Bassin</b>                            | $H_{max}(m)$ | $H_{min}(m)$ |     | $\Delta H(m)$   $ALT_{mov}(m)$ | $H_{95\%}(m)$ | $H_{50\%}(m)$ | $H_{5\%}(m)$ |
|------------------------------------------|--------------|--------------|-----|--------------------------------|---------------|---------------|--------------|
| versant<br><b>Oued</b><br><b>KERMOUS</b> | 860          | 190          | 670 | 408.37                         | 201.07        | 406.17        | 800.22       |

**Tableau (I.11) :** *Altitudes minimale, maximale et moyenne de bassin versant.*

#### **5) Pente moyenne**

La topographie du bassin versant est un élément crucial qui a un impact direct sur le temps de concentration et le débit de pointe pendant les précipitations. Ainsi, cette caractéristique fournit une indication importante de la façon dont l'eau s'écoule dans le bassin versant.

**a) Indice de pente moyenne « Imoy »**

$$
I_{moy} = \frac{\Delta H}{Lr}
$$
 (I.7)

- Imoy: Indice de pente moyenne en [m/km] ;
- $\Delta H$ : Dénivelée totale ( $H_{\text{max}} H_{\text{min}}$ ) en [m];
- Lr : Longueur du rectangle équivalent en [km].
- E L'indice de la pente moyenne de notre bassin versant est :  $\mathbf{I}_{\text{moy}} = 169.19 \text{ m/km}$ .
- **b) Indice de pente globale « I<sup>g</sup> »**

$$
I_g = \frac{d}{Lr}
$$
 (I.8)

- $I_g$ : Indice de pente globale en  $[m/km]$ ;
- d : Dénivelée entre les altitudes en [m], elle est déterminée à partir de la courbe hypsométrique ;
- Tel que :  $d = H_{5\%} H_{95\%}$ ;
- Lr : Longueur du rectangle équivalent en [km] ;
- Pour notre cas :  $\mathbf{I}_g = 151.30 \text{ m/km}$

**Tableau (I.12)** *: Classification du relief d'après O.R.S.T.O.M. (selon Ig).* **[5]**

| <b>Classe de relief</b>  | Type de relief   | Ig(m/km)  |
|--------------------------|------------------|-----------|
| R1                       | Très faible      | $<$ 2     |
| R <sub>2</sub>           | Faible           | $2 - 5$   |
| R <sub>3</sub>           | Assez faible     | $5-10$    |
| R <sub>4</sub>           | Modéré           | $10 - 20$ |
| R <sub>5</sub>           | Assez fort       | $20 - 50$ |
| R <sub>6</sub>           | Fort             | 50-100    |
| $\overline{\mathbf{R7}}$ | <b>Très fort</b> | >100      |

D'après le tableau (I.12) des classifications de l'office de la recherche scientifique et technique outre-mer (O.R.S.T.O.M), le relief du bassin versant Oued KERMOUS est très fort.

**c) Dénivelée spécifique « D<sup>s</sup> »** 

$$
D_s = I_g \times \sqrt{S} \tag{I.9}
$$

- $I_g$ : Indice de pente globale [m/km];
- S : Surface du bassin versant [km2];
- On a :  $\mathbf{D_s} = 209.10 \text{ m}$

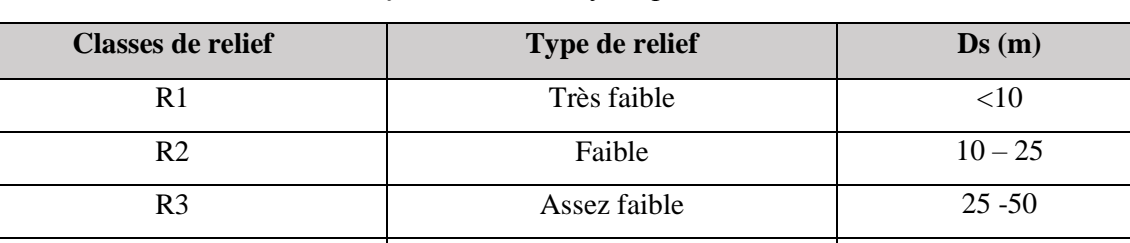

R4 Modéré 100  $\overline{\text{RS}}$  R5  $\overline{\text{R5}}$  100 - 250

R6 Fort 250 - 500

R7  $\qquad \qquad$  Très fort  $>500$ 

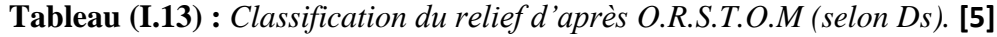

D'après le tableau (I.13) des classifications d'O.R.S.T.O.M, le relief du bassin versant Oued KERMOUS est assez fort.

#### **d) Pente moyenne du bassin versant**

Il existe plusieurs approches pour évaluer la pente moyenne d'un bassin, toutes impliquent l'utilisation d'une carte topographique précise ou approximative. Carlier et Leclerc (1964) ont proposé une méthode qui consiste à calculer la moyenne pondérée des pentes des surfaces élémentaires situées entre deux altitudes spécifiques. Il est possible d'obtenir une estimation approximative de la pente moyenne en utilisant la formule suivante :

$$
P_{moy} = \frac{L_{cn} \times \Delta H}{S} \qquad (I.10)
$$

- $P_{\text{mov}}$ : Pente moyenne [m/km];
- L<sub>cn</sub>: Longueur totale des courbes de niveau [km];
- $\Delta H$  : Équidistance entre deux courbes de niveau [m] ;
- S : Surface du bassin versant  $[km^2]$ .

La pente d'un bassin est une caractéristique clé qui fournit des informations importantes sur la topographie de la zone. Elle est considérée comme une variable indépendante qui peut donner une bonne indication du temps nécessaire pour l'écoulement de l'eau et donc du temps de concentration "Tc". De plus, la pente a un impact direct sur le débit de pointe lors de précipitations intenses. Le calcul de la pente moyenne peut être automatisé en utilisant des données numériques qui représentent la topographie du bassin, comme un Modèle Numérique d'Altitude (MNA). L'utilisation de ces données et méthodes est fortement recommandée, Elle est calculée dans le tableau (I.14).

| $\overline{\mathbf{N}^{\circ}}$         | Courbes de niveau | $L_{cn}(km)$   |
|-----------------------------------------|-------------------|----------------|
| $\sqrt{ }$                              | 860               |                |
| $\mathbf{1}$                            | 850               | 0.22           |
| $\overline{2}$                          | 800               | 0.29           |
| 3                                       | 750               | 0.38           |
| $\overline{4}$                          | 700               | 0.44           |
| 5                                       | 650               | 1.20           |
| 6                                       | 600               | 0.66           |
| $\overline{7}$                          | 550               | 0.67           |
| $8\,$                                   | 500               | 0.72           |
| 9                                       | 450               | 0.77           |
| 10                                      | 400               | 0.59           |
| 11                                      | 350               | 0.48           |
| 12                                      | 300               | 0.44           |
| 13                                      | 250               | 0.45           |
| 14                                      | 200               | 0.40           |
| $\overline{1}$                          | 190               | $\overline{1}$ |
| $L_{cn}$ (km)                           | 7.73              |                |
| Surface du bassin (Km <sup>2</sup> )    | 1.91              |                |
| ∆h Equidistance (m)                     | 50                |                |
| <b>Pmoy (Carlier et Leclerc) (m/km)</b> | <b>202.24</b>     |                |

**Tableau (I.14)** : *Résultats du calcul de la pente moyenne de B.V selon Carlier et Leclerc.*

#### **I.5.4. Caractéristique hydrographique du bassin versant**

Le réseau hydrographique se compose de tous les cours d'eau, qu'ils soient naturels ou artificiels, permanents ou temporaires, qui drainent les eaux d'un bassin versant et les acheminent vers l'exutoire. Pour décrire un réseau hydrographique, plusieurs paramètres doivent être pris en compte. La ramification du cours d'eau est établie en attribuant un système de numérotation à chaque segment du cours d'eau en fonction de son importance. Pour déterminer le réseau hydrographique du bassin versant Oued KERMOUS, la carte topographique a été utilisée et le logiciel Global Mapper a été employé (figures (I.7) et tableau (I.9)).

#### **I.5.4.1. Chevelure hydrographique**

La numérotation des tronçons de cours d'eau (comprenant le thalweg principal et les affluents) facilite la classification du réseau hydrographique. Plusieurs types de classifications des tronçons de cours d'eau existent, mais celle de 'Strahler' (1957) est la plus couramment utilisée. Cette méthode permet de décrire clairement l'évolution du réseau de drainage d'un bassin, en partant de l'amont jusqu'à l'aval. Les règles de classification suivantes sont appliquées :

- Un cours d'eau sans tributaires est considéré comme d'ordre un.
- Le cours d'eau résultant de la confluence de deux cours d'eau d'ordres différents prend l'ordre le plus élevé.
- Le cours d'eau résultant de la confluence de deux cours d'eau d'ordres identiques est considéré comme un ordre supérieur. **[6]**

D'après la classification de 'Strahler', le cours d'eau principal qui se déverse hors de notre bassin versant à un ordre de quatre (04), ce qui signifie que ce bassin a également un ordre de quatre.

Les informations détaillées sur le réseau hydrographique du bassin versant Oued KERMOUS sont présentées dans le tableau ci-dessous.

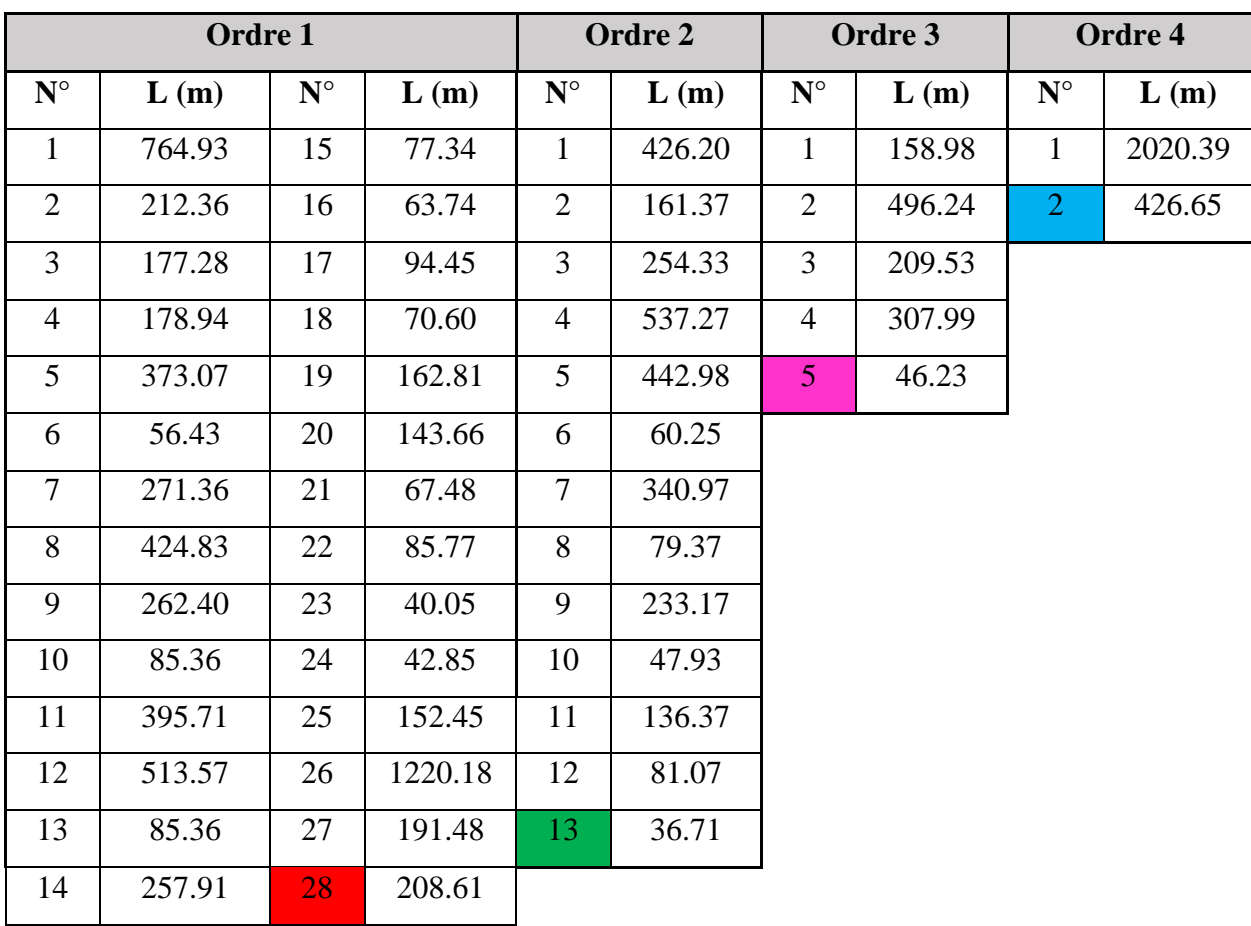

**Tableau (I.15) :** *Chevelure hydrographique du bassin versant Oued KERMOUS.*

- L : longueurs des cours d'eau [m].

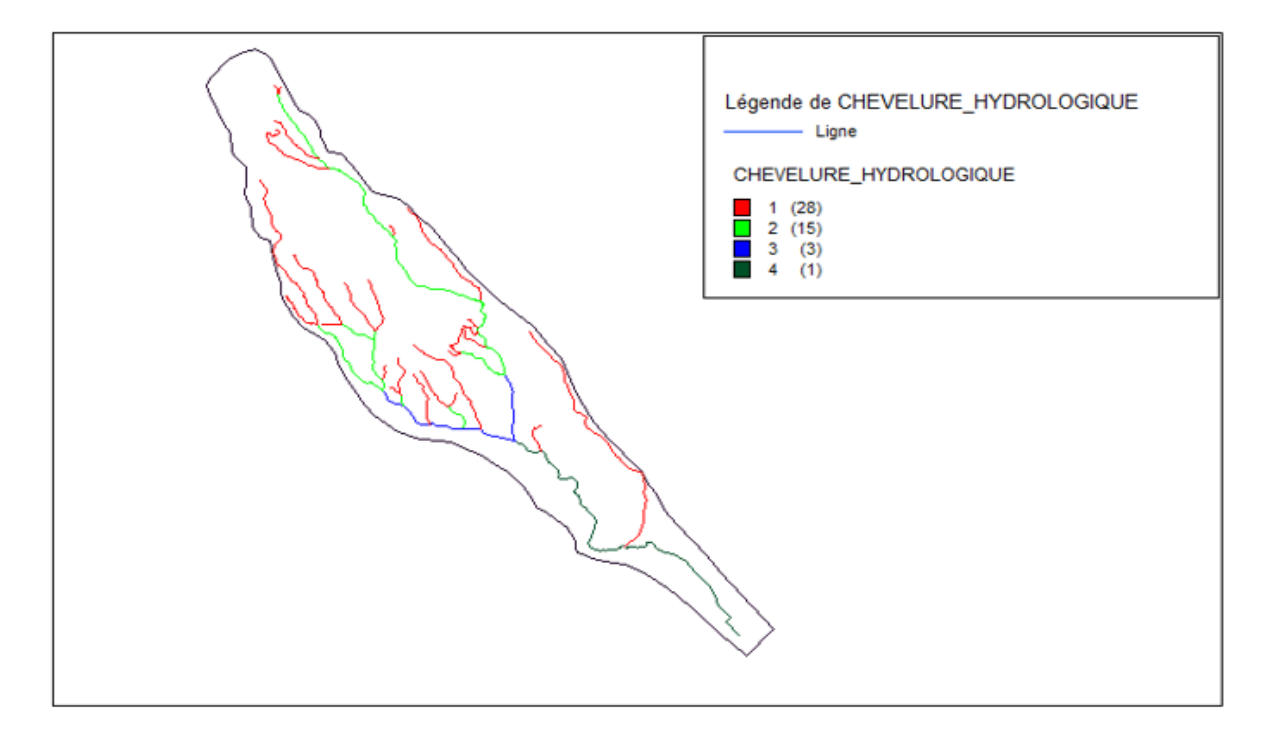

**Figure (I.10)** : *Classification du réseau hydrographique du bassin versant Oued KERMOUS.*

#### **I.5.4.2. Densité de drainage « D<sup>d</sup> »**

La densité de drainage, également appelée " $D_d$ ", est un indicateur qui mesure la relation entre la longueur totale des cours d'eau permanents et temporaires, connus sous le nom de thalwegs, et la surface du bassin versant, représentée par "S". Ce paramètre reflète la dynamique du bassin, la stabilité de son réseau hydrographique, ainsi que le type de ruissellement superficiel. Plusieurs facteurs influencent la densité de drainage, tels que la géologie, les caractéristiques topographiques, les conditions climatiques et anthropiques. Selon le développement de la région, la densité de drainage peut varier de 3 à 4 pour des zones très peu développées, à plus de 1000 pour des zones fortement ramifiées avec peu d'infiltration. Elle est donnée par la relation suivant:

$$
D_d = \frac{\sum_{i=1}^{n} L_i}{S} \tag{I.11}
$$

- $D_d$  : Densité du drainage en [km/km<sup>2</sup>];
- $L_i$ : Longueur de thalweg i en [km];
- S : Surface du bassin versant en [km<sup>2</sup>];

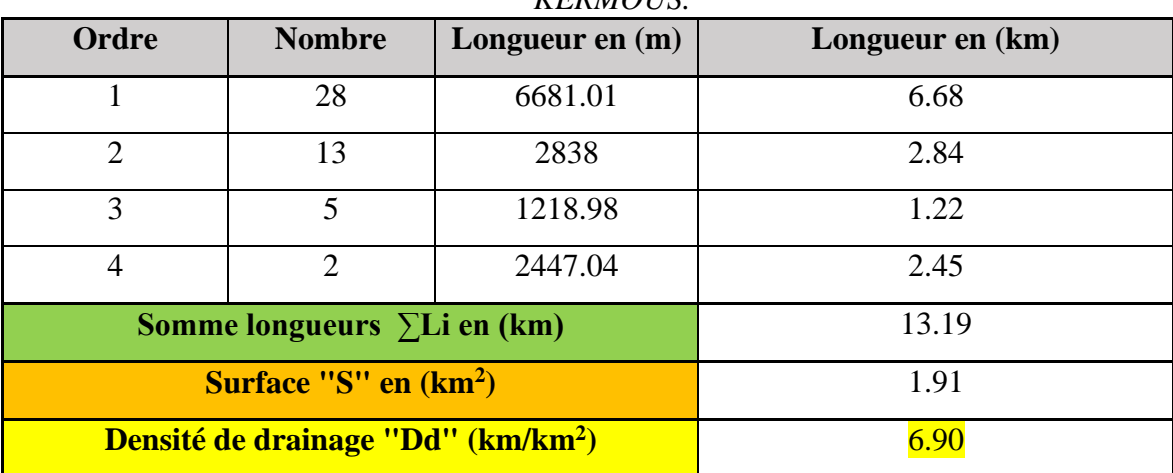

**Tableau (I.16) :** *Les longueurs des cours d'eau (des thalwegs) du bassin versant Oued KERMOUS.*

- Pour notre bassin versant on a :  $D_d = 6.90$  km/km<sup>2</sup>.
- 

Lorsque la densité de drainage est élevée, cela indique la présence d'un sol imperméable qui encourage l'écoulement des eaux de surface.

#### **I.5.4.3. Fréquence de thalwegs d'ordre « 1 »**

Le taux de fréquence des thalwegs d'ordre « 1 » correspond au rapport entre le nombre de ces thalwegs à la surface totale. Elle est donnée par l'expression :

$$
\mathbf{F_1} = \frac{\mathbf{N_1}}{\mathbf{S}} \tag{I.12}
$$

- $\div$  F<sub>1</sub>: Fréquence des thalwegs d'ordre 1;
- $\bullet$  N<sub>1</sub> : Nombre de thalwegs d'ordre 1;
- $\bullet$  S: Surface du bassin versant en [km<sup>2</sup>];

• On a :  $F_1 = 14.66$  km<sup>-2</sup>.

#### **I.5.4.4. Coefficient de torrentialité**

Coefficient de torrentialité est le rapport entre la densité de drainage et la fréquence de thalweg d'ordre «1 ». Il est exprimé par la relation :

$$
C_t = D_d \times F_1 \tag{I.13}
$$

- $C_t$ : Coefficient de torrentialité [km<sup>-3</sup>];
- $D_d$ : Densité du drainage en [km/km<sup>2</sup>];
- F<sup>1</sup> : Fréquence des thalwegs d'ordre 1 ;

• On a: 
$$
C_t = 101.15 \text{ km}^{-3}
$$
.

#### **I.5.4.5. Temps de concentration du bassin versant « T<sup>c</sup> »**

Le temps de concentration est utilisé pour mesurer la réponse d'un bassin versant à un événement Pluvieux (réponse hydrologique). Il est défini comme le temps nécessaire à une goutte d'eau de Pluie pour parcourir la distance depuis le point le plus éloigné de l'exutoire d'un bassin jusqu'à celui-ci.

#### **a) Longueur du cours d'eau principal (thalweg principal)**

La longueur du cours d'eau principal d'un bassin versant est déterminée en mesurant la distance en suivant la courbure du cours d'eau depuis l'exutoire jusqu'à la ligne de partage des eaux. Si le cours d'eau principal se ramifie en plusieurs segments de même ordre, le segment qui draine la surface la plus importante est choisi pour mesurer la distance jusqu'à la limite topographique du bassin versant.

La longueur totale de cours d'eau principal (thalweg) "L<sub>p</sub>" est obtenue à l'aide du logiciel « AutoCAD »,  $L_p = 4.55$  km

#### **b) Pente moyenne d'un thalweg principal**

La vitesse à laquelle l'eau se déplace vers l'exutoire d'un bassin versant, ainsi que le temps de concentration, sont déterminés par la pente moyenne du cours d'eau principal. Cette variable influence le débit maximal observé. Une forte pente favorise et accélère l'écoulement en surface de l'eau, tandis qu'une pente douce ou nulle, permet à l'eau de s'infiltrer, totalement ou partiellement, dans le sol.

Pour calculer les pentes moyennes et partielles des cours d'eau, on utilise le profil longitudinal du cours d'eau principal et de ses affluents. La méthode la plus couramment employée pour calculer la pente longitudinale du cours d'eau consiste à diviser la différence d'altitude entre les points les plus élevés et les plus bas du profil par la longueur totale du cours d'eau.

$$
I = \frac{H_{\text{max}} \times H_{\text{min}}}{L_p} \tag{I.14}
$$

- I : Pente moyenne de cours d'eau (thalweg) principal [m/m];
- $H_{\text{max}}$ : Altitude maximale  $[m]$ ;
- $H_{min}$ : Altitude minimale  $[m]$ ;
- $L_p$ : Longueur du thalweg principal [m];
- Pour notre cours d'eau principal :  $\blacksquare = 0.147$  m/m.

#### **c) Calcul du Temps de concentration**

Il existe Plusieurs formules pour calculer le temps de concentration, parmi lesquelles on trouve :

#### **1) Formule de GIANDOTTI**

Cette relation a été développée en 1937, elle est donnée par la relation :

$$
T_c = \frac{a \times \sqrt{s} + b \times L_p}{c \times \sqrt{H_{moy} - H_{min}}} \tag{I.14}
$$

- $T_c$ : Temps de concentration [h];
- S: Surface du bassin versant  $[km^2]$ ;
- $L_p$ : Longueur de cours d'eau (thalweg) principal [km];
- H<sub>moy</sub>: Altitude moyenne du bassin versant [m];
- H<sub>min</sub>: Altitude minimale du bassin versant [m];
- $a = 4$ ;  $b = 1.5$  et  $c = 0.8$  (pour les grands et moyens bassins d'Afrique du Nord);

• On a : 
$$
T_c = 1.04 \, \text{h}
$$

#### **2) Formule de KIRPICH**

Donnée par la formule :

$$
T_c = \frac{0.0195}{60} \times L_p^{0.77} \times I^{-0.385}
$$
 (I.15)

- $T_c$ : Temps de concentration [h];
- $L_p$  : Longueur de cours d'eau (thalweg) principal [m] ;
- I : Pente moyenne de cours d'eau (thalweg) principal [m/m];
- On a:  $\boxed{T_c = 0.45 \text{ h}}$ .

#### **3) Formule de SOGREAH**

La méthode a été mise au point par SOGREAH en réponse à une demande de l'ANRH entre 1986 et 1989. Cette méthode est particulièrement adaptée pour l'étude des petits bassins versants en Algérie et est recommandée à cet effet. La formule est exprimée :

$$
T_c = 3 \times \left( \frac{S \times l_P}{((10 \times l)^{3/2})} \right)^{1/4}
$$
 (I.16)

- $T_c$ : Temps de concentration [h];
- S: Surface du bassin versant  $[km^2]$ ;
- $L_P$  : Longueur de cours d'eau (thalweg) principal [km];
- I : Pente moyenne de cours d'eau (thalweg) principal [%];

On a :  $\|T_c = 0.79$  h.

**4) Formule de BEFFANI.A. N**

Exprimer par la formule :

$$
T_c = \frac{L_p}{0.75 \times S^{1/5} \times I^{1/3}}
$$
 (I.17)

- $T_c$ : Temps de concentration [h];
- L<sup>P</sup> : Longueur de cours d'eau (thalweg) principal [km] ;
- S: Surface du bassin versant  $[km^2]$ ;
- I : Pente moyenne de cours d'eau (thalweg) principal [m/km] ;

```
On a : T_c = 1.01 h
```
#### **5) Formule de TURAZZA-PASSINI**

$$
T_c = \frac{6.48}{60} \times \frac{\sqrt[3]{S \times L_p}}{\sqrt{I}}
$$
 (I.18)

- $T_c$ : Temps de concentration [h];
- S: Surface du bassin versant  $[km^2]$ ;
- $L_p$ : Longueur de cours d'eau (thalweg) principal [km];
- I : Pente moyenne de cours d'eau (thalweg) principal [m/m];

#### On a :  $\left|T_c = 0.58 \text{ h}\right|$

Les résultats de différentes formules sont présentés dans le tableau suivant :

**Tableau (I.17) :** *Comparaison des résultats des formules.*

| $N^{\circ}$ | <b>Formules</b>            | Temps de concentration (h) |
|-------------|----------------------------|----------------------------|
|             | Formule de GIANDOTTI       | 1.04                       |
|             | Formule de KIRPICH         | 0.45                       |
| 3           | Formule de SOGREAH         | 0.79                       |
|             | Formule de BEFFANI.A.N     | 1.01                       |
|             | Formule de TURAZZA-PASSINI | 0.58                       |

En raison de la petite superficie du bassin versant Oued KERMOUS, on adopte la formule de SOGREAH pour déterminer le temps de concentration "Tc". Cette formule est préconisée pour les bassins versants de petite taille en Algérie en raison de sa précision et de sa pertinence pour les conditions hydrologiques locales.

#### **I.5.4.6. Vitesse de ruissellement**

En utilisant la formule établie par SOGREAH, le temps de concentration pour notre bassin versant d'étude a été déterminé. Cette méthode de calcul est considérée comme fiable et précise pour l'estimation des temps de concentration des petits bassins versants en Algérie. La vitesse du ruissellement "Vr" est donnée par la formule :

$$
V_r = \frac{L_p}{T_c} \qquad (I.19)
$$

- $-V_r$ : vitesse de ruissellement
- $L_P$ : Longueur du cours d'eau (thalweg) principal [Km];
- $T_c$ : Temps de concentration [h];

Donc on a : 
$$
V_r = 5.76 \text{ km/h}
$$
 Ou  $V_r = 1.60 \text{ m/s.}$ 

#### **I.6. Profil en long du cours d'eau principal**

Le profil en long de thalweg principal est tracé à partir de la carte topographique. Il est dessiné dans la figure (I.11).

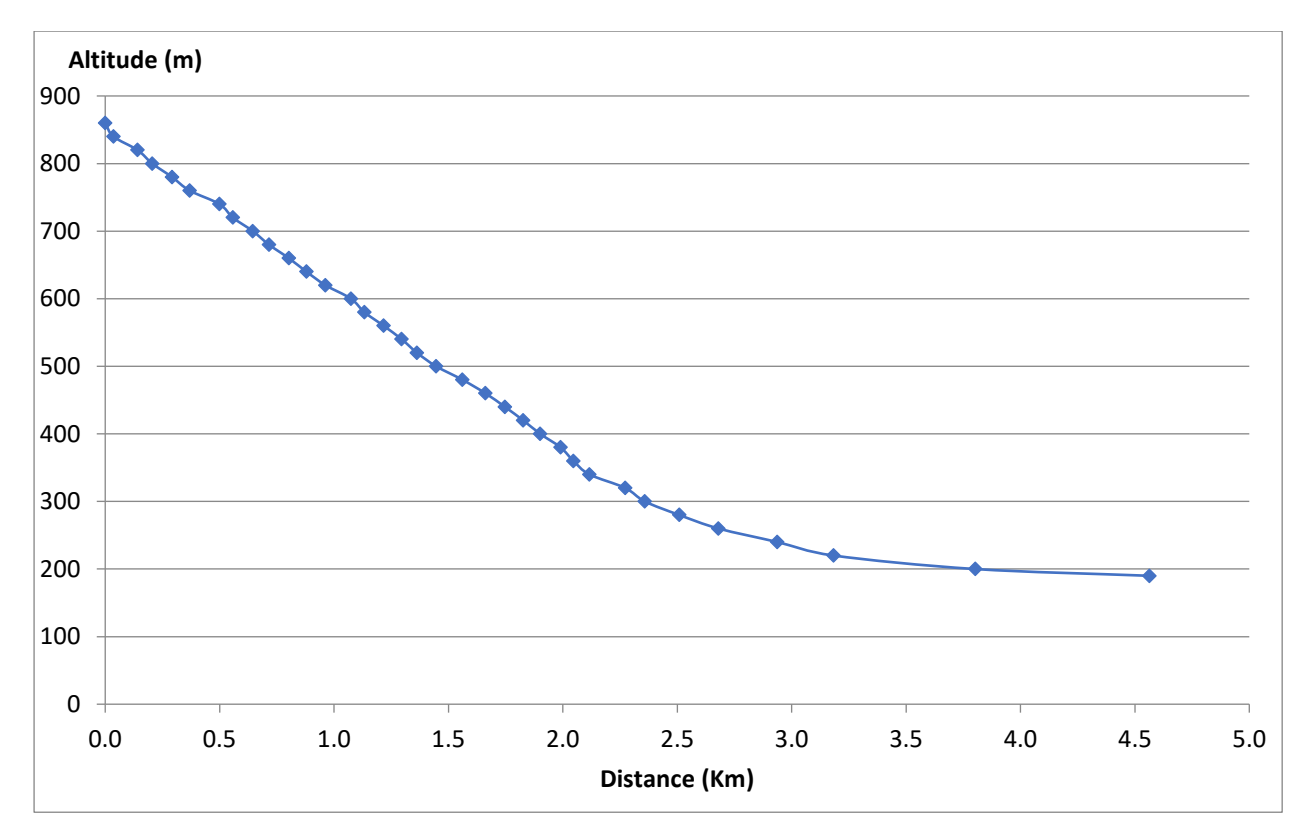

**Figure (I.11) :** *Le profil en long du thalweg principal.*

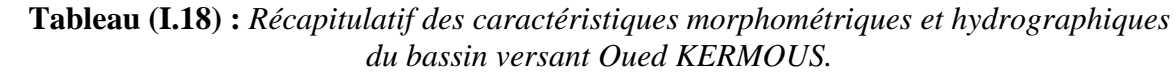

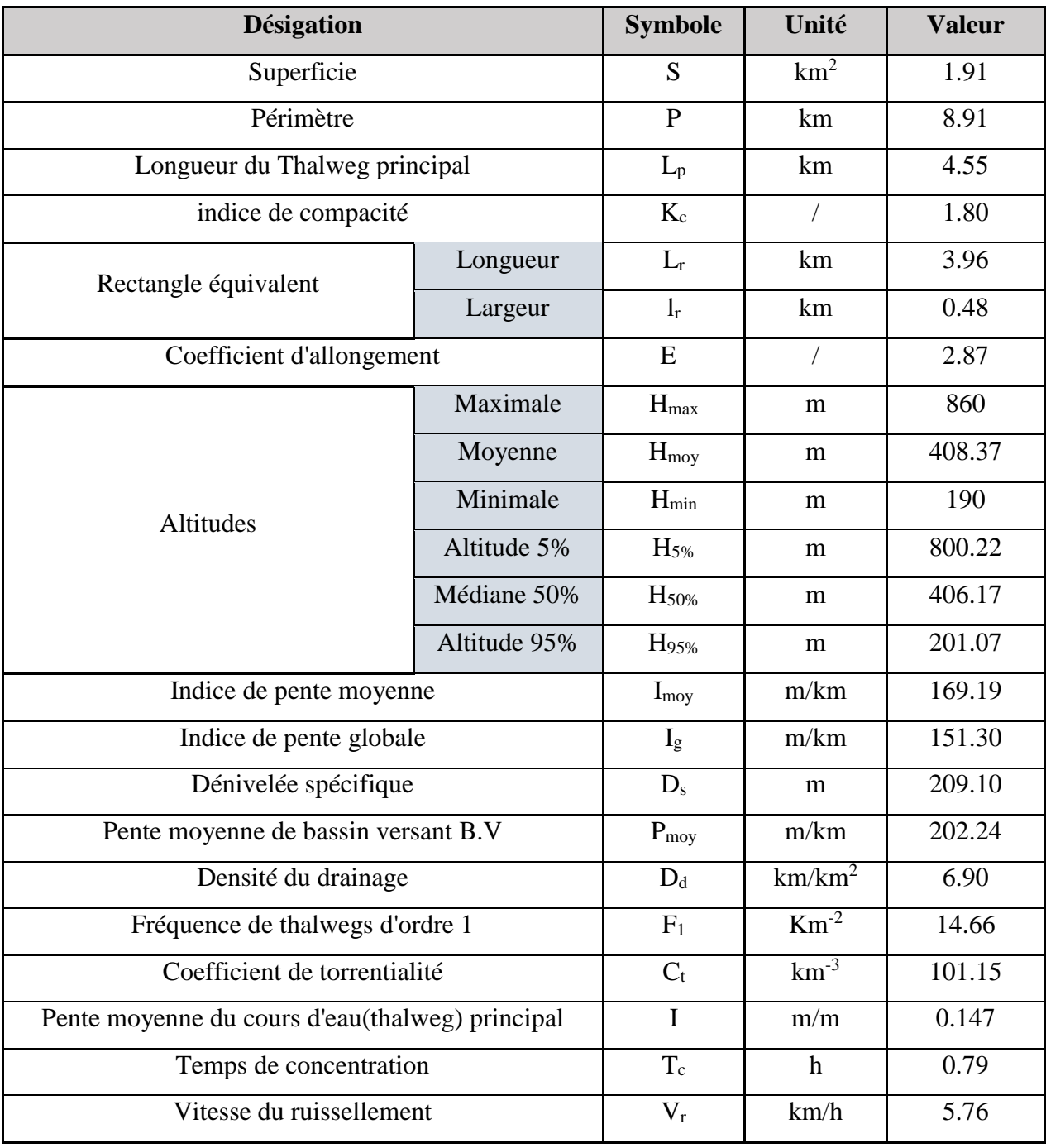

#### **I.7. CONCLUSION**

L'objectif de ce chapitre est de mettre en évidence les caractéristiques morphométriques du bassin versant Oued KERMOUS en utilisant des données telles que la télédétection et les SIG. Ces caractéristiques sont importantes pour prévoir les risques hydrologiques, notamment dans le contexte actuel de changement climatique. Les résultats ont montré que le bassin versant étudié à une forme allongée avec un indice de 'Gravelius' de 1.80, un rapport d'allongement de 2.87 et un temps de concentration de 0.79 h. L'analyse du drainage a révélé que le réseau hydrographique peut être hiérarchisé en quatre ordres selon la classification de 'Strahler'. Ce réseau, de nature dendritique, présente une texture intermédiaire et une densité de drainage de 6.90 km/km². Bien que l'étude des paramètres morphométriques n'ait pas été exhaustive, les résultats de cette étude peuvent être utilisés pour modéliser le fonctionnement hydrologique du bassin versant Oued KERMOUS.

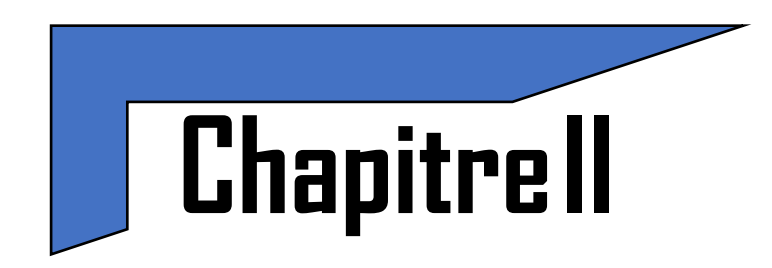

# **Etude Hydrologique et Traitement Statistique des Données de la Série Pluviométrique**

#### **II.1. Introduction**

La pluviométrie joue un rôle crucial dans l'analyse hydrologique en fournissant des données clés pour l'évaluation de différents paramètres. Les moyennes pluviométriques interannuelles, le régime mensuel des précipitations et les caractéristiques des pluies maximales journalières sont autant d'éléments qui dépendent des observations sur le site étudié. Le calcul de la pluviométrie dépend des données disponibles et peut être effectué à partir de données représentatives, non représentatives ou inexistantes.

L'analyse des précipitations vise à évaluer les paramètres pluviométriques interannuels et mensuels ainsi que les pluies maximales journalières, qui sont des éléments clés pour estimer les caractéristiques des crues. Pour cela, différentes méthodes peuvent être utilisées pour estimer les débits de crues, notamment les relations empiriques, les outils de calculs développés à partir de données locales et les analogies.

Plusieurs outils d'évaluation des débits liquides ont été élaborés par différents auteurs depuis 1948. Cependant, ces relations ne sont valables que pour des conditions géographiques particulières et les résultats sont exprimés dans des unités de mesures différentes telles que :

- $\triangleright$  La lame écoulée « Le » en [m] ou [mm];
- E débit spécifique « q » en [l/s.km<sup>2</sup>];
- $\triangleright$  Le volume « V » en [hm<sup>3</sup>].

Enfin, l'estimation des apports annuels permet non seulement de mieux comprendre les caractéristiques des crues et des transports solides, mais également de dimensionner les ouvrages nécessaires pour la protection contre les inondations.

#### **II.2. Série pluviométrique de SEDDOUK**

Pour l'étude d'un projet d'aménagement, la première étape à considérer est l'analyse des données pluviométriques disponibles. Pour cela on a besoin d'une série pluviométrique :

- Qui compte des valeurs de précipitation journaliers maximales pour la plus longue période disponible ;
- La station doit être très proche de la zone d'étude ;

Notre étude sera basée sur les données enregistré au niveau de la station pluviométrique SEDDOUK code de station : 151006.

Le pluviomètre de la station SEDDOUK a fonctionné pendant 40 ans du 1966 à 2005.

La série pluviométrique de la station est donné dans le tableau suivant :

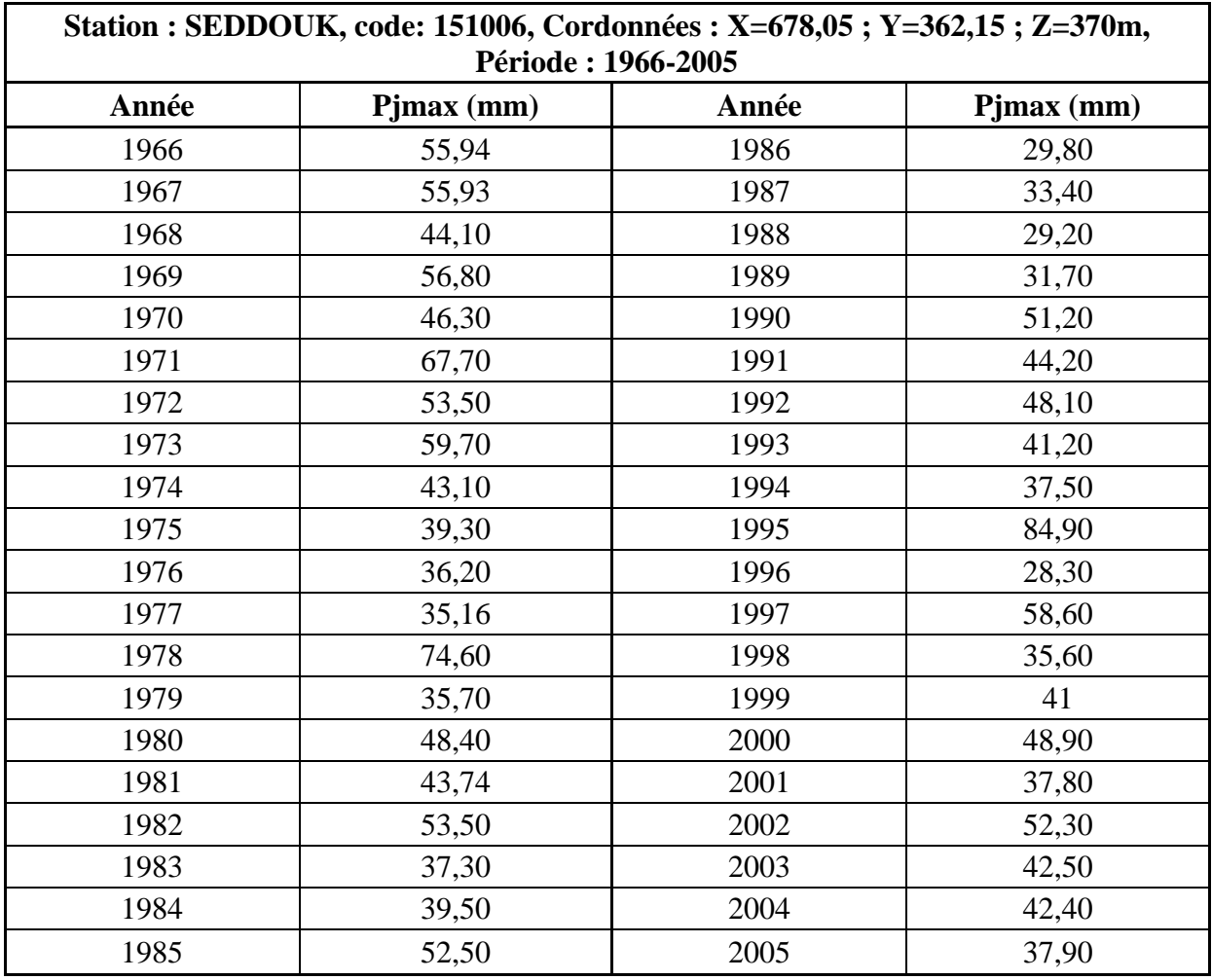

**Tableau (II.1) :** les données *de la série pluviométrique de la station de SEDDOUK.*

#### **II.2.1. Traitement des données de la série pluviométrique**

Le processus de sélection implique une approche visuelle initiale suivie d'un test de dispersion. Lors de la phase visuelle, l'aspect général des points est évalué pour déterminer si la loi peut être acceptée ou rejetée. Si une sinuosité, une mauvaise courbure ou une cassure de pente est observée, cela est considéré comme un signe d'un ajustement inadéquat et peut conduire au rejet de la loi.

Le processus de calcul reste constant, quelle que soit la loi théorique utilisée pour ajuster une série pluviométrique. Les étapes comprennent:

Le processus de calcul pour ajuster une série pluviométrique comprend les étapes suivantes :

- Tri des valeurs de la série par ordre croissant ou décroissant, selon que l'on travaille avec la fréquence de non-dépassement ou de dépassement;
- Attribution d'un numéro d'ordre (rang) à chaque valeur triée ;

 Utilisation d'une formule empirique pour calculer la fréquence expérimentale pour chaque valeur de précipitation. En utilise généralement la loi de HAZEN exprimée par la formule suivant :

$$
f(x) = \frac{m-0.5}{n}
$$
 (II.1)

- m: Rang de précipitation ;
- n: Taille de la série (nombre d'observations).

Le processus de calcul pour ajuster une série pluviométrique comprend les étapes suivantes :

- Calcul de la variable réduite de Gauss;
- Calcul des caractéristiques empiriques de la série telles que la moyenne, l'écart type, le coefficient de variation, etc. ;
- $\triangleright$  Tracé de la droite ou de la courbe théorique appropriée ;
- Lecture ou calcul de la valeur extrême (quantile), c'est-à-dire la valeur correspondant à une probabilité donnée ;
- $\triangleright$  Test de l'adéquation de la loi d'ajustement ;
- Calcul de l'intervalle de confiance généralement exprimé en "IC %" pour les caractéristiques empiriques de la série, y compris les valeurs extrêmes.

#### **II.2.2. Caractéristiques de la série pluviométrique**

Le tableau suivant représente les caractéristiques de la série pluviométrique de SEDDOUK.

| Caractéristiques de la série        | <b>Valeurs</b> |
|-------------------------------------|----------------|
| Nombre d'observation                | 40             |
| Minimum                             | 28             |
| Maximum                             | 84             |
| Moyenne                             | 45.5           |
| Ecart-type                          | 12.1           |
| Médian                              | 43             |
| Coefficient de variation [Cv]       | 0.267          |
| Coefficient d'asymétrie [Cs]        | 1.12           |
| Coefficient d'aplatissement $[C_k]$ | 4.15           |

**Tableau (II .2) :** *Caractéristiques la série pluviométrique.*

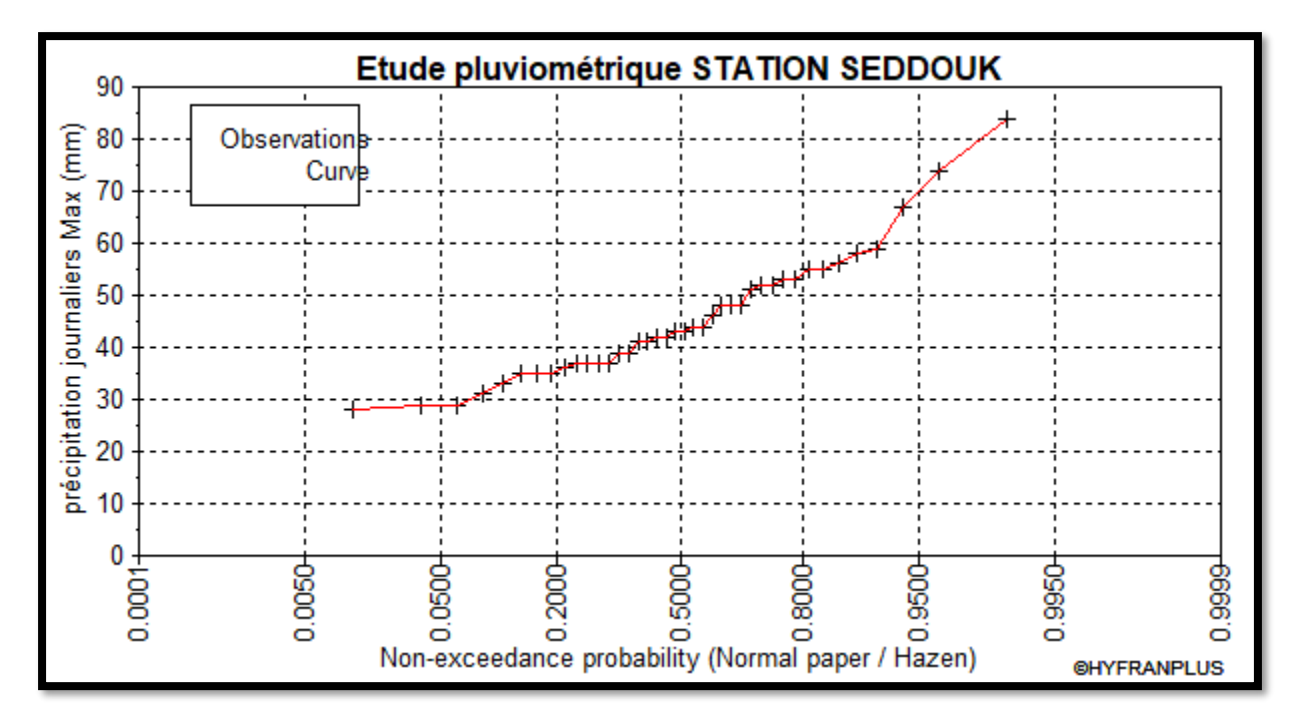

**Figure (II.1) :** *Graphe de précipitation (Loi HAZEN).*

#### **II.2.3. Le choix de la loi d'ajustement**

Les pluies maximales journalières de faible fréquence sont à l'origine de crues importantes qui peuvent endommager les infrastructures. Pour protéger ces infrastructures, il est nécessaire d'estimer le temps de retour d'une pluie maximale donnée en effectuant une analyse fréquentielle de la série de données. Dans cette étude, l'ajustement aux lois de Gumbel (double exponentiel) et Galton (log normal) a été réalisé sur les données de pluviométrie du poste le plus représentatif de la zone d'étude.

Le logiciel HyfranPlus a été utilisée pour effectuer l'ajustement des pluies maximales journalières.

#### **II.2.3.1. L'ajustement de la série pluviométrique à la loi de Gumbel [6]**

La fonction de répartition de cette loi est à double exponentielle et peut être exprimée par la formule suivante:

$$
F(x) = e^{-e^{-y}}
$$
 (II.2)

- F(x) : Fréquence au non dépassement de la valeur de x ;
- y : Est la variable réduite de Gumbel, elle est exprimée par la formule suivante :

$$
y = a(x - x_0) \tag{II.3}
$$

Les coefficients d'ajustement de cette loi sont représentés par "a" et "x<sub>0</sub>". Le paramètre "x<sub>0</sub>" correspond au mode, qui est un paramètre de position, tandis que le paramètre "a" est un paramètre échelle, il est différent de zéro et positif.

Le processus d'ajustement implique plusieurs étapes, notamment :

- Classer les valeurs par ordre croissant et leur attribuer un numéro d'ordre (ou rang) ;
- Calculer les caractéristiques empiriques de la série ;
- Pour chaque valeur observée, on calculer la variable de Gumbel selon la formule suivante :

$$
y = -\ln(-\ln(F(x))) \tag{II.4}
$$

Dans le cadre de l'ajustement des pluies maximales journalières, il est nécessaire de:

- Reporter les valeurs observées ;
- Calculer le coefficient de corrélation entre ces valeurs et la variable de Gumbel. Pour cela, on peut utiliser la formule suivante :

$$
r(X,Y) = \frac{\sum_{1}^{n}(X_{i}-X_{moy})(y_{i}-y_{moy})}{\sqrt{\sum_{1}^{n}(X_{i}-X_{moy})^{2} \times \sum_{1}^{n}(y_{i}-y_{moy})^{2}}}
$$
(II.5)

- Il convient de noter que les moyennes arithmétiques des variables "x" et "y" sont représentées respectivement par  $X_{\text{mov}}$  et  $Y_{\text{mov}}$ , et sont calculées selon les formules suivantes :

$$
X_{moy} = \frac{\sum_{i=1}^{n}(X_i)}{n}
$$
 (II.6)

$$
y_{moy} = \frac{\sum_{1}^{n}(y_i)}{n}
$$
 (II.7)

Les équations suivantes permettent de déterminer les paramètres d'ajustement pour la droite de Gumbel : la pente, également appelée " $1/a$ ", et l'ordonnée à l'origine, notée " $x_0$ ".

$$
\frac{1}{a} = \frac{\sqrt{6}}{\pi} \times \sigma_x
$$
 (II.8)

$$
X_0 = X_{moy} - \frac{1}{a} Y_{moy} \tag{II.9}
$$

- Calculer le coefficient de variation donné par la formule:

$$
C_v = \frac{\sigma_y}{y_{moy}}
$$
 (II.10)

Les écart-types :  $\sigma_x$ ,  $\sigma_y$ , sont donnés par les formules suivantes:

$$
\sigma_x = \sqrt{\frac{\sum_{i=1}^{i=n} (X_i - X_{moy})^2}{n-1}}
$$
(II.11)  

$$
\sigma_y = \sqrt{\frac{\sum_{i=1}^{i=n} (y_i - y_{moy})^2}{n-1}}
$$
(II.12)

- L'expression suivante correspond à l'équation de la droite de Gumbel qui doit être tracée:

$$
X = \frac{1}{a}Y + X_0
$$
,  $\frac{1}{a} = \alpha$  (II.13)

et  $\alpha$  : le

- Il est nécessaire de calculer les limites  $X_1$  et  $X_2$  de l'intervalle de confiance à un niveau de confiance de α%. Ceci permettra de garantir que la probabilité  $P(X_1) \leq P(u) \leq P(X_2)$  soit égale à α. Les équations suivantes permettent d'exprimer P(X1) et P(X2).

$$
P(X_1) = P(u) - h_1 \sigma \qquad (II.14)
$$
  

$$
P(X_2) = P(u) + h_2 \sigma \qquad (II.15)
$$

- P(u) : valeur théorique calculée par Gumbel ;
- $P(X_1), P(X_2)$ : Borne inférieure et borne supérieure de l'intervalle de confiance;
- h<sub>1</sub> et h<sub>2</sub> sont des paramètres dépendant de la taille de la série "n", de la fréquence et de la valeur de α, ils sont donnés par les formules (II.16) et (II.17) développée par CTGREF 1978 (Centre Technique de Génie Rural des Eaux et des Forêts) :

$$
h_1 = \frac{\frac{Z_a}{\sqrt{n}} \sqrt{1 + 1.13 \times k_i + 1.1 \times k_i^2 + \frac{Z_a^2}{n} (1.1 \times k_i + Y_{moy})}}{1 - \frac{1.1 \times Z_a^2}{n}}
$$
(II.16)

$$
h_2 = \frac{\frac{Z_a}{\sqrt{n}} \sqrt{1 + 1.13 \times k_i + 1.1 \times k_i^2} - \frac{Z_a^2}{n} (1.1 \times k_i + Y_{moy})}{1 - \frac{1.1 \times Z_a^2}{n}}
$$
(II.17)  
Avec:  $k_i = \frac{\sqrt{6}}{\pi} (u_i - y_{moy})$ 

Tel que :

- Za : la variable réduite de Gauss correspondant à la fréquence au non-dépassement ;
- ki : la variable réduite de Gumbel correspondant à la fréquence au non-dépassement,

#### **1) Les valeurs d'ajustement à la loi de Gumbel**

Le résultat d'ajustement par la loi de Gumbel (Méthode des moments) sont inscrit dans le tableau ci-dessous.

- La relation pour calculer la probabilité au non dépassement est donnée comme suivant:

$$
F(x) = 1 - \frac{1}{T}
$$
 (II.18)

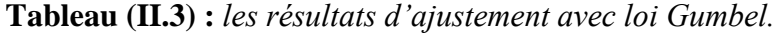

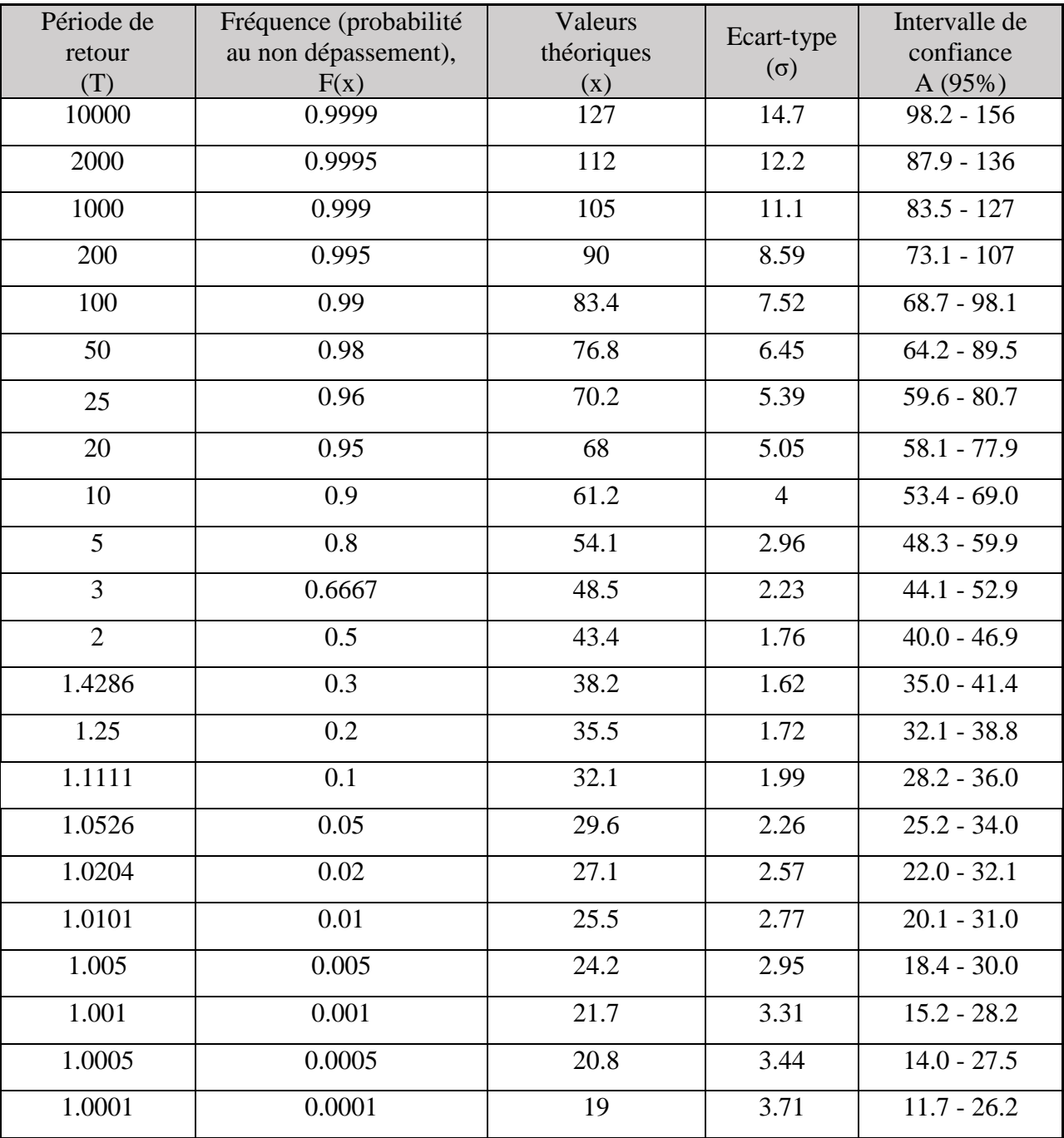

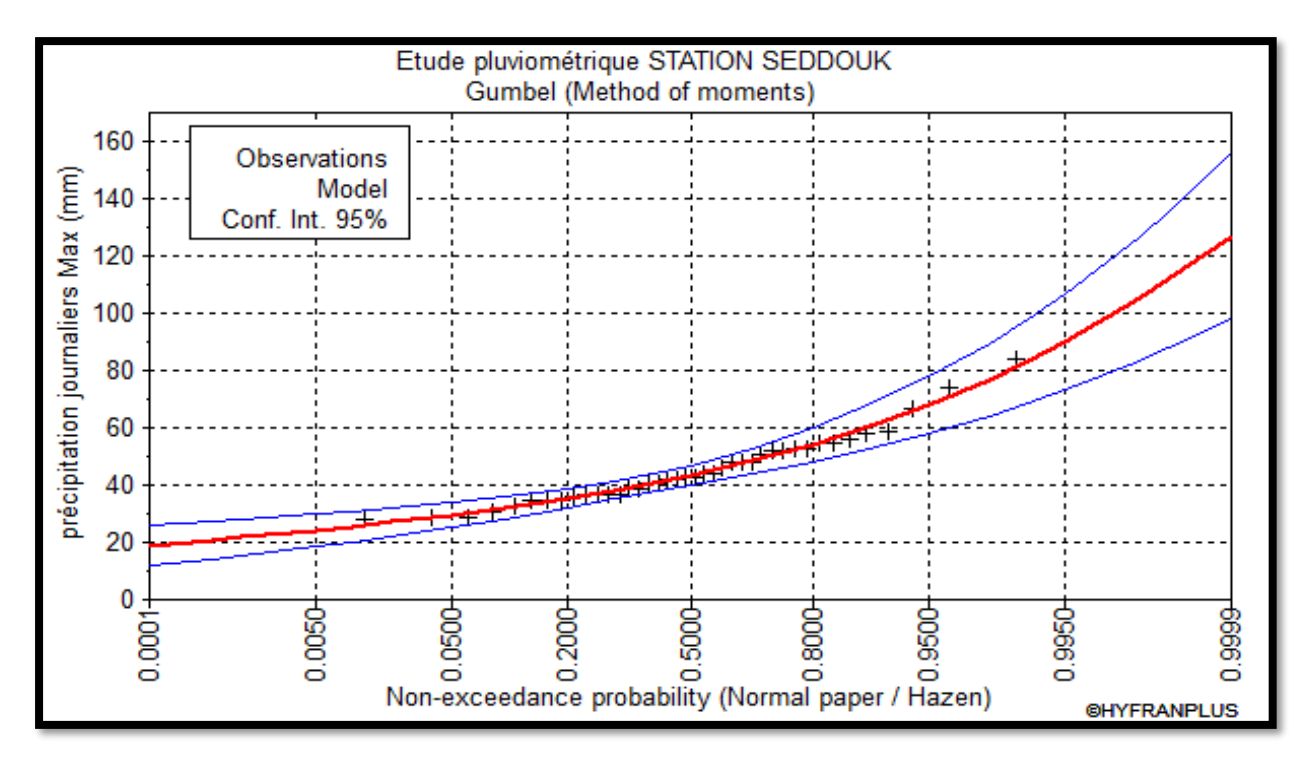

**Figure (II.2) :** *Graphe d'ajustement à loi de Gumbel.*

#### **2) Test d'homogénéité**

Test d'adéquation: Loi Gumbel (méthode des moments)

• Hypothèse:

H0: l'échantillon provient d'une Loi Gumbel

H1: 'échantillon ne provient pas d'une Loi Gumbel

Résultats:

Résultats de statistique:  $X^2 = 3.60$  $p$ -value:  $p = 0.6083$ Degré de liberté: 5 Nombre de classes: 8

- Conclusion:
- $\triangleright$  D'après la table de Khi<sup>2</sup> on à :

Khi<sup>2</sup>théorique = 11.07 > Khi<sup>2</sup>clculé = 3.60, donc la condition est vérifié

#### **II.2.3.2. L'ajustement de la série pluviométrique à la loi de Galton [8]**

La loi parfois connue sous le nom de loi de Galton est notée 2 Log N (μ, σ) dans le cas d'une seule variable, ou Log N (μ,) dans un contexte multidimensionnel. Elle décrit la distribution d'une variable aléatoire X qui suit une distribution log normale, ce qui signifie que la transformation  $Y = \ln X$  suit une distribution normale. La loi de Galton est dérivée de la loi normale mais est rendue asymétrique par ce changement de variable. Sa fonction de répartition peut être exprimée à l'aide de la formule suivante:

$$
F(x) = \frac{1}{\sqrt{2\pi}} \int_{-\infty}^{u} e^{-\frac{1}{2}u^2} du
$$
 (II.19)

La variable réduite "u" est donnée par la formule:

$$
U = \frac{\ln(x) - \overline{\ln(x)}}{\sigma_{\ln(x)}}\tag{II.20}
$$

- $\overline{\ln(x)}$ : Moyenne arithmétique de la série des valeurs initiales transformées en logarithme;
- $\sigma_{\text{ln}x}$ : Écart type de la série transformée en logarithme.

La forme équationnelle de la variable réduite,  $ln(x) = ln(x) + U$ .  $\sigma_{ln(x)}(x)$ , représente une droite sur un graphique gaussien-logarithmique, où l'axe des abscisses est échelonné en fonction de la distribution gaussienne et l'axe des ordonnées est échelonné selon une échelle logarithmique.

Avant de procéder à l'ajustement d'une série de données pluviométriques, nous entreprenons les étapes suivantes:

- Classer les valeurs par ordre croissant en fonction de leur fréquence de non-dépassement;
- Calcul de la fréquence expérimentale;
- Calcul des caractéristiques empiriques de la série initiale  $\bar{X}$  et  $\sigma$ ;
- Calcul des caractéristiques de la série transformée en logarithme  $\overline{\ln(x)}$  et  $\sigma_{\ln(x)}$ ;
- Représentation graphique des valeurs sur un papier Gausso-logarithmique ;
- Déterminer la droite de Galton, qui est  $ln(x) = ln(x) + U \cdot \sigma_{ln(x)}$ ;
- Identification de la valeur extrême, soit graphiquement sur la droite, soit analytiquement par :

$$
X_{p\%} = e^{\ln x_{p\%}} = e^{\overline{\ln x} + u_{p\%} \times \sigma_{\ln(x)}}
$$
 (II.21)

La variable réduit s'exprime sous la forme :

$$
u = \frac{\ln(x - x_0) - a}{b} \tag{II.22}
$$

La distribution de la variable  $log(x-x_0)$  suit une loi de Gauss à deux paramètres, où "a" représente la moyenne des log  $(x-x_0)$  et "b" correspond à l'écart type des log  $(x-x_0)$ .

En introduisant le paramètre de position "x0", la loi log-normale peut être ajustée lorsque la droite des fréquences expérimentales sur papier Galton présente une concavité prononcée vers le haut ou vers le bas à l'une des deux extrémités. Si la concavité est vers le haut, elle peut être corrigée avec un "x0" négatif, tandis qu'une concavité vers le bas peut être corrigée par un "x0" positif.

Pour passer de la loi de Gauss à la loi de Galton IL faut effectuer un changement de variable de "x" en log (x-x0). Cette dernière loi implique trois paramètres, dont "x0" est le paramètre de position qui peut être déterminé de manière graphique ou analytique.

Les coefficients d'ajustement "a" et "b" peuvent être déterminés par la méthode des moments ou la méthode du maximum de vraisemblance.

#### **1) Valeurs d'ajustement à la loi de Galton:**

Le résultat d'ajustement par la loi de Galton est dans le tableau suivant :

| Période de<br>retour<br>(T) | Fréquence (probabilité<br>au non dépassement),<br>F(x) | Valeurs<br>théoriques<br>(x) | Ecart type<br>$(\sigma)$ | Intervalle de<br>confiance<br>$\lambda(95%)$ |
|-----------------------------|--------------------------------------------------------|------------------------------|--------------------------|----------------------------------------------|
| 10000                       | 0.9999                                                 | 112                          | 12.7                     | $87.3 - 137$                                 |
| 2000                        | 0.9995                                                 | 101                          | 10.3                     | $80.6 - 121$                                 |
| 1000                        | 0.999                                                  | 95.8                         | 9.27                     | $77.6 - 114$                                 |
| 200                         | 0.995                                                  | 84.2                         | 7.04                     | $70.4 - 98.0$                                |
| 100                         | 0.99                                                   | 79                           | 6.12                     | $67.0 - 91.0$                                |
| 50                          | 0.98                                                   | 73.8                         | 5.23                     | $63.5 - 84.0$                                |
| 25                          | 0.96                                                   | 68.4                         | 4.37                     | $59.8 - 76.9$                                |
| 20                          | 0.95                                                   | 66.6                         | 4.1                      | $58.5 - 74.6$                                |
| 10                          | 0.9                                                    | 60.7                         | 3.28                     | $54.3 - 67.2$                                |
| $\overline{5}$              | 0.8                                                    | 54.4                         | 2.53                     | $49.4 - 59.3$                                |
| 3                           | 0.6667                                                 | 49                           | 2.04                     | $45.0 - 53.0$                                |
| $\overline{2}$              | $\overline{0.5}$                                       | 44                           | 1.75                     | $40.5 - 47.4$                                |
| 1.4286                      | $\overline{0.3}$                                       | 38.5                         | 1.64                     | $35.3 - 41.8$                                |
| 1.25                        | 0.2                                                    | 35.6                         | 1.65                     | $32.3 - 38.8$                                |
| 1.1111                      | 0.1                                                    | 31.8                         | 1.72                     | $28.5 - 35.2$                                |
| 1.0526                      | 0.05                                                   | 29.1                         | 1.79                     | $25.5 - 32.6$                                |
| 1.0204                      | 0.02                                                   | 26.2                         | 1.86                     | $22.6 - 29.8$                                |
| 1.0101                      | 0.01                                                   | 24.5                         | 1.89                     | $20.8 - 28.2$                                |
| 1.005                       | 0.005                                                  | 23                           | 1.92                     | $19.2 - 26.7$                                |
| 1.001                       | 0.001                                                  | 20.2                         | 1.95                     | $16.4 - 24.0$                                |
| 1.0005                      | 0.0005                                                 | 19.2                         | 1.96                     | $15.4 - 23.0$                                |
| 1.0001                      | 0.0001                                                 | 17.2                         | 1.95                     | $\overline{13.4} - 21.1$                     |

**Tableau (II.4) :** *les résultats d'ajustement avec loi Galton.*

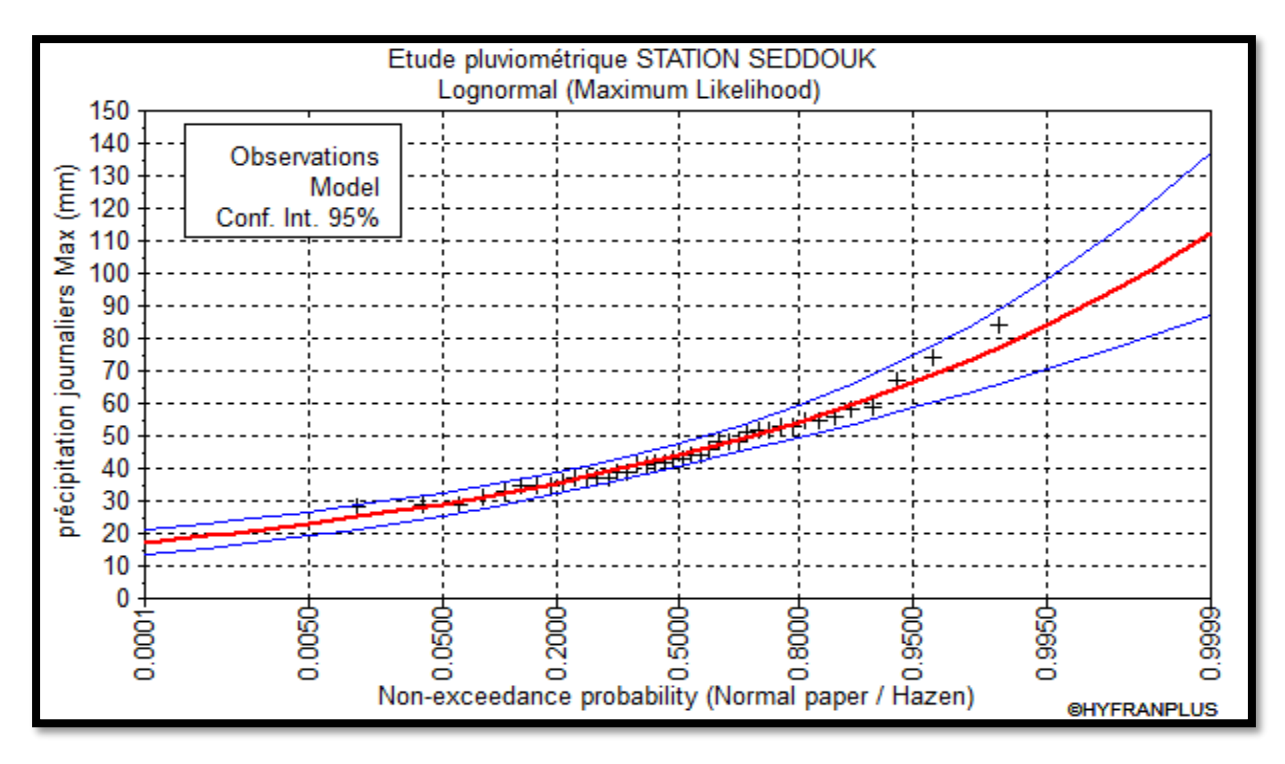

**Figure (II.3) :** *Graphe d'ajustement à la loi Galton.*

#### **2) Test d'homogénéité**

Test d'adéquation: Loi LogNormal

• Hypothèse:

H0: l'échantillon provient d'une Loi LogNormal

H1: 'échantillon ne provient pas d'une Loi LogNormal

Résultats:

Résultats de statistique:  $X^2 = 6.80$  $p$ -value:  $p = 0.2359$ Degré de liberté: 5 Nombre de classes: 8

- Conclusion:
- $\triangleright$  D'après la table de Khi<sup>2</sup> on à :

Khi<sup>2</sup>théorique = 11.07 > Khi<sup>2</sup>clculé = 6.80, donc la condition est vérifié

#### **II.2.3.3. Comparatif des résultats d'ajustement**

Après avoir ajusté la série à l'aide des lois de Gumbel et de Log-normal, il est observé que le modèle de Gumbel est plus adapté et montre clairement que la distribution statistique est nettement symétrique.

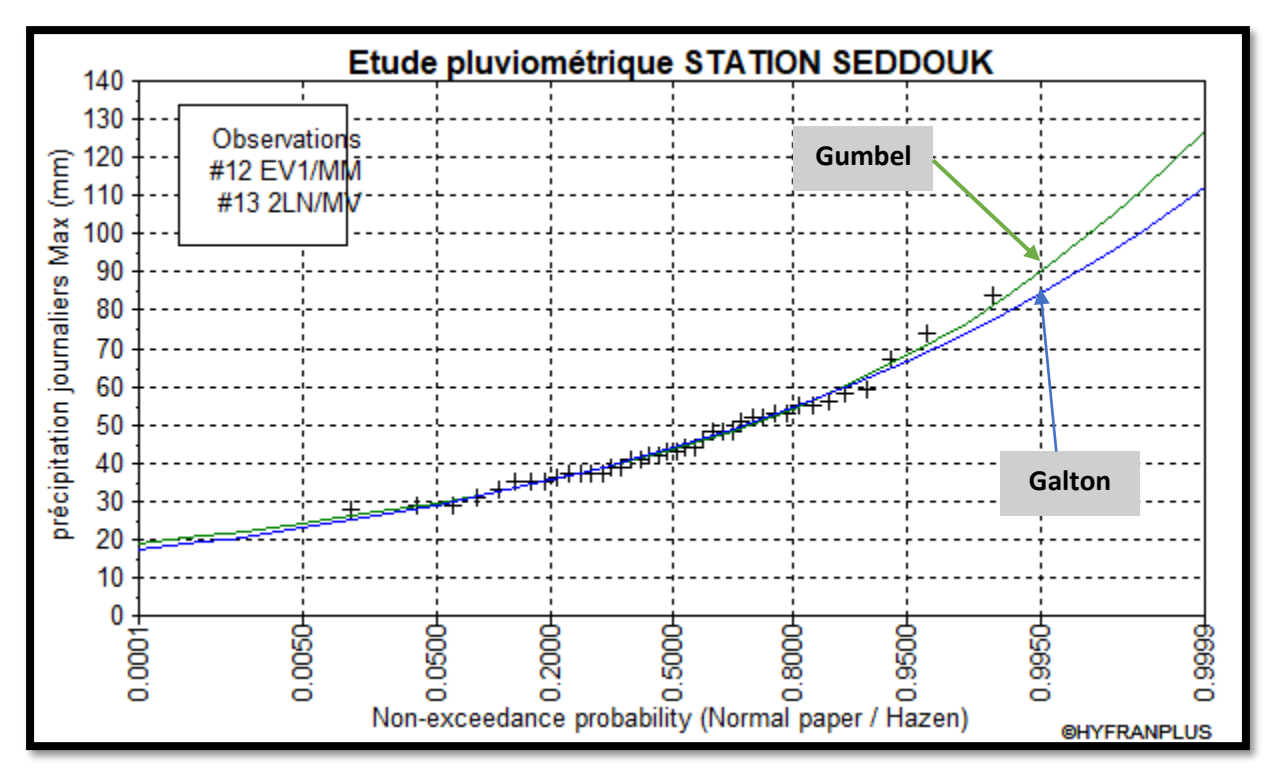

**Figure (II.4) :** *Graphe comparatif entre les deux lois d'ajustement de la station SEDDOUK.*

### **II.3. Pluie de courte durée [8]**

Pour déterminer la loi Intensité-Durée-Fréquence (IDF), nous avons utilisé les données pluviographiques collectées à partir des stations de la région d'étude.

Pour chaque durée fixée, la valeur d'intensité correspondant à la période de retour choisie a été sélectionnée, et la hauteur de pluie, la fréquence et la durée choisies ont été calculées.

Nous avons consulté la dernière étude des Intensités-durées-fréquences réalisée par l'ANRH en janvier 2009 dans le cadre de l'"étude générale des crues du Nord de l'Algérie - Outils de calcul des crues - Manuel d'utilisation".

$$
P_{tc} = P_{jmax} \times \left(\frac{t}{24}\right)^{\beta} \tag{II.23}
$$

- Ptc: Pluies de courte durée de fréquence donnée en [mm];
- P<sub>j.max</sub>: Pluies journalières maximales de fréquence donnée en [mm];
- t : Temps en heure [h] ;
- $\triangleright$  β: Exposant climatique calculé par la formule :

$$
\beta = 1 + \frac{\ln\left(\frac{P_{jmax}}{24}\right) - \ln(25)}{\ln(24) - \ln(0.5)}
$$
 (II.24)

La formule l'intensité maximale de pluies est donnée par :

$$
I_t = \frac{P_{tc}}{t} \tag{II.25}
$$

- It: Intensité maximale [mm/h];
- t : Durée par heure [h] ;
- Ptc : Pluie de courte durée [mm].

Les pluies de courte durée et les intensités maximales pour différentes durées et différentes périodes de retour sont classées dans le tableau suivant :

**Tableau (II.5) :** *Pluies et intensités maximales de durée t (h) et de périodes de retour T(ans).*

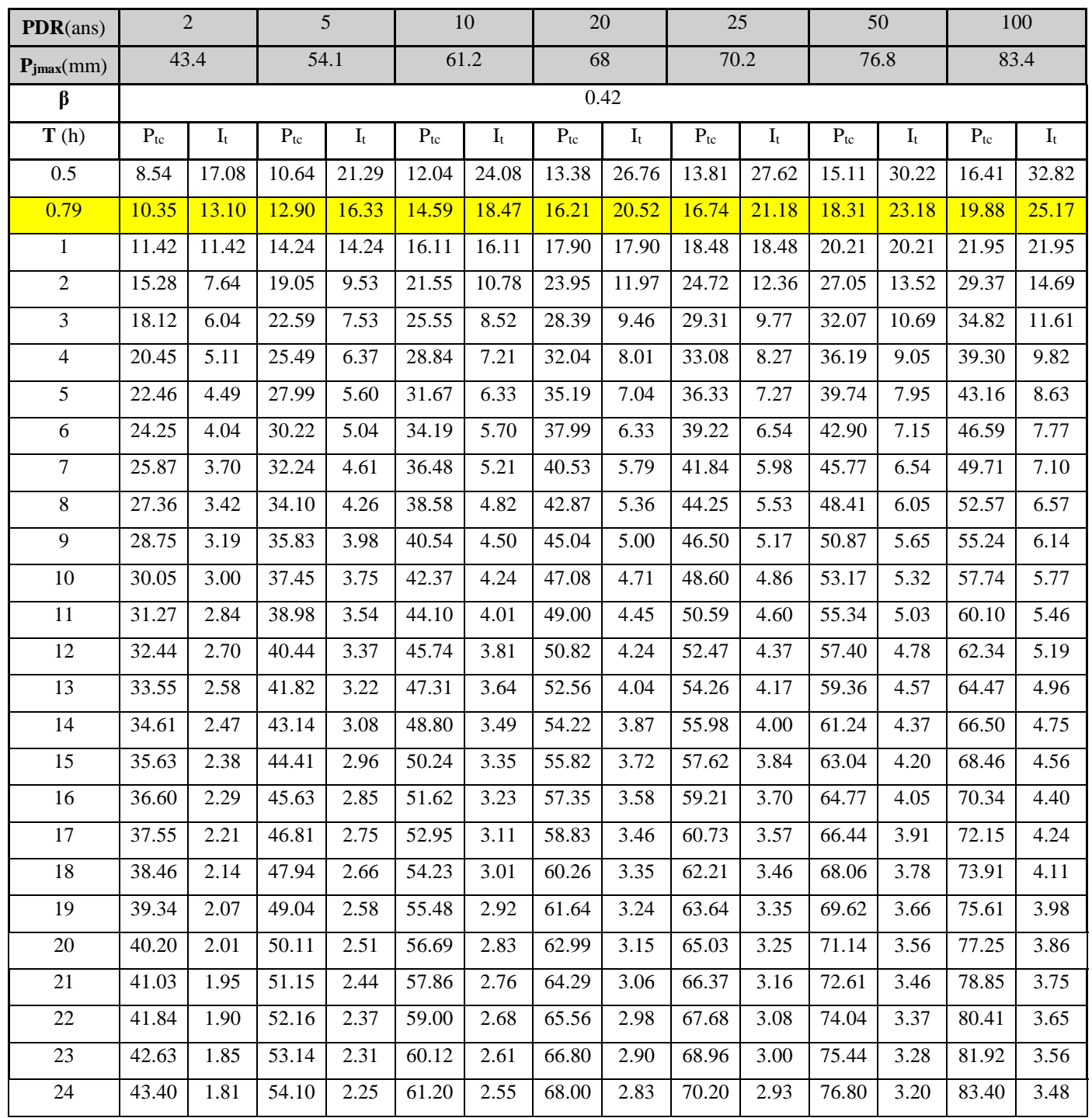

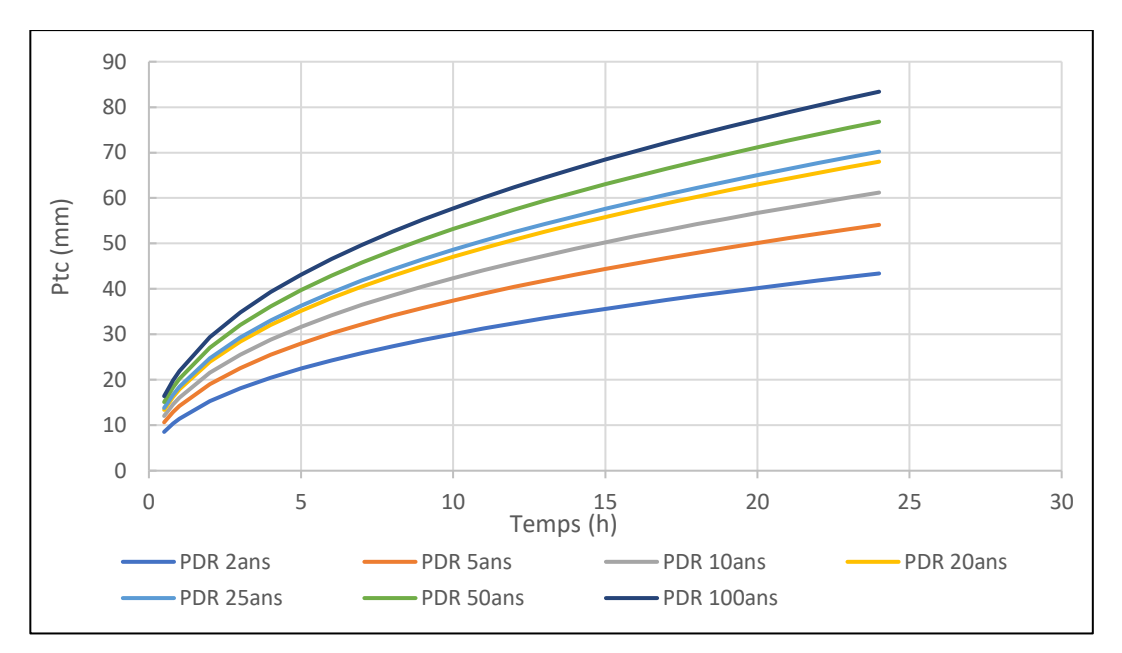

**Figure (II.5) :** *Courbes de pluies fréquentielles.*

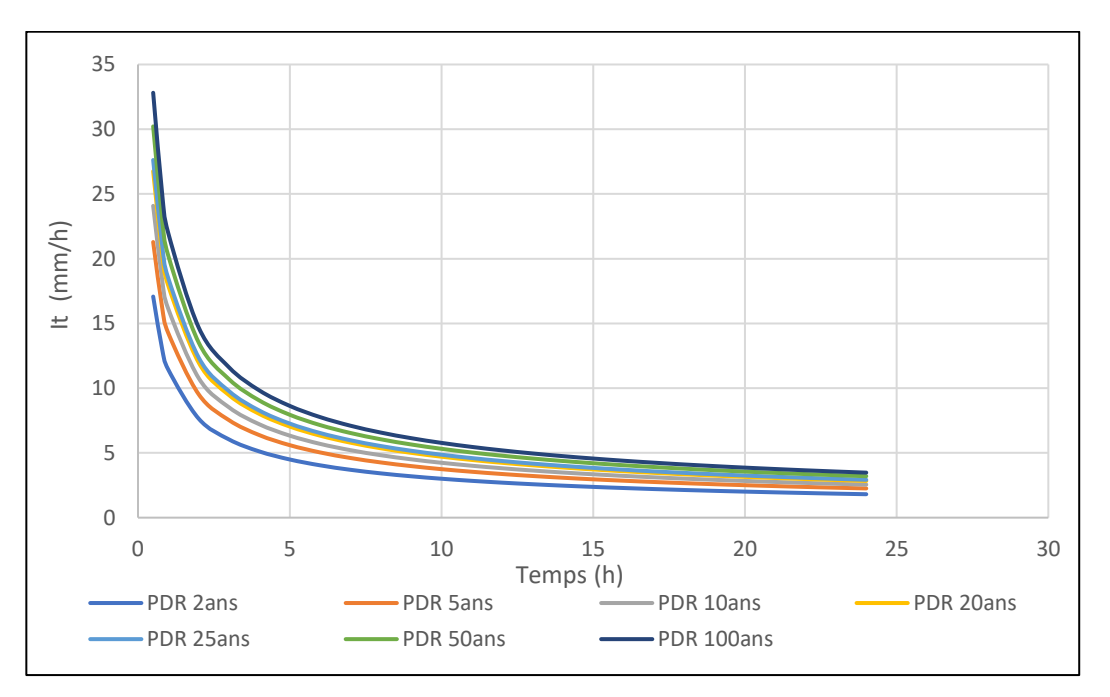

**Figure (II.6) :** *Courbes d'intensité fréquentielles.*

#### **II.4. Apport annuel**

Il existe diverses méthodes pour évaluer les débits liquides depuis 1948, élaborées par différents auteurs et applicables à des conditions géographiques spécifiques, souvent exprimées dans des unités de mesure variées. En plus de permettre la conception adéquate des ouvrages, l'estimation des apports annuels peut fournir une meilleure compréhension des caractéristiques des crues et du transport solide.

#### **II.4.1. Pluie moyenne annuelle**

En se référant à la carte isohyète, la région d'étude affiche une pluie annuelle moyenne comprise entre 500 et 800 mm Pour notre bassin versant, nous avons pris en compte une valeur de Pmoy égale à 583.09 mm

#### **II.4.2. Estimation de l'apport moyen annuel (A0)**

Pour évaluer ces apports, il est recommandé de se baser sur des mesures hydrométriques, si elles sont disponibles sur le bassin versant étudié ou sur un bassin voisin similaire. En l'absence de telles mesures, il faudra utiliser des modèles et des formules empiriques basés sur les données de pluviométrie, qui dépendent de la quantité de précipitations et du déficit en eau.

#### **II.4.2.1. Formule de SOGREAH (1989):**

$$
L_e = 720 \left(\frac{P_{moy}}{P_0}\right)^{1.85} \qquad (\text{II.26})
$$

- $L_e$ : Lame d'eau  $[m]$ ;
- $P_{\text{mov}}$ : pluie moyenne annuelle[m]
- $P_0$ : pluie minimale [m]

#### **II.4.2.2. Relation de COUTAGNE (1948) [9]**

La relation de COUTAGNE(III) prend en compte la pluie annuelle et la surface du bassin versant pour détermine la Lame d'eau d'écoulement. Elle est donnée par la formule :

$$
L_e = (0.164 - 0.00145\sqrt{S})P_a \qquad (II.27)
$$

- L<sub>e</sub> : Lame d'eau [m] ;
- $P_a$ : Pluies annuelles en [m];
- S : Superficie du bassin versant [Km<sup>2</sup>].

#### **II.4.2. 3. Relation de ADJAL-SMAIL (1985) [10]**

Le facteur déterminant dans cette formule selon l'auteur est la pluviométrie. La Formule se présente sous la forme suivante :

$$
L_e = \left(\frac{P_a}{60}\right)^{2.15}
$$
 (II.28)

- L<sup>e</sup> : Lame d'eau écoulée [mm].
- P<sup>a</sup> : Pluies annuelles en [m].

#### **II.4.2.4. Relation de SAMIE (1956) [9]**

La relation de SAMIE est dérivée de l'analyse et du traitement des relations antérieures, elle est exprimée par la formule suivante:

## $L_e = P_a^2 (293 - 2.2\sqrt{S})$  (II.29)

- L<sup>e</sup> : Lame d'eau écoulée [mm].
- P<sup>a</sup> : Pluies annuelles en [m] ;
- S : Superficie de bassin versant [Km<sup>2</sup>].

#### **II.4.2.5. Relation de CHAUMONT (1963) [9]**

En utilisant les conditions d'écoulement (telles que la géologie, la nature du terrain et la pente), Chaumont a établi une corrélation qui repose sur plusieurs facteurs, notamment la pluviométrie annuelle, la superficie du bassin versant et le coefficient correspondant aux conditions d'écoulement.

$$
L_e = P_a \left( 1 - 10^{-KP_a^2} \right) \qquad (\text{II}.30)
$$

- L<sup>e</sup> : Lame d'eau écoulée [m] ;
- P<sup>a</sup> : Pluies annuelles en [m] ;
- S : Superficie de bassin versant [Km²] ;
- K : Paramètre de Chaumont, obtenu par l'équation suivante :

$$
K = a - 0.01 \times log(S) \qquad (II.31)
$$

- K : Paramètre de Chaumont ;
- S : Superficie de bassin versant [Km²].
- a : Coefficient dépendant des conditions d'écoulement, a = 0,20 (dans les régions à écoulement favorable : Géologie imperméable, terrain nu et avec fortes pentes).

#### **II.4.2.6. Formule de MEDINGER [11]**

Elle s'exprime :

$$
L_e = 1.024(P_a - 0.26)^2 \qquad (\text{II.32})
$$

- L<sup>e</sup> : Lame d'eau écoulée [mm] ;
- $P_a$ : Pluies annuelles en [m].

#### **II.4.2.7. Formule de MALLET GAUTHIER**

Elle est donnée par la formule :

$$
L_e = 0.6 \times P_{moy} \left( 1 - 10 - 0.36 P_{moy}^2 \right) \tag{II.33}
$$

- L<sub>e</sub> : Lame d'eau écoulée [mm] ;
- $P_{\text{mov}}$ : Pluies moyenne annuelles en [m].

#### **II.4.2.8. Formule de l'A.N.R.H [9]**

La formule est donnée par la relation suivant :

$$
A_0 = 0.915 \times P_{moy}^{2.684} \times S^{0.842} \tag{II.34}
$$

- $A_0$ : Apport moyen annuel  $[{\rm Hm}^3]$ ;
- P<sub>moy</sub>: Pluie moyenne annuelle [m];
- S: Superficie du bassin versant [Km²].

#### **II.4.3. Analyse des résultats**

Les résultats de calcul des apports moyens annuels sont récapitulés dans le tableau suivant :

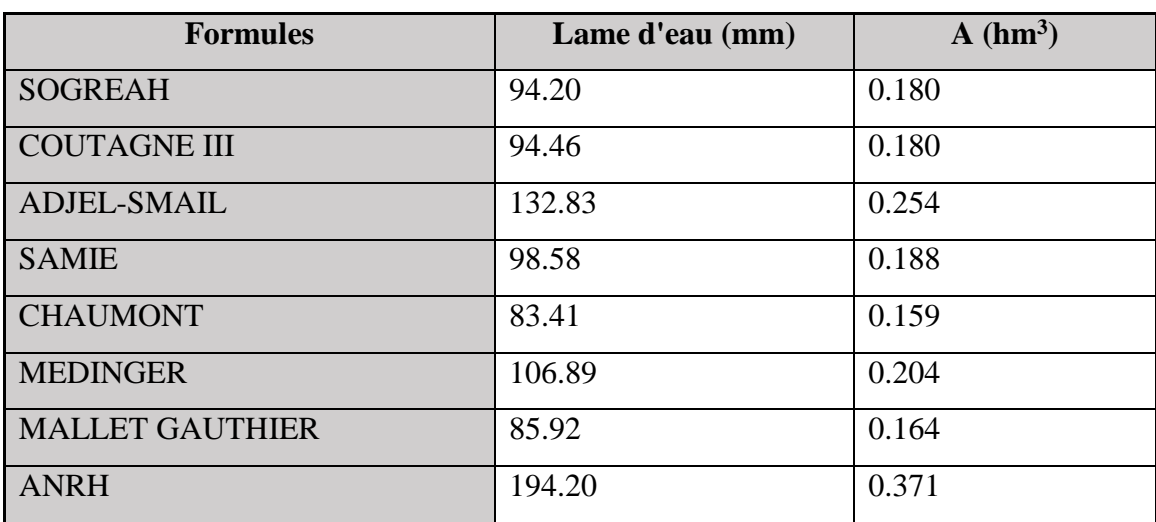

**Tableau (II.6) :** *L'estimation des apports moyens annuels par différentes relations.*

#### **II.5. Caractéristiques de l'écoulement [9]**

L'écoulement se caractérise par les modules et coefficients suivant :

#### **II.5.1. Module de l'écoulement**

Le module d'écoulement est exprimé par la formule suivante :

$$
M_e = \frac{A_0}{T} \qquad \qquad (II.35)
$$

- M<sub>e</sub> : Module de l'écoulement [l/s] ;
- $A_0$ : Apport moyen annuel [1];
- T : Temps d'une année en seconde [s].

#### **II.5.2. Module d'écoulement spécifique**

$$
M_s = \frac{M_e}{S} \tag{II.36}
$$

- $-M_s$ : Module de l'écoulement spécifique [ $l/s/km^2$ ];
- Me : Module de l'écoulement [l/s] ;
- S : Superficie du bassin versant [km²].

#### **II.5.3. Lame d'eau écoulée**

La lame d'eau correspond à l'évaluation de la quantité de pluie qui s'écoule dans le bassin versant d'un cours d'eau en considérant les précipitations atmosphériques. Elle est donnée par la formule :

$$
L_e = \frac{A_0}{S} \tag{II.37}
$$

- L<sub>e</sub> : Lame d'eau écoulée [mm] ;
- $A_0$ : Apport moyen annuel  $[hm^3]$ ;
- S : Superficie du bassin versant [km²].

#### **II.5.4. Coefficient de l'écoulement**

Il est exprimé par la relation suivant :

$$
C_e = \frac{L_e}{P_{moy}} \tag{II.38}
$$

- C<sup>e</sup> : Coefficient d'écoulement [adimensionnel] ;
- L<sup>e</sup> : Lame d'eau écoulée [mm] ;
- $P_{\text{mov}}$ : Pluie moyenne annuelle [mm].

#### **II.5.5. Coefficient de variation**

Pour le calcul du coefficient de variation "Cv", en cas d'absence d'une série d'observation, on doit utiliser les formules empiriques suivantes :

#### **II.5.5.1. Formule d'ANTONOV**

$$
C_{\nu} = \frac{0.7}{(S + 1000)^{0.097}} \tag{II.39}
$$

- S : Superficie du bassin en  $[km^2]$ .

#### **II.5.5.2. Formule d'OURKGUIP-ROVODKHOZ**

$$
C_{\nu} = \frac{0.7}{M_0^{-0.127}}
$$
 (II.40)

- M<sup>0</sup> : Module de l'écoulement relatif [l/s/km²].

#### **II.5.5.3. Formule de SOKOLOVSKY**

$$
C_v = \alpha - 0.063 \times log(S + 1) \quad (II.41)
$$

- S : Superficie du bassin versant [km²] ;
- α : Paramètre de SOKOLOVSKY, il est obtenu par la relation suivante :

$$
\alpha = 0.78 - 0.29 \times logM_0 \qquad (\text{II.42})
$$

- M<sup>0</sup> : Module de l'écoulement relatif [l/s/km²].

#### **II.5.5.4. Formule de KRISTEKLY MENKEL**

$$
C_{\nu} = \frac{0.83}{M_0^{0.27} \times S^{0.06}}
$$
 (II.43)

- S : Superficie du bassin en [km²] ;
- M<sup>0</sup> : Module de l'écoulement relatif [l/s/km²].

Les résultats de calcul des paramètres d'écoulement sont présentés dans le tableau suivant :

**Tableau (II.7) :** Résultats de calcul des caractéristiques de l'écoulement.

|                                  |                                         |                                                               |                                                                           |                 |                                                                  |                                                  |                |                                       | Coefficient de variation |                           |                      |
|----------------------------------|-----------------------------------------|---------------------------------------------------------------|---------------------------------------------------------------------------|-----------------|------------------------------------------------------------------|--------------------------------------------------|----------------|---------------------------------------|--------------------------|---------------------------|----------------------|
|                                  | Apport moyen annuel<br>"Ao"<br>$(Hm^3)$ | l'écoulement "Me"<br>Module de<br>$\left( \mathrm{Ls}\right)$ | spécifique<br>l'écoulement<br>Module de<br>$\cdot$ (I/s/km <sup>2</sup> ) | Débit $(m^3/s)$ | Lame<br>$\overline{\mathsf{L}}$ e<br>d'eau écoulé<br>$($ uuu $)$ | d'écoulement "<br>coefficient<br>Ce <sup>n</sup> | <b>ANDONOV</b> | RO<br><b>URKGUIP</b><br><b>ZOHNOO</b> | SOKOLOVSKY               | KRISTEKL<br><b>MENKEL</b> | <mark>Moyenne</mark> |
| <b>SOGREAH</b>                   | 0.18                                    | 5.71                                                          | 2.99                                                                      | 0.006           | 94.2                                                             | 0.162                                            |                | 0.804                                 | 0.613                    | 0.594                     | 0.592                |
| <b>COUTAGNE III</b>              | 0.18                                    | 5.71                                                          | 2.99                                                                      | 0.006           | 94.46                                                            | 0.162                                            |                | 0.804                                 | 0.613                    | 0.594                     | 0.592                |
| <b>ADJEL-SMAIL</b>               | 0.254                                   | 8.05                                                          | 4.22                                                                      | 0.008           | 132.83                                                           | 0.228                                            |                | 0.840                                 | 0.570                    | 0.541                     | 0.577                |
| <b>SAMIE</b>                     | 0.188                                   | 5.96                                                          | 3.12                                                                      | 0.006           | 98.58                                                            | 0.169                                            |                | 0.809                                 | 0.607                    | 0.587                     | 0.590                |
| <b>CHAUMONT</b>                  | 0.159                                   | 5.04                                                          | 2.64                                                                      | 0.005           | 83.41                                                            | 0.143                                            | 0.36           | 0.792                                 | 0.629                    | 0.614                     | 0.598                |
| <b>MEDINGER</b>                  | 0.204                                   | 6.47                                                          | 3.39                                                                      | 0.006           | 106.89                                                           | 0.183                                            |                | 0.817                                 | 0.597                    | 0.574                     | 0.587                |
| <b>MALLET</b><br><b>GAUTHIER</b> | 0.164                                   | 5.20                                                          | 2.72                                                                      | 0.005           | 85.92                                                            | 0.147                                            |                | 0.795                                 | 0.625                    | 0.609                     | 0.597                |
| <b>ANRH</b>                      | 0.371                                   | 11.76                                                         | 6.16                                                                      | 0.012           | 194.2                                                            | 0.333                                            |                | 0.882                                 | 0.522                    | 0.489                     | 0.563                |

#### **II.6. Transport solide [12]**

La quantification des transports de sédiments grossiers dans les oueds naturels est une tâche difficile en raison de contraintes pratiques ou financières.

Le débit solide d'un cours d'eau comprend les matériaux charriés sur le fond et les matériaux en suspension tels que l'argile et le limon, qui représentent une proportion importante de ce débit solide.

Pour surmonter ces difficultés, les équations empiriques de transport solide peuvent être utilisées pour estimer le débit solide. Ces formules fournissent des résultats en tonne/km².an et ne prennent pas en compte le transport solide par charriage. Dans ces cas, la densité moyenne humide est estimée à 1,4  $t/m<sup>3</sup>$  de vase. L'apport solide peut être estimé en utilisant les formules de SOGREAH et TIXERONT.

#### **II.6.1. Formule de SOGREAH**

Cette formule, qui a été élaborée à partir de données collectées dans 30 bassins algériens, est décrite comme suit:

$$
E_s = \alpha \times L_e^{0.15} \qquad (II.44)
$$

- Es : Apport solide moyen annuel (en suspension), taux d'abrasion [t/km<sup>2</sup>.an] ;
- Le : Lame d'eau ruisselée en [mm] ;
- α : Paramètre caractérisant la perméabilité du bassin versant ; II varié de 3,5 à 3200 ; il est d'autant plus important que la perméabilité est faible. Pour la région Est Algérien  $\alpha = 350$ (perméabilité faible à moyenne).

#### **II.6.2. Formule de TIXERONT**

La formule de TIXERONT a été développée en se basant sur les paramètres de perméabilité du bassin versant et la quantité d'eau de ruissellement. Elle est calculée selon la relation suivante:

$$
E_s = 92 \times L_e^{0.21} \qquad (II.45)
$$

- $E_s$ : Apport solide moyen annuel (en suspension), taux d'abrasion [t/km<sup>2</sup>/an];
- L<sup>e</sup> : Lame d'eau ruisselée en [mm].
- La formule de TIXERONT est valable uniquement pour la région est de l'Algérie.

Pour le volume des sédiments est en  $[m^3/an]$ , il est donné par la relation suivant :

$$
V_s = \frac{E_s \times S}{\gamma} \tag{II.46}
$$

Avec : -  $\gamma$  : Taille moyenne des sédiments, on prend  $\gamma$  égale à 1.4 t/m<sup>3</sup>

Les résultats de calcul du transport solides est récapitulés dans le tableau suivant :

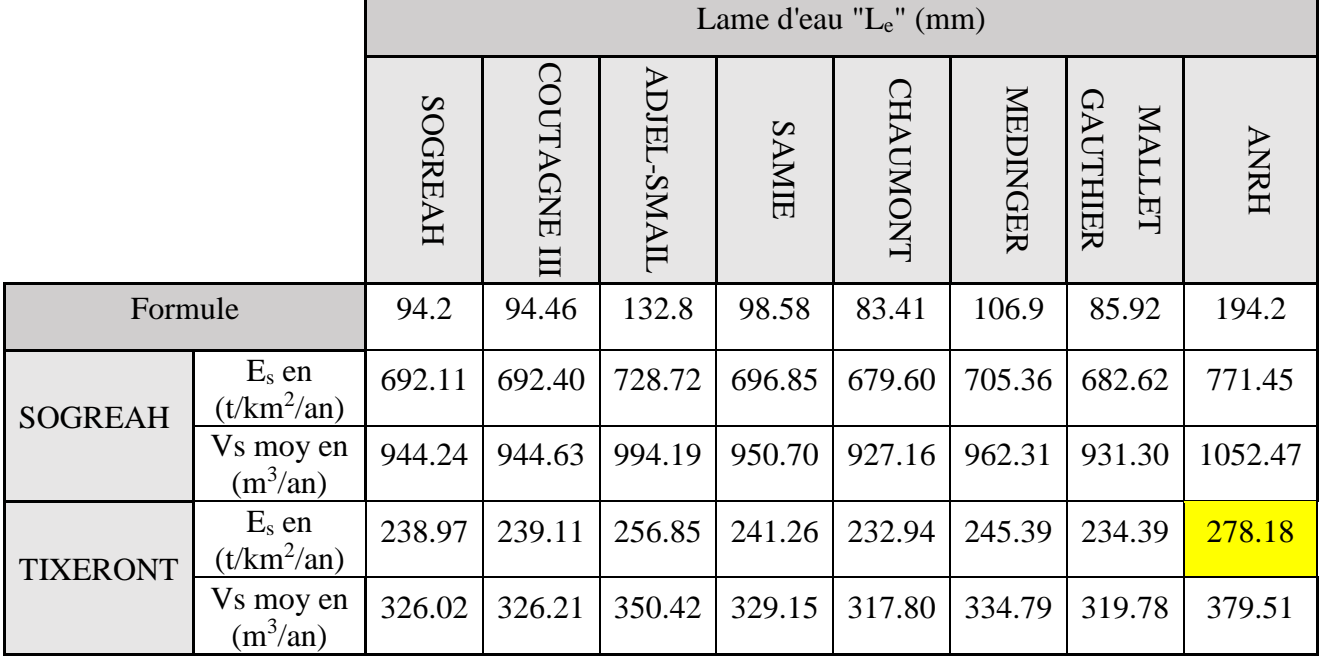

**Tableau (II.8) :** *Récapitulatif des résultats de calcul du transport solide.*

On adopte le résultat obtenu par la méthode de TIXERONT avec la lame d'eau calculé par la formule de l'ANRH ; Es égale à 278.18 t/km²/an.

#### **II.7. Étude des crues [12]**

En hydraulique, il existe diverses méthodes de calcul des crues, chacune ayant ses avantages et ses inconvénients. Le choix de la méthode dépend en grande partie des données disponibles pour la détermination des crues. Les crues sont des phénomènes spatio-temporels caractérisés par leur débit de pointe et leur hydrogramme.

Les débits de pointe des crues sont influencés par plusieurs facteurs tels que :

- La quantité et la durée de la pluie,
- L'intensité et la portée spatiale de l'averse génératrice,
- Les propriétés physio-morphométriques du bassin (taille, forme, pentes et orientation),
- L'occupation du sol du bassin ainsi que l'impact des activités humaines et les changements naturels dans les caractéristiques du bassin, qui peuvent rendre le problème de détermination des crues plus complexe.

#### **II.7.1. Formule de MYER**

C'est une méthode de dimensionnement en hydraulique qui ne dépend pas des données pluviométriques. Bien que cette méthode soit simple et facile à utiliser, elle ne permet pas un dimensionnement économique.

#### $\bm{Q}_{max} = \bm{10} \times \bm{S}^{0.5}$ **(II.47)**

- $Q_{\text{max}}$ : Débit maximum de la crue en  $[m^3/s]$ ;
- S: Surface du bassin versant en  $[km^2]$ .

#### **II.7.2. Formule de GIANDOTTI**

Elle est exprimée comme suivant :

$$
Q_{max} = \frac{S \times C \times P_{tc} \times \sqrt{H_{mov} - H_{min}}}{4\sqrt{S} + 1.5 \times L}
$$
 (II.48)

Q : Débit maximum de la crue en  $[m^3/s]$ ;

 $-S:$  Surface du bassin versant en [km<sup>2</sup>];

- H<sub>moy</sub>: Altitude moyenne en [m];

 $-H_{min}$ : Altitude minimale en [m];

- L : Longueur du cours d'eau (thalweg) principal en [km] ;

- C : Coefficient topographique variant entre 0,066 et 0,166 ; Pour des bassins de topographie moyen accidenté  $C = 0,156$ ;

- Ptc : Pluies de courte durée et d'une durée égale au temps de concentration des eaux en [mm].

#### **II.7.3. Formule RATIONELLE**

La méthode rationnelle est une méthode simple en hydraulique qui permet une bonne approximation des débits pour les petits bassins versants d'une superficie inférieure à 25 km². Elle est utilisée pour calculer le débit d'apport d'un bassin versant en prenant en compte divers paramètres tels que la couverture végétale, la forme, la pente et la nature du terrain.

$$
Q = C \times I \times S \qquad (\text{II.49})
$$

- Q : Débit en  $[m^3/s]$ ;
- S : Surface du bassin versant en [Km<sup>2</sup>];
- I : Intensité d'une averse en [mm/h] déterminé selon la relation suivante :

$$
I = 0.278 \frac{P_{tc}}{T_c}
$$
 (II.50)

- P<sub>tc</sub>: Pluie pendant le temps de concentration. Elle est déduite des courbes Intensité-Durée-Fréquence ou d'une formule de réduction des pluies en 24 heures ;
- $T_c$ : Temps de concentration du bassin versant en heures;
- C : Coefficient du ruissellement. Il est en fonction de la nature des terrains et de la couverture superficielle du bassin versant.
- Le coefficient du ruissellement "C" a été déterminé à partir des données des plus grandes crues, enregistrées dans des cours d'eau de différentes régions d'Algérie il est calculé par :

$$
C = 1 - e^{-\frac{Pj_{max(T)}}{P_0}}
$$
 (II.51)

- Pj<sub>.max</sub> (T) : Pluie maximale journalière de période de retour T en [mm] ;
- P<sup>0</sup> : Pertes maximales possibles en [mm] (infiltration, rétention dans les dépressions et évaporation).
- La valeur du paramètre est donnée dans le tableau (II.9).

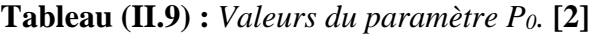

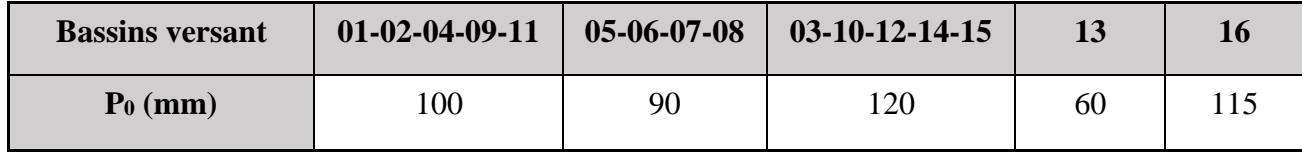

• On prend  $P_0 = 120$ mm pour notre étude.

## **II.7.4. Formule de MALLET-GAUTHIER**

La formule est donnée par :

$$
Q_{maxp\%} = 2 \times K \times log(1 + A \times P_{moy}) \frac{s}{\sqrt{L}} \sqrt{1 + 4 \times log(T) - log(S)}
$$
(II.52)

- Q<sub>maxp%</sub>: Débit de pointe pour la période de retour T [m<sup>3</sup>/s];
- $P_{\text{mov}}$ : Pluie moyenne annuelle en [m];
- T : Période de retours en [ans] ;
- L : Longueur du cours d'eau (thalweg) principal en [km] ;
- S : Superficie de B.V en [km<sup>2</sup>];
- A : Paramètre variant de 20 à 30. On prend pour notre cas A égalé 20;
- K : Paramètre régional variant de 0,5 pour les grands bassins versants à faible pente jusqu'à 5 pour les petits bassins versants à forte pente.
- Pour le bassin étudié, On prend  $K = 2.5$ .

## **II.7.5. Formule de FULLER 2**

La formule est exprimée par :

$$
Q_T = \frac{4}{3} \times \frac{N}{100} \times S^{0.8} (1 + 2.667 \times S^{-0.3}) (1 + C \times \log(T))
$$
 (II.53)

- $Q_T$ : Débit de pointe de période de retour T en  $[m^3/s]$ ;
- T : Période de retour en [ans] ;
- S : Superficie du bassin versant en [km²] ;
- $-C$ : Paramètre régional dépendant du climat. Dans notre cas  $C = 0.8$  (d'après le tableau  $(II.10)$ ).
- N : Paramètre régional dépendant du relief. Dans notre cas  $N = 85$  (d'après le tableau  $(II.11)$ ).

| Valeur de C   | <b>Régions</b>        |
|---------------|-----------------------|
| $0,7$ à $0,8$ | Régions humides       |
| $0.8$ à 2     | Régions arides        |
| 3 à 3,5       | <b>Oued Sahariens</b> |

**Tableau (II.10) :** *Variant tabulé du paramètre régional du climat.*

**Tableau (II.11) :** *Variant tabulé du paramètre régional du relief.*

| Valeur de N | <b>Régions</b>     |
|-------------|--------------------|
| 80          | Plaines            |
| 85          | Reliefs accidentés |
| 100         | Montagnes          |

# **II.7.6. Formule de SOKOLOVSKY**

Elle est donnée par la relation :

$$
Q_{max} = \frac{0.28(P_{tc} - H_0)a_{p\%} \times f \times S}{T_c}
$$
 (II.54)

- $Q_{\text{max}}$ : Débit maximum de la crue en  $[m^3/s]$ ;
- $T_c$ : Temps de concentration [h];
- $P_{tc}$ : Pluie correspondant au temps de concentration en [mm];
- S : Superficie du bassin versant en [km²] ;
- $\triangleright$  a<sub>p%</sub> : Coefficient du ruissellement de la crue probable pour une période, donné par la relation suivante :

$$
a_{p\%} = \frac{\sqrt{P_{tc}} - \sqrt{H_0}}{\sqrt{P_{tc}} + \sqrt{H_0}}
$$
 (II.55)

- H0 : Pertes initiales en [mm],  $(H0 = 7$  mm pour notre cas);

 $\triangleright$  f : Coefficient de forme de l'hydrogramme de crue est exprimé par la formule suivante :

$$
f = \frac{12}{4+3\gamma} \tag{II.56}
$$

**Tableau (II.12) :** *Valeurs du paramètre γ en fonction du bassin versant*.

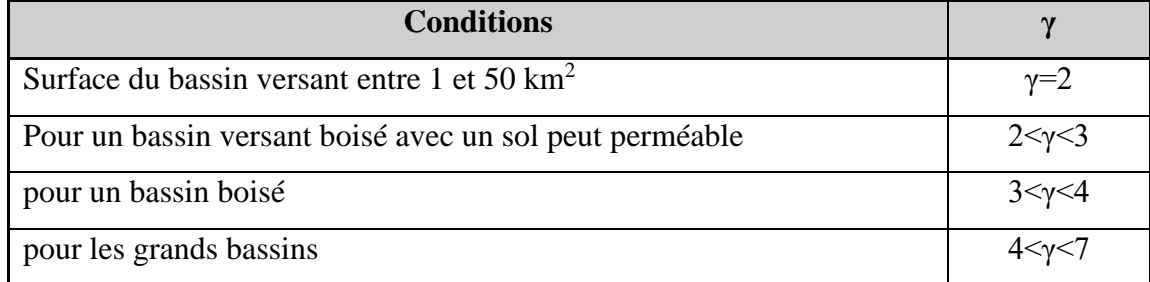

On prend :  $\gamma = 2$  (voir le tableau); d'où :  $f = 1,2$ 

# **II.7.7. Formule de l'ANRH-SOGREAH**

La méthode ANRH-SOGREAH (1989) repose sur l'utilisation d'une liaison équifréquentielle pluie-débit, qui peut être exprimée par la formule suivante:

$$
Q_T = C_R(P_T - P_0) \tag{II.57}
$$

- $Q_T$ : Débit maximum en période de crue de fréquence T en  $[m^3/s]$ ;
- P<sub>T</sub>: Pluie journalière maximale de même fréquence en [mm];
- P<sup>0</sup> : Seuil du ruissellement journalier statistique, il varie entre 20 et 35 mm pour les petits bassins algériens ; on prend la valeur de 20 mm
- $\triangleright$  C<sub>R</sub>: Paramètre du ruissellement en [km<sup>2</sup>/h], calculé par la formule suivante :

$$
C_R = \frac{S}{6} \times T_B^{-0.77}
$$
 (II.58)

- S : La superficie du bassin versant en  $[km^2]$ ;
- $\triangleright$  T<sub>B</sub> : Le temps de base en [heure], se calcule par la formule suivante :

$$
T_B = T_{B0} + \frac{L^{1.7} (P_a \times \sqrt{I})^{0.577}}{1000}
$$
 (II.59)

- L : Longueur du cours d'eau (thalweg) principal [km] ;
- T<sub>BO</sub>: Constante régionale, pour les bassins septentrionaux elle est égale à 2.33 et, égale à 0.78 pour les hauts plateaux ;
- P<sub>a</sub>: Les précipitations annuelles [mm];
- I : Pente moyenne du cours d'eau (thalweg) principal (I %).

# **II.7.8. Formule de TURAZZA :**

$$
Q_{maxp\%} = \frac{c \times It \times S}{3.6}
$$
 (II.60)

S : superficie du bassin versant $\text{[km}^2\text{]}$ ;

C : coefficient de ruissellement en fonction de la probabilité donnée ;

It : intensité des pluies pendant une durée égale au temps de concentration pour une fréquence donnée [mm/h].

Le tableau suivant donne les débits de crues calculé pour les différentes périodes de retour :

**Tableau (II.13) :** *Résultat de calcul des débits de crues des différentes périodes de retour.*

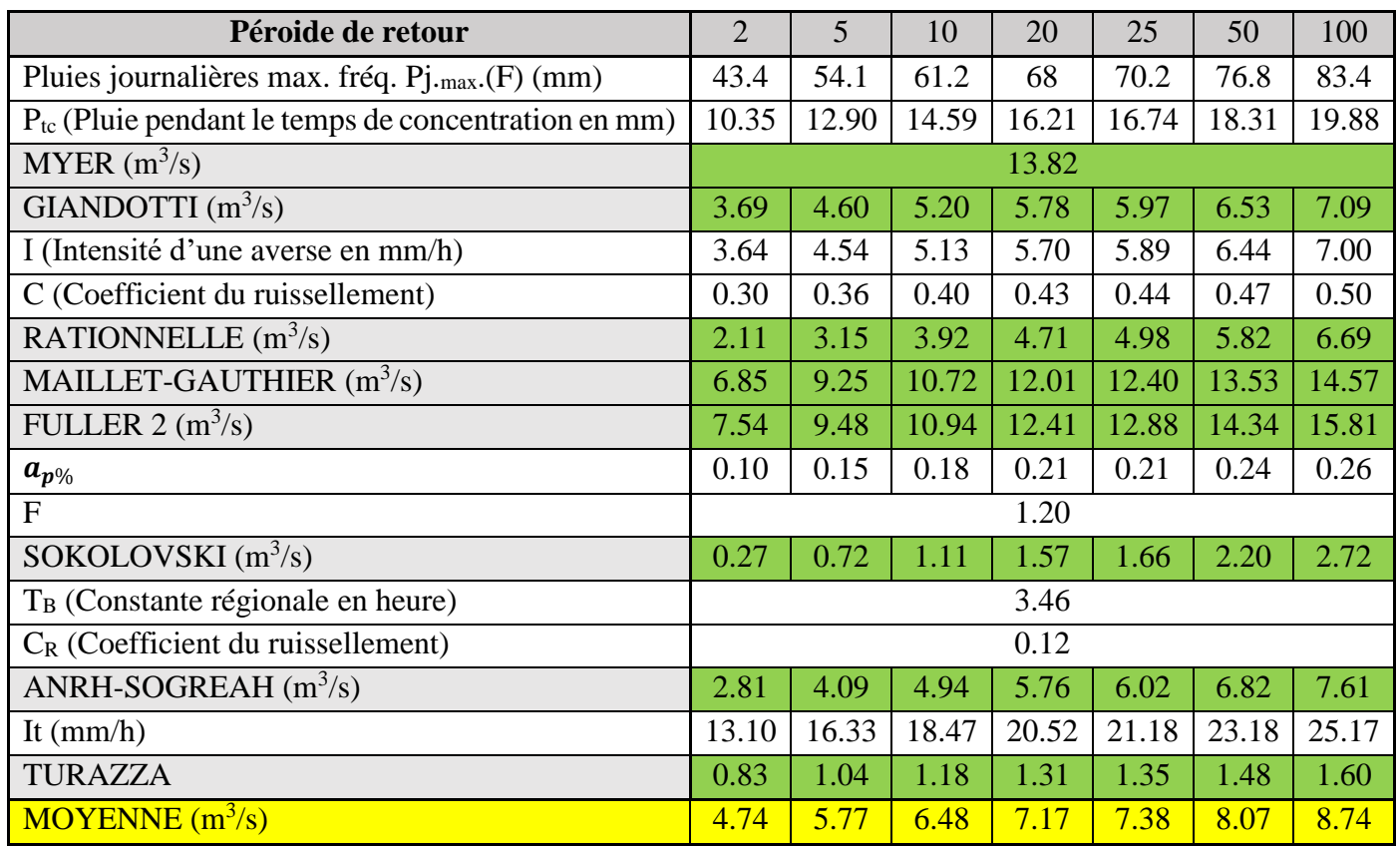

Les résultats obtenus à l'aide des différentes méthodes révèlent une distorsion relativement importante entre les quantiles de débit de crue. Néanmoins, malgré cette différence, les résultats produits par ces méthodes sont assez concordants. Il convient toutefois de souligner que toutes les méthodes produisent des résultats qui augmentent avec la fréquence des crues.

Les différentes formules empiriques ont permis de calculer le débit de crue pour la période de retour centennale. Les valeurs obtenues sont comprises entre  $1.60$  et  $15.81 \text{ m}^3/\text{s}$ . Par conséquent, il a été décidé d'adopter un débit de 15.81 m<sup>3</sup>/s pour cette période.

# **II.8. L'Hydrogramme de crue [12]**

L'hydrogramme de crue sera établi en utilisant la méthode de SOKOLOVSKY. Cette méthode assimile l'hydrogramme de crue à deux équations paraboliques, l'une pour la phase de montée de la crue et l'autre pour la phase de décrue.

La montée et la décente de la crue est donnée respectivement par les formules ci-après :

Le débit instantané au moment de la montée est donné par la formule :

Lorsque : 
$$
0 \le t \le t_m
$$
  $Q_m(t) = Q_{maxp\%} \times \left(\frac{t}{t_m}\right)^m$  (II.61)

Le débit instantané au moment de la décrue est donné par la formule :

Lorsque: 
$$
t_m \le t \le t_b
$$
  $Q_d(t) = Q_{maxp\%} \times \left(\frac{t_b - t}{t_d}\right)^n$  (II.62)

- $Q_m(t)$ : Débit instantané au moment de la montée  $[m^3/s]$ ;
- $Q_d(t)$ : Débit instantané au moment de la décrue  $[m^3/s]$ ;
- $Q_{\text{max},p\%}$ : Débit maximum de crue (de pointe)  $[m^3/s]$ ;
- m : Exposant de la parabole, pour les crues pluviales  $m = 2$ ;
- $n: Exposant de la parabole, pour les crues pluviales  $n = 3$ ;$
- $t_m$ : Temps de montée [h];
- t<sub>d</sub> : Temps de décrue [h];
- $t_b$ : Temps de base [h].

On a :  $t_m = t_c$ ;  $-t_d = y \times t_m$ ;  $-t_b = t_m + t_d$ .

Avec :

- y : La valeur de "y" dépend de la capacité de régulation du bassin. Pour les petits bassins peu perméables, la valeur de "y" est souvent fixée à 2 ;
- $D'$ où :  $t_d = (2 \times t_m)$  et  $t_b = 3 \times t_m$

**Tableau (II.14) :** *Temps de monté et de décrue du bassin versant Oued KERMOUS.*

|                         | Temps de la crue (h) |      |
|-------------------------|----------------------|------|
| Temps de montée $(t_m)$ |                      | 0.79 |
| Temps de décrue $(t_d)$ |                      | 1.58 |
| Temps de base $(t_b)$   |                      | 2.37 |

Les débits de crues calculés pour les différentes périodes de retour sont donnés dans le tableau suivant :

| $Q_{\text{maxp}\%}$ $(m^3/s)$ | 7.54 | 9.48    | 10.94 | 12.41 | 12.88 | 14.34 | 15.81  |
|-------------------------------|------|---------|-------|-------|-------|-------|--------|
| T(h)                          | 2ans | 5ans    | 10ans | 20ans | 25ans | 50ans | 100ans |
| 0.1                           | 0.12 | 0.15    | 0.18  | 0.20  | 0.21  | 0.23  | 0.25   |
| 0.2                           | 0.48 | 0.61    | 0.70  | 0.80  | 0.83  | 0.92  | 1.01   |
| 0.3                           | 1.09 | 1.37    | 1.58  | 1.79  | 1.86  | 2.07  | 2.28   |
| 0.4                           | 1.93 | 2.43    | 2.80  | 3.18  | 3.30  | 3.68  | 4.05   |
| 0.5                           | 3.02 | 3.80    | 4.38  | 4.97  | 5.16  | 5.74  | 6.33   |
| 0.6                           | 4.35 | 5.47    | 6.31  | 7.16  | 7.43  | 8.27  | 9.12   |
| 0.7                           | 5.92 | 7.44    | 8.59  | 9.74  | 10.11 | 11.26 | 12.41  |
| 0.79                          | 7.54 | 9.48    | 10.94 | 12.41 | 12.88 | 14.34 | 15.81  |
| 0.8                           | 7.73 | 9.72    | 11.22 | 12.73 | 13.21 | 14.71 | 16.21  |
| 0.9                           | 6.07 | 7.63    | 8.81  | 9.99  | 10.37 | 11.55 | 12.73  |
| 1.1                           | 3.92 | 4.92    | 5.68  | 6.44  | 6.69  | 7.45  | 8.21   |
| 1.3                           | 2.34 | 2.94    | 3.40  | 3.85  | 4.00  | 4.45  | 4.91   |
| 1.5                           | 1.26 | 1.58    | 1.83  | 2.07  | 2.15  | 2.39  | 2.64   |
| 1.7                           | 0.57 | 0.72    | 0.83  | 0.95  | 0.98  | 1.09  | 1.21   |
| 1.9                           | 0.20 | 0.25    | 0.29  | 0.33  | 0.34  | 0.38  | 0.42   |
| 2.1                           | 0.04 | 0.05    | 0.05  | 0.06  | 0.06  | 0.07  | 0.08   |
| 2.3                           | 0.00 | 0.00    | 0.00  | 0.00  | 0.00  | 0.00  | 0.00   |
| 2.37                          | 0.00 | $0.0\,$ | 0.0   | 0.0   | 0.0   | 0.0   | 0.0    |

**Tableau (II.15) :** *Les débits de crues pour les différentes périodes de retour.*

L'hydrogramme de crue est représenté dans la figure suivante :

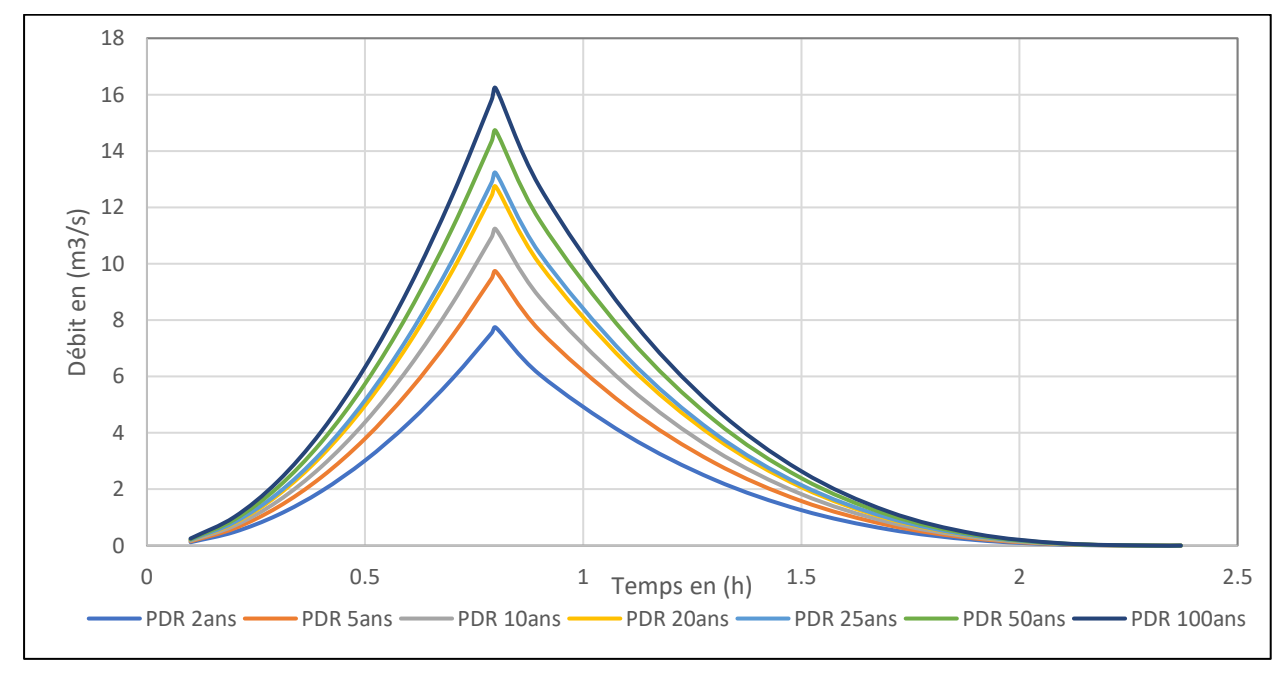

**Figure (II.7) :** *L'hydrogramme de crue.*

# **II.9. Conclusion**

L'étude menée pour garantir une protection efficace de la zone aval Oued KERMOUS contre les inondations se concentre sur plusieurs aspects. Tout d'abord, l'estimation des apports annuels est effectuée afin de déterminer les différents paramètres d'écoulement. Ensuite, l'évaluation du débit solide est entreprise pour mieux appréhender les crues potentielles par le biais de différentes méthodes d'analyse.

L'analyse des apports annuels du bassin versant indique un débit de  $0.012 \text{ m}^3/\text{s}$  avec une lame d'eau écoulée de 194.2 mm et un débit spécifique de 6.16 l/s/km<sup>2</sup>. Par ailleurs, le débit de crue est déterminé à partir de huit (08) relations différentes, et la valeur la plus élevée, soit 15.81 m<sup>3</sup>/s, est retenue. Par conséquent, l'apport solide annuel est estimé à 278.18 t/km<sup>2</sup>/an.

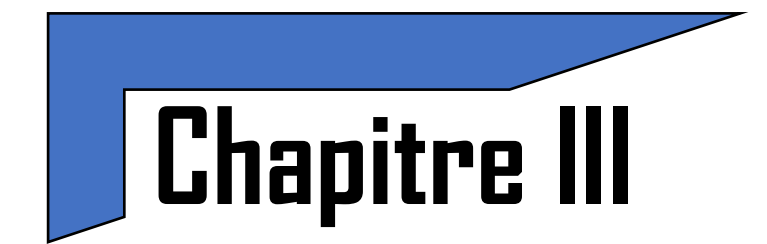

# **Etude Hydraulique à l'Etat Naturel**

## **III.1. Introduction**

La modélisation des rivières est une tâche complexe qui nécessite une connaissance approfondie du terrain et des écoulements. Les données requises pour résoudre un modèle hydraulique comprennent la géométrie du lit de la rivière (longueur, largeur, forme et morphologie), les paramètres hydrauliques (niveau de l'eau, vitesse, débit en amont et en aval) ainsi que la rugosité du lit et des berges à différents points de mesure.

La modélisation hydraulique est une représentation simplifiée d'un système réel d'écoulement à surface libre. Pour modéliser l'écoulement dans des canaux à géométrie simple, les modèles physiques (modèles réduits) fournissent des résultats satisfaisants. En revanche, pour l'écoulement dans les cours d'eau naturels, les logiciels hydrauliques tels que HEC-RAS sont nécessaires. Ces outils informatiques ont été conçus pour effectuer des calculs hydrauliques pour les canaux naturels et artificiels.

Une étude hydraulique sans aménagement est réalisée pour comprendre le comportement naturel de la rivière, son interaction avec les crues (notamment la crue centennale) et les zones à risque d'inondation. Les résultats de cette étude sont ensuite utilisés pour déterminer le type d'aménagement nécessaire ainsi que la taille de l'ouvrage à construire.

## **III.2. Principales conditions naturels de la zone d'étude**

La section d'Oued KERMOUS qui pourrait être aménagée s'étend sur une longueur d'environ 1000 mètres avec une différence d'altitude de 82.81 mètres, ce qui donne une pente naturelle moyenne de 7,41 %. Dans sa forme naturelle, l'oued est de l'amont vers l'aval du bassin versant, il compose de trois parties distinctes, qui se distinguent en allant de l'amont vers l'aval comme suivant :

- $\triangleright$  La partie amont qui s'étalée sur 561.95 m avec une pente raid de 10,85%, c'est une zone végétalisée, peu urbanisée d'une intensité minimale d'action anthropiques, l'écoulement de l'eau dans le lit mineur se fait avec l'existence des inondations.
- La partie intermédiaire est d'une longueur 340,05 m, la pente qui se réduit 4,51%, cette partie qui traverse au milieu le village de colonel AMIROUCHE appelé Riquet, cette zone est végétalisation et urbanisation moyenne.
- $\triangleright$  La partie aval de 215.83 m de long et une pente de 3,81%. La zone est d'un taux d'urbanisation d'où l'activité humaine est très intense, elle comporte des singularités telle que le pont de la route nationale N26 et le pont de la voie ferrée.

## **III.2.1. Les caractéristiques morphologique d'Oued KERMOUS**

Oued KERMOUS de type sanieux en amont. Il est caractérisé par un écoulement nonpermanant (c'est-à-dire qu'il ne coule que pendant la période des pluies.). À l'amont, le lit est encadré par les flancs de montagne, avec la présence des plaines inondables. La pente est raide. Les berges du lit présentent des traces d'érosion et les alluvions en aval sont instables. La présence d'une légère végétation forestière sur les deux rives favorise l'infiltration de l'eau et ralentit le débit de l'écoulement, ce qui atténue les effets des crues et réduit l'érosion du bassin versant. Cependant, cette zone est sujette à des prélèvements solides au niveau du lit, qui sont déposés en aval.

Oued KERMOUS est de type rectiligne dans la partie intermédiaire. La pente s'doucit, un taux d'urbanisation et une végétation forestière moyennes.

En aval il est caractérisé d'une faible pente ainsi qu'un taux d'urbanisation très élevé ce qui a entraîné des modifications géomorphologiques ayant des conséquences défavorables, telles que :

- Une augmentation du volume des crues ;
- Une modification de la géométrie de l'écoulement, créant de nombreuses transitions qui accélèrent ou ralentissent l'écoulement (appelées singularités) ;
- Une modification des pentes ;
- Une modification de la rugosité du lit.

## **III.2.2. Types d'aménagements hydrauliques existants dans le site d'Oued**

Durant notre sortie sur le site de la zone d'étude en a constaté :

 Un mur de soutènement en gabionnage sur la rive droite à l'amont d'Oued avec une langueur de 40m.

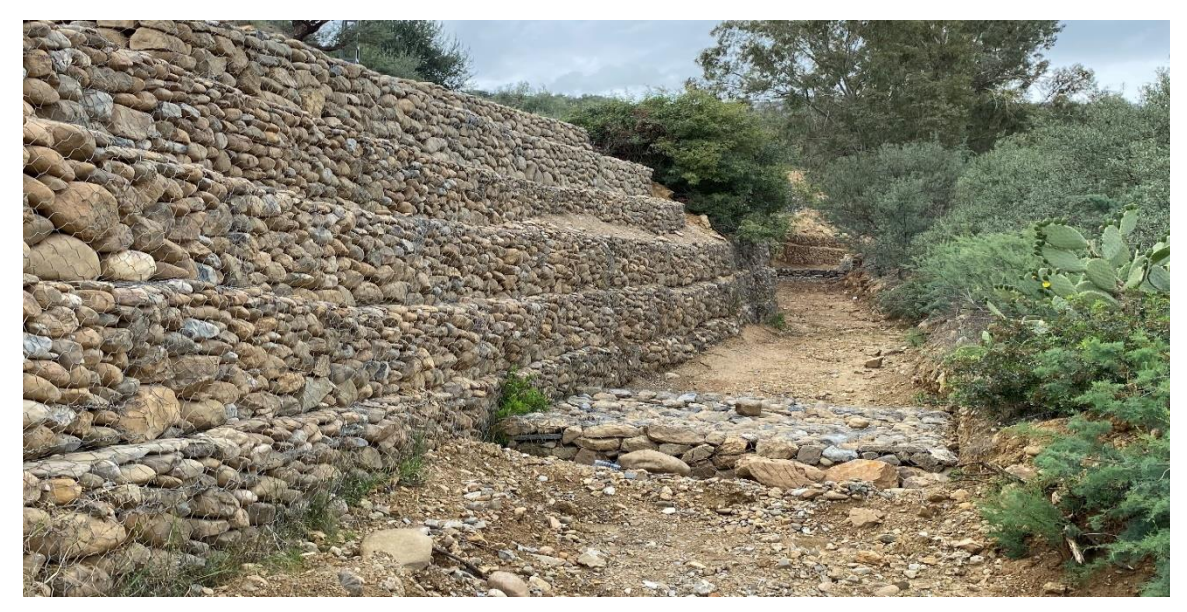

**Figure (III.1)** : *Mur de soutènement a l'amont d'Oued KERMOUS.*

#### **III.2.3. Situation actuelle des ouvrages de protection existants**

Pour on réduit le risque d'inondations, il a lieu de :

- Stabiliser le lit mineur et majeur d'oued ;
- Protéger les berges de différentes divagations lors des crues torrentielles ;
- Diminuer le transport des particules grossiers (charriage) ;
- Prendre des mesures pour prévenir les inondations, notamment en mettant en place des systèmes de prévision et d'alerte.
- Protéger les voies de communication et d'acquérir des espaces suffisants pour permettre une exploitation urbaine et agricole adaptée aux risques d'inondation.

# **III.3. Délimitation des zones inondables**

La délimitation des zones inondables le long du cours d'eau à l'aide de l'outil RAS Mapper du logiciel « HEC-RAS » après l'exportation de fichier **'.tif '** contenant le sol qui recouvre de la zone d'étude. L'étape de cette procédure sont effectué comme suivant :

1) La création d'une surface de la zone d'étude sur « CIVIL 3D », après avoir exporter du logiciel « GLOBEL Mapper » le fichier **'. txt'** contenant les points de la zone d'étude.

La figure (III.2) et la figure (III.3) montrant une fenêtre du logiciel « CIVIL 3D » durant et après la création de surface à partir du fichier **'. txt'**.

2) Ouvrir le fichier **'.tif'**, création d'un nouveau terrain après avoir exporté du logiciel « GLOBLE Mapper » les deux fichier **'. tif'** contenant le terrain de la zone d'étude ainsi que le fichier **'.prj'** contenant la projection de ce dernier avec l'outil RAS Mapper du logiciel « HEC-RAS ».

La figure (III.4) représente l'ouverture de fichier **'. tif'** contenant le terrain de la zone d'étude ainsi le fichier **'.prj'** qui contient sa projection sur l'outil RAS-Mapper.

La figure (III.5) représente le terrain et le cours d'eau principal sur une fenêtre de l'outil RAS-Mapper.

3) À partir de menu résultats sur RAS-Mapper on exporte le fichier **'. kmz'** sur « Google EARTH » pour pouvoir visualiser les zones inondables au niveau du notre cours d'eau principal.

En utilisant le logiciel HEC-RAS, une crue centennale de 16  $m<sup>3</sup>/s$  a été simulée et les résultats montrent que le niveau d'eau atteint des niveaux élevés. L'analyse des résultats avec l'outil RAS-Mapper a révélé que certains tronçons d'Oued KERMOUS ont subi des débordements du lit mineur, comme le montrent les figures (III.6), (III.7) et (III.8).

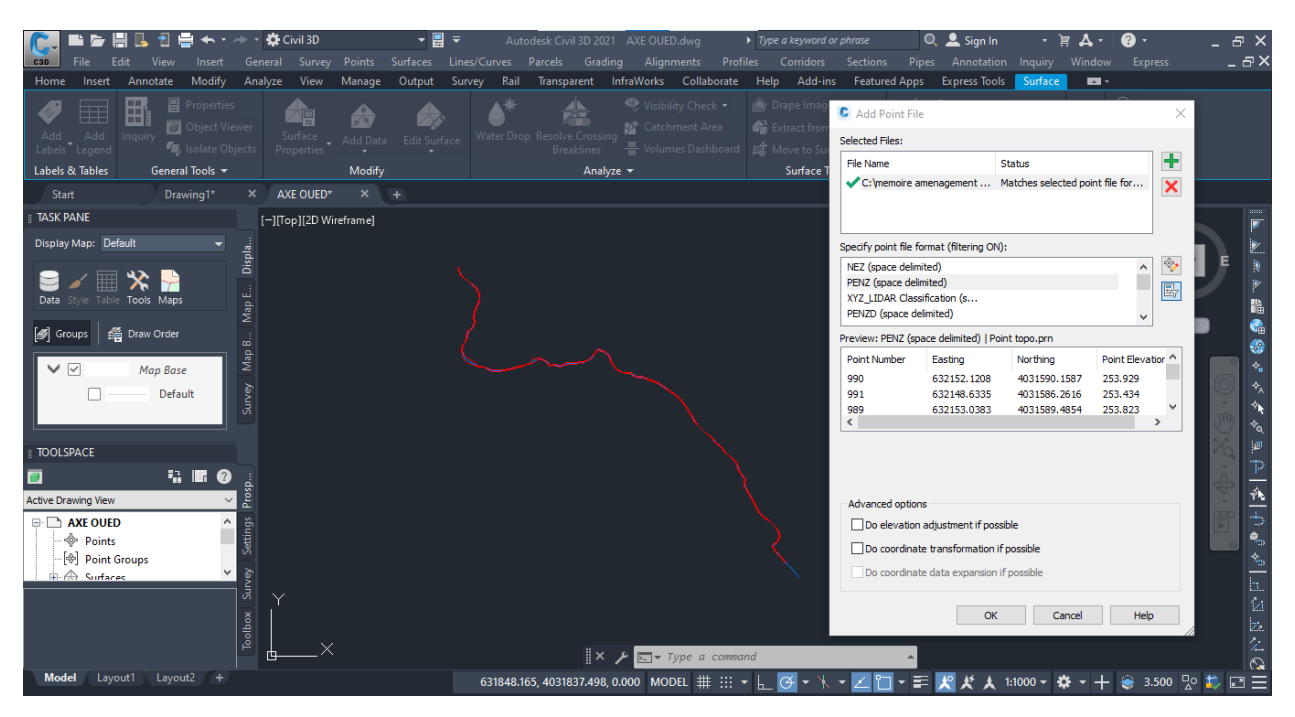

**Figure (III.2) :** *Création de la surface, à partir du fichier '. txt' contenant les points de la zone d'étude sur logiciel « CIVIL 3D ».*

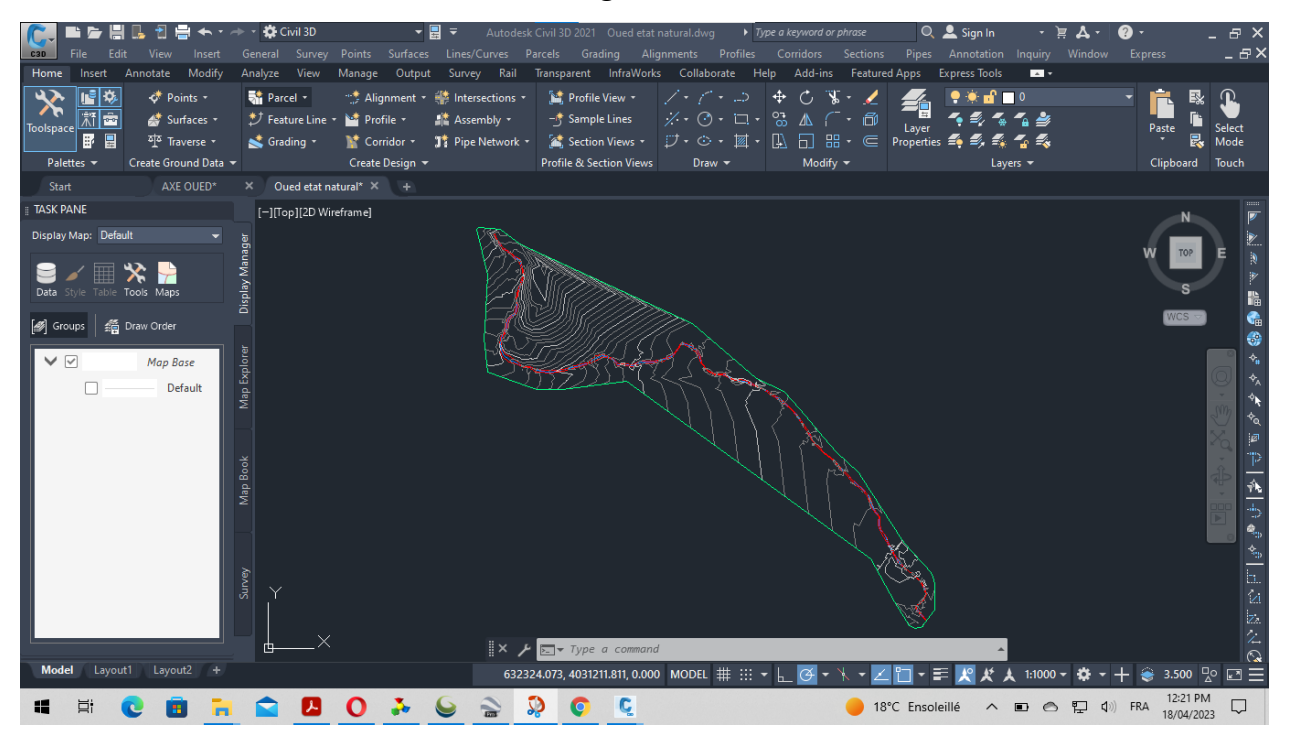

**Figure (III.3) :** *Visualisation du fichier '.dwg' contenant la surface recouvrant la zone d'étude sur logiciel « CIVIL 3D ».*

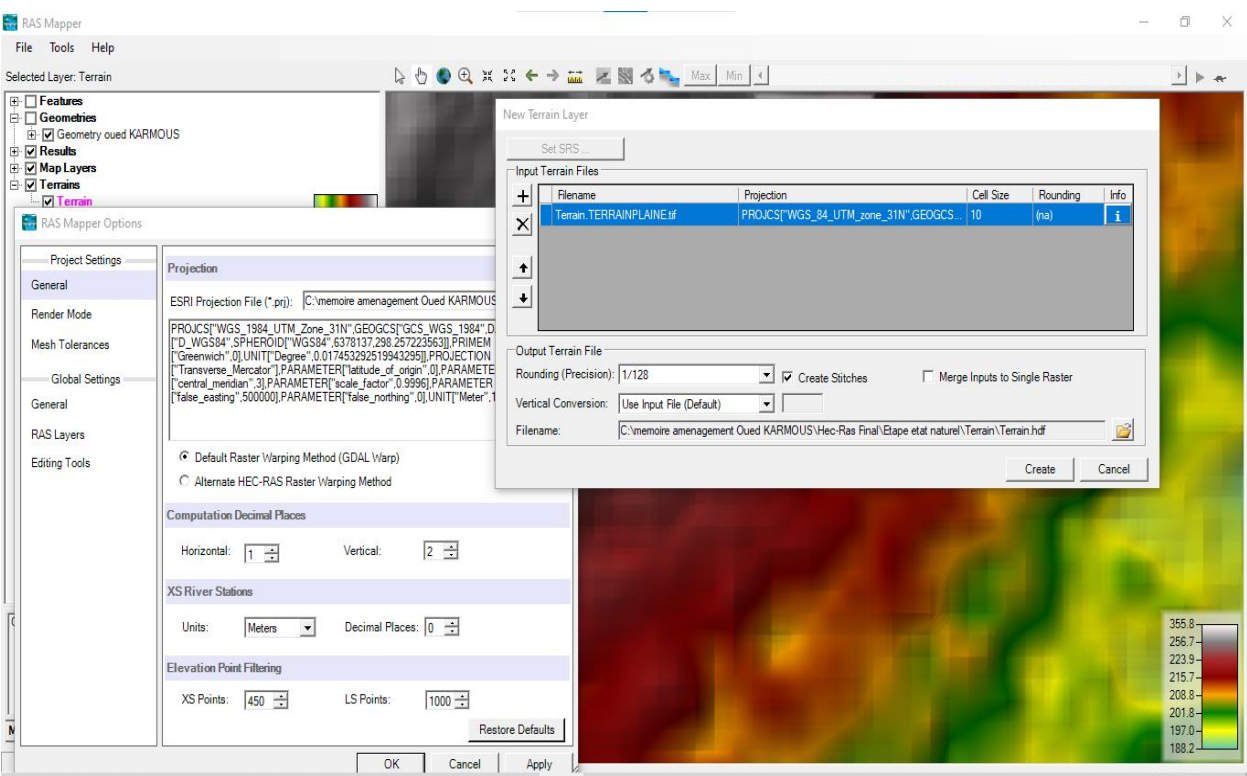

**Figure (III.4) :** *Importation des deux fichiers '.tif' et '. prj' contenant le terrain de la zone d'étude et sa projection sur l'outil RAS-Mapper.*

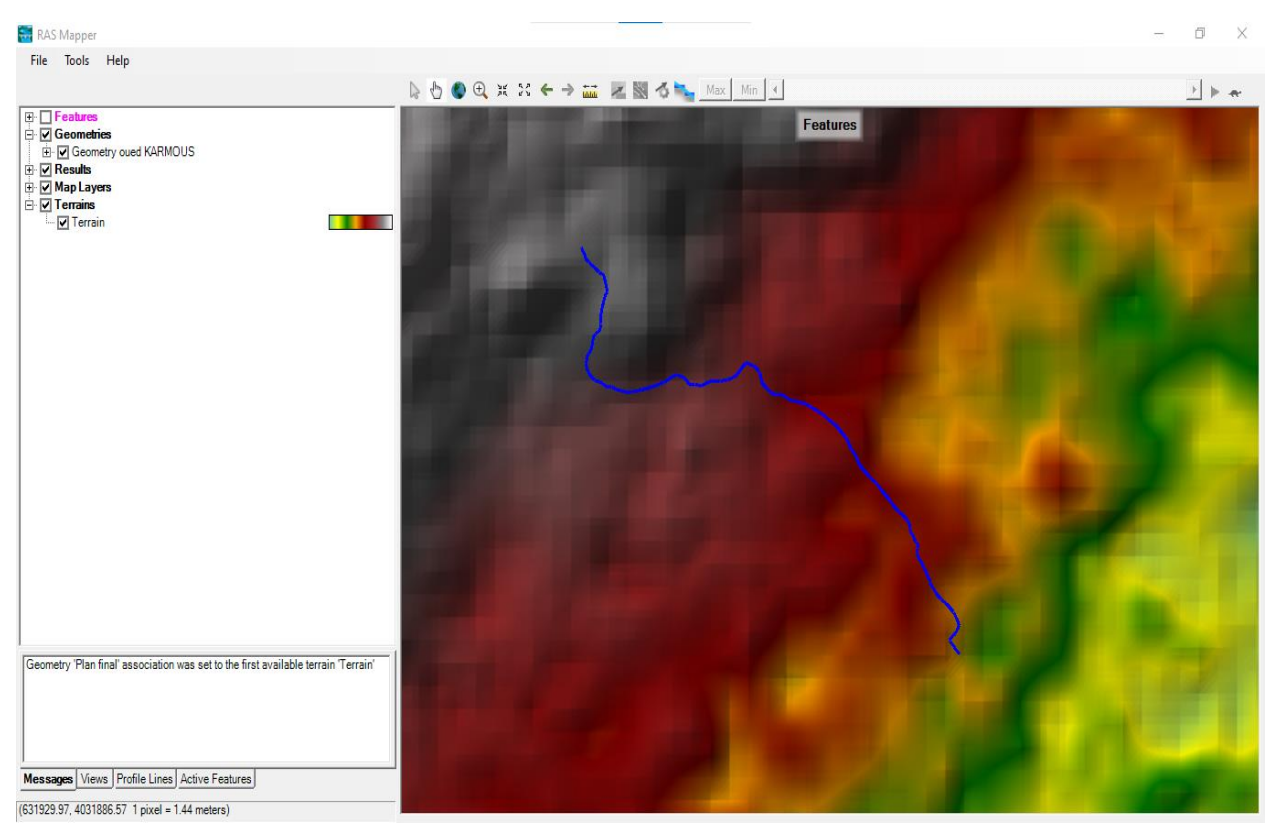

**Figure (III.5) :** *Visualisation du terrain et de thalweg principal sur l'outil RAS-Mapper.*

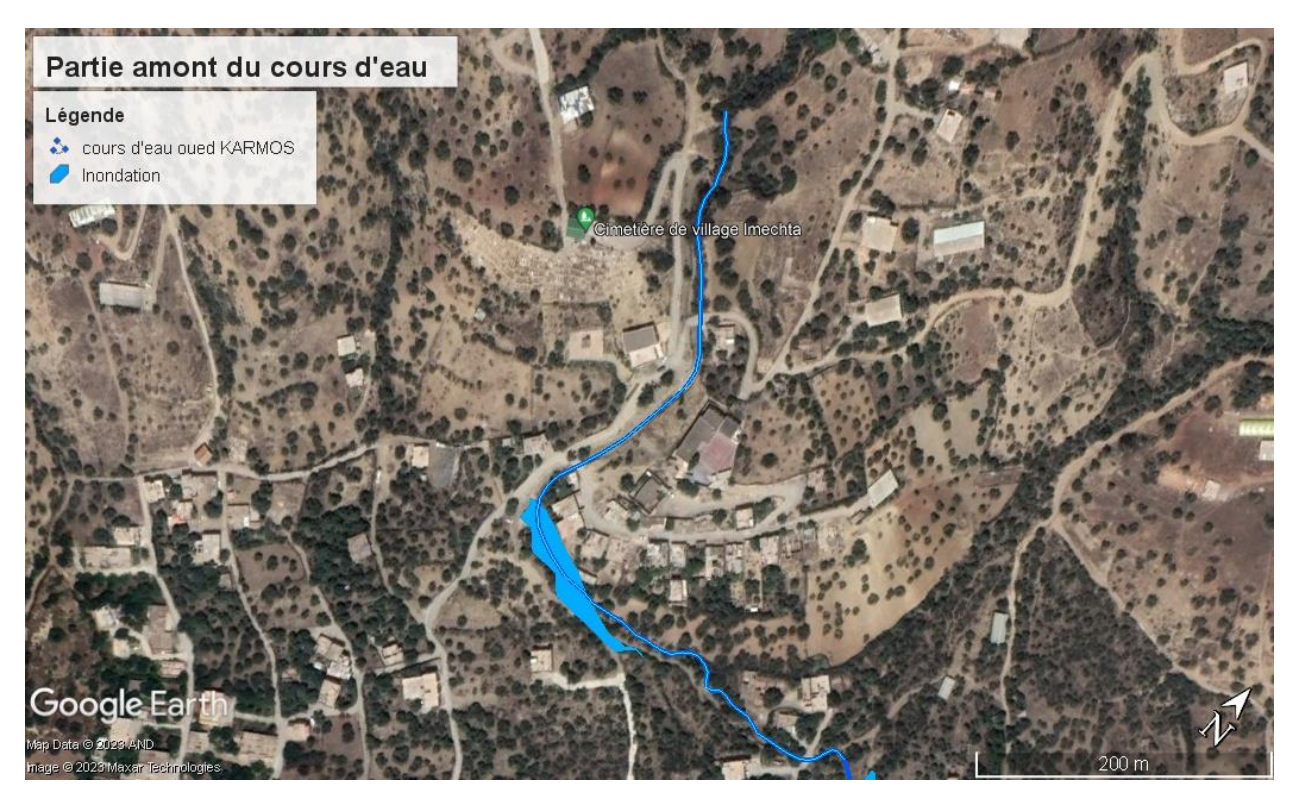

**Figure (III.6) :** *Image satellitaire du Google EARTH illustrant les zones d'inondation de la partie amont d'Oued KERMOUS pour T=100 ans.*

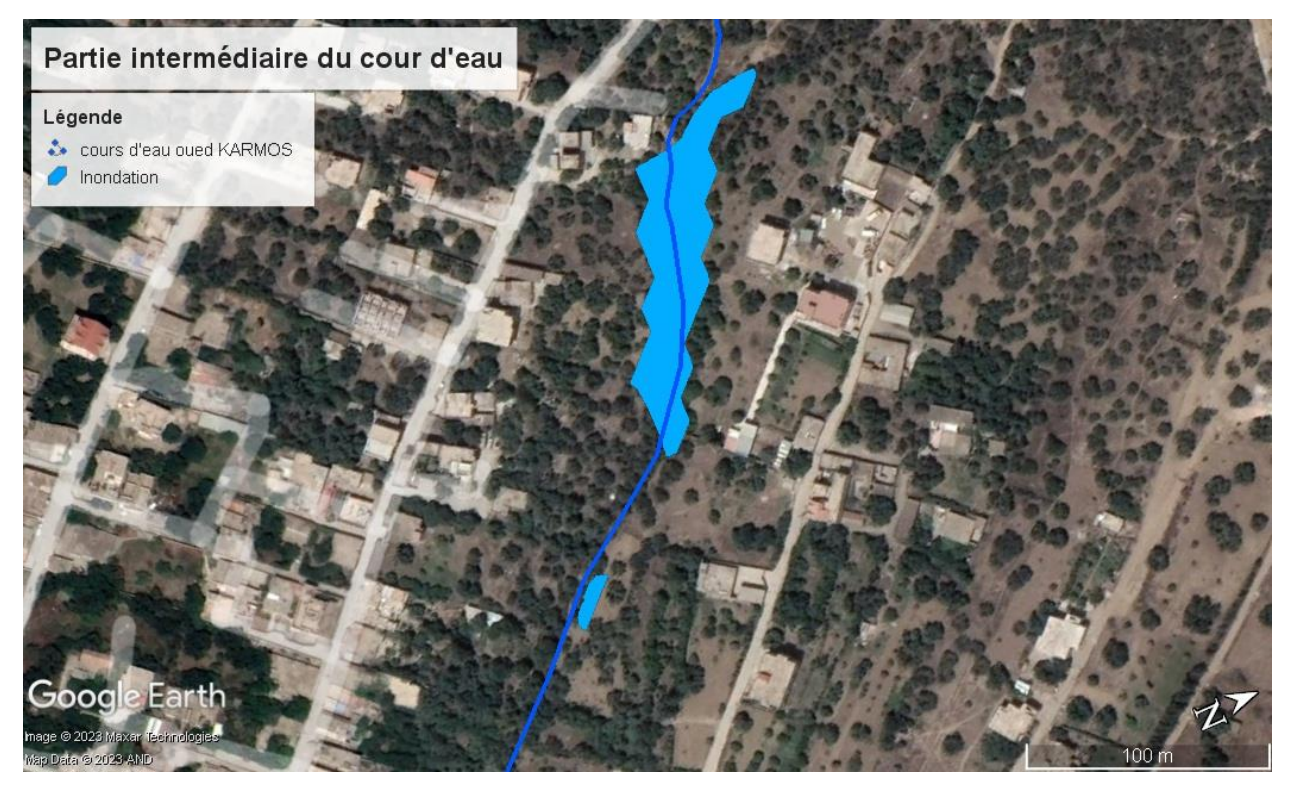

**Figure (III.7) :** *Image satellitaire du Google EARTH illustrant les zones d'inondation de la partie intermédiaire d'Oued KERMOUS pour T=100 ans.*

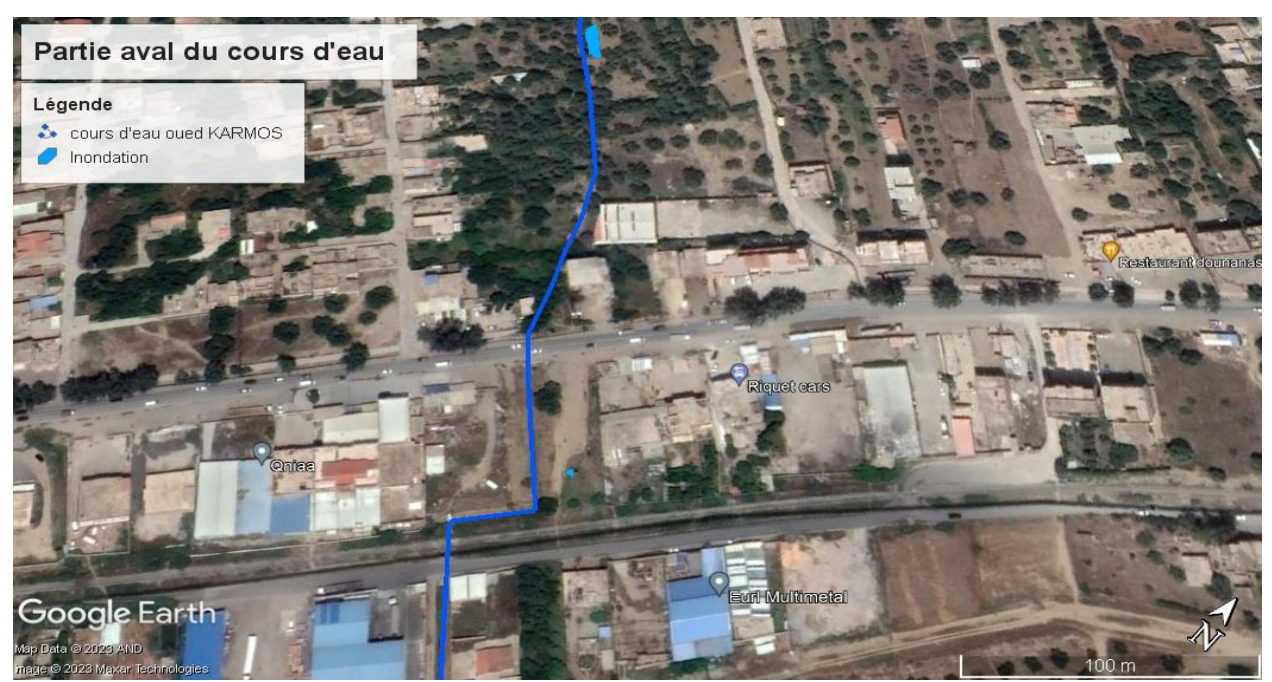

**Figure (III.8) :** *Image satellitaire du Google EARTH illustrant les zones d'inondation de la partie aval d'Oued KERMOUS pour T=100 ans.*

# **III.4. Ouvrages traversés par Oued KERMOUS**

# **III.4.1. Pont de la route nationale numéro 26 (RN 26)**

Il s'agit d'un ouvrage de franchissement situé milieu de village colonel Amirouche, que la route nationale N26 traverse en direction du nord-est vers Bejaia et du sud-ouest vers Bouira. L'ouvrage enjambe Oued KERMOUS sur une distance de 3 mètres, une largeur de 6 mètres et une hauteur de 2 mètres. Cet ouvrage est essentiel pour permettre la communication entre les deux parties. L'ouvrage est présenté dans la figure suivant :

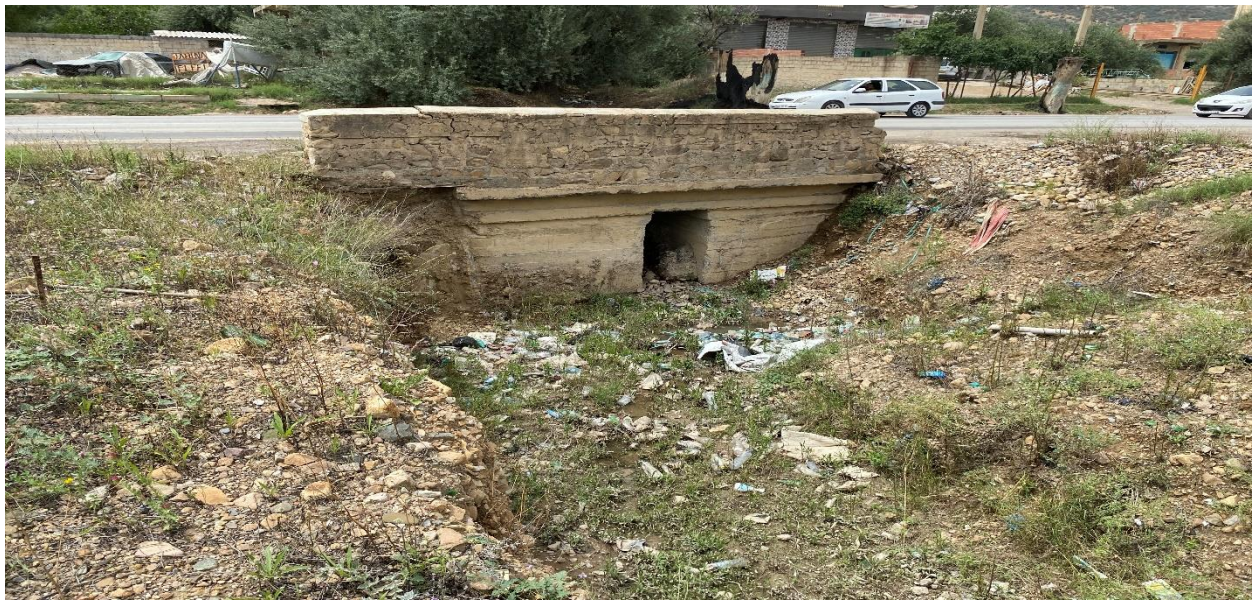

**Figure (III.9) :** *Pont de la route nationale numéro N26.*

## **III.4.2. Pont de la voie ferrée**

Le pont en question supporte le réseau ferroviaire national, qui traverse Oued KERMOUS. Il mesure 2 mètres de long sur 3 mètres de large, avec une hauteur d'environ 1,80 mètre. La voie ferroviaire dessert toute la vallée de la Soummam en correspondance avec Béni Mansour via Bejaia. En raison de sa capacité à favoriser les échanges commerciaux, les communications et le transport public régional, ce réseau est une précieuse ressource. Le pont est donc d'une grande importance, comme le montre la figure ci-dessous:

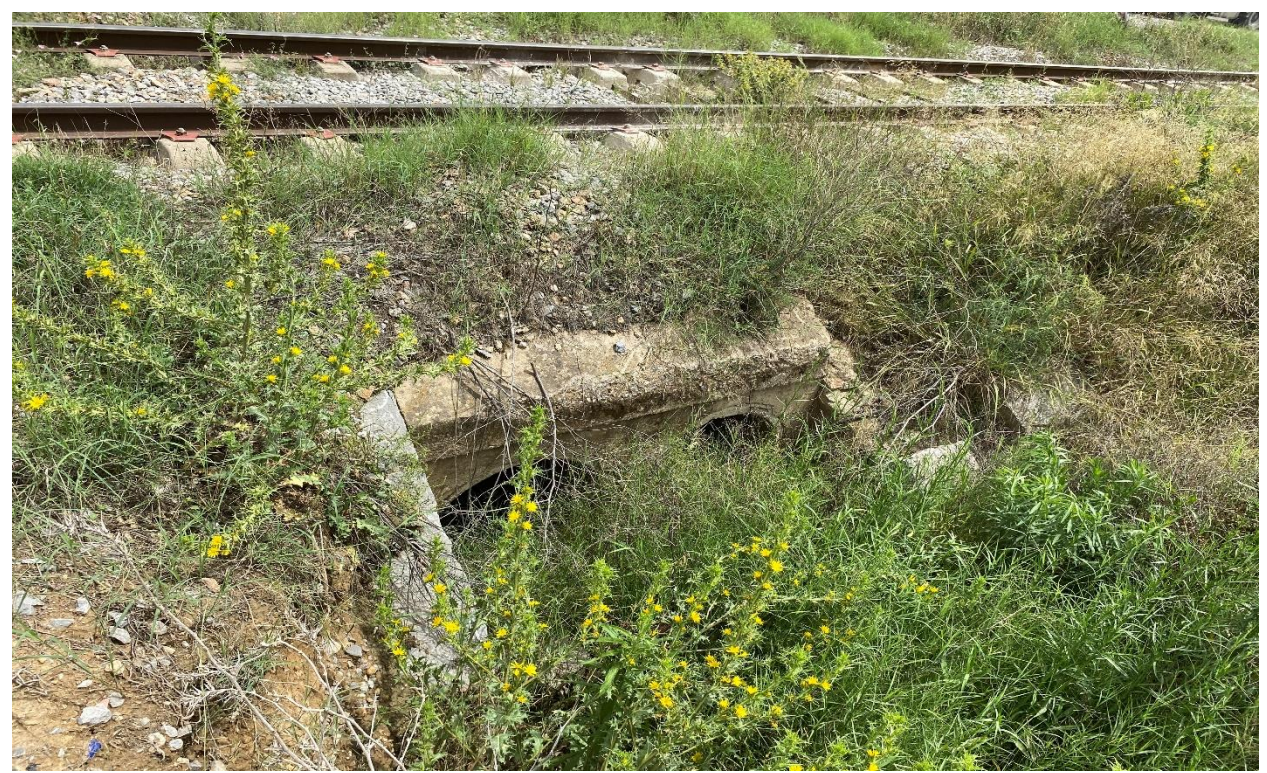

**Figure (III.10) :** *Pont de la voie ferrée.*

# **III.5. Généralités sur l'écoulement a surface libre**

L'hydraulique à surface libre se différencie de l'hydraulique en charge par la présence d'une surface libre où l'écoulement est directement exposé à l'air. Contrairement à l'hydraulique en charge où le gradient de pression est le principal moteur de l'écoulement, dans l'hydraulique à surface libre, c'est la gravité qui joue un rôle prépondérant dans le mouvement du fluide.

# **III.5.1. Les canaux**

Les canaux sont des systèmes de transport où l'eau s'écoule et où la surface libre du liquide est exposée à la pression atmosphérique. On peut distinguer deux catégories de canaux :

- **1) Les canaux naturels**: Ce sont des cours d'eau qui existent naturellement sur terre, tels que les rivières et les fleuves. Leurs caractéristiques géométriques et hydrauliques sont généralement irrégulières, étant donné qu'ils ont été formés par des processus naturels d'érosion et de formation de cours d'eau.
- **2) Les canaux artificiels:** Ce sont des cours d'eau créés par l'homme, tels que les canaux de navigation et de drainage. Leurs caractéristiques géométriques et hydrauliques sont généralement régulières, car ils sont spécifiquement conçus et aménagés par l'homme pour répondre à des besoins spécifiques, tels que la navigation fluviale ou le drainage des terres.

Ces deux catégories de canaux jouent un rôle crucial dans le transport de l'eau, l'irrigation, la gestion des ressources en eau et d'autres applications hydrauliques. Comprendre leurs caractéristiques distinctes est essentiel pour concevoir, gérer et optimiser l'utilisation de ces systèmes de transport d'eau.

## **III.5.2. Géométrie des canaux**

## **1) Propriétés d'un canal:**

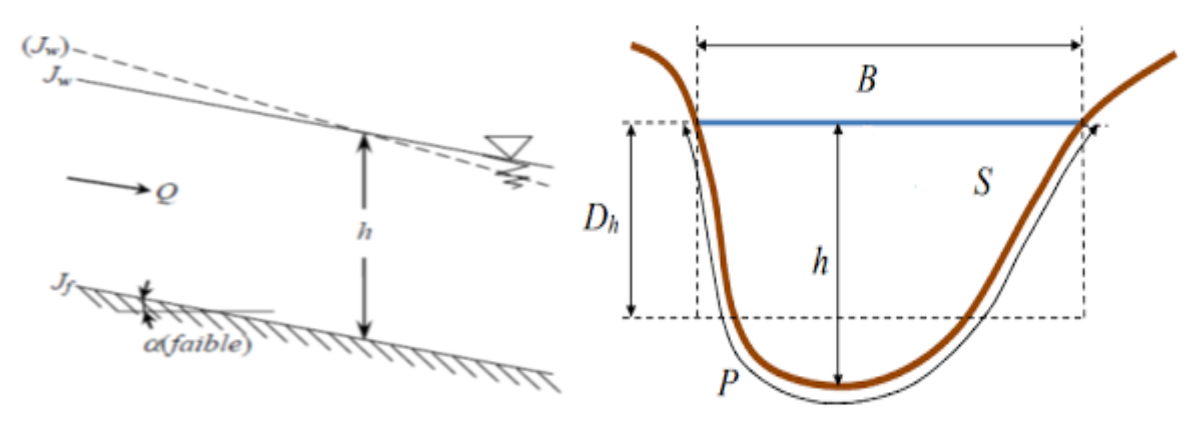

**Figure (III.11) :** *Caractéristiques géométriques d'une section d'écoulement.*

Les principaux éléments d'une section d'écoulement sont :

- La section mouillée (S) donné  $[m^2]$ ;
- Le périmètre mouillé (P) donné [m] ;
- La largeur du canal à la surface libre ou largeur au miroir (B) donné [m] ;
- Le tirant d'eau (h) donné [m] ;
- Le rayon hydraulique  $(R_h)$ : c'est le rapport de la surface mouillée (S) au périmètre mouillé (P) donné [m] ;
- La profondeur hydraulique ( $D_h$ ) : c'est le rapport de la surface mouillée (S) a la largeur au miroir (B) donné [m] ;
- La pente du fond du canal  $(J_f)$  donnée  $[m/m]$ ;
- La pente de la surface libre  $(J_w)$  [m/m].

# **2) Eléments géométriques :**

Le tableau suivant présente les principaux paramètres géométriques pour cinq déférents types de sections de canaux.

|                               | ×.<br>h<br>畐<br>Rectangle     | B<br>$\mathbf{r}$<br>h<br>$\mathbf b$<br>51<br>Trapé ze | h<br>品<br>Triangle                      | D<br>h<br>51<br>Cercle                                                                                    | 51<br>Parabole             |
|-------------------------------|-------------------------------|---------------------------------------------------------|-----------------------------------------|----------------------------------------------------------------------------------------------------|----------------------------|
| Largeur, $B$                  | $\boldsymbol{b}$              | $b+2 \times mh$                                         | $2 \times mh$                           | $\left(\sin\frac{\theta}{2}\right) \cdot D$<br>ou<br>$2\sqrt{h\cdot(D-h)}$                                | $\frac{3\,S}{2\,h}$        |
| Surface, S                    | $b \times h$                  | $(b+mh)\cdot h$                                         | $m \times h^2$                          | $\frac{1}{8}(\theta - \sin \theta) \cdot D^2$                                                             | $rac{2}{3}Bh$              |
| Périmètre<br>mouillé, $P$     | $b+2h$                        | $b+2\cdot h\cdot\sqrt{1+m^2}$                           | $2h\cdot\sqrt{1+m^2}$                   | $rac{1}{2}\theta \cdot D$                                                                                 | $B+\frac{8\,h^2s}{3\,B}$   |
| Rayon hydraulique, $R_h$      | $b\hbar$<br>$\overline{b+2h}$ | $(b+mh)\cdot h$<br>$b+2h\cdot\sqrt{1+m^2}$              | $\sqrt{m}h$<br>$2 \cdot \sqrt{1 + m^2}$ | $\sin \theta$ ]<br>$\overline{D}$<br>$\theta$                                                             | $2B^2h$ 3<br>$3B^2 + 8h^2$ |
| Profondeur hydraulique, $D_h$ | $\boldsymbol{h}$              | $(b+mh)h$<br>$b+2\times mh$                             | $rac{1}{2}h$                            | $\lceil \theta - \sin \theta \rceil$<br>$\boldsymbol{D}$<br>$\overline{\bf 8}$<br>$\sin \frac{\theta}{2}$ | $\frac{2}{3}h$             |

**Tableau (III.1) :** *Eléments géométriques de quelques sections de canaux.*

# **III.5.3. Classification d'écoulement**

Les écoulements à surface libre peuvent être catégorisés en fonction de la manière dont les paramètres hydrauliques, tels que la profondeur hydraulique, varient dans le temps et l'espace :  $D_h = f(t,x)$ .

# **III.5.3.1. Variabilité dans le temps**

- **a) Ecoulement permanant :** Un mouvement est considéré comme permanent lorsque les caractéristiques hydrauliques telles que la vitesse (V) et la profondeur hydraulique (Dh) restent constantes dans le temps en termes de magnitude et de direction. Cela signifie que le débit reste constant (V.S = Q) entre les différentes sections du canal.
- **b) Ecoulement non-permanant :** L'écoulement non-permanent se produit lorsque la profondeur, Dh(t), ainsi que d'autres paramètres, varient dans le temps. En conséquence, le débit n'est pas constant. Il est également connu sous le nom d'écoulement transitoire.

Ces deux variable d'écoulement dans le temps sont présenté dans la figure (III.12)

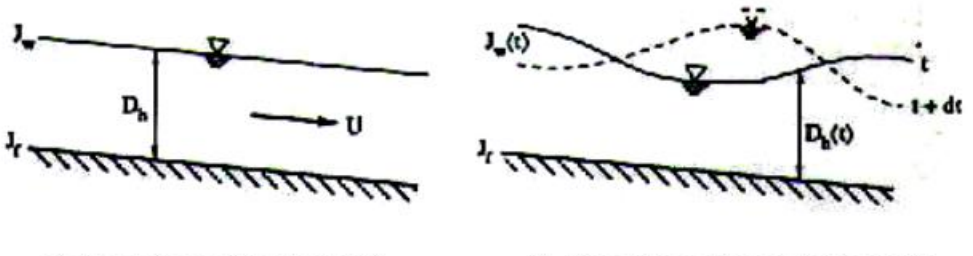

a). Ecoulement permanant.

 $\mathbf{b}$ . Ecoulement non-permanant.

**Figure (III.12) :** *Schéma des écoulements permanant et non-permanant.*

#### **III.5.3.2. Variabilité dans l'espace**

L'écoulement dans un canal peut être uniforme ou non-uniforme selon la classification suivant :

- **a) Ecoulement uniforme :** L'écoulement est dit uniforme lorsque la profondeur (D<sub>h</sub>) et les autres paramètres restent constants dans toutes les sections du canal. Cela signifie que la pente de fond est parallèle à la ligne de surface libre et que les énergies totales et de perte de charge sont égales  $(I = J)$ .
- **b) Ecoulement non-uniforme :**

En considéré deux type d'écoulement non-uniforme :

- **Ecoulement graduellement varié :** L'écoulement est considéré comme non uniforme ou varié lorsque la profondeur  $(Dh(x))$  et les autres paramètres varient d'une section à l'autre. Dans ce cas, la pente de fond diffère de celle de la surface libre  $(I \neq J)$ . L'écoulement nonuniforme peut être permanent ou non-permanent. Lorsque le mouvement est graduellement varié, la profondeur ( $Dh(x) = Dh$ ) et les autres paramètres changent très lentement d'une section à l'autre.
- **Ecoulement brusquement varié :** Lorsque le mouvement est brusquement (rapidement) varié, la profondeur  $(D_h(x))$  et les autres paramètres changent brusquement, parfois avec des discontinuités. Cela se produit généralement près de singularités telles qu'un déversoir, un rétrécissement, un ressaut hydraulique ou une chute abrupte. Il est essentiel de tenir compte de ces variations pour comprendre et prédire le comportement hydraulique dans le canal.

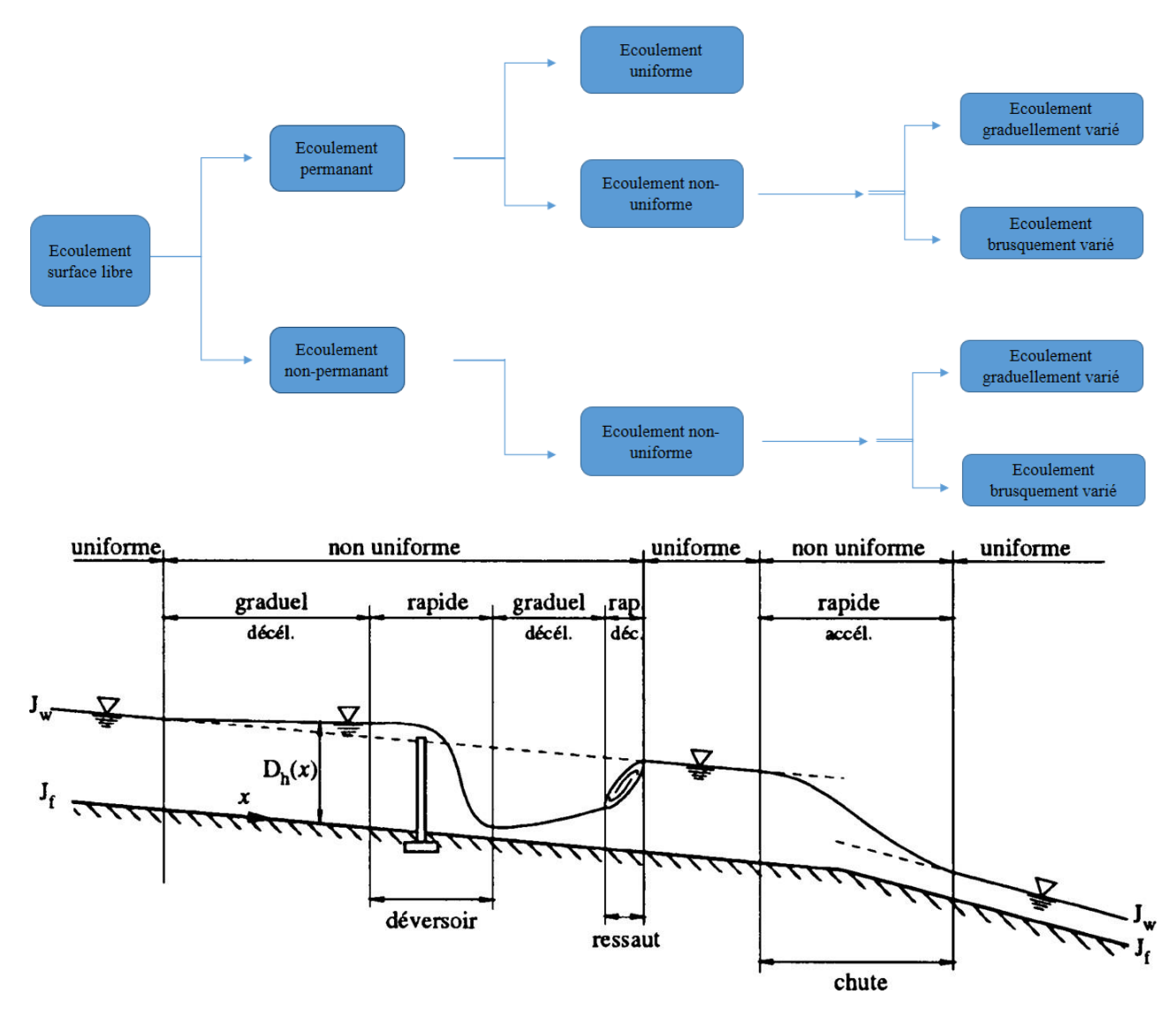

Les différents types d'écoulement sont récapitulés comme suivant :

**Figure (III.13) :** *Différents types d'écoulement.*

## **III.5.4. Régime d'écoulement [13]**

Lorsqu'un fluide s'écoule dans un canal à surface libre, plusieurs forces entrent en jeu : les forces d'inertie, les forces de gravité et les forces de frottement, notamment la viscosité et la rugosité.

## **III.5.4.1. Nombre de Froude**

L'influence de la gravité sur le régime d'écoulement est déterminée par le rapport entre les forces d'inertie et les forces de gravité. Ce rapport, connu sous le nom de nombre de Froude, est largement utilisé en hydraulique des écoulements à surface libre. Il est exprimé par l'équation suivante :

$$
F_r = \frac{v}{\sqrt{g \times D_h}}
$$
 (III.1)

Où:

- $F_r$ : Nombre de Froude adimensionnel;
- V : Vitesse d'écoulement [m/s] ;
- g : Accélération de la pesanteur  $[m.s^{-2}]$ ;
- $D_h$ : Profondeur hydraulique  $D_h = S / B$  [m].
- $\triangleright$  Pour un canal rectangulaire le profondeur hydraulique  $D_h$  doivent la profondeur d'écoulement h.

Le Nombre de Froude permet de déterminer le régime d'écoulement comme suivant :

- Le régime est fluvial (subcritique) si :  $F_r < 1$
- Le régime est critique si :  $F_r = 1$
- Le régime est torrentiel (supercritique) si :  $F_r > 1$

La vitesse critique est souvent appelée célérité de l'onde du gravitaire.

#### **III.5.4.2. Nombre de Reynolds**

C'est le rapport entre les forces d'inertie et la force de frottement. Il est exprimé par la formule suivant :

$$
R_e = \frac{V \times D}{\vartheta} \quad (III.2)
$$

Où:

- Re : Nombre de Reynolds adimensionnel ;
- V : Vitesse d'écoulement [m/s] ;
- D : Dimension caractéristique de l'écoulement [m] ;
- $\triangleright$   $\vartheta$  : Viscosité cinématique du fluide, elle est donnée par la relation suivant :

$$
\vartheta = \frac{\mu}{\rho} \qquad (\text{III.3})
$$

Avec :

- $\mu$ : Viscosité dynamique du fluide [kg m<sup>-1</sup> s<sup>-1</sup>];
- $\rho$ : Masse volumique du fluide [kg m<sup>-3</sup>].
- En rivières le Nombre de Reynolds exprime comme suivant :

$$
R_e = \frac{4V \times R_h}{\vartheta} \quad (III.4)
$$

- Rh : Rayon hydraulique [m].

# **III.5.4.3. Formulation de Chézy et Manning-Strickler [14]**

## **a) Formule de Chézy :**

Est une relation empirique utilisée en hydraulique pour calculer la vitesse d'écoulement d'un fluide dans un canal ou un conduit ouvert. Elle a été développée par le physicien français Antoine Chézy au XVIIIe siècle. Elle s'exprime comme suivant :

$$
V = C \sqrt{R_h \times I} \qquad (\text{III.5})
$$

- V : Vitesse d'écoulement [m/s] ;
- C : Coefficient de résistance selon Chézy  $[m^{0.5}/s]$ ;
- $R_h$ : Rayon hydraulique [m] ;
- $I :$  Pente  $[m/m]$ .
- **b) Formule de Manning :**

$$
C = \frac{\alpha \times R_h^{\frac{1}{6}}}{n}
$$
 (III.6)

- C : Coefficient de résistance selon Chézy  $[m^{0.5/s}]$ ;
- α :Coefficient d'unité qui vaut 1 en système international et 1.486 en système anglosaxons;
- $R_h$ : Rayon hydraulique [m] ;
- n : Coefficient de frottement de Manning.
- **c) Formule de Manning-Strickler :**

$$
V = K_s \times R_h^{\frac{2}{3}} \times I^{\frac{1}{2}} \qquad (\text{III.7})
$$

- V : Vitesse d'écoulement [m/s] ;
- K<sub>s</sub> : Coefficient de Manning-Strickler qui correspond à un coefficient de rugosité pour les écoulements à surface libre  $[m^{1/3}/s]$ , avec  $K_s = 1/n$ ;
- R<sub>h</sub> : Rayon hydraulique correspondant au rapport entre la surface mouillée et le périmètre mouillé [m] ;
- I : Pente de canal [m/m].

 **Tableau (III.2) :** *Valeurs estimées pour le coefficient de Manning Strickler en fonction de lanature des Parois.*

| Nature des parois           | n (Manning) (s /m <sup>1/3</sup> ) | <b>Ks</b> (Strickler)<br>$(m^{1/3}/s)$ |
|-----------------------------|------------------------------------|----------------------------------------|
| Béton lisse                 | $0.011$ à $0.013$                  | 77 à 91                                |
| Béton brut                  | $0.013$ à $0.016$                  | 62 à 77                                |
| Canal en terre, non enherbé | 0.017                              | 60                                     |
| Canal en terre, enherbé     | 0.02                               | 50                                     |

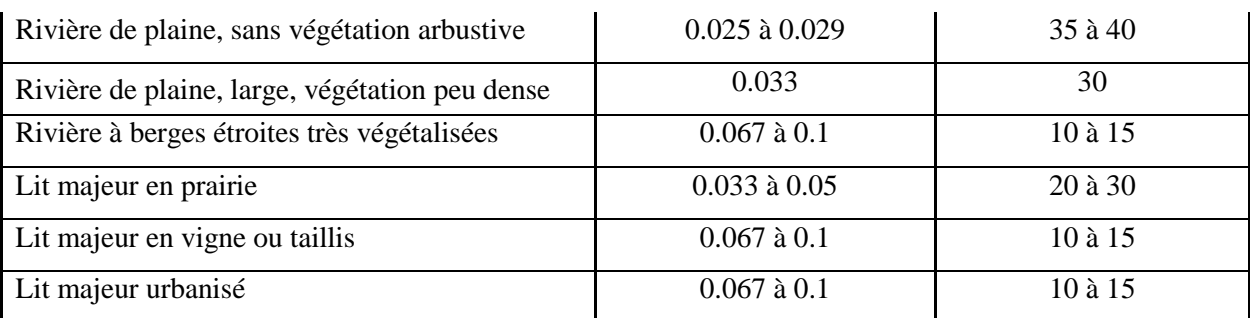

# **III.6. Modélisation avec logiciel HEC-RAS [15]**

Dans cette partie, nous ferons usage du logiciel de simulation hydraulique HEC-RAS, qui est un outil puissant qui permet de modéliser les écoulements à surface libre. Il nous permet d'analyser le comportement des écoulements et de déterminer comment les différentes crues se manifestent dans le cours d'eau. De plus, il nous permet d'identifier les zones où des débordements peuvent se produire. En utilisant HEC-RAS, nous serons en mesure de calculer la hauteur requise pour les ouvrages d'aménagement.

# **III.6.1. Choix du type de modèle hydraulique**

Il est important de noter que le choix du modèle dépendra également des besoins spécifiques de l'étude, de la disponibilité des données et des ressources disponibles. Il peut être nécessaire de prendre en compte d'autres critères tels que la facilité d'utilisation, la précision des résultats, la capacité de modélisation de scénarios spécifiques, etc.

# **III.6.2. Présentation du logiciel HEC-RAS**

HEC-RAS, ou Hydrologic Engineering Center River Analysis System, est un logiciel de modélisation hydraulique largement utilisé à travers le monde. Il a été développé par le Corps des ingénieurs de l'armée américaine et est spécifiquement conçu pour simuler l'écoulement dans les cours d'eau et les canaux. L'objectif principal de HEC-RAS est d'évaluer les débits et les hauteurs d'eau le long de l'ensemble des sections d'une rivière, permettant ainsi une analyse détaillée de l'hydraulique fluviale.

HEC-RAS est un outil puissant qui peut être utilisé pour effectuer des calculs hydrauliques sur un réseau complet de canaux, qu'ils soient naturels ou artificiels. Grâce à ses fonctionnalités avancées, il est possible de modéliser diverses conditions d'écoulement, y compris les écoulements en régime permanent et non-permanent.

Dans le cadre de notre projet, nous avons choisi d'utiliser la version 5.0.7 de HEC-RAS. Cette version spécifique offre une interface plus conviviale et simplifiée, facilitant ainsi la manipulation du logiciel.

#### **III.6.3. Théorie de base de calcul du modèle HEC-RAS pour les écoulements permanant**

Le logiciel HEC-RAS est capable de réaliser des calculs unidimensionnels des profils de la surface de l'eau pour l'écoulement permanent graduellement varié dans des canaux, qu'ils soient naturels ou artificiels. Il permet de calculer les profils de la surface de l'eau pour différents régimes d'écoulement, tels que les régimes fluviaux (sous-critiques), Torrentiels (supercritiques) et mixtes.

## **III.6.4. Equations utilisées par le logiciel HEC-RAS**

La ligne d'eau est calculée en utilisant une méthode itérative qui résout l'équation de l'énergie. Cette équation est dérivée de l'équation de quantité de mouvement et représente la conservation de la charge hydraulique de Bernoulli. L'équation résolue pour obtenir la ligne d'eau est la suivante:

$$
H_1 + Z_1 + \frac{\alpha V_1^2}{2g} = H_2 + Z_2 + \frac{\alpha V_2^2}{2g} + \Delta H \qquad (III.8)
$$

- $H_1, H_2$ : Profondeurs de l'eau au niveau des sections 01 et 02 [m];
- $Z_1$ ,  $Z_2$ : Côtes du canal principal [m];
- $\alpha_1, \alpha_2$ : Coefficients de pondération de la vitesse;
- $V_1, V_2$ : Vitesses moyennes sur les sections (Débit total / Section mouillée) [m/s];
- g : Accélération de la pesanteur  $[m s^{-2}]$ ;
- $\Delta H$ : Perte de charge [m].

La perte d'énergie (perte de charge) ΔH entre deux sections, due aux pertes causées par les frottements ainsi que par la contraction ou l'expansion du lit, peut être calculée à l'aide de l'équation suivante :

$$
\Delta H = L \times \overline{S}_f + C \left| \frac{\alpha_2 V_2^2}{2g} - \frac{\alpha_1 V_1^2}{2g} \right| \tag{III.9}
$$

- L : La distance entre les deux profile [m] ;
- S<sup>f</sup> : la pente de ligne d'énergie [m] ;
- C : Le coefficient de contraction ou d'expansion ;
- $\alpha_1, \alpha_2$  : les coefficients de pondération de la vitesse ;
- $V_1$ ,  $V_2$ : Les vitesse moyennes sur les sections [m/s].

L'apport de chaque terme dans l'équation est présenté dans la figure (III.14).

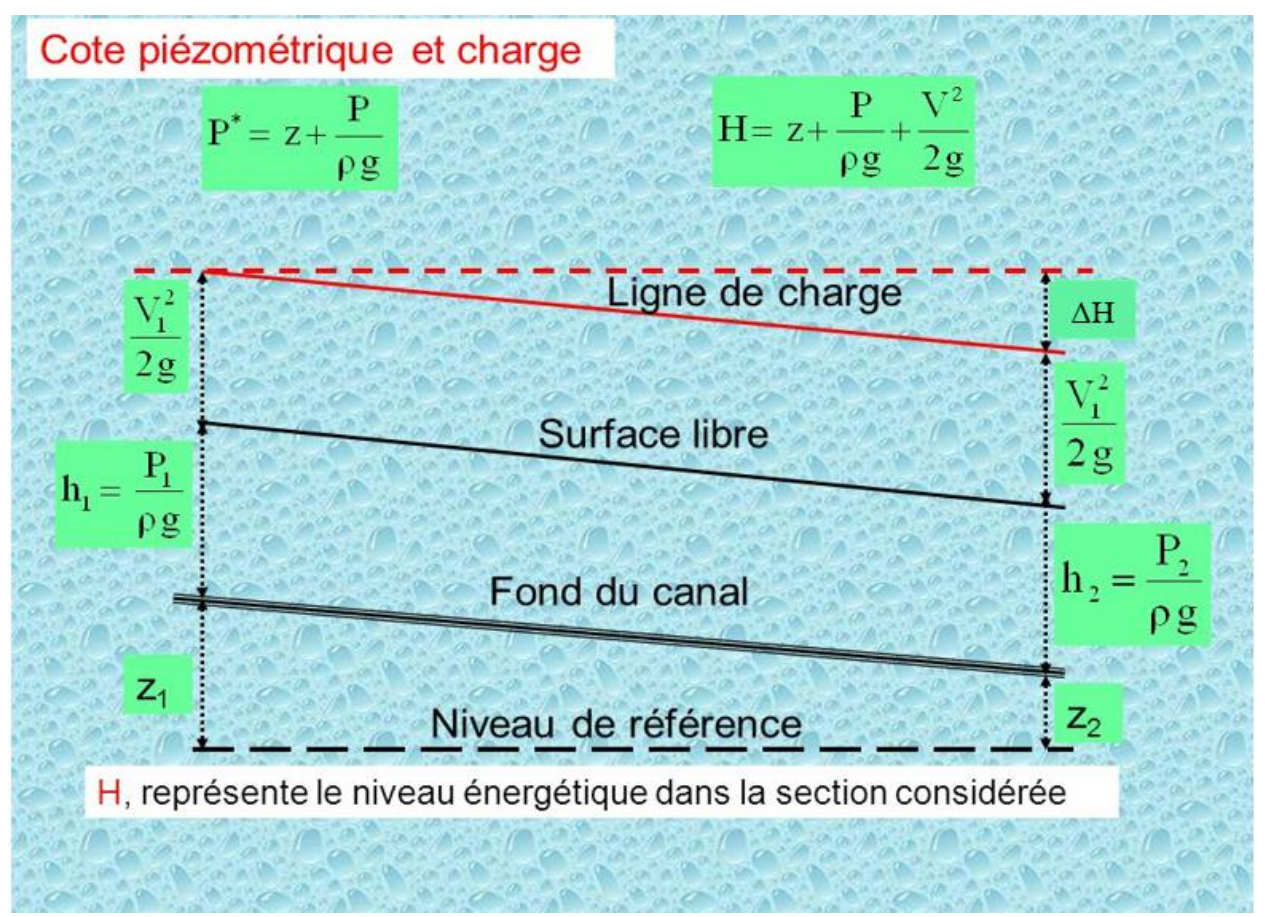

**Figure (III.14):** *Conservation de la ligne de charge entre deux point.*

Quand a la longueur pondérer, elle est donnée par la formule suivant :

$$
L = \frac{L_{rg} \times \overline{Q}_{rg} + L_c \times \overline{Q}_c + L_{rd} \times \overline{Q}_{rd}}{\overline{Q}_{rg} + \overline{Q}_c + \overline{Q}_{rd}} \tag{III.10}
$$

- L : La distance entre les deux profils [m];
- Lrg, Lc, Lrd : La distance des deux sections en travers pour la rive gauche, le centre de lit mineur et la rive droite respectivement [m];
- $\overline{Q}_{rg} + \overline{Q}_{c} + \overline{Q}_{rd}$ : La moyenne arithmétique pour les débits entre les sections pour la rive gauche, le lit mineur et la rive droite  $[m<sup>3</sup>/s]$ .

## **III.6.5. Subdivision d'une section en traves pour calculer le débit :**

Afin de déterminer le transport total et le coefficient de vitesse pour une section donnée, il est nécessaire de subdiviser le flux en unités où la vitesse est uniformément répartie. Dans le logiciel HEC-RAS, l'approche consiste à subdiviser le flux le long des surfaces des rives en utilisant les points où les valeurs de rugosité "n" changent comme base de la subdivision. Le flux est ensuite calculé dans chaque subdivision en fonction de "n" en utilisant l'équation de Manning:

Pour le calcul de débit de cours d'eau :

$$
Q = K \times I^{1/2}
$$

avec :

$$
K = \frac{1}{n} S \times R_h^{2/3}
$$

- K : Le flux pour la subdivision ;
- n : Coefficient de rugosité de Manning pour la subdivision ;
- S: Surface d'écoulement (mouillée) pour la subdivision  $[m^2]$ ;
- $R_h$ : Rayon hydraulique pour la subdivision [m].

Le programme rassemble tous les débits le long des rives pour obtenir un flux pour la rive gauche et la rive droite. Le débit total d'une section de calcul est calculé en additionnant les trois débits des trois subdivisions correspondantes :  $(K_{RG})$ ,  $(K_C)$  et  $(K_{RD})$ .

La figure ci-dessous montre la subdivision de débit par le modèle HEC-RAS.

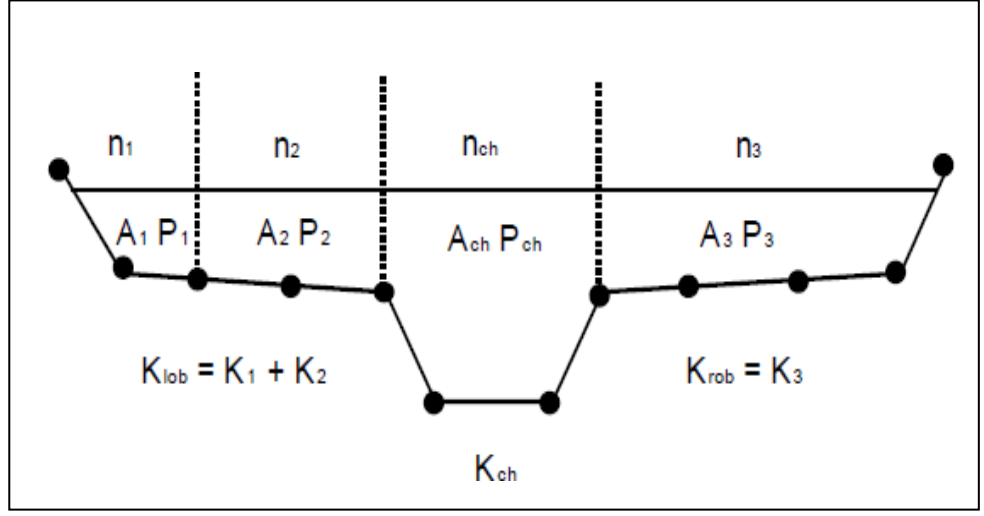

**Figure (III.15) :** *Méthode subdivision de débit par le modèle HEC-RAS.*

## **III.6.6. Mode de fonctionnement de logiciel HEC-RAS**

Pour étudier le comportement hydraulique d'un cours d'eau dans HEC-RAS, il est nécessaire de créer un projet qui regroupe plusieurs fichiers. Dans ce projet, on introduit les informations nécessaires à la simulation, telles que les données géométriques de chaque section. Cela comprend :

- Le profil en travers défini par une série de couples distance-altitude (X-Y);
- Les trois distances principales vers la section suivante : la rive gauche, la rive droite et l'axe du lit mineur ;
- Les coefficients de rugosité pour les lits majeur et mineur ;
- Les coordonnées des limites gauche et droite du lit principal (mineur) de la rivière dans le plan "X" ;
- Les coefficients de contraction et d'expansion ;
- Les données hydrométriques à savoir, le débit et les conditions aux limites ;
- Les conditions de simulation ;
- Les résultats de la simulation.

Toutes ces informations permettent à HEC-RAS de modéliser avec précision le cours d'eau et de réaliser des simulations hydrauliques.

# **III.6.7. Démarche de la modélisation**

La modélisation d'un modèle HEC-RAS comprend en six étapes suivante :

**1) Modélisation de la géométrie :** Pour faciliter l'implémentation du modèle géométrique de la rivière dans HEC-RAS, le logiciel offre la possibilité d'utiliser des extensions de fonctionnalité avec d'autres logiciels. Dans notre étude, nous avons choisi d'utiliser le module CIVIL 3D d'AutoCAD (AutoCAD CIVIL 3D) pour cette tâche.

Pour appliquer le modèle HEC-RAS, nous avons utilisé un levé topographique de l'Oued KERMOUS sur une longueur de 1,17 km. Les sections géométriques nécessaires à la modélisation dans HEC-RAS ont été extraites du logiciel AutoCAD CIVIL 3D. La figure (III.16) présente le tracé Oued KERMOUS dans le logiciel AutoCAD CIVIL 3D, avec les trois distances principales (rive gauche, droite et axe du lit mineur), ainsi que l'emplacement des sections créées.

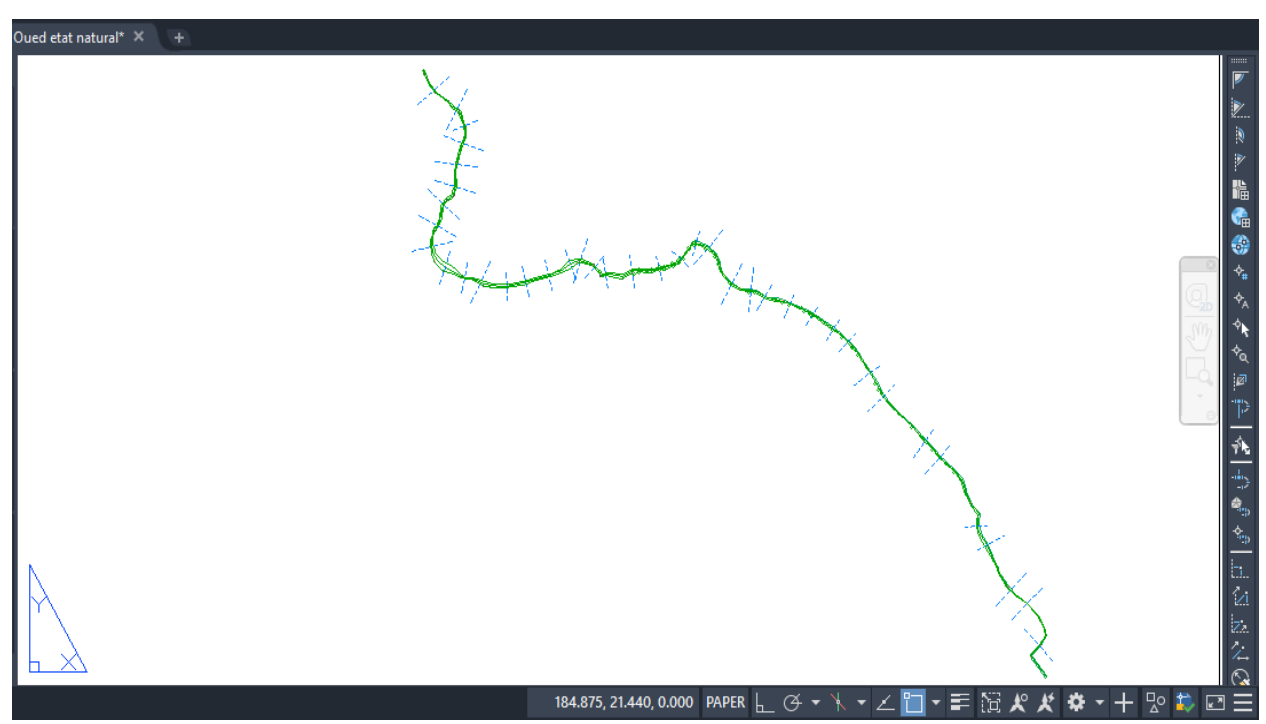

**Figure (III.16) :** *Tracé d'Oued KERMOUS sur AutoCAD CIVIL 3D.*

Les opérations effectuées dans cette partie sont les suivantes :

- Exportation des points topographiques (X, Y et Z) vers le logiciel COVADIS sous forme d'un fichier texte (**.txt**).
- Utilisation du logiciel COVADIS pour déterminer l'axe de l'oued ainsi que les berges droite et gauche en exploitant les points topographiques (X, Y et Z).
- Création des axes représentant l'axe de l'oued et les berges droite et gauche en suivant les points topographiques à l'aide de l'outil de création d'axes dans le logiciel CIVIL 3D.
- Tabulation des axes créés et construction des profils en travers avec des largeurs variables en utilisant l'outil de tabulation dans CIVIL 3D.
- Exportation des axes tabulés vers HEC-RAS sous forme d'un fichier (**.géo**) contenant les paramètres suivants :
- Le fichier de points (distance, altitude) pour chaque section en travers.
- Les trois distances principales de la section (axe, berges gauche, droite).
- Les deux distances (axe berge gauche et axe berge droite).

Après avoir accomplir tous les taches précédentes le fichier saura prêt à être utilisé dans le logiciel HEC-RAS.

a) Les figures suivantes montrent les étapes d'exportation de fichier CIVIL 3D **'.geo'** vers HEC-RAS.

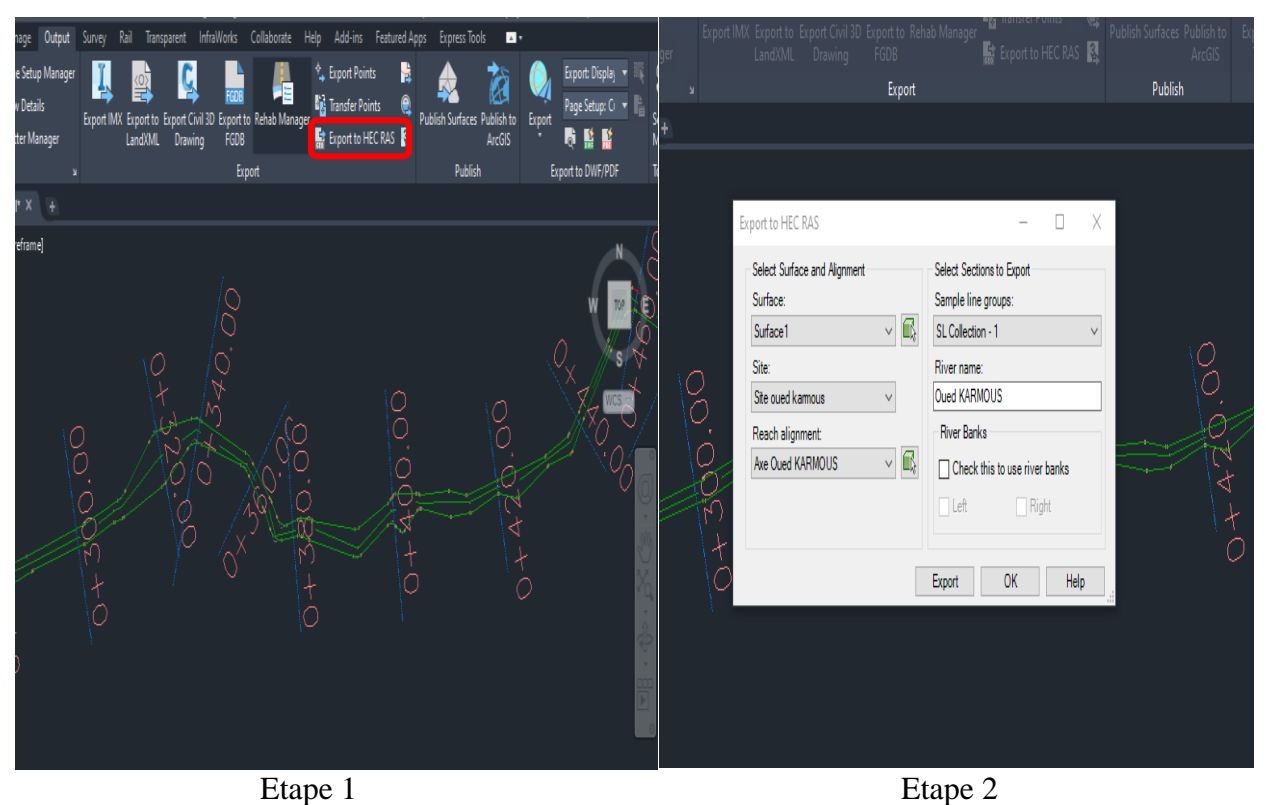

**Figure (III.17) :** Les étapes d'exportation de la géométrie du cours d'eau vers HEC-RAS.

# b) Création d'un nouveau projet '**.prj**' sur HECRAS.

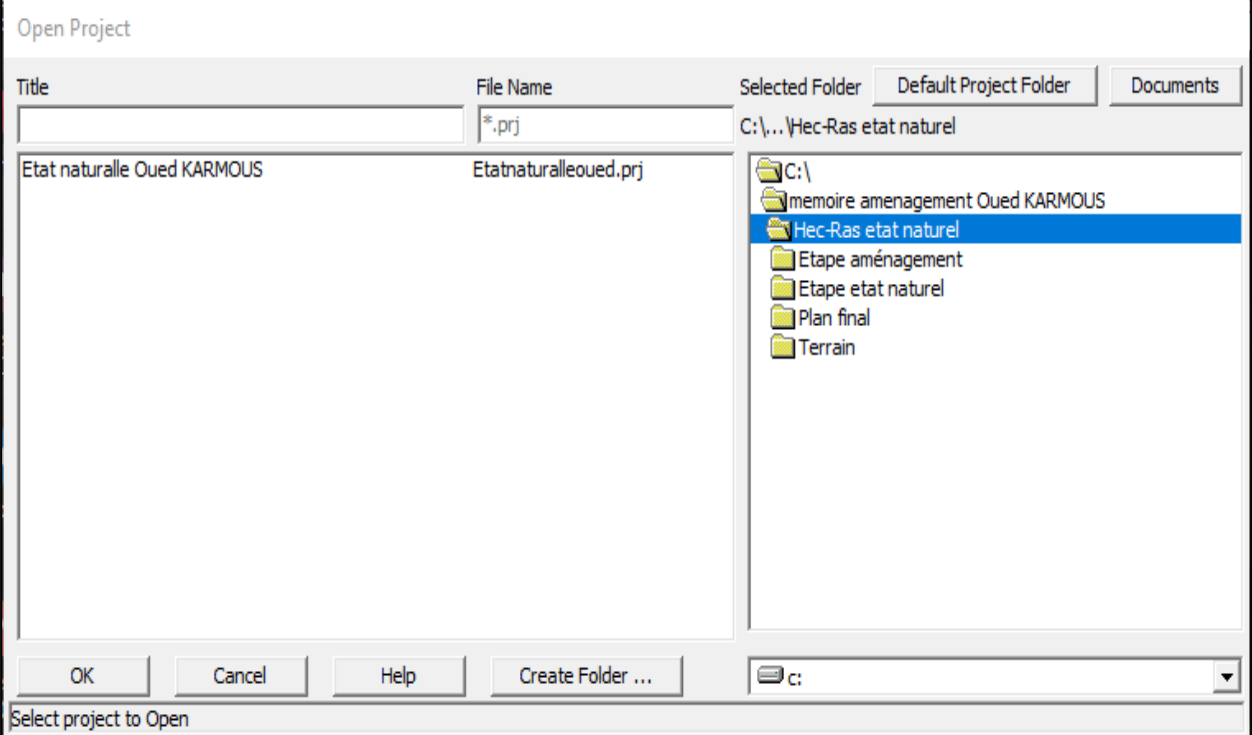

**Figure (III.18) :** Création de fichier Project sur logiciel HEC-RAS.

c) Création ou l'importation de géométrie data '**geo**'.

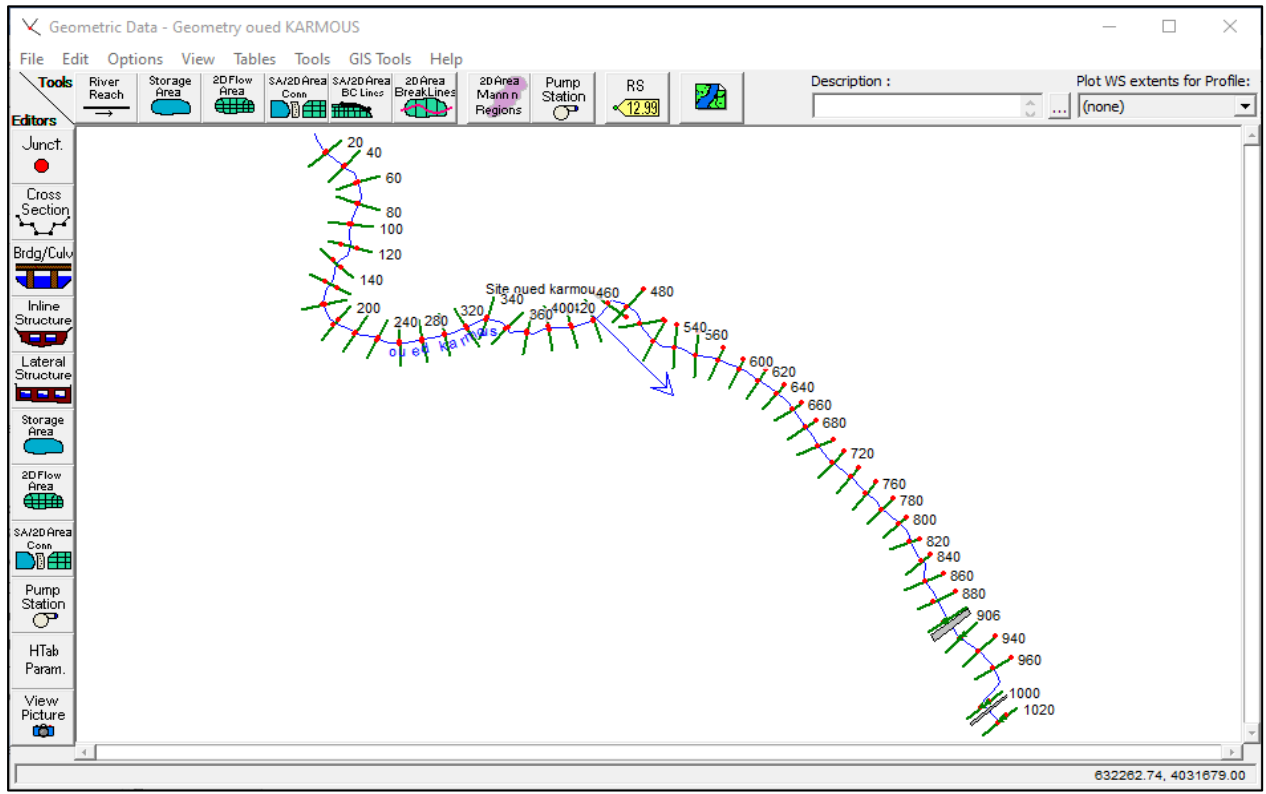

**Figure (III.19) :** L'importation de fichier géométrie sur logiciel HEC-RAS.

**2) Choix de coefficient de Manning (frottement) :** Les valeurs de coefficient de rugosité Manning « n » ont été fixé pour les deux berge gauche et droite ainsi que le canal principal selon la nature la nature et le matériau qui consiste le canal et les berges. Les valeurs sont présentées dans le tableau suivant :

| Tronçon entre station de la<br>river                          | <b>Berge droite</b>                                                                 | Lit mineur                  | Berge gauche                                         |
|---------------------------------------------------------------|-------------------------------------------------------------------------------------|-----------------------------|------------------------------------------------------|
| Tronçon I : (L'amont -<br>P160) Longueur :<br>$L = 237.83m$   | Rivière de plaine,<br>large, végétation peu<br>dense                                | Rivière de<br>plaine, large | Rivière de plaine,<br>large, végétation peu<br>dense |
|                                                               | 0.033                                                                               | 0.017                       | 0.033                                                |
| <b>Tronçon II : (P160 - P200)</b><br>Longueur :<br>$L = 40m$  | Rivière de plaine,<br>Rivière de<br>large, végétation peu<br>plaine, large<br>dense |                             | Rivière de plaine,<br>large, végétation peu<br>dense |
|                                                               | 0.033                                                                               | 0.017                       | 0.033                                                |
| <b>Tronçon II : (P200 - P700)</b><br>$L = 500m$<br>Longueur : | Rivière de plaine,<br>large, végétation peu<br>dense                                | Rivière de<br>plaine, large | Rivière de plaine,<br>large, végétation peu<br>dense |
|                                                               | 0.033                                                                               | 0.017                       | 0.033                                                |
| <b>Tronçon IV : (P700 - P740)</b><br>Longueur :<br>$L = 40m$  | Rivière de plaine,<br>large, végétation peu<br>dense                                | Rivière de<br>plaine, large | Rivière de plaine,<br>large, végétation peu<br>dense |
|                                                               | 0.033                                                                               | 0.017                       | 0.033                                                |
| Tronçon $V: (P740 - L'aval)$<br>Longueur :<br>$L = 300m$      | Rivière de plaine,<br>large, végétation peu<br>dense                                | Rivière de<br>plaine, large | Rivière de plaine,<br>large, végétation peu<br>dense |
|                                                               | 0.033                                                                               | 0.017                       | 0.033                                                |

**Tableau (III.3) :** *Les valeur de coefficient de Manning « n ».*

Un exemple de profil en travers d'Oued KERMOUS sur HEC-RAS avec la répartition de coefficient de Manning est montré dans la figure (III.20).

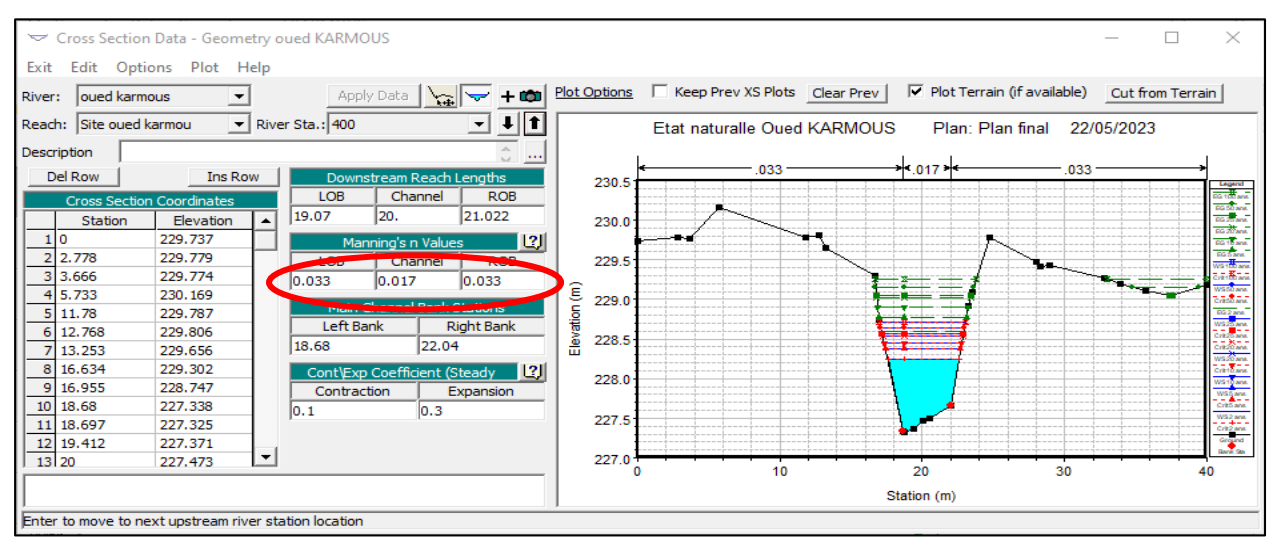

**Figure (III.20) :** *Illustration d'un profil en travers d'Oued KERMOUS sur HEC-RAS, après simulation, ainsi que la répartition du coefficient de Manning.*

- **3) Modélisation de l'écoulement :** La modélisation de l'écoulement consiste à introduire les données suivant :
	- Les débits maximums pour les déférentes périodes de retour.
	- Les conditions aux limites de l'écoulement.

Dans le chapitre précédent, les débits disponibles (calculés) ont été exposés. En ce qui concerne les conditions aux limites, la profondeur critique a été choisie en amont et en aval pour tous les profils.

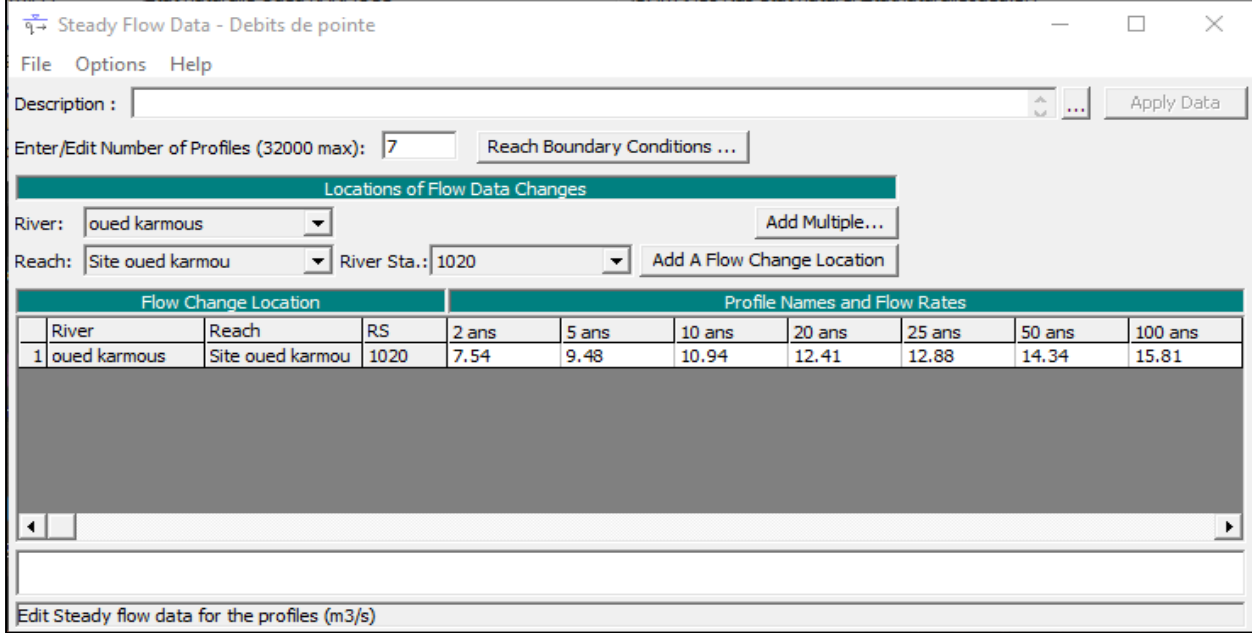

**Figure (III.21) :** *Présentation de la fenêtre des données du débit pour les différentes périodes de retour.*

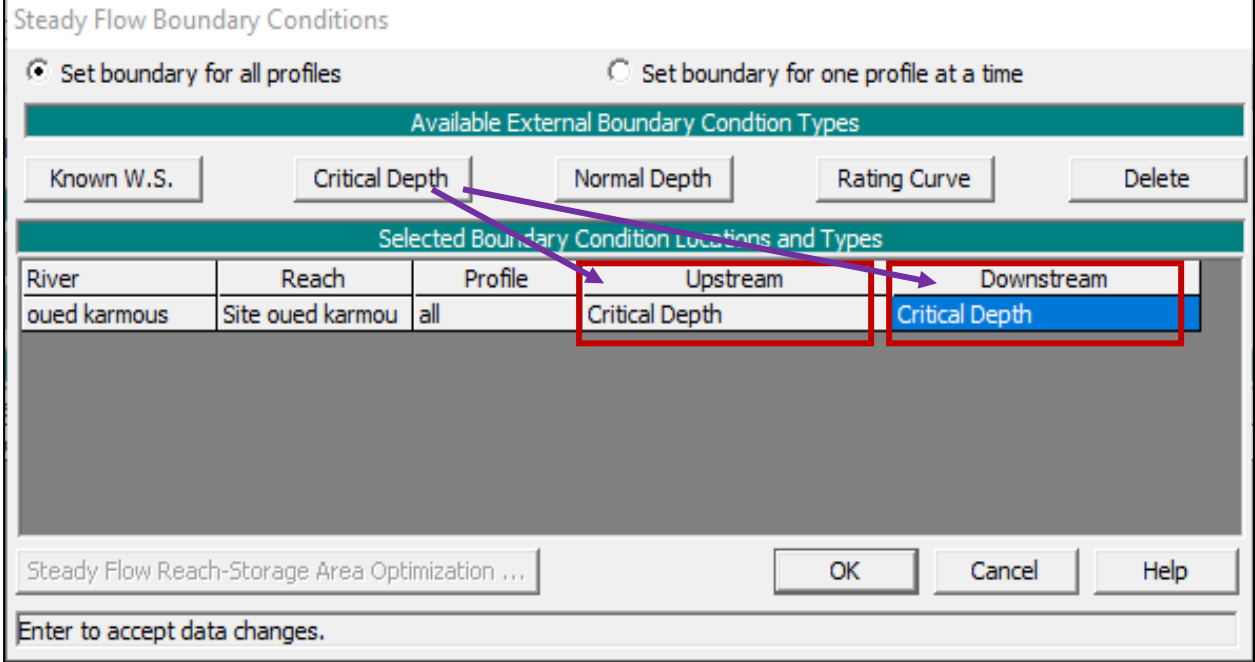

**Figure (III.22) :** *Présentation de la fenêtre des conditions aux limites.*

- **4) Modélisation des ouvrages :** Le modèle HEC-RAS est un outil précieux pour concevoir et évaluer les impacts des ouvrages existants ou projetés sur le comportement de l'écoulement lors de la simulation. Dans le cas spécifique d'Oued KERMOUS, il y a deux ouvrages qui traversent le cours d'eau :
	- Le pont de la route Nationale N26.
	- Le pont ferroviaire

Pour ajouter un ouvrage sur le modèle HEC-RAS, on doit suivre les étapes suivantes :

- 1) Cliquer sur la commande « Add a bridge and / or culvert » après avoir ouvert la fenêtre « Geometric Data ».
- 2) En clique sur la commande « Deck/Roadway Data Editor », dans la fenêtre qui s'affiche nous saisissons les données nécessaires pour la création du pont comme il est indiqué dans la figure (III.23).

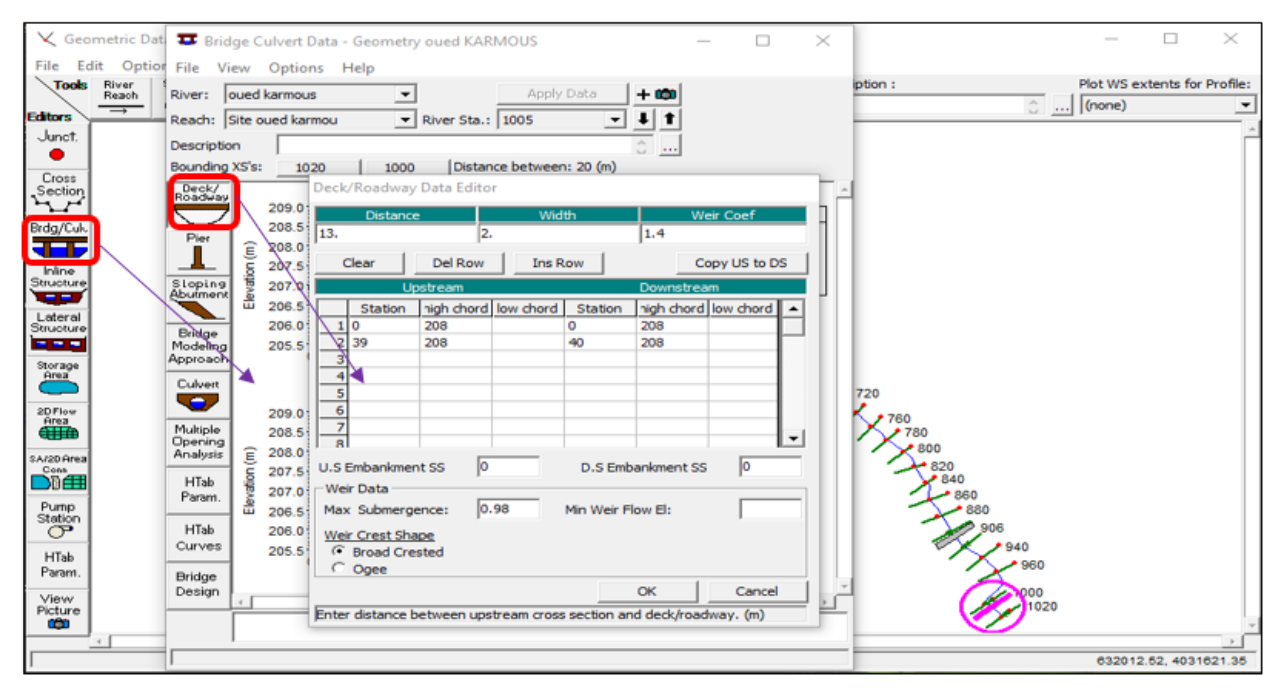

**Figure (III.23) :** *Méthode pour ajouter des ouvrages.*

Les profils en travers des ouvrages sont présentés dans l'annexe 01.

**5) Lancement de la simulation :** La quatrième étape consiste à choisir le type du régime. On suppose un régime mixte pour notre cas et on lance la simulation.

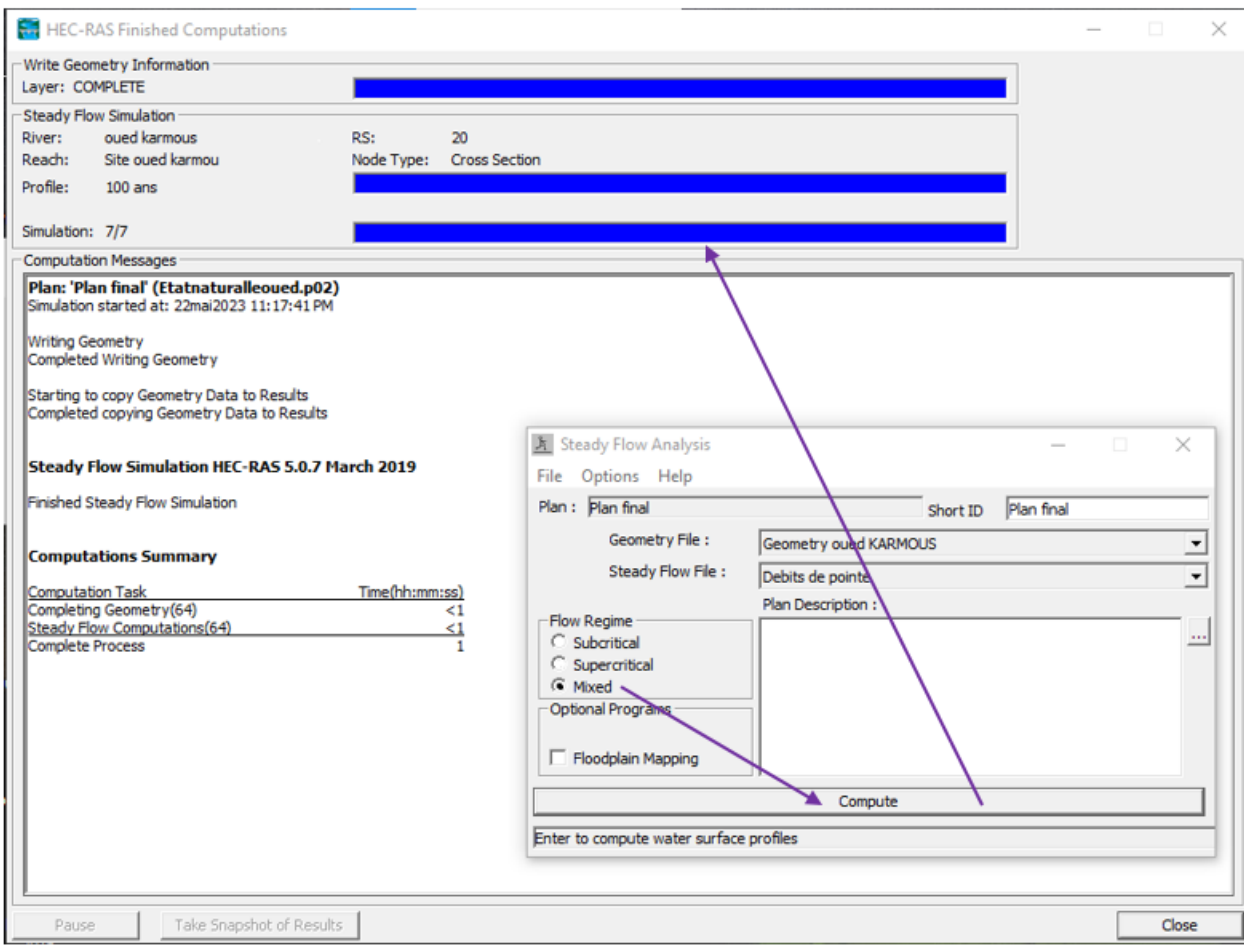

**Figure (III.24) :** *Présentation de la fenêtre de la simulation pour un régime mixte.*

**6) Visualisation des résultats :** L'étape finale de simulation consiste à visualiser les résultats de calcul par le logiciel HEC-RAS sous forme de graphes et tableau qui seront illustrés pour chaque tronçon**.**

#### **a) Résultats de simulation des profils en travers d'Oued KERMOUS a l'état naturel :**

Le profile en travers d'un cours d'eau est visualisée à travers une coupe perpendiculaire à son axe, qui est déterminée par les points topographiques. Ces coupes fournissent des informations sur l'état des berges d'un cours d'eau. Pour la visualisation de ces profils transversales en clique sur la commande « View cross section » comme il est montré dans la figure suivant :

| HEC-RAS 5.0.7  |                                                    |                                                                                 |         |
|----------------|----------------------------------------------------|---------------------------------------------------------------------------------|---------|
| File<br>Edit   | Help<br>Run<br>View<br><b>GIS</b> Tools<br>Options |                                                                                 |         |
| Н<br>Ê         | <u> 지도 제 이 없는 것 같아.</u>                            | $ \hat{\mathbf{x}} \nabla  \mathbb{F} $ ll $ \mathbb{H} \mathbb{F} $ dasi<br>м  | ll — li |
| Project:       | Etat naturalle Oued KARMOUS                        | C:\\Hec-Ras etat naturel\Etatnaturalleoued.prj                                  |         |
| Plan:          | Plan final                                         | C: \memoire amenagement Oued KARMOUS\Hec-Ras etat naturel\Etatnaturalleoued.p02 |         |
| Geometry:      | Geometry oued KARMOUS                              | C: \memoire amenagement Oued KARMOUS\Hec-Ras etat naturel\Etatnaturalleoued.g01 |         |
| Steady Flow:   | Debits de pointe                                   | C: \memoire amenagement Oued KARMOUS\Hec-Ras etat naturel\Etatnaturalleoued.f01 |         |
| Unsteady Flow: |                                                    |                                                                                 |         |
| Description:   |                                                    | <b>SI Units</b>                                                                 |         |

**Figure (III.25) :** *Fenêtre principale du HEC-RAS avec la commande « View cross section ».*

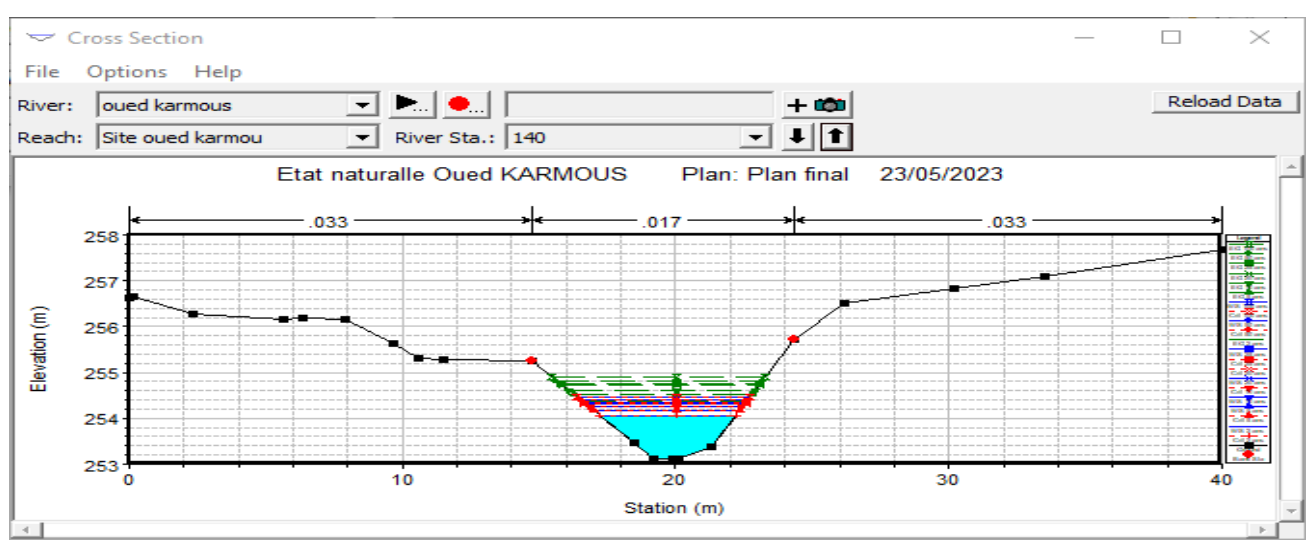

**Figure (III.26) :** *Coupe en travers d'Oued KERMOUS après la simulation à l'état naturel.*

Les profils en travers de chaque station d'Oued KERMOUS sont présentés dans l'annexe 02.

# **b) Résultats de simulation de profile en long à l'état naturel :**

| $HEC-RAS 5.0.7$      |                                                 |                                                                                                    |
|----------------------|-------------------------------------------------|----------------------------------------------------------------------------------------------------|
| File<br>Edit         | Run View<br>Help<br>Options<br><b>GIS Tools</b> |                                                                                                    |
| G)<br>$\blacksquare$ | <b>XEFGVGBELLET</b>                             | $\frac{1}{2} \sum_{i=1}^n \frac{1}{\ f_i\ _2} \frac{1}{\ f_i\ _2} \frac{1}{\ f_i\ _2} \frac{1}{\ f_i\ _2} \frac{1}{\ f_i\ _2} \frac{1}{\ f_i\ _2} \frac{1}{\ f_i\ _2}$<br>أسحلوا<br>₩ |
| Project:             | Etat naturalle Oued KARMOUS                     | C:\\Hec-Ras etat naturel\Etatnaturalleoued.prj                                                                                                    |
| Plan:                | Plan final                                      | C: \memoire amenagement Oued KARMOUS\Hec-Ras etat naturel\Etatnaturalleoued.p02                                                                                                    |
| Geometry:            | Geometry oued KARMOUS                           | C: \memoire amenagement Oued KARMOUS\Hec-Ras etat naturel\Etatnaturalleoued.g01                                                                                                    |
| Steady Flow:         | Debits de pointe                                | C: \memoire amenagement Oued KARMOUS\Hec-Ras etat naturel\Etatnaturalleoued.f01                                                                                                    |
| Unsteady Flow:       |                                                 |                                                                                                    |
| Description:         |                                                 | <b>SI Units</b>                                                                                                    |

**Figure (III.27) :** *Fenêtre principale du HEC-RAS avec la commande « View profiles ».*

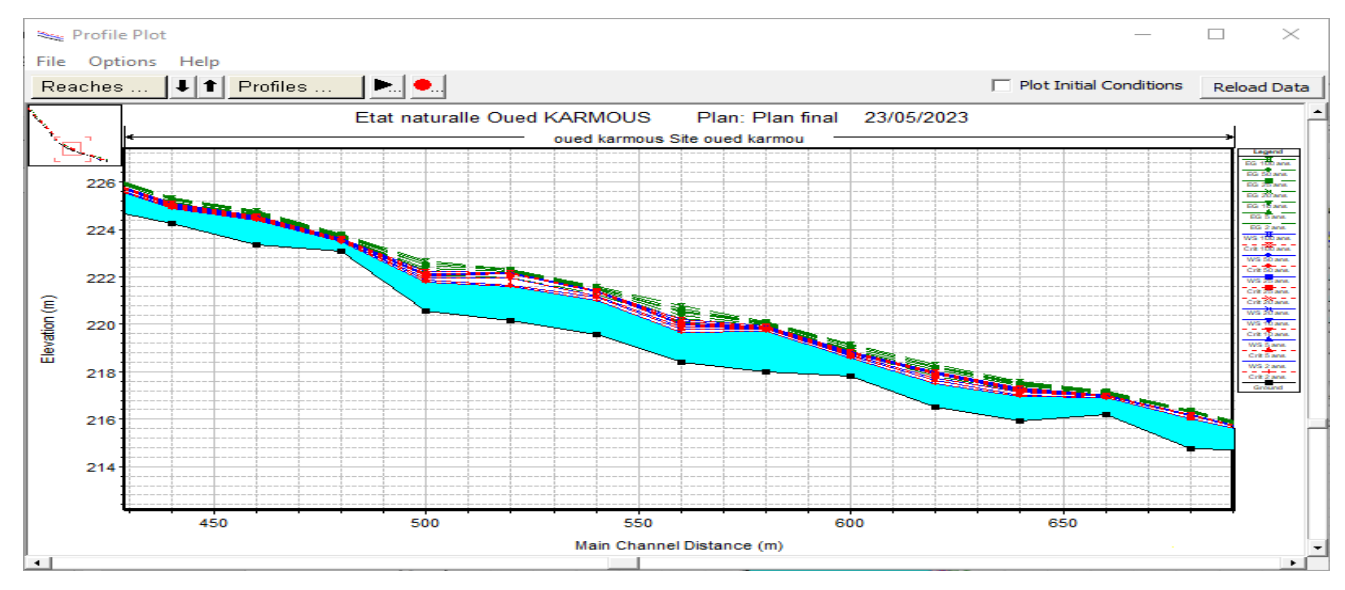

**Figure (III.28) :** *Une partie du profil en long d'Oued KERMOUS à l'état naturel donné par HEC-RAS.*

Les autres tronçons du profil en long d'Oued KERMOUS sont présentés dans l'annexe 03.

**c) Visualisation de la simulation en 3D par le logiciel HEC-RAS :** La figure (III.27) présente une vue en 3D d'une partie d'Oued KERMOUS avec la visualisation des zones inondables.

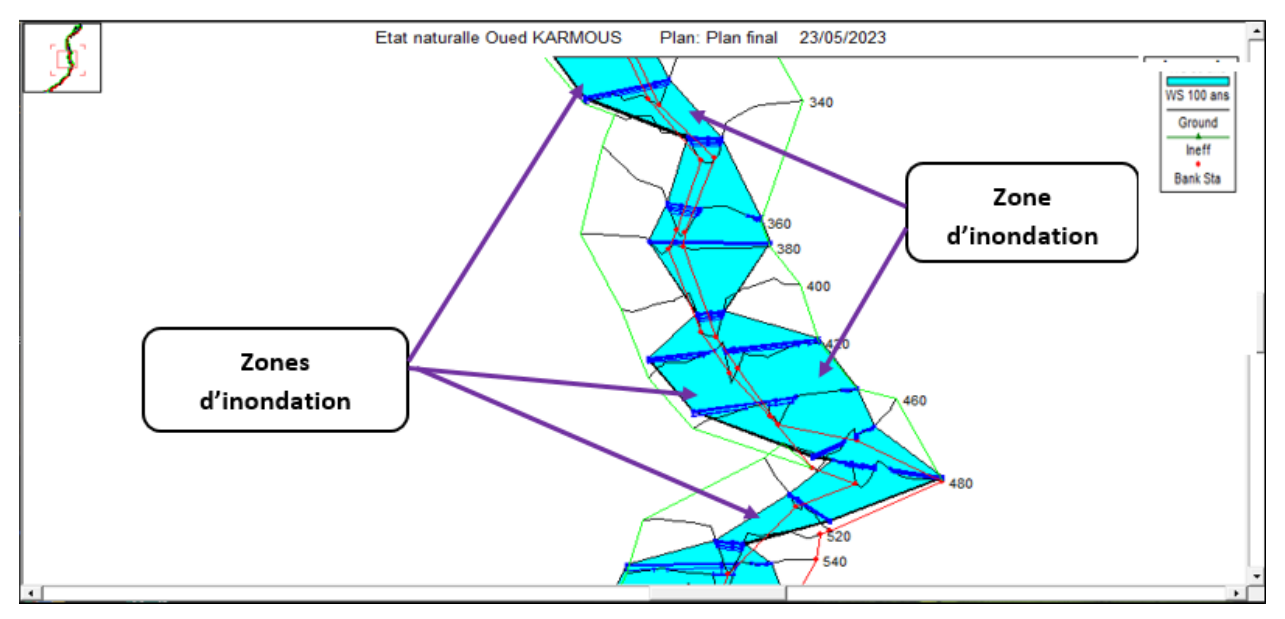

**Figure (III.29) :** *Vue en 3D des zones inondables pour la crue centennale.*

Les autres tronçons du vue 3D d'Oued KERMOUS sont présentés dans l'annexe 04.

- **d) Vérification des sections hydrauliques des ouvrages traverse :** D'après la visualisation des résultats de la simulation par le modèle HEC-RAS, on déduit que les sections des ouvrages ne sont pas exposées aux inondations.
- **e) Résultats de simulation :** Les résultats sont présentés sous la forme de tableaux synthétiques des paramètres hydrauliques pour chaque station du cours d'eau examiné. Ces résultats fournissent des informations sur divers facteurs qui caractérisent le régime d'écoulement dans chaque section (RS), notamment les paramètres suivants:
	- Le débit de la crue  $[m^3/s]$ ;
	- La hauteur du radier [m];
	- La hauteur de la ligne d'eau [m];
	- La hauteur de la ligne critique [m] ;
	- La hauteur de la ligne d'énergie [m] ;
	- La pente de la ligne d'énergie [m/m];
	- La vitesse d'écoulement [m/s] ;
	- La surface mouillée  $[m^2/s]$ ;
	- La largeur au miroir [m] ;
	- Le Nombre de Froude. (Fr)

Les résultats de la simulation sont illustrés sous forme tabulaire dans l'annexe 05.

# **III.7. Conclusion:**

Suite à plusieurs sorties sur le terrain, les phénomènes responsables des changements sur l'Oued KERMOUS ont été identifiés.

Le relief du bassin versant en amont de la partie amont du cours d'eau présente des pentes abruptes, ce qui entraîne un écoulement rapide et un temps de concentration des eaux court. Cette forte vitesse génère une érosion importante des sols, et le transport de sédiments provenant à la fois du bassin versant et du fond ou des berges du lit mineur. En revanche, le relief en aval de la partie intermédiaire est plus plat, avec des pentes plus douces, et le lit de l'Oued présente des faibles profondeurs avec des berges instables, favorisant ainsi la formation de zones de dépôt.

En utilisant le modèle HEC-RAS, nous avons pu obtenir les niveaux d'eau à différents points du lit d'Oued KERMOUS et localiser les zones touchées par les débordements. Par conséquent, il est évident qu'il est nécessaire d'implanter un canal pour drainer tous les apports et ainsi sécuriser la zone contre tout débordement, tout en protégeant les berges lors des fortes crues.
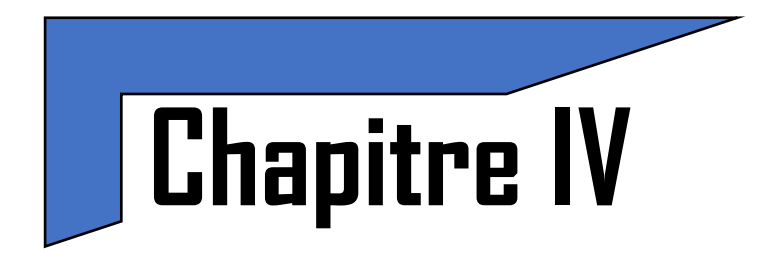

# **Etude Hydraulique à l'Etat d'Aménagement**

# **IV.1. Introduction**

Après avoir identifié les zones à risque d'inondation le long du cours d'eau dues à la crue centennale, ces zones seront dédiées à la conception hydraulique du canal visant à prévenir les débordements de l'Oued KERMOUS qui pourraient menacer la région.

Ce chapitre nous conduit à proposer des mesures d'aménagement hydraulique de protection afin d'assurer la sécurité des biens et des personnes, ainsi que de garantir le bon fonctionnement et la durabilité à long terme des ouvrages, tout en respectant les normes d'écoulement appropriées et les caractéristiques naturelles de la zone d'étude.

# **IV.2. Subdivision d'Oued KERMOUS**

Oued KERMOUS a été divisé en cinq (03) tronçons de longueurs différentes :

- Tronçon I : de P20 à P480, sur une distance de 561,95 m;
- Tronçon II : de P480 à P860, sur une distance de 340,05 m;
- Tronçon III: de P860 à P1020, sur une distance de 215,83 m.

#### **IV.3. Propositions d'aménagements**

Il existe plusieurs approches pour protéger les berges de l'Oued contre les inondations et l'érosion. On trouve à l'aval de la RN n°26 des dépôts alluvionnaires, qui forment le lit de l'Oued KERMOUS jusqu'à son exutoire. En raison de cette configuration, nous avons exclu l'utilisation de murs en pierre maçonnée pour la protection des berges, car ils ne sont pas en mesure de résister efficacement. Ces ouvrages sont limités en hauteur car, s'ils sont trop élevés, ils deviennent instables.

Pour l'aménagement de l'Oued KERMOUS, nous proposons les variantes suivantes :

#### **Première variante: Gabion**

Une alternative consiste à utiliser des gabions comme murs de soutènement le long des deux rives du cours d'eau. Les gabions sont positionnés de manière à utiliser leur poids pour résister à la pression exercée par le sol. Ainsi, il est essentiel de vérifier la stabilité des talus, la possibilité de renversement des murs, le risque de glissement interne et le potentiel de poinçonnement du sol.

De plus, il est recommandé de projeter un matelas de gabions d'une épaisseur de 40 cm (Matelas Reno) pour protéger le fond du cours d'eau. Cette approche permet de préserver l'apparence naturelle de la zone d'étude et de protéger son environnement.

Il est nécessaire d'avoir une expertise pour évaluer l'état de dégradation et la stabilité des gabions existants au fil du temps.

## **Deuxième variante: Béton**

La variante trois a été choisie afin de faciliter l'évacuation d'un débit maximal dans une section minimale (section la plus avantageuse), ce qui permet de réduire les coûts de revêtement. Le canal trapézoïdal offre une double protection en préservant à la fois le lit et les berges de l'Oued. Les parois inclinées du canal contribuent à prévenir le glissement des berges. L'aménagement prévoit ainsi la construction d'un canal trapézoïdal en béton armé pour se prémunir contre les risques d'inondation.

## **IV.3.1 Avantages des matériaux utilisé pour l'aménagement**

Parmi les principaux avantages de ces matériaux on a :

- **1) Gabion :**
	- Ils contribuent à la diminution de la vitesse des courants d'eau en raison de leur perméabilité.
	- Ils s'intègrent parfaitement à l'environnement naturel, assurant une harmonie visuelle.
	- Ils offrent à la fois sécurité et durabilité dans leur utilisation.
	- Leur souplesse d'adaptation et leur facilité de mise en œuvre les rendent très pratiques.
	- Ils permettent d'augmenter la section mouillée du cours d'eau, favorisant ainsi une meilleure répartition de l'écoulement de l'eau.
	- Ils allient monolithisme (caractéristique d'une structure solide et homogène) et souplesse, ce qui les rend polyvalents et résistants.

# **2) Béton:**

- Ils améliorent les caractéristiques hydrauliques de l'écoulement, favorisant ainsi un meilleur fonctionnement du cours d'eau.
- Les matériaux de construction nécessaires sont facilement disponibles.
- Leur forme étroite les rend adaptés aux environnements urbains où l'espace peut être limité.
- Ils ont une longue durée de vie, assurant ainsi une utilisation durable.
- Ils sont faciles à nettoyer, ce qui facilite l'entretien régulier du cours d'eau.

# **IV.3.2. Inconvénients des matériaux utilise pour l'aménagement**

Parmi les principaux inconvénients de ces matériaux on a :

# **1) Gabion :**

En raison de ses irrégularités, le curage de la structure est très complexe.

- Les zones amont et aval de la ligne d'enrochement sont les plus vulnérables. Si l'eau parvient à s'infiltrer derrière les blocs en amont, l'intégrité de toute la structure est menacée par l'érosion et un effondrement peut survenir rapidement.
- Pendant le processus de curage, il est inévitable que certains éléments de la structure soient endommagés.
- Une main-d'œuvre qualifiée est requise pour exécuter correctement cette tâche.

#### **2) Béton :**

- Il est nécessaire de construire une fondation en béton pour cette méthode.
- Elle n'est pas adaptée aux sections où la vitesse d'écoulement et la pente des berges sont élevées.
- Elle présente une durabilité limitée face à l'érosion et à l'effritement.
- Les coûts de génie civil associés à cette méthode sont très élevés.
- Il existe un risque que les riverains perçoivent cette méthode comme une forme de décharge ou de dépôt indésirable.

#### **IV.4. Conception des variantes d'aménagements proposées**

#### **IV.4.1. Un mur de soutènement en gabionnage**

Les gabions sont des structures rectangulaires constituées de cages en treillis métallique remplies de cailloux ou de galets. Il est essentiel de respecter les dimensions des gabions lors de leur ouverture et de leur placement. Le remplissage doit être réalisé avec des pierres de qualité, en évitant les pierres fragiles ou friables, et d'une taille d'environ 20 cm. Il est strictement interdit d'utiliser des pierres plus petites que la maille des gabions. Généralement, un mur de soutènement se compose d'un rideau et d'une semelle. Les forces agissant dans le cas de cette ouvrage se divise en deux types sont :

#### **1) Forces stabilisatrices :**

- Le poids de rideau ;
- Le poids de la semelle ;
- Le poids des terres.

#### **2) Forces renversantes :**

- La poussée de la terre ;
- La poussée de l'eau.

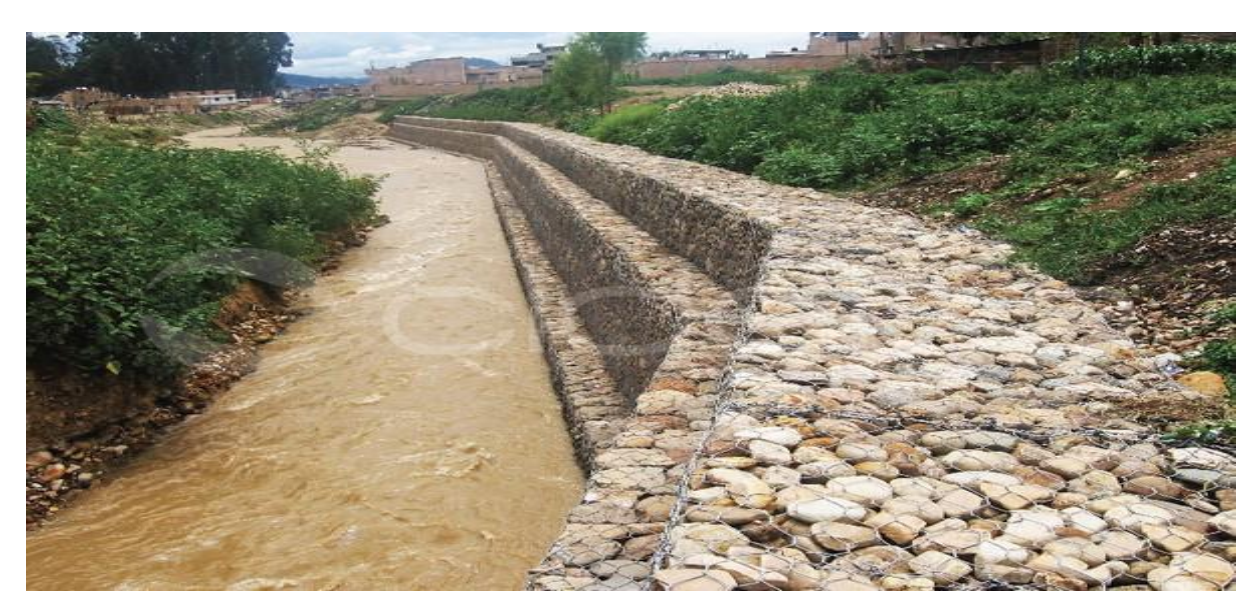

**Figure (IV.1) :** *Canal aménagé avec un mur de soutènement en gabionnage.*

# **IV.4.2. Un canal en béton armé**

Il est essentiel d'effectuer une conception minutieuse pour tous les canaux en béton afin de garantir qu'ils répondent aux exigences de débit requises. La conception d'un canal repose sur l'utilisation de formules qui prennent en compte des éléments tels que la capacité de débit, le profil, la pente, la perte de charge et la rugosité des parois.

Dans une structure en béton armé, les barres d'acier principales sont placées dans les parties soumises à la tension pour compenser la faible résistance du béton à la traction. Le choix de la pente des parois latérales d'un canal en béton de section trapézoïdale dépend du type de sol sur lequel les parois reposent.

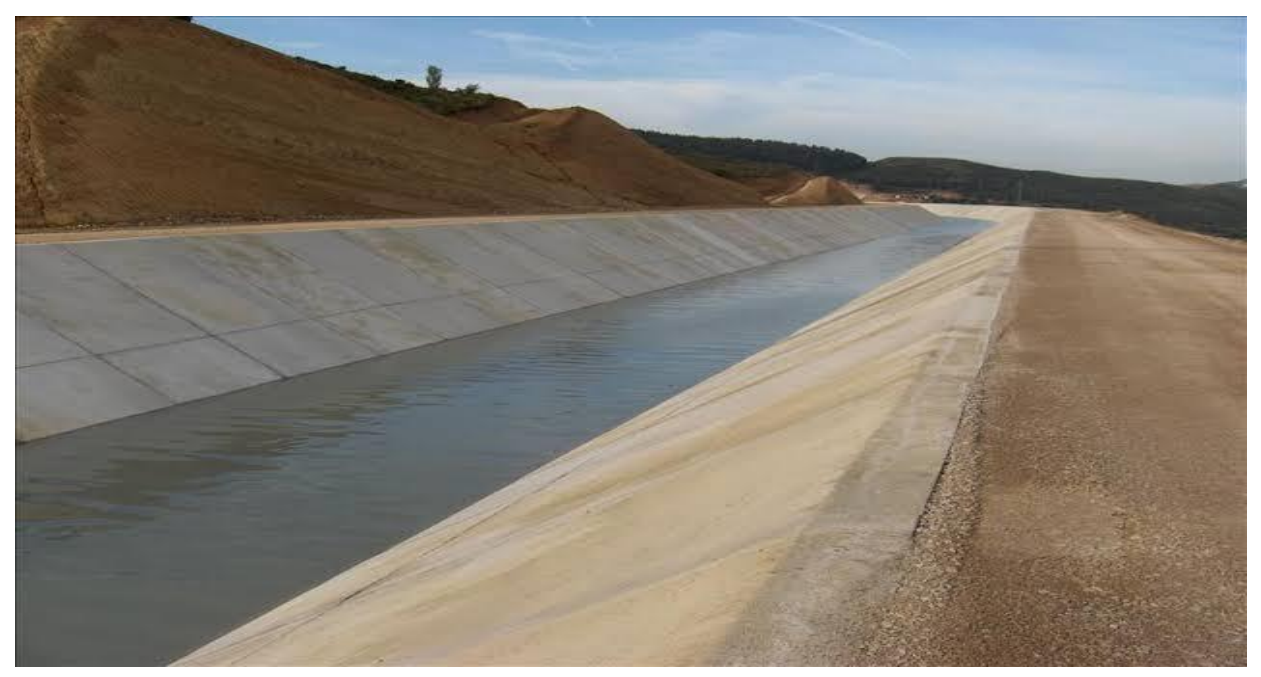

**Figure (IV.2) :** *Canal en béton armé.*

# **IV.5. Dimensionnement hydraulique d'un canal**

Pour dimensionner la variante choisie, il est nécessaire de prendre en compte le débit de crue en fonction de sa période de retour. Nous avons choisi un débit centennal et avons ajouté le débit solide. Cependant, étant donné que ce débit solide est négligeable par rapport au débit de crue probable, nous devrons ajouter une hauteur supplémentaire pour compenser ce débit lors du dimensionnement du canal.

#### **IV.5.1. Vitesse admissible d'écoulement**

Avant d'approuver les dimensions finales d'un canal, il est essentiel de vérifier si la vitesse d'écoulement normale n'est ni trop faible, ce qui pourrait entraîner la sédimentation des matières en suspension, ni trop élevée, ce qui pourrait causer l'érosion des parois.

Le dimensionnement du canal est réalisé de manière à ce que les vitesses d'écoulement dans des conditions d'écoulement uniforme soient inférieures à une vitesse admissible. Les vitesses d'écoulement admissibles suivantes peuvent être considérées:

- Pour un revêtement en béton :  $4,5 \text{ m/s}$ ;
- Pour un revêtement en matelas Reno ou en gabion :  $6 \text{ m/s}$ .

#### **1) Equation de Chézy:**

Pour le calcul de la vitesse moyenne d'écoulement en utilise l'équation de Chézy, elle est donnée par la formule :

$$
V = C \times R_h^{\frac{1}{2}} \times \sqrt{I}
$$
 (IV.1)

Avec :

- V : La vitesse moyenne [m/s] ;
- Rh : Rayon hydraulique [m] ;
- I : La pente de fond du canal [m/m] ;
- $\triangleright$  C : coefficient de Chézy [m<sup>1/2</sup>/s], il est donné par la relation :

$$
C = K_s \times R_h^{\frac{1}{6}} = \frac{1}{n} \times R_h^{\frac{1}{6}}
$$
 (IV.2)

avec :

 $\triangleright$  n : coefficient de Manning

Donc en aura :

$$
V = \frac{1}{n} \times R_h^{\frac{2}{3}} \times \sqrt{I}
$$
 (IV.3)

#### **IV.5.2. Calcul hydraulique des paramètres d'écoulement**

#### **IV.5.2.1. Section trapézoïdale optimale de point de vue hydraulique**

La méthode utilisée pour calculer les paramètres géométriques du canal est la méthode Newton-Raphson. Cette méthode implique l'utilisation des expressions de la surface mouillée (Sm), du rayon hydraulique (Rh), de la largeur au radier (b), des valeurs du coefficient de Strickler (Ks) et de la pente du fond du canal (I) dans l'équation (IV.3). En faisant varier les valeurs de la hauteur (h), nous pouvons obtenir différentes valeurs de débit (Q). La valeur de la hauteur (h) est déterminée lorsque le débit calculé est égal au débit maximal  $(Q = Qmax = Q_{(100ans)})$ .

Les caractéristiques hydrauliques d'une section trapézoïdale optimale sont comme suivant :

$$
S_m = h^2 \left[ 2\sqrt{1 + m^2} - m \right] \tag{IV.4}
$$

$$
P_m = 2h \times \left[2\sqrt{1+m^2} - m\right]
$$
 (IV.5)

$$
b = 2 \times \left[\sqrt{1 + m^2} - m\right]
$$
 (IV.6)

Avec :

- Sm : Section mouillée  $[m^2]$ ;
- Pm : Périmètre m mouillé [m] ;
- h : Profondeur hydraulique [m] ;
- b : Largeur de radier [m] ;
- $\triangleright$  m : L'angle d'inclinaison de talus,

$$
m = \frac{1}{\sqrt{3}} \tag{IV.7}
$$

 $d'$ où :  $\theta = 60^\circ$ .

 Pour la valeur du rayon hydraulique, on remarque qu'il est indépendant du fruit de talus, donc :

$$
R_h = \frac{h}{2} \tag{IV.8}
$$

Les résultats de déférents calculs des sections trapézoïdales optimales sont récapitulés dans les tableaux suivant, pour :

- 1) Section trapézoïdale optimale en gabion avec la pente naturelle ;
- 2) Section trapézoïdale optimale en gabion avec une pente corrigée (1,25% à 1 ,3%);
- 3) Section trapézoïdale optimale en béton avec la pente naturelle ;
- 4) Section trapézoïdale optimale en béton avec une pente corrigée (1,35% à 1,5%).

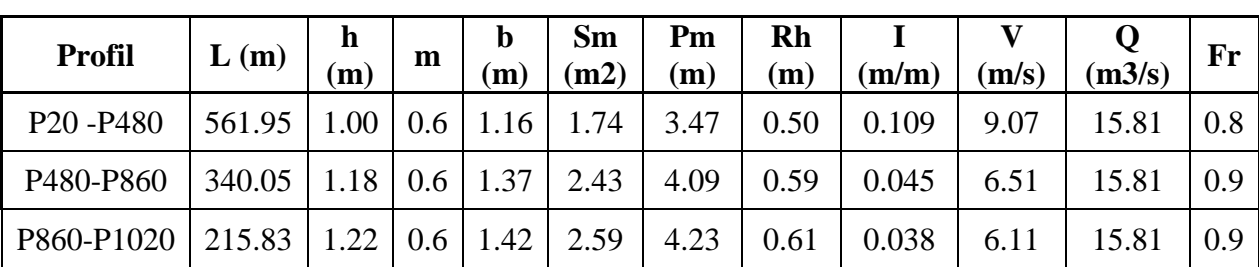

**Tableau (IV.1) :** *calcul de section trapézoïdale optimale en gabion avec la pente naturelle (n=0.023 et Ks=43.48).*

Les résultats de calcul de tous les profils sont dans l'annexe 06.

**Tableau (IV.2**) : *calcul de section trapézoïdale optimale en gabion avec une pente corrigée du 1,25 à 1,3(n=0.023 et Ks=43.48).*

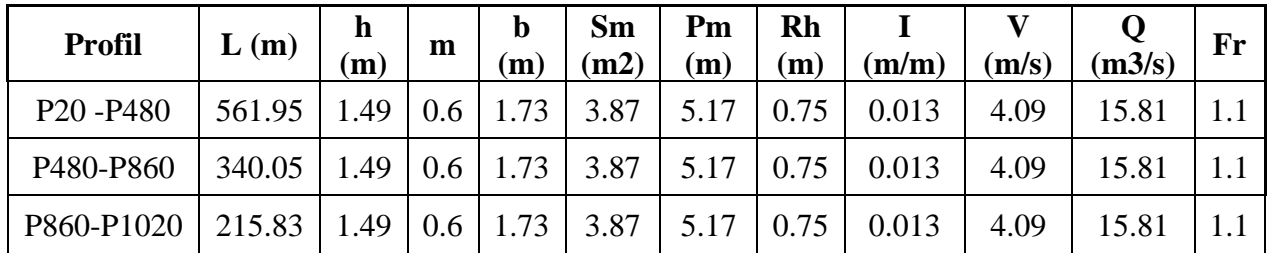

Pour les caractéristique géométriques du canal en gabion, on prend donc : ( $h = 1.49$ m /  $b = 1.73m / I = 0.013$  et m =  $1$  $\sqrt{3}$ , avec une vitesse de 4.09 m/s.

**Tableau (IV.3**) : *Calcul section trapézoïdale en béton avec la pente naturelle (n=0.014 et Ks=71.43).*

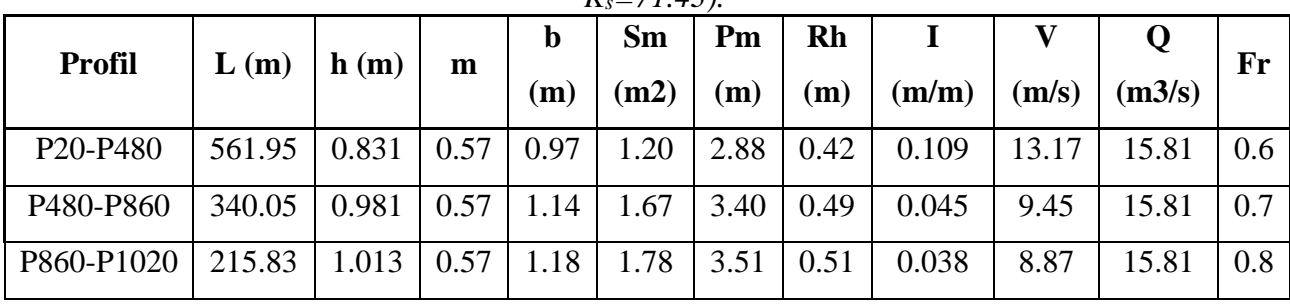

Les résultats de calcul de tous les profils sont dans l'annexe 07.

**Tableau (IV.4) :** *calcul section Trapézoïdale en béton avec une pente corrigée du 1.35 à 1.5(n=0.014 et Ks=71.43).*

| <b>Profil</b>                     | L(m)   | h    |      | b    | Sm   | Pm   | Rh   |       |       |        |     |
|-----------------------------------|--------|------|------|------|------|------|------|-------|-------|--------|-----|
|                                   |        | (m)  | m    | (m)  | (m2) | (m)  | (m)  | (m/m) | (m/s) | (m3/s) | Fr  |
| P <sub>20</sub> -P <sub>480</sub> | 561.95 | 1.21 | 0.57 | .40  | 2.53 | 4.18 | 0.60 | 0.015 | 6.26  | 15.81  | 0.9 |
| P480-P860                         | 340.05 | 1.21 | 0.57 | 1.40 | 2.53 | 4.18 | 0.60 | 0.015 | 6.26  | 15.81  | 0.9 |
| P860-P1020                        | 215.83 | 1.21 | 0.57 | 1.40 | 2.53 | 4.18 | 0.60 | 0.015 | 6.26  | 15.81  | 0.9 |

Pour les caractéristique géométriques du canal en béton, on prend donc : ( $h = 1.23m /$ 

 $b = 1.4$ m / I = 0.015 et m =  $1$  $\sqrt{3}$ , avec une vitesse de 6.02 m/s.

#### **IV.5.2.2. Section trapézoïdale la plus avantageuse**

La méthode utilisée pour déterminer la section la plus avantageuse est similaire au processus de calcul décrit précédemment. L'équation (IV.3) est une équation complexe qui ne peut pas être résolue directement, c'est pourquoi nous utilisons une méthode itérative telle que la méthode de Newton-Raphson. Il existe également d'autres approches, comme la méthode graphique et la méthode des abaques.

En faisant varier les valeurs de la hauteur (h), nous obtenons différentes valeurs de débit (Q) en utilisant l'équation (III.7). La valeur de la hauteur (h) est déterminée lorsque le débit calculé correspond au débit maximal ( $Q = Q_{max} = Q_{(100ans)}$ ). Cela nous permet de trouver la section du canal qui offre le meilleur équilibre entre le débit maximal et les paramètres géométriques du canal.

Pour le dimensionnement de cette section en utilise l'équation de Manning Strickler. Elle est donnée sous la forme suivant :

$$
Q = \frac{1}{n} \times R_h^{\frac{2}{3}} \times S \times I^{\frac{1}{2}}
$$
 (IV.9)

Avec :

$$
S = bh + mh^2 \qquad (IV.10)
$$

$$
P = b + 2h\sqrt{1 + m^2} \qquad (\text{IV.11})
$$

$$
R_h = \frac{s}{P}
$$
 (IV.12)

d'où :

- **-** h : Profondeur hydraulique [m]
- **-** b : Largeur du fond [m]
- **-** m : Fruit de talus de canal, ^pour notre cas en prend m = 1.

Les résultats des différents calculs des sections trapézoïdales sont représentés dans les tableaux ci-après, pour :

- 1) Section trapézoïdale en gabion avec une pente naturelle et une largeur  $b = 2m$ ;
- 2) Section trapézoïdale en gabion avec la pente naturelle et une largeur  $b = 3m$ ;
- 3) Section trapézoïdale en béton avec la pente naturelle et une largeur  $b = 2m$ ;
- 4) Section trapézoïdale en béton avec la pente naturelle et une largeur  $b = 3m$ ;

**Tableau (IV.5) :** *Résultats de calcul de section trapézoïdale en gabion avec une pente naturelle et b = 2m (n=0.023 et Ks=43.48).*

| <b>Profil</b>                     | L(m)   | h(m) | m | <sub>b</sub><br>$\mathbf m$ | $S_m$<br>$\mathbf{m2})$ | $P_{m}$<br>(m) | $\mathbf{R}_{\mathbf{h}}$<br>(m) | $\mathbf{m} / \mathbf{m}$ | (m/s) | (m3/s) | Fr  |
|-----------------------------------|--------|------|---|-----------------------------|-------------------------|----------------|----------------------------------|---------------------------|-------|--------|-----|
| P <sub>20</sub> -P <sub>480</sub> | 561.95 | 0.68 |   | 2.00                        | 1.83                    | 3.93           | 0.47                             | 0.109                     | 8.63  | 15.81  | 0.5 |
| P480-P860                         | 340.05 | 0.88 |   | 2.00                        | 2.52                    | 4.48           | 0.56                             | 0.045                     | 6.28  | 15.81  | 0.7 |
| P860-P1020                        | 215.83 | 0.92 |   | 2.00                        | 2.67                    | 4.59           | 0.58                             | 0.038                     | 5.91  | 15.81  | 0.7 |

**Tableau (IV.6) :** *Résultats de calcul de section trapézoïdale en gabion avec une pente naturelle et b = 3m (n=0.023 et Ks=43.48).*

| <b>Profil</b>                      | L(m)   | h(m)  | m | b<br> m | $S_{\rm m}$<br>(m <sub>2</sub> ) | $P_{\rm m}$<br>(m) | R <sub>h</sub><br>m) | $\mathbf{m} / \mathbf{m}$ | (m/s) | Q<br>$(m_3/s)$ | Fr  |
|------------------------------------|--------|-------|---|---------|----------------------------------|--------------------|----------------------|---------------------------|-------|----------------|-----|
| P <sub>20</sub> - P <sub>480</sub> | 561.95 | 0.55  |   | 3.00    | 1.94                             | 4.55               | 0.43                 | 0.109                     | 8.14  | 15.81          | 0.5 |
| P480-P860                          | 340.05 | 0.71  |   | 3.00    | 2.63                             | 5.01               | 0.53                 | 0.045                     | 6.01  | 15.81          | 0.6 |
| P860-P1020                         | 215.83 | 0.75  |   | 3.00    | 2.79                             | 5.11               | 0.55                 | 0.038                     | 5.67  | 15.81          | 0.6 |
| P20 - P1020                        | 1000   | 0.613 |   | 3.00    | 2.22                             | 4.73               | 0.47                 | 0.0741                    | 7.13  | 15.81          | 0.5 |

**Tableau (IV.7) :** *Résultats de calcul de section trapézoïdale en béton avec une pente naturelle et b = 2m (n=0.014 et Ks=71.43).*

| <b>Profil</b>                     | L(m)   | h(m) | m | $\mathbf b$<br>m)  | $S_{\rm m}$<br>(m2) | $P_{m}$<br>(m) | R <sub>h</sub><br>(m) | $({\bf m}/{\bf m})$ | $\langle$ m/s) | (m3/s) | Fr  |
|-----------------------------------|--------|------|---|--------------------|---------------------|----------------|-----------------------|---------------------|----------------|--------|-----|
| P <sub>20</sub> -P <sub>480</sub> | 561.95 | 0.51 |   | 2                  | .29                 | 3.45           | 0.37                  | 0.109               | 12.24          | 15.81  | 0.4 |
| P480-P860                         | 340.05 | 0.66 |   | $\mathcal{D}$      | 1.76                | 3.87           | 0.46                  | 0.045               | 8.97           | 15.81  | 0.5 |
| P860-P1020                        | 215.83 | 0.69 |   | $\mathcal{D}$<br>∠ | .87                 | 3.97           | 0.47                  | 0.038               | 8.44           | 15.81  | 0.6 |

 **Tableau (IV.8) :** *Résultats de calcul de section trapézoïdale en béton avec une pente naturelle et b = 3m (n=0.014 et Ks=71.43).*

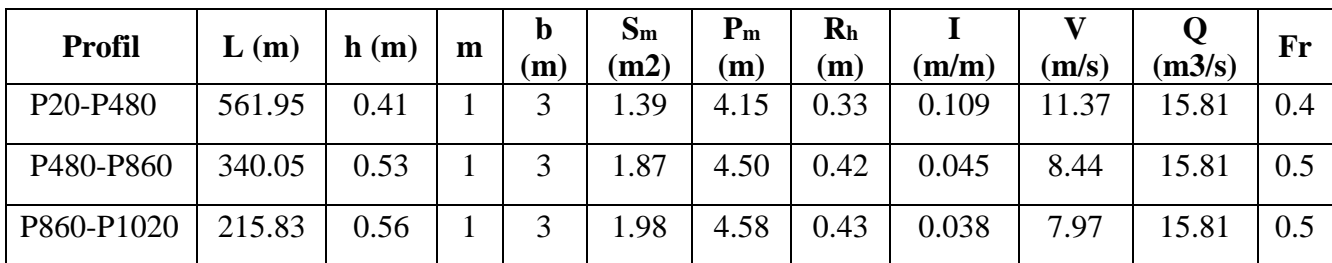

# **IV.6. Choix de variante d'aménagement**

#### **IV.6.1. Choix de la revanche du canal [16]**

Il est nécessaire que la hauteur des berges du canal soit légèrement supérieure à la hauteur requise afin de garantir une capacité de transport adéquate et de prendre en compte les vagues et les perturbations de la surface de l'eau, tout en évitant les débordements.

Ainsi, pour chaque section de calcul, il est recommandé d'ajouter une marge supplémentaire à la profondeur de l'eau. Le tableau ci-dessous présente les valeurs correspondantes de la marge en fonction du débit de conception.

| Débit $(m^3/s)$ | Q < 0.75 | $0.75 \le Q < 1.5$ | $1.5 \le Q \le 85$ | $\geq 85$ |
|-----------------|----------|--------------------|--------------------|-----------|
| Revanche (m)    | 0.45     | J.6                | 0.75               |           |

**Tableau (IV.9):** *Variantes de Revanches suggérer (Franc-bord suggéré).*

#### **IV.6.2. Interprétation des résultats de calcul**

Lorsque l'eau s'écoule à travers le canal, elle entraîne naturellement l'érosion des parois, ce qui nécessite un réglage de la pente pour garantir des vitesses d'écoulement acceptables.

D'après les résultats du calcul hydraulique de la section appropriée du canal, nous constatons que les vitesses dans certaines variantes dépassent la valeur admissible.

Afin de remédier à cela, il est nécessaire de corriger la pente longitudinale en créant des chutes d'une hauteur de 20 à 50 cm ou bien l'installation des seuils a l'amont d'Oued, afin de réduire ces vitesses et de dissiper l'excès d'énergie.

Cette mesure s'applique à toutes les variantes proposées. Pour prévenir l'érosion résiduelle, il est essentiel de placer un feutre géotextile sous les gabions et d'empêcher la prolifération de végétaux ou de racines dans l'espace aménagé.

# **IV.6.3. Estimation financière**

L'estimation financière dans le cas d'un aménagement avec une section trapézoïdale en gabion est récapitulée dans le tableau suivant :

**Tableau (IV.10) :** *L'estimation financière d'aménagement avec section trapézoïdale en gabion.*

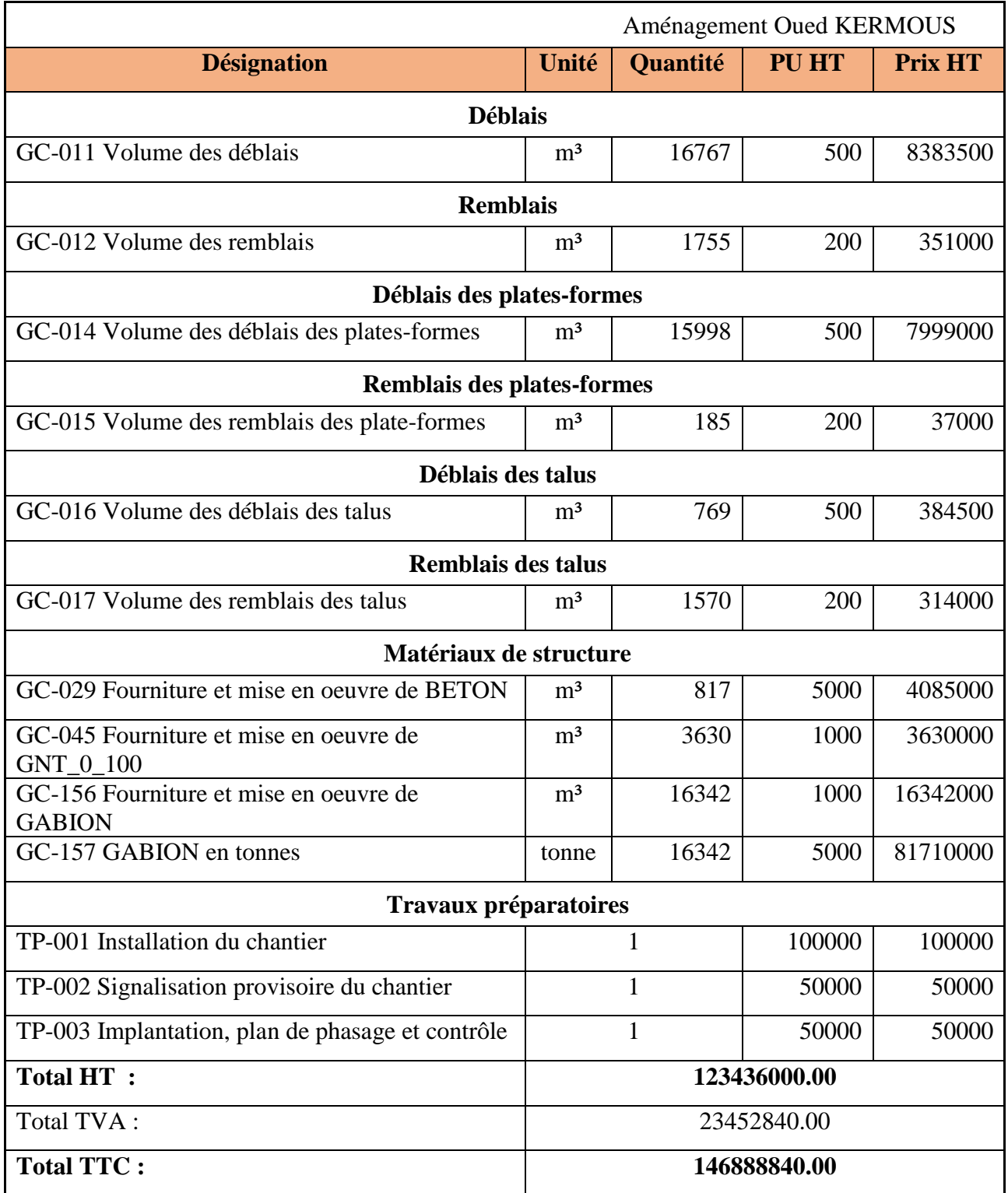

L'estimation est de l'ordre de 146888840.00 DA.

#### **IV.7. Conclusion**

Le dimensionnement d'un ouvrage d'aménagement est basé sur le résultat final obtenu pour la crue centennale. Cette étude a été réalisée dans le but de choisir une conception d'ouvrages appropriées pour protéger les berges d'Oued KERMOUS, afin de :

- $\checkmark$  Protéger les zones environnantes, notamment les habitations, contre les crues et les inondations ;
- $\checkmark$  Assurer une exploitation efficace des eaux d'Oued KERMOUS ;
- $\checkmark$  Préserver les terres agricoles ;
- $\checkmark$  Protéger les ouvrages existants.

En se basant sur les résultats de la simulation obtenue avec l'outil RAS-Mapper dans le chapitre précédent, les zones d'inondation ont été identifiées ; et dans ce chapitre, nous avons calculé les sections pour différentes variantes d'aménagement.

La variante d'aménagement retenue est celle en gabion sur une longueur de 1000 m, avec une couche de béton de 0.1 m. Les caractéristiques géométriques de cette variante sont les suivantes :

- Section trapézoïdale optimale : hauteur (h) = 1,49 m, largeur au radier (b) = 1.73 m, pente du fond du canal  $(I) = 1.3$  %, avec une vitesse de 4.09 m/s;
- Section trapézoïdale : hauteur (h) = 0.613 m, largeur au radier (b) = 3 m, pente du fond du canal (I) = 7.41 %, avec une vitesse de 7.13 m/s. pour cette deuxième variante on remarque que la vitesse calculée dépasse un peu la vitesse admissible, pour ceci on peut mettre en place des ouvrages pour réduire cette vitesse talque les seuils

Il est important de noter qu'une revanche de 0.75 m doit être ajoutée au tirant d'eau pour chaque variante d'aménagement afin de prendre en compte les perturbations de la surface de l'eau et éviter toute submersion des berges. Cette variante sera validée sous réserve des conclusions de l'étude géotechnique du sol pour garantir la stabilité des talus.

# **CONCLUSION GENERALE**

 $\overline{\phantom{a}}$ 

### **Conclusion Générale :**

Le but de cette étude réside dans la proposition d'un plan hydraulique pour l'Oued KERMOUS, visant à contrer les risques d'inondation qui pourraient survenir dans la région. Pour atteindre cet objectif, nous avons d'abord rassemblé et compilé autant de données nécessaires que possible.

Le bassin versant de l'Oued KERMOUS est situé dans une région caractérisée par un climat chaud de mai à octobre et un climat froid d'octobre à avril. Le relief présente une déclivité notable, couvrant une superficie approximative de 1.91 km², avec un temps de concentration de 0.79 heures. L'analyse du système de drainage a révélé que le réseau hydrographique de la zone d'étude peut être classé en quatre niveaux.

Étant donné que tous les continents sont vulnérables aux effets du changement climatique pour diverses raisons, nous avons utilisé des méthodes statistiques basées sur la théorie des valeurs extrêmes. À la suite de l'analyse de la série de précipitations, la valeur associée à une crue centennale a été établie à 15.81 m<sup>3</sup>/s, avec une estimation annuelle des apports solides de 278.18 t/km². Par conséquent, il est impératif d'implanter une structure de rétention en amont pour réduire l'entrée de sédiments solides dans le canal.

Pour lutter efficacement contre les risques de débordement, l'utilisation de techniques d'ingénierie telles que la modélisation hydraulique est cruciale. Elle permet une description précise du comportement naturel de l'Oued. L'exploitation de ces données nous a permis d'estimer l'étendue du risque d'inondation et donc de déterminer les dimensions appropriées pour la structure à concevoir.

L'utilisation de l'outil RAS-Mapper du logiciel HEC-RAS nous a permis d'obtenir les niveaux d'eau à différents points du lit de l'Oued KERMOUS et de localiser les zones touchées par les inondations.

Enfin, nous avons mis en avant la conception et l'aménagement du canal avec des gabions. Deux options ont été envisagées, mais après des vérifications de vitesse, l'option en béton a été écartée en faveur de l'utilisation de gabions avec une correction de la pente pour assurer la stabilité contre l'érosion à la base. Les propositions d'aménagement sont efficaces sous de nombreux aspects, bien qu'elles présentent quelques lacunes. Leur mise en œuvre durable dépend fortement d'un entretien continu, de mesures de protection et de la sensibilisation de la communauté locale.

# **Références Bibliographiques**

# **Référence bibliographique**

- **[1] AZIZI OUSSAMA.** Mémoire de fin d'étude. Etude d'aménagement d'Oued beni Melikach wilaya de Bejaia. Université de Bejaia.2020.
- **[2] MAHTOUT RAHIM.** Mémoire de fin d'étude. Contribution à l'étude d'aménagement d'Oued TIFRIT commune Akbou wilaya de Bejaia. Université de Bejaia.2022.
- **[3] BENBOUZIANE ZOULIKHA**. Mémoire de Magister. Gestion de la ressource en eau du projet.MAO. Université des Sciences et de la Technologie Mohamed Boudiaf-Oran.2015.
- **[4] MOALI AISSA**, Fiche Descriptive Ramsar de la Vallée de l'oued Soummam, UniversitéA.Mira de Béjaia, 2006-2008.
- **[5]** : **COYNE & BELLIER** : Étude de la régularisation de la Soummam : Bureau d'ingénieurs conseils-paris 1973.
- **[6] LABORDE, J. P**. Éléments d'hydrologie de surface. Université de Nice-Sophia Antipolis. France (204p), 2000.
- **[7] ANDRÉ MUSY**. Cours. Hydrologie générale, école polytechnique fédérale de Lausanne (EPFL), Suise,2005.
- **[8] TOUAIBIA. B**, Manuel pratique d'hydrologie. Presses Madani Frères. Blida, Algérie.
- **[9] IRATNI Nawal**, Mémoire magister. Modélisation hydrologique de quelques sous bassins versant de la Tafna. Université des sciences et de la technologie d'Oran Mohamed BOUDIAF, 2014.
- **[10] OUIDIR KARIME**, Mémoire Magister. Mécanismes et soutirages des sédiments Barrages d'IGHIL EMAD et ERRAGUENE (est d'Algérie). Université de Bejaïa, 2011.
- **[11] SAOULI Abdallah,** Mémoire de Magister. Problematique du risque inondation en milieu urbain cas de la ville d'el-bayadh. Université de Mohamed Khidar – Biskra, 2019.
- **[12] AFRICAN GEOSYSTEM COMPANY**, Société d'Ingénierie et d'études Techniques, 2010, « réparation des dégâts causés par les intempéries aux réseaux d'assainissement et traitement des Oueds, Lot 1 : Oued IBOUHATHMEN, Lot 2 : Oued SEGOUIL, Lot 3 : Oued N'DFALI », direction des ressources en eau, Wilaya de Bejaia.
- **[13] Gérard DEGOUTTE,** Hydraulique et dynamique fluviale appliquée au diagnostic, à l'aménagement de la gestion des rivières, Collection ouvrages pédagogiques, EditionENGREF, 2002,306 p.
- **[14] Saad BENNIS, Hydraulique et Hydrologie,** Université du Québec, école de technologie supérieure (2<sup>e</sup> édition), 2009.
- **[15] Gary W. Brunner, février 2016.** HEC-RAS, River Analysis System hydraulic manual.
- **[16] HANIF Chaudhry M (2008)**, Open Channel flow, University of South Carolina Department of Civil and Environmental Engineering 300 Main Street Columbia, SC 29208.

# **Sites internet :**

- https://fr.wikipedia.org/wiki/Soummam
- https://obv.nordestbsl.org
- [https://www.hec.usace.army.mil/software/hec-ras/documentation/HEC-RAS%205.0%2](https://www.hec.usace.army.mil/software/hec-ras/documentation/HEC-RAS%205.0%25)0 Reference%20Manual.pdf
- https://www.google.com/search?q=mur+de+souténement+en+gabion+pour+un+cours+d%27 eau&tbm=isch&chips=q:mur+de+souténement+en+gabion+pour+un+cours+d+eau,online\_ch ips:rivière:-P4qUYQPo70%3D&hl=fr&sa=X&ved=2ahUKEwiKt-

qtsZ\_\_AhWhpicCHauTCPgQ4lYoAnoECAEQJg&biw=1311&bih=658

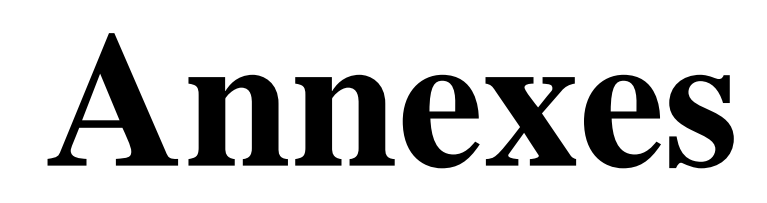

# **Annexes**

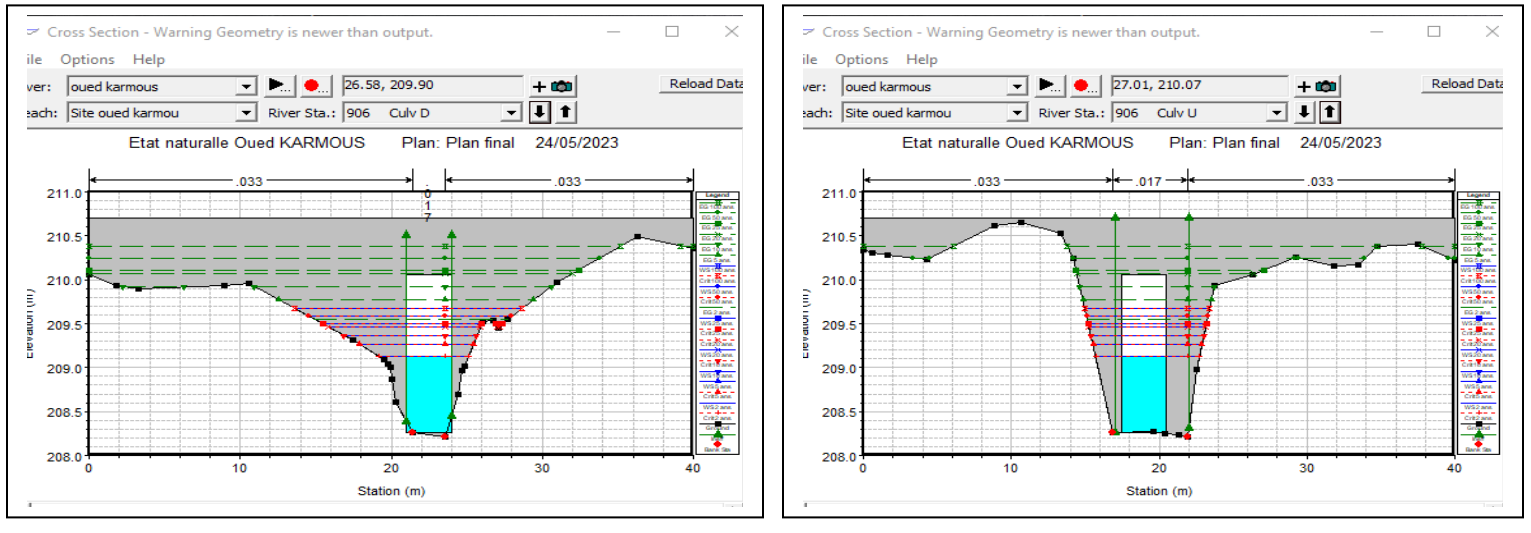

# **Annexe 01 :** Profil en travers des ouvrages existants sur l'oued KERMOUS.

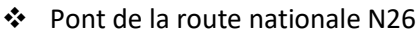

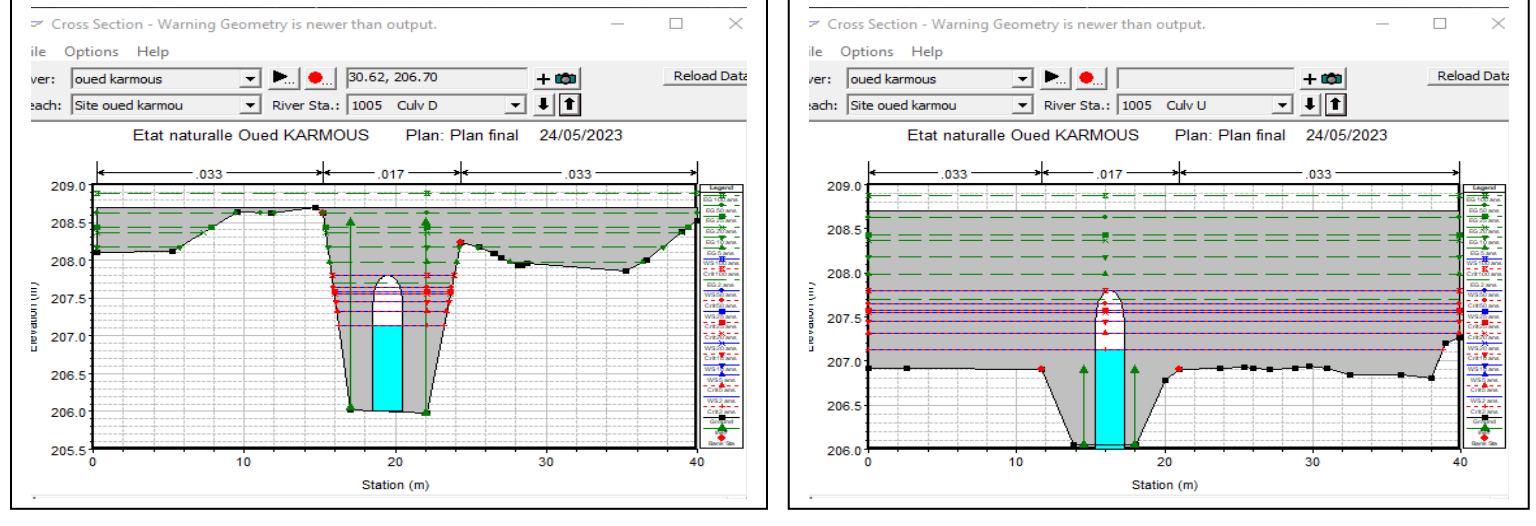

Pont la voie ferrée.

# **Annexe 02 :** Profil en travers de chaque station (51 stations) d'Oued KERMOUS à l'état naturel.

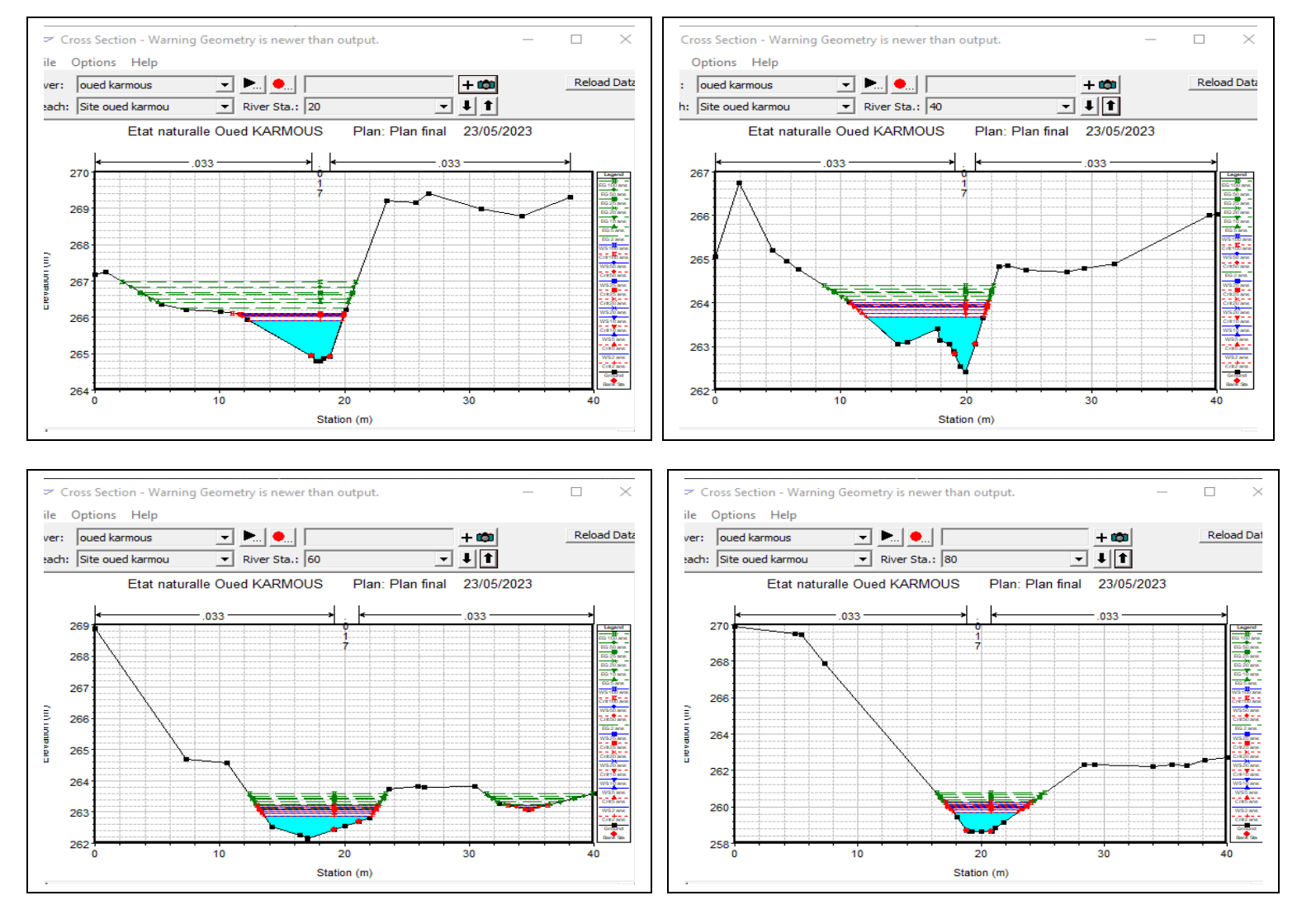

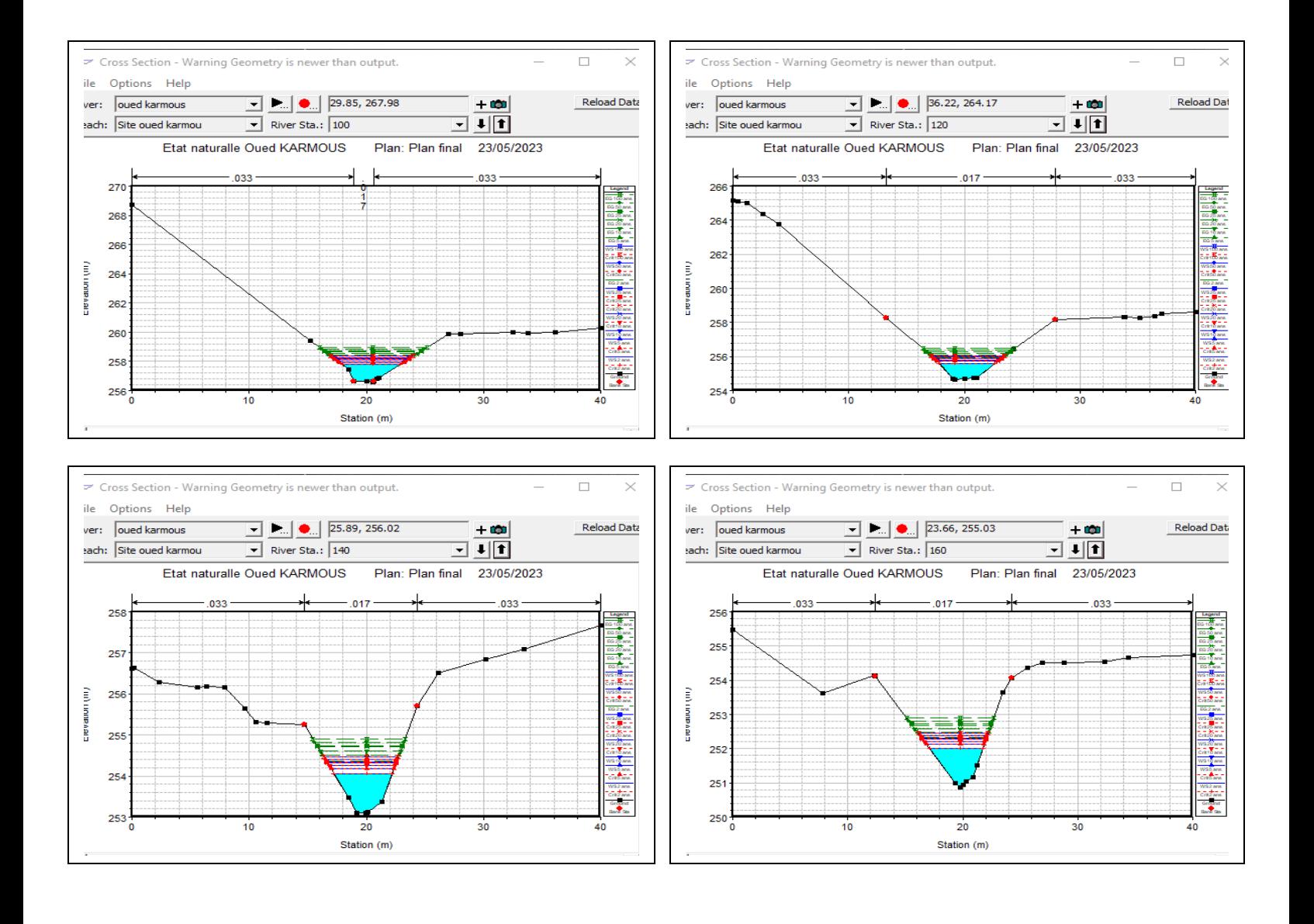

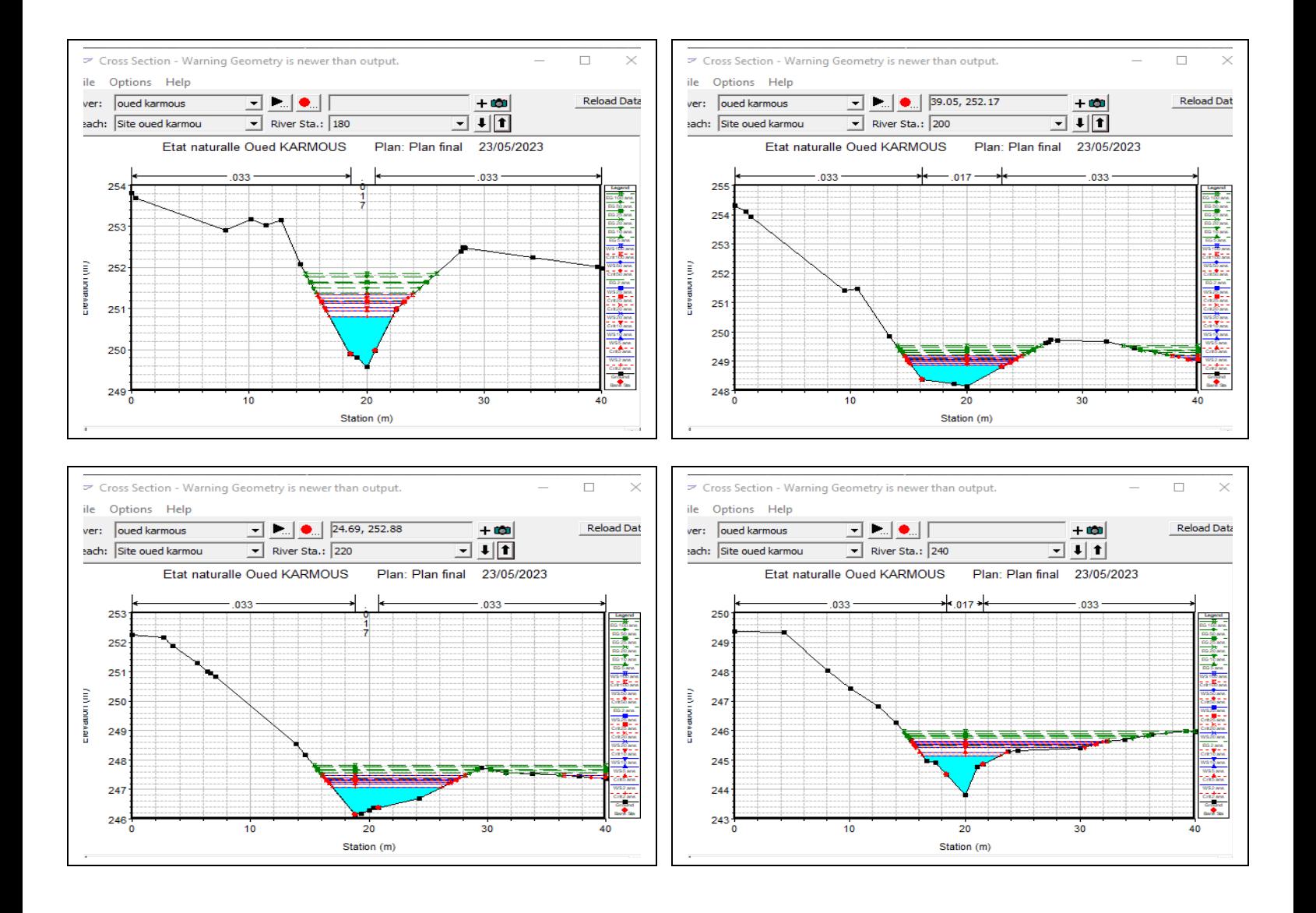

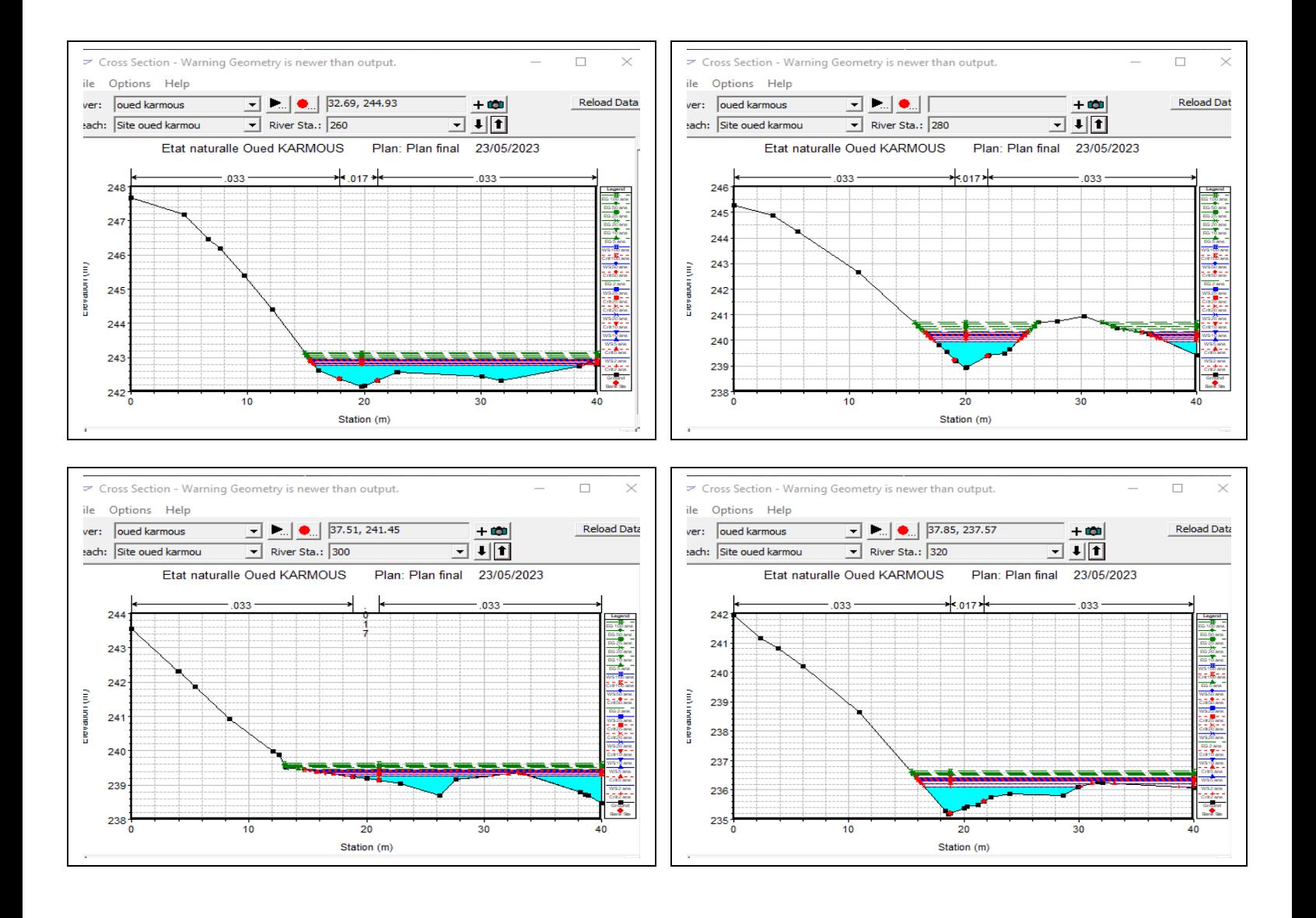

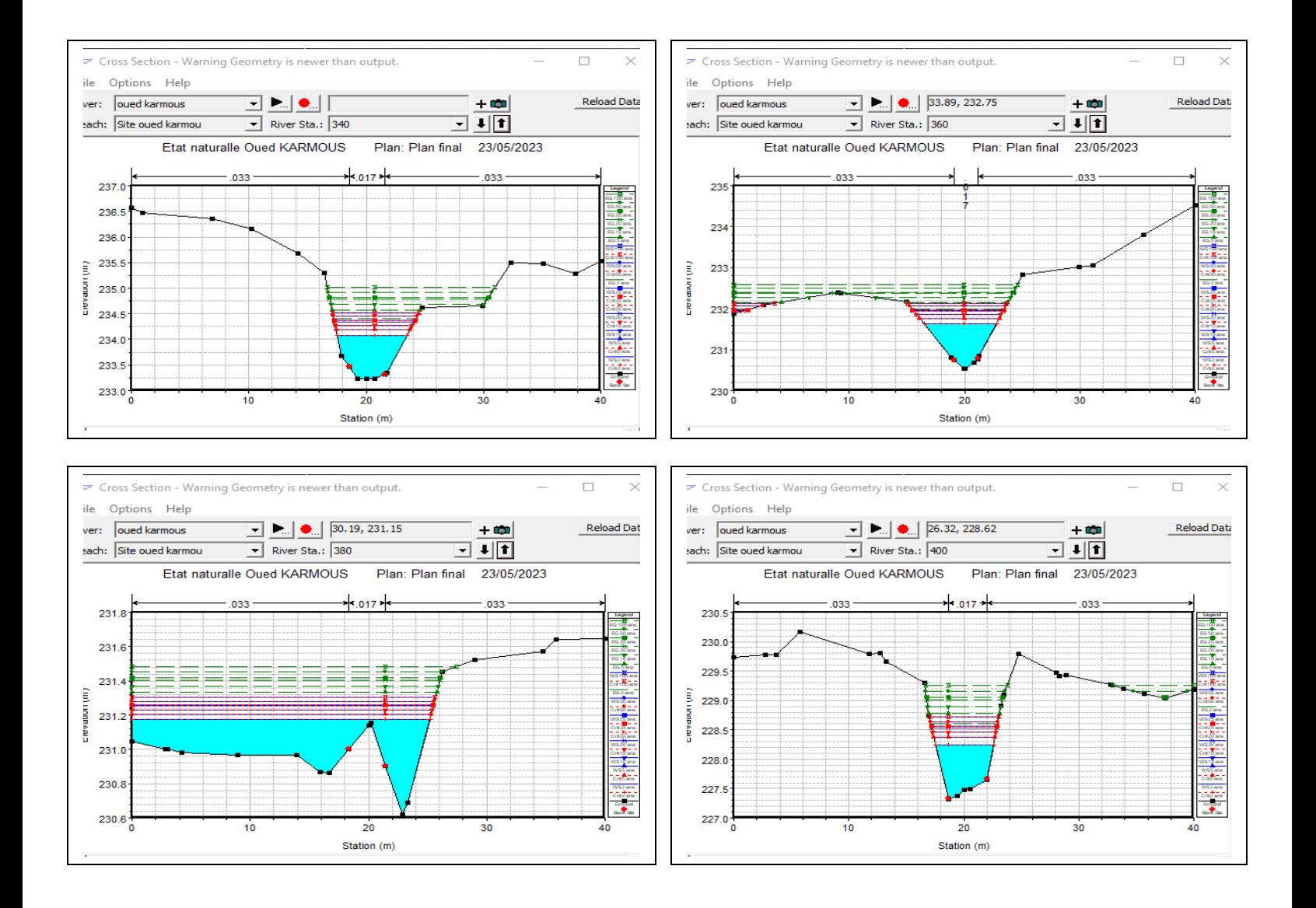

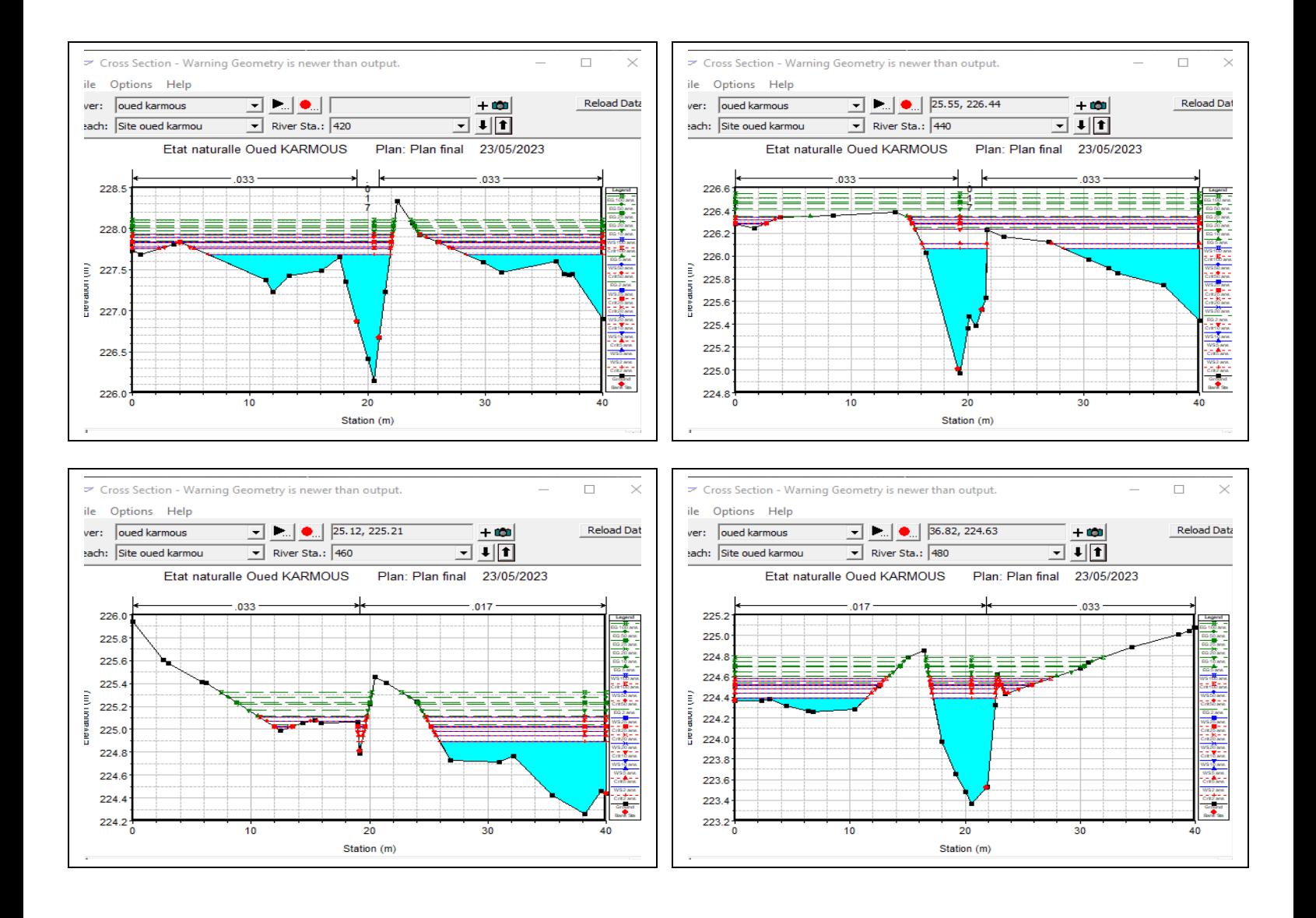

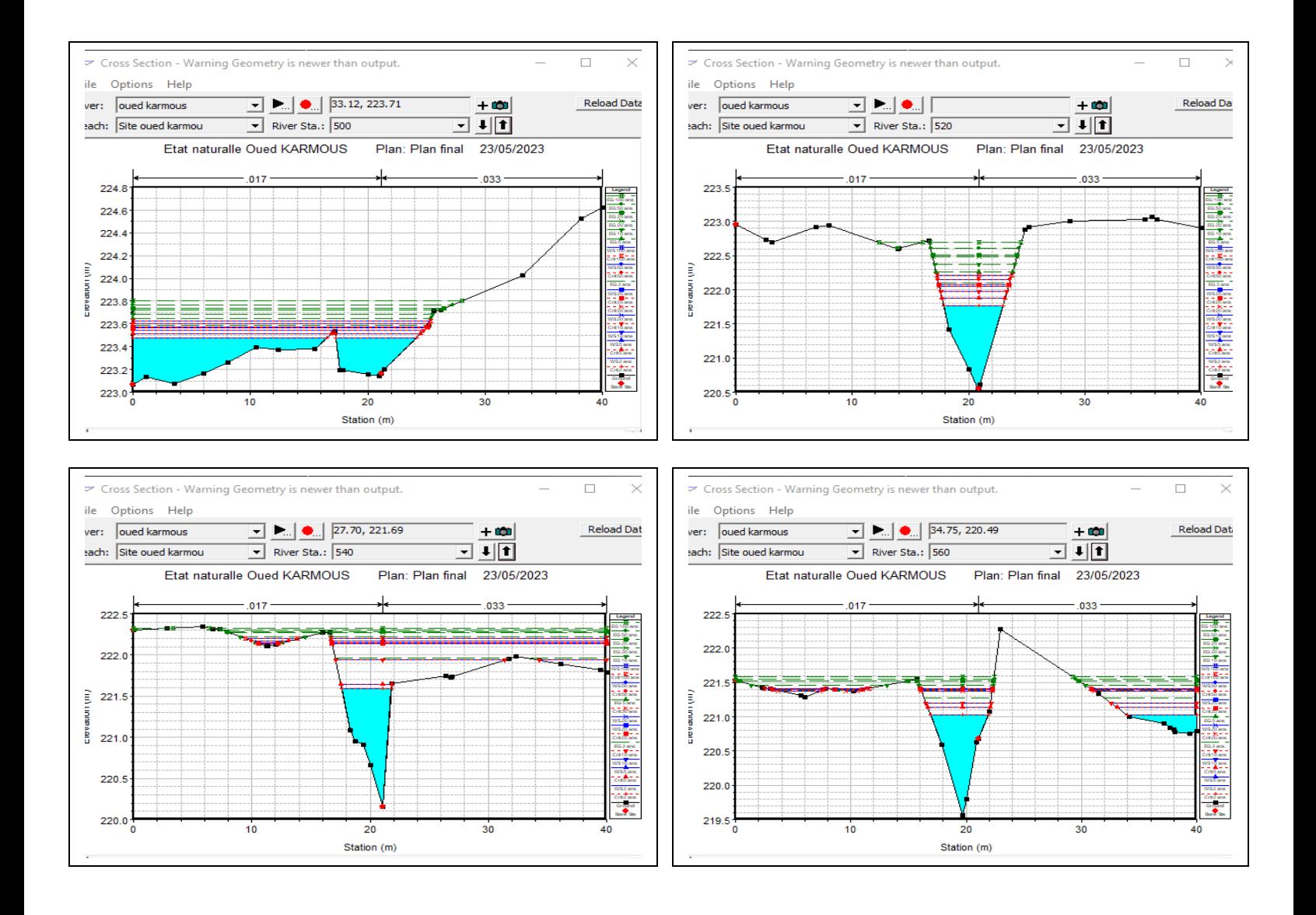

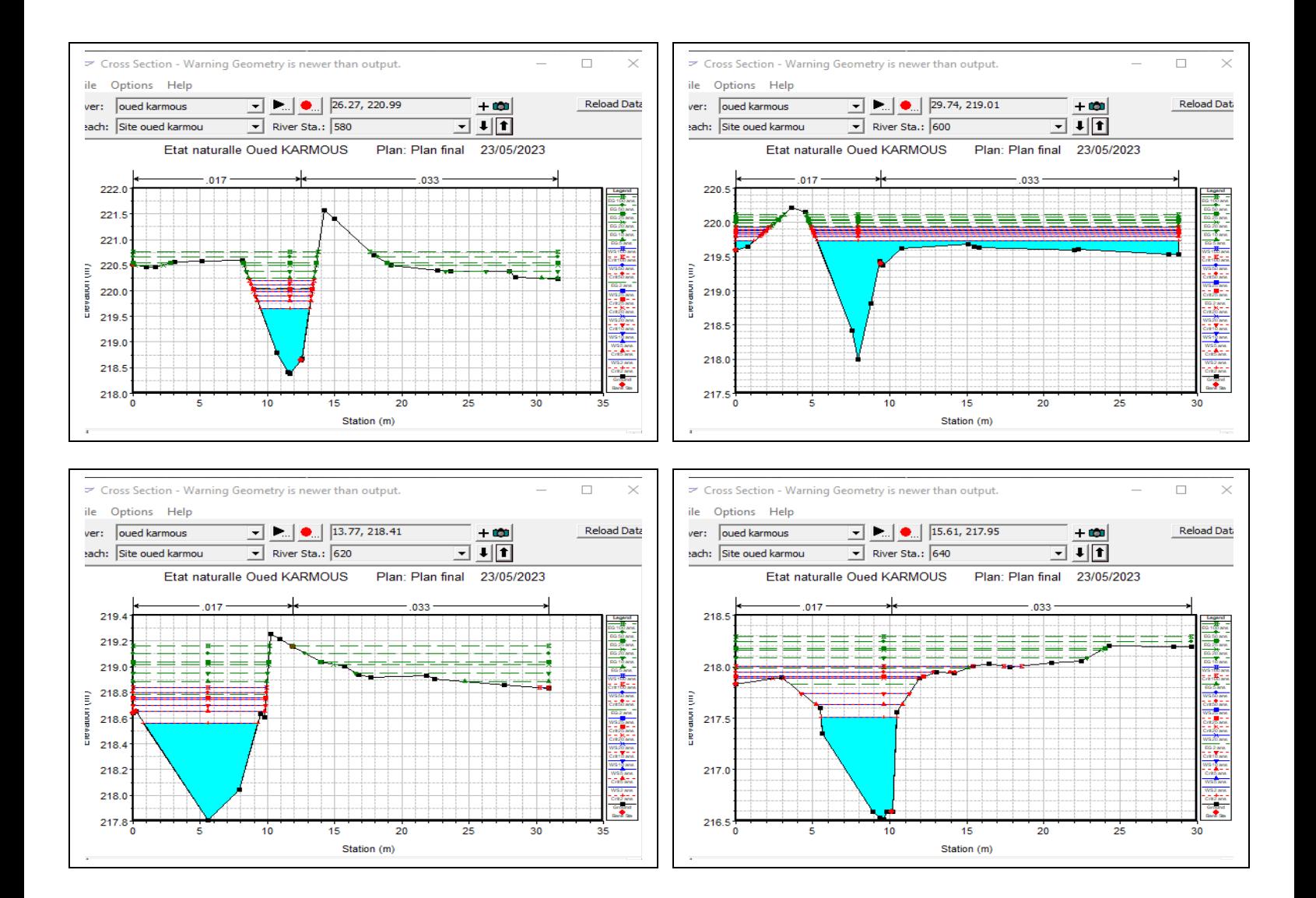

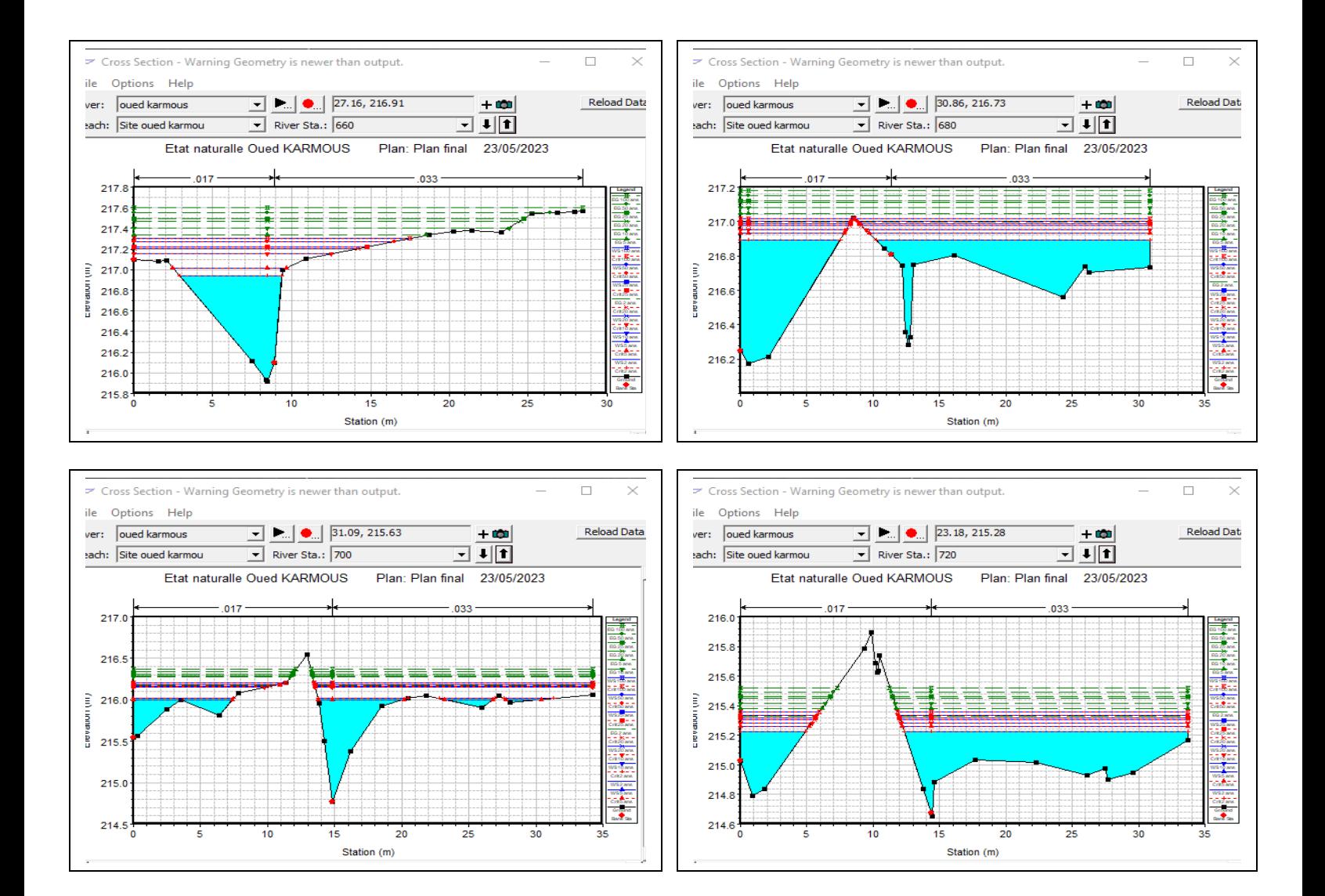

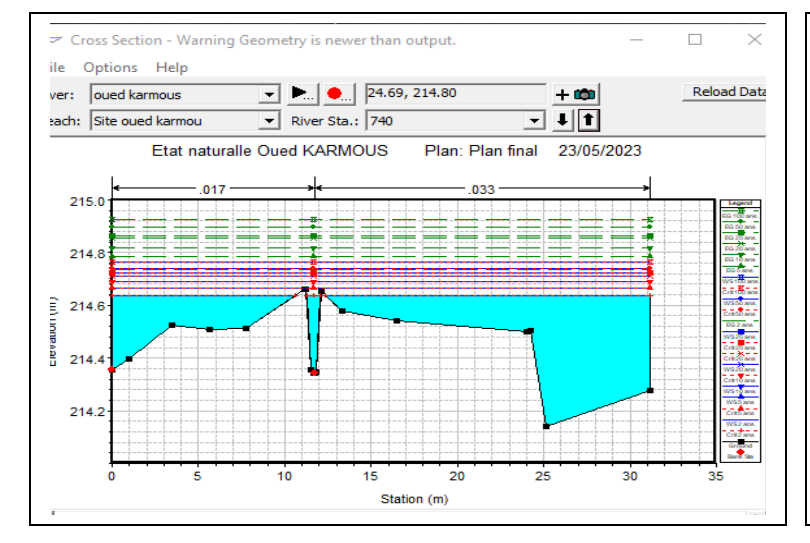

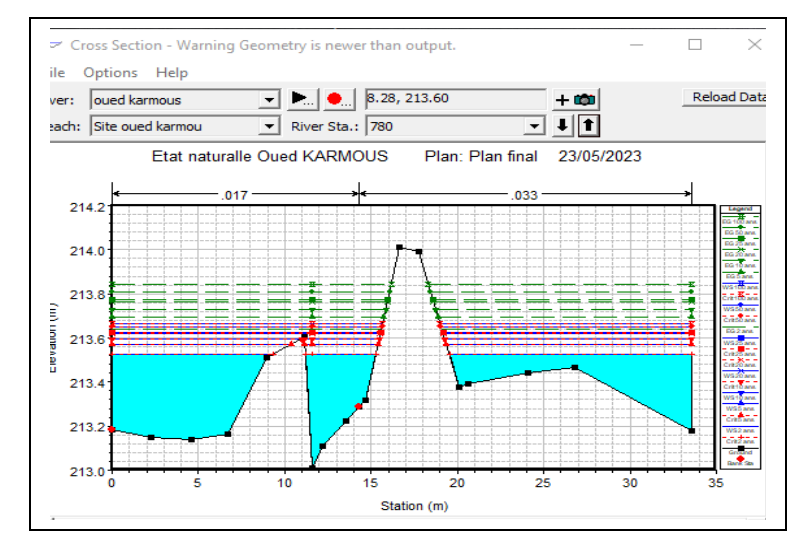

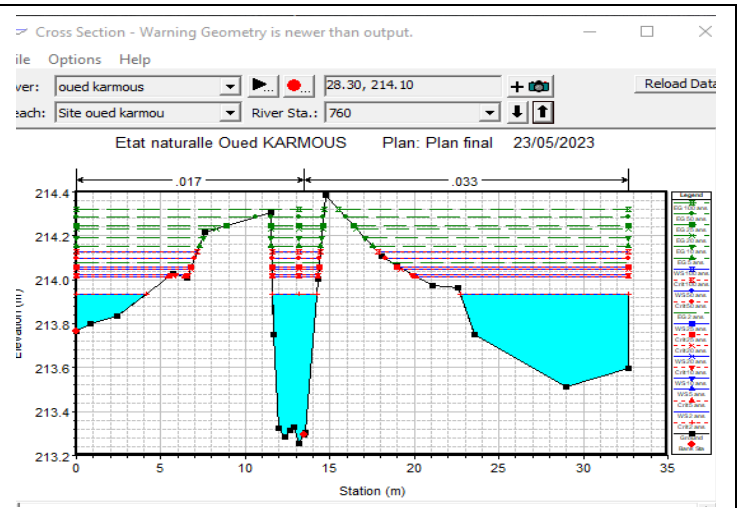

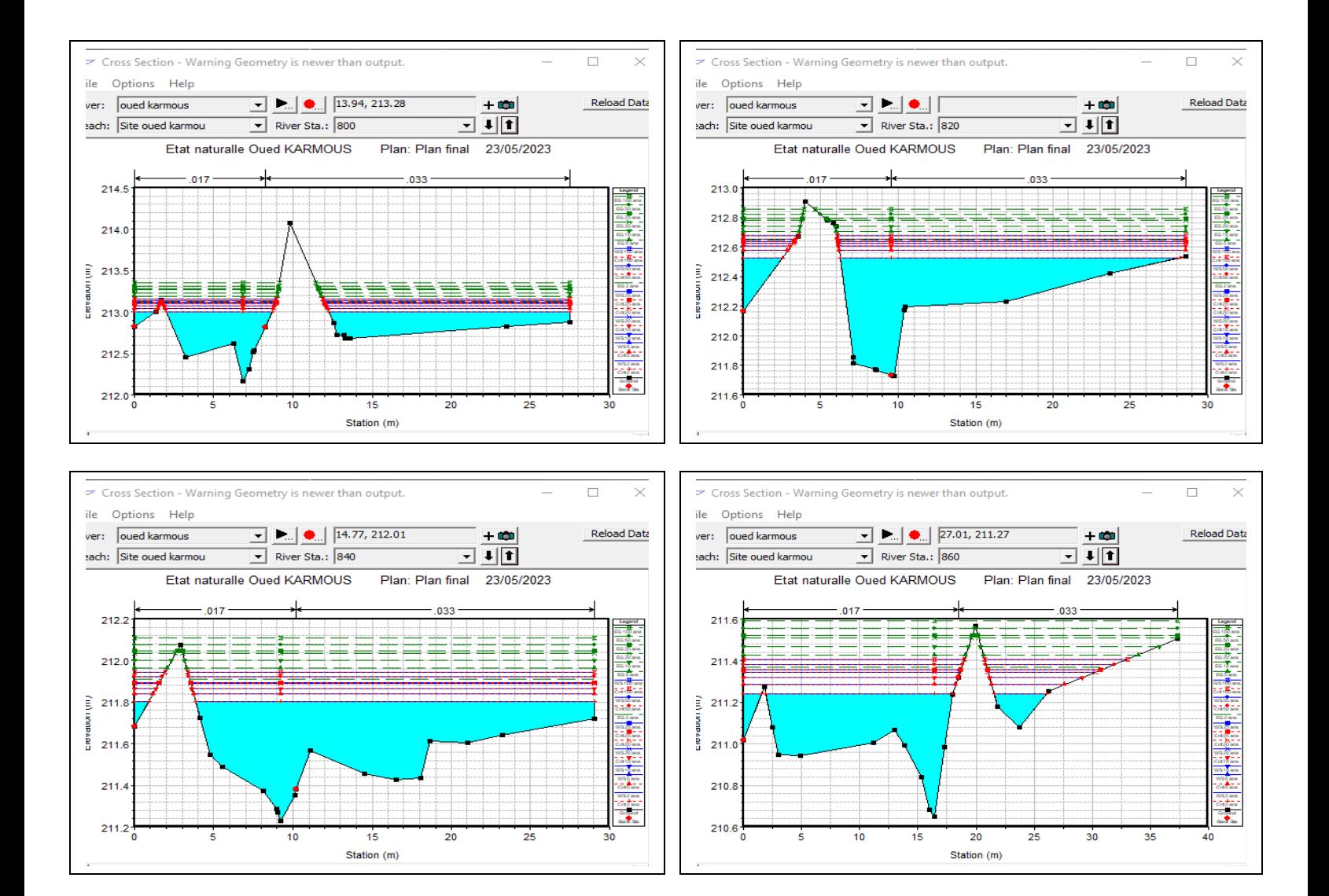

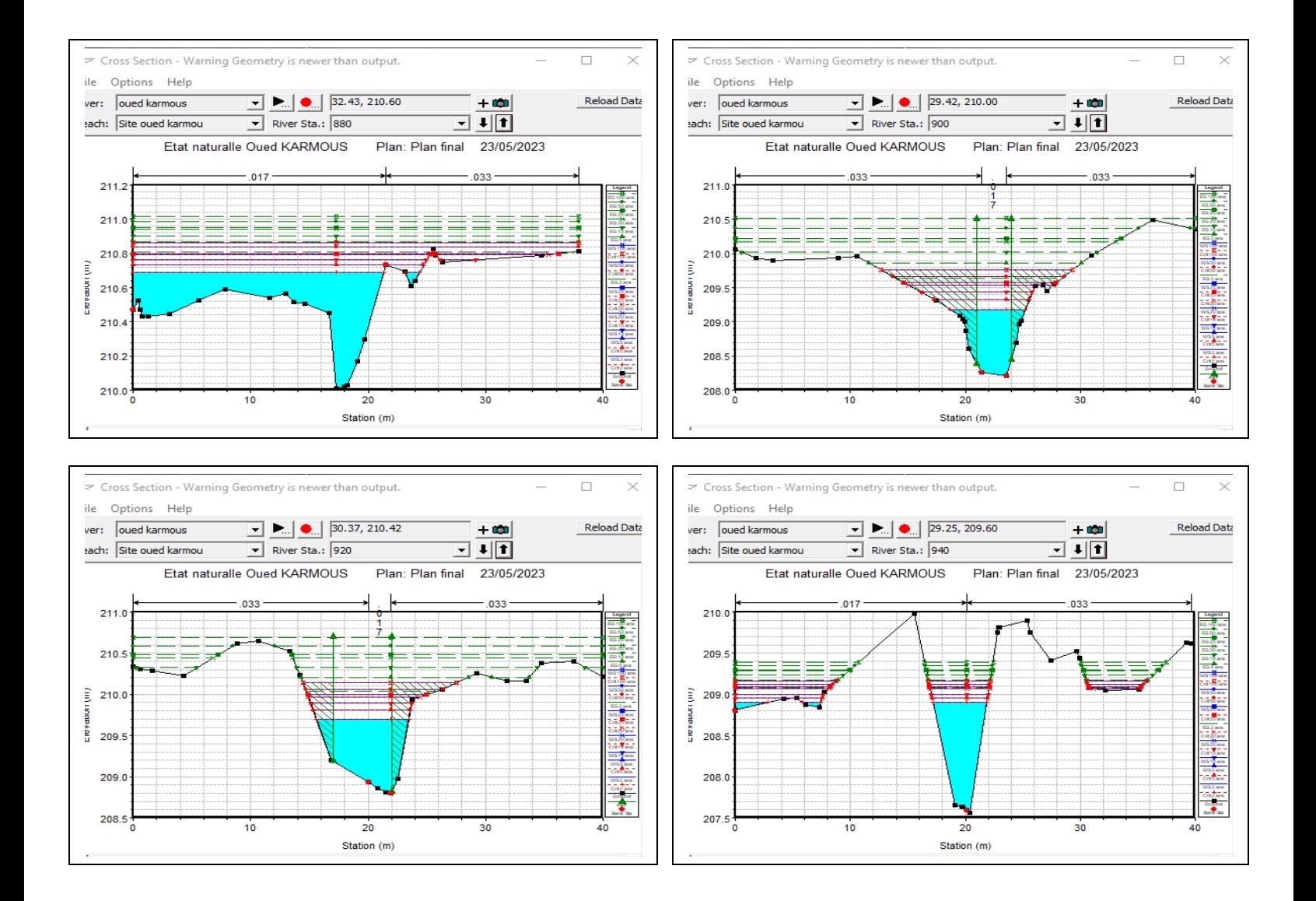

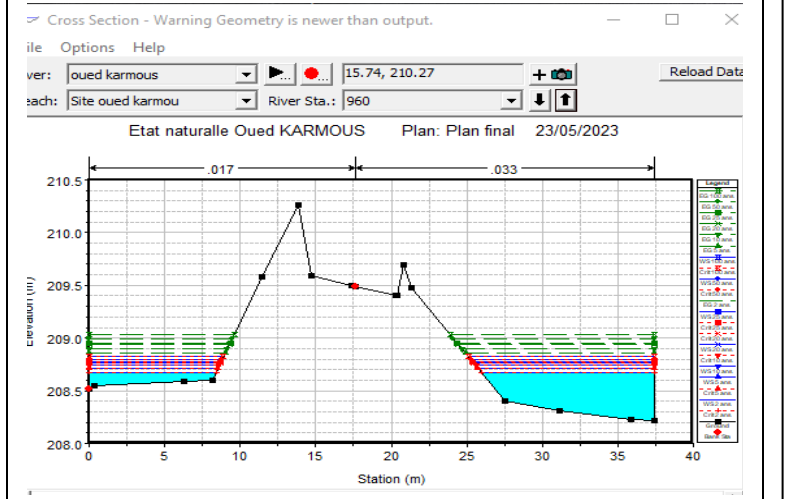

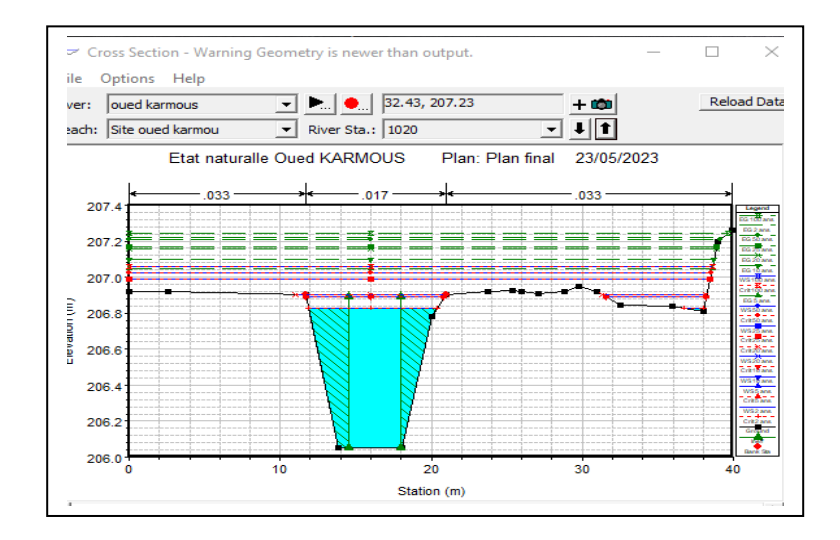

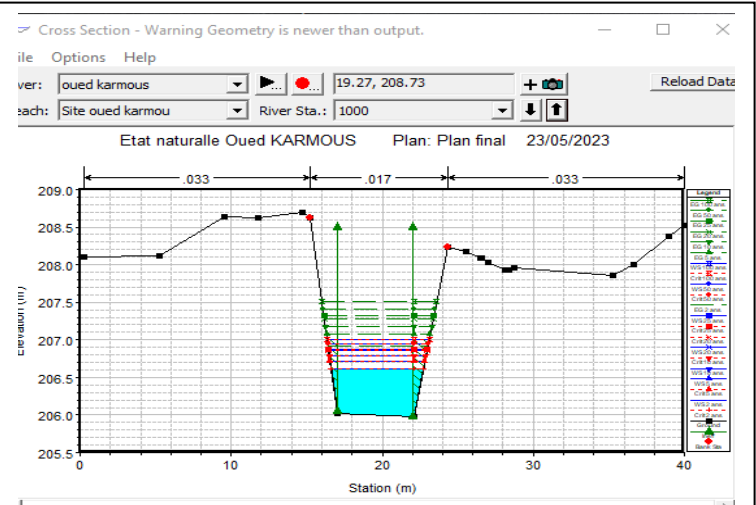

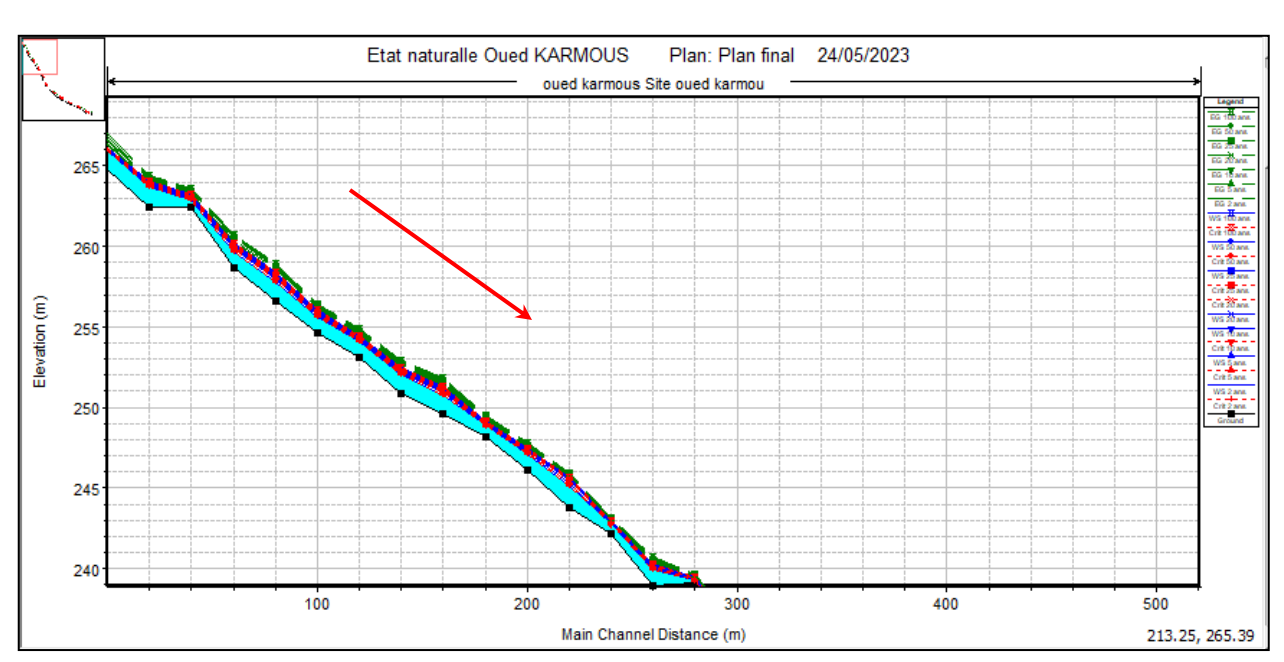

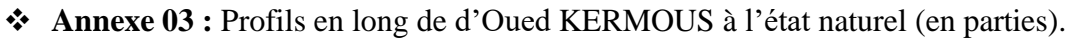

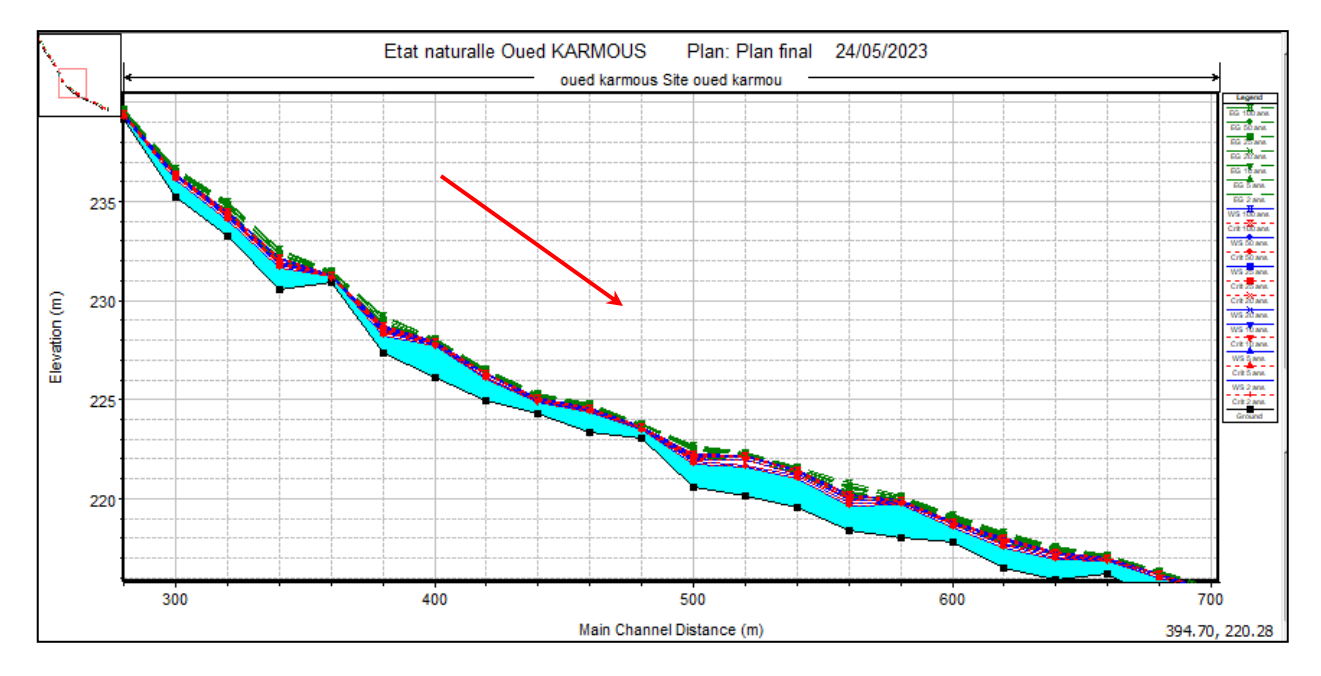

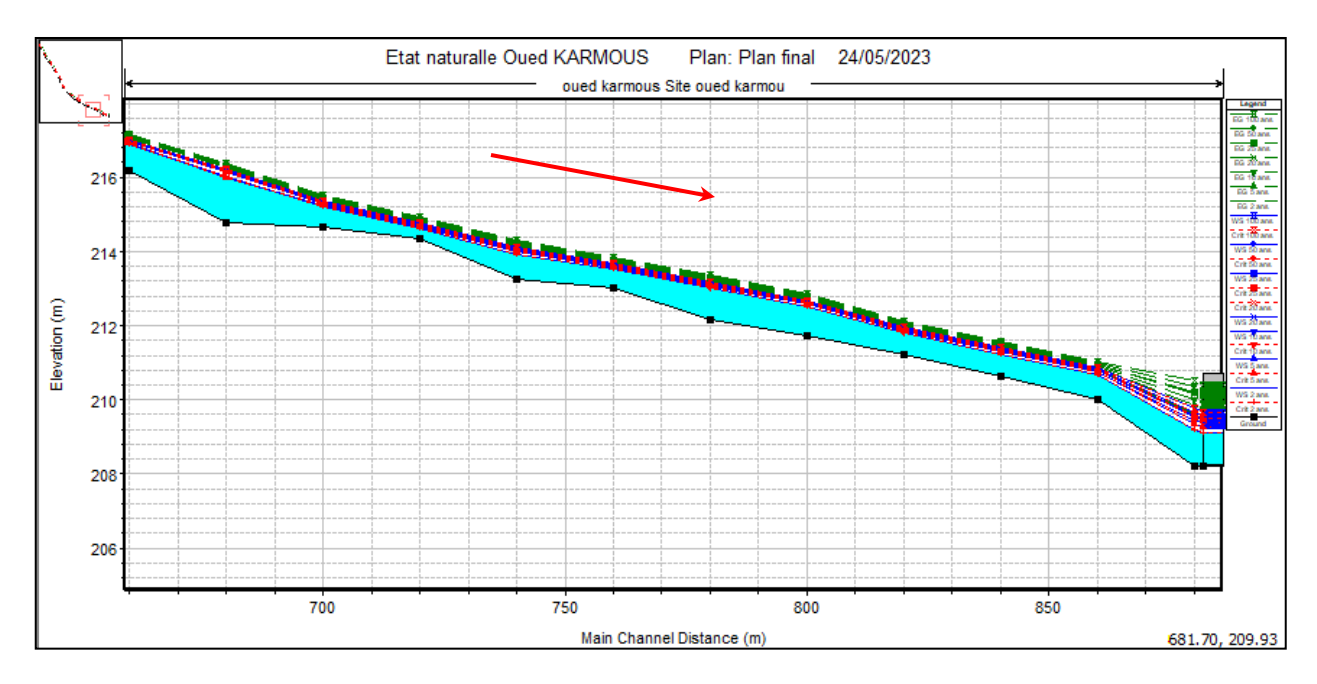

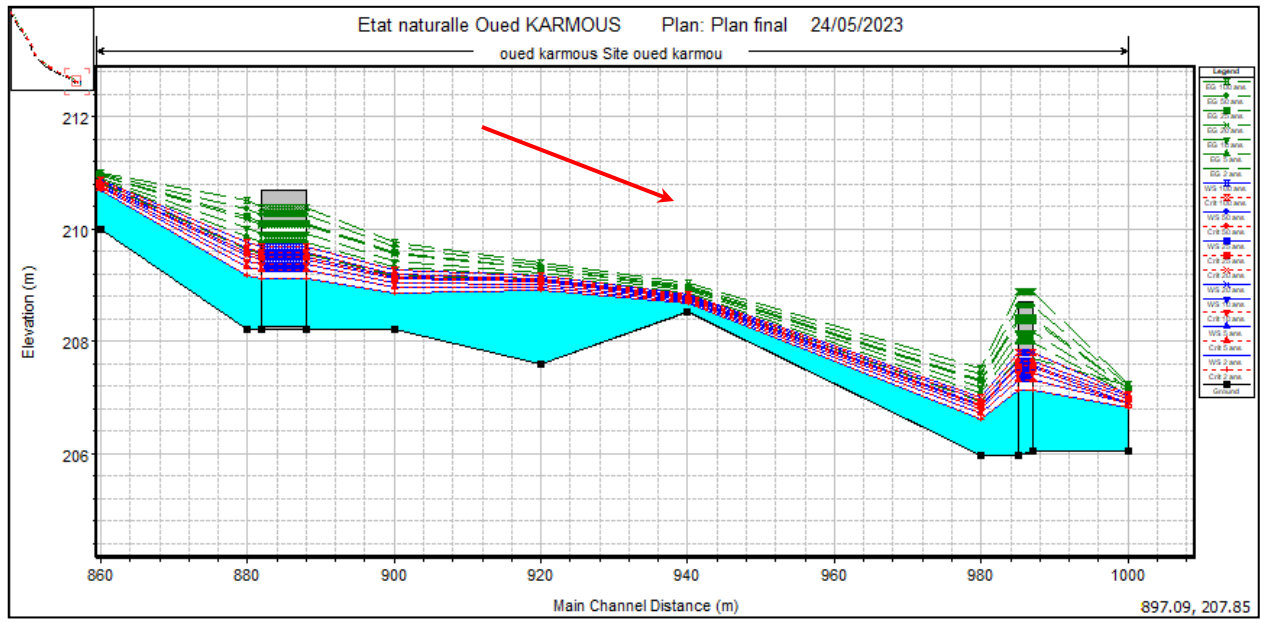

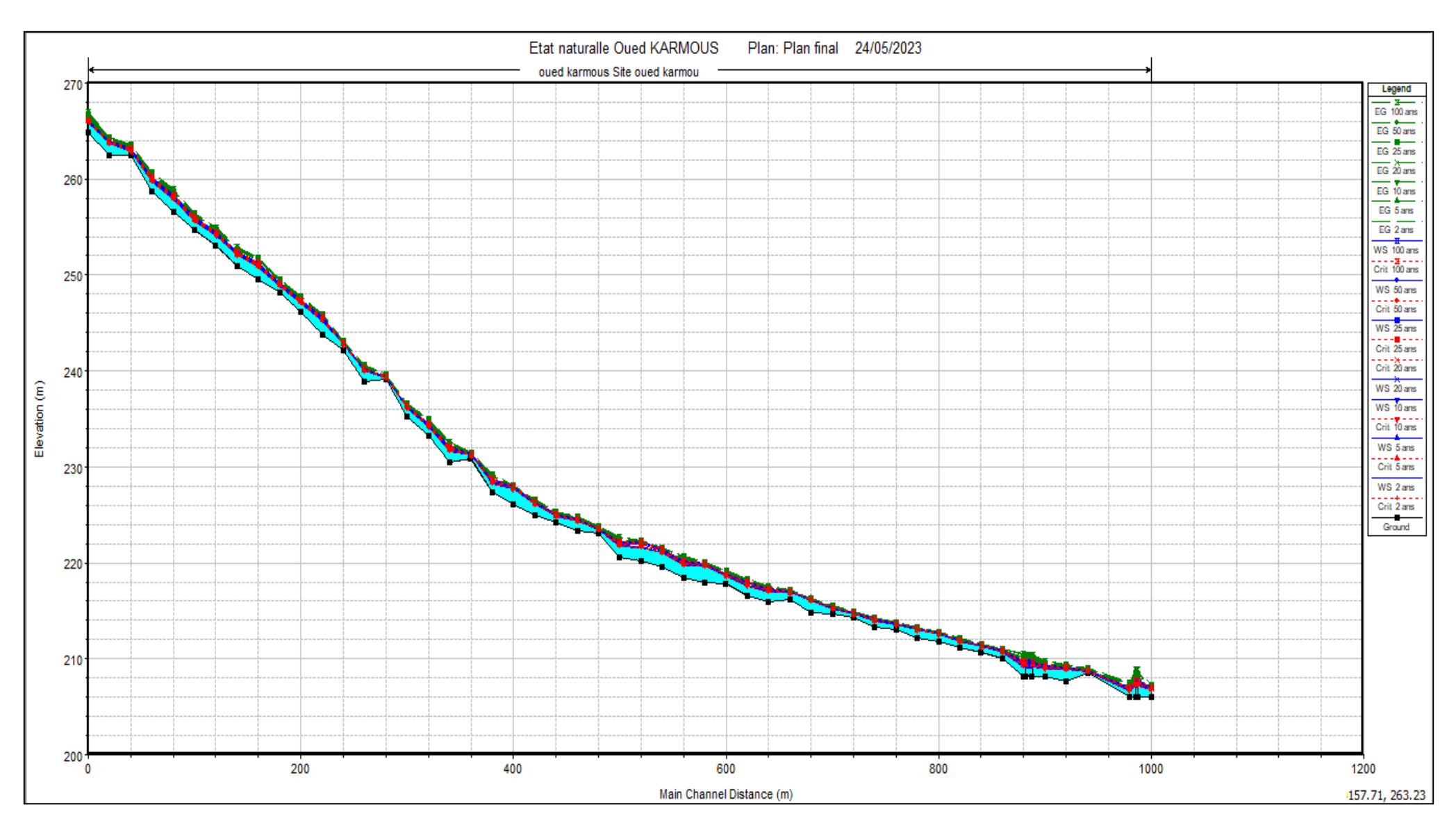

Profil en long Oued KERMOUS.
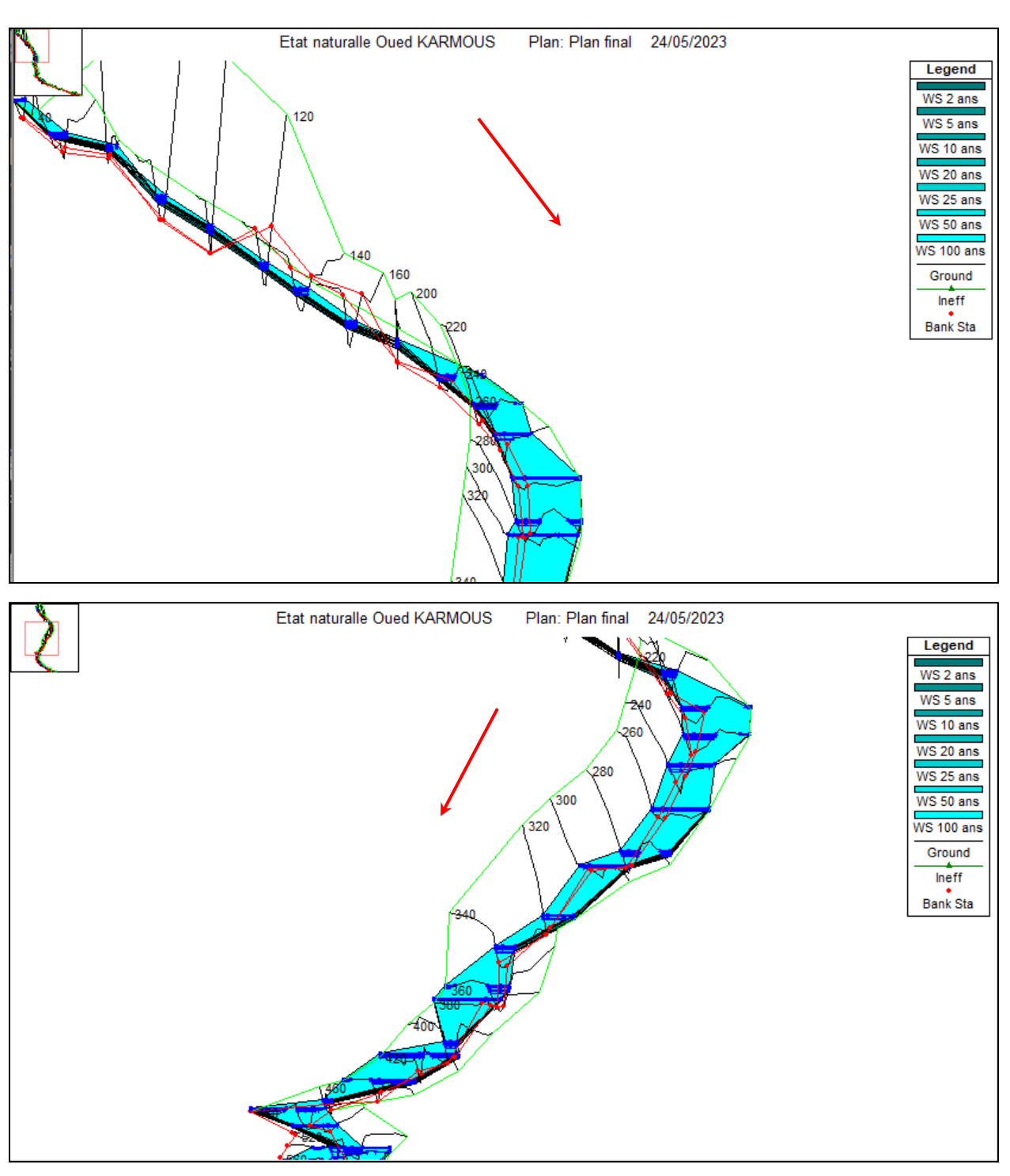

# **Annexe 04 :** Vue en 3D des parties d'Oued KERMOUS.

*ANNEXES*

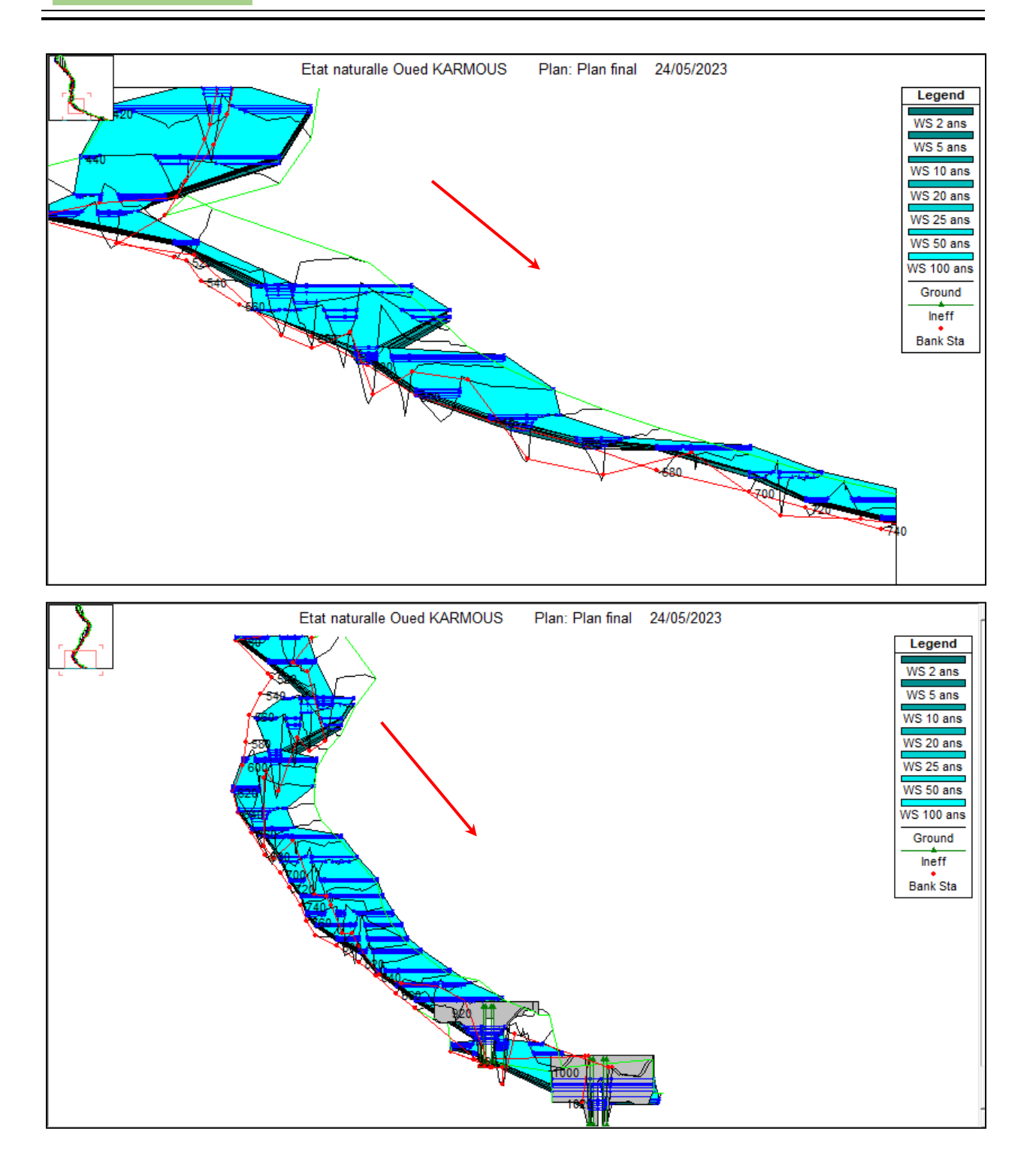

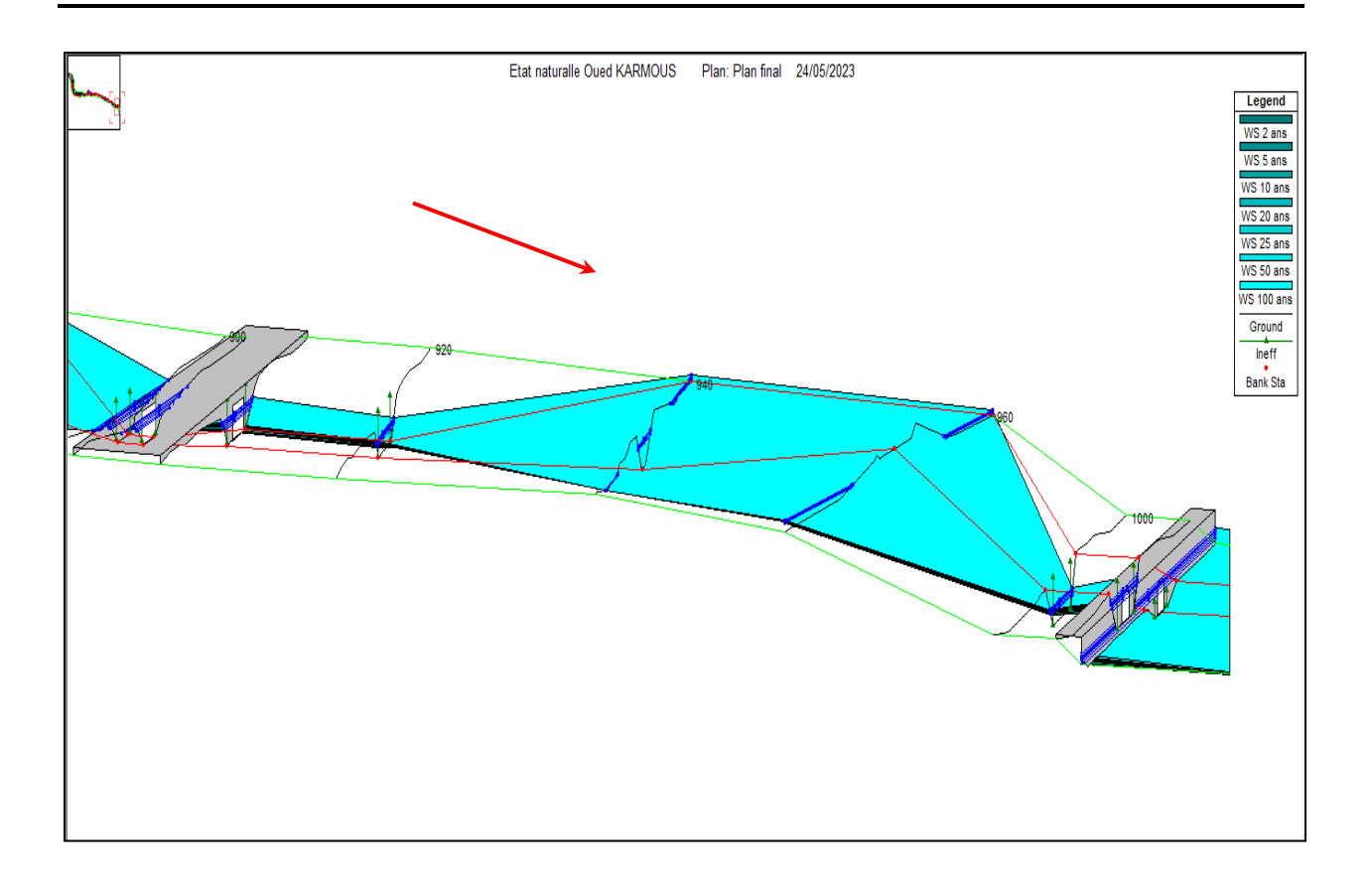

*ANNEXES*

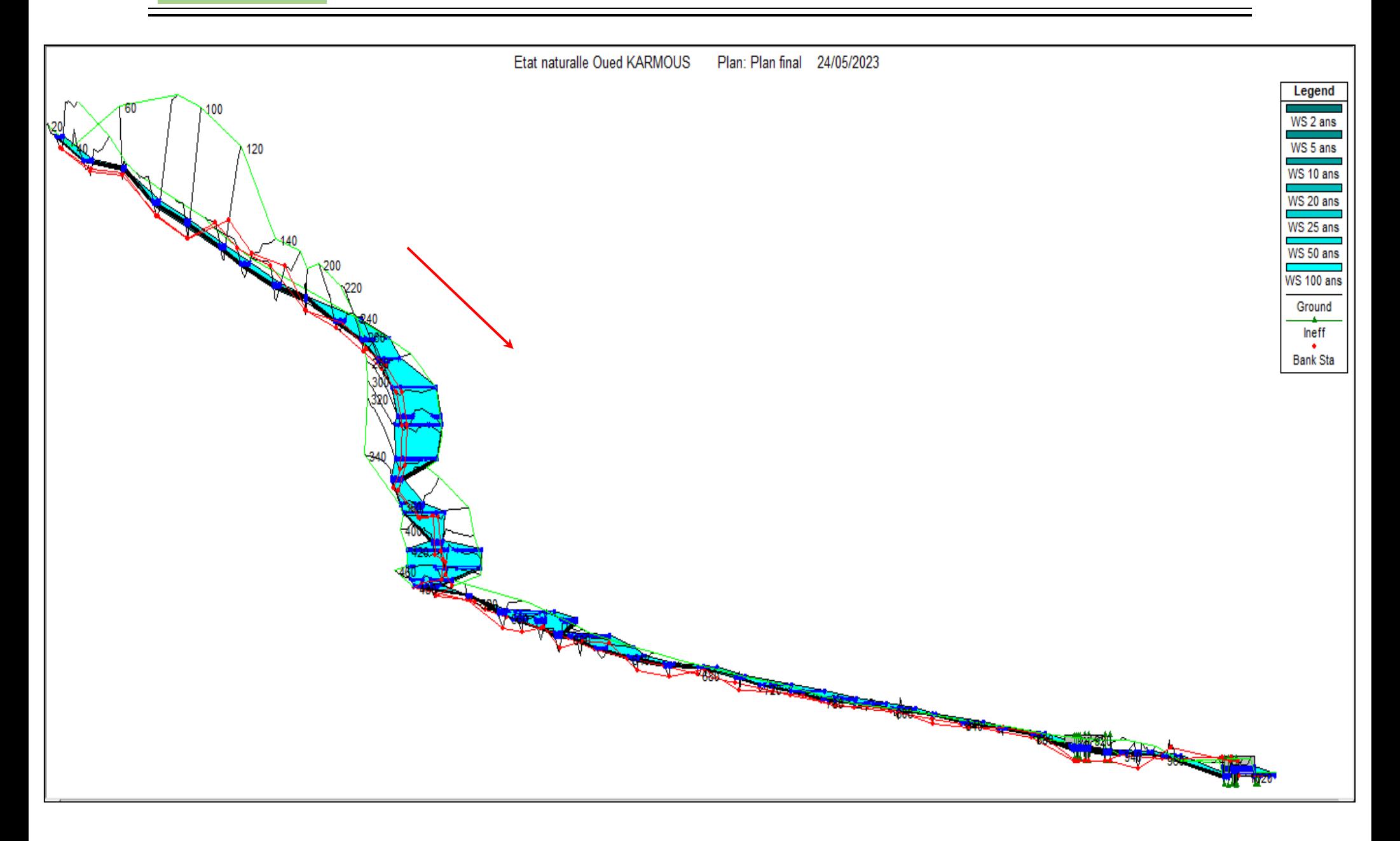

*ANNEXES*

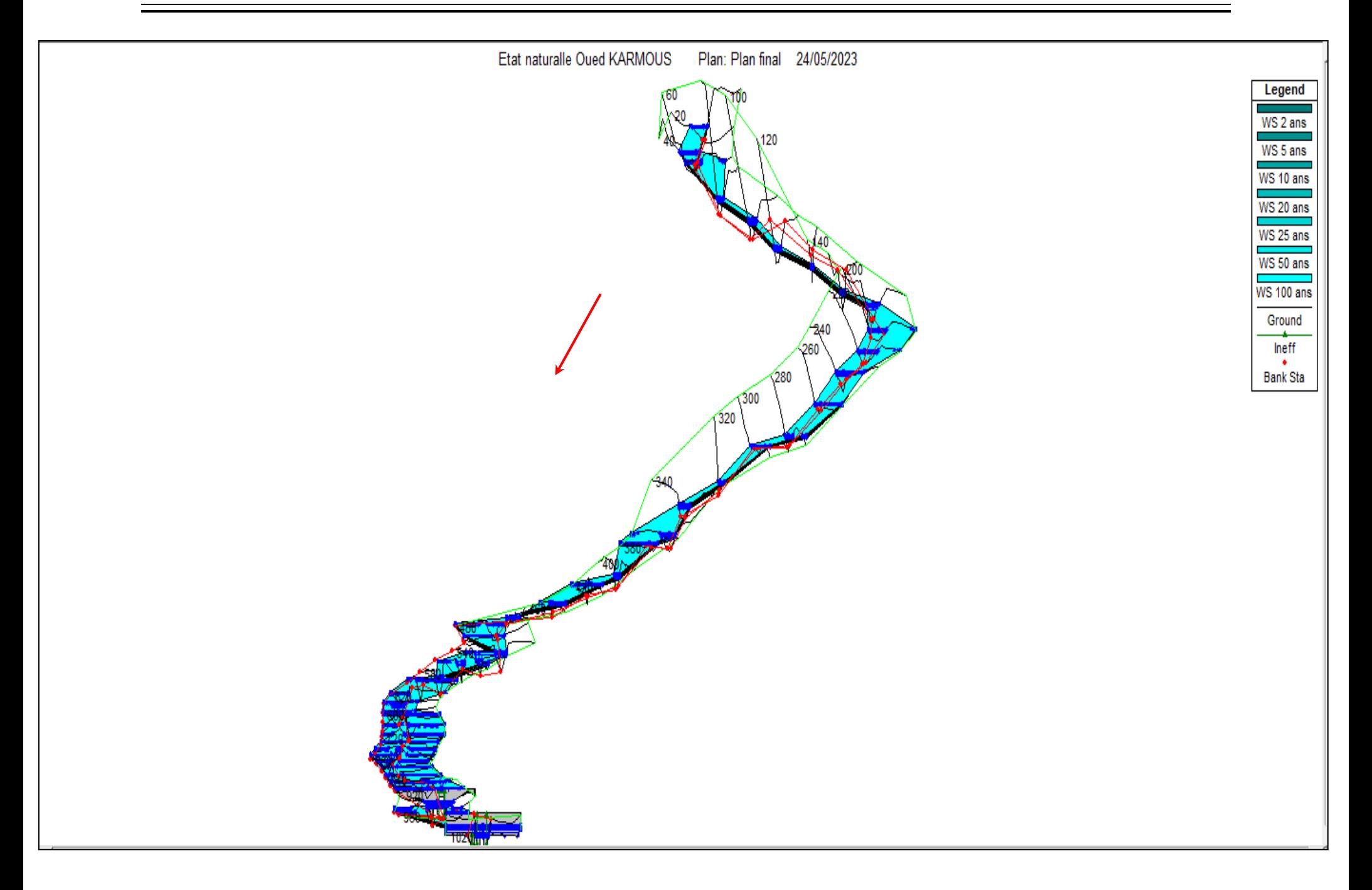

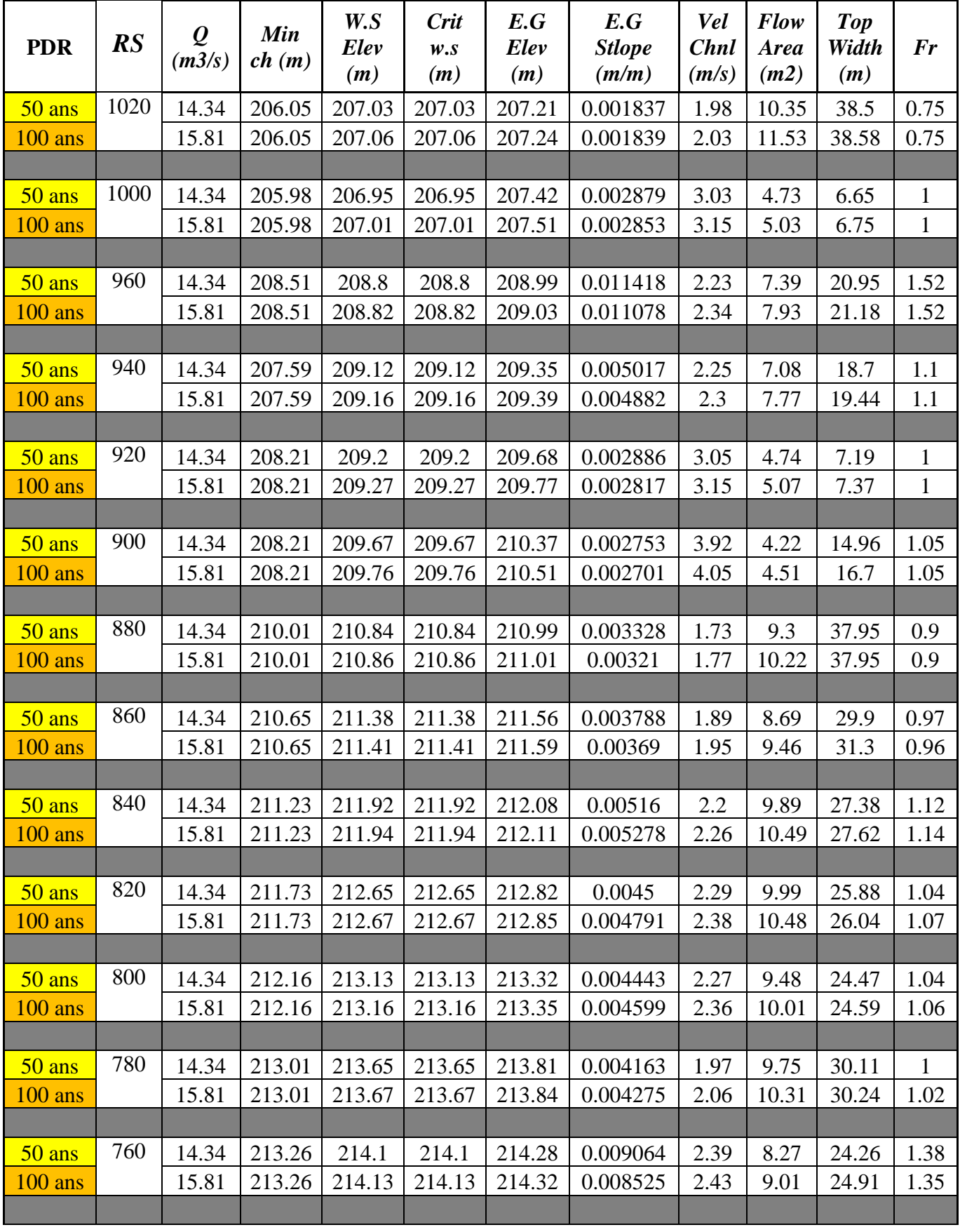

## **Annexe 05** : Tableau des résultats de la simulation d'Oued KERMOUS à l'état naturel avec logicielHEC-RAS

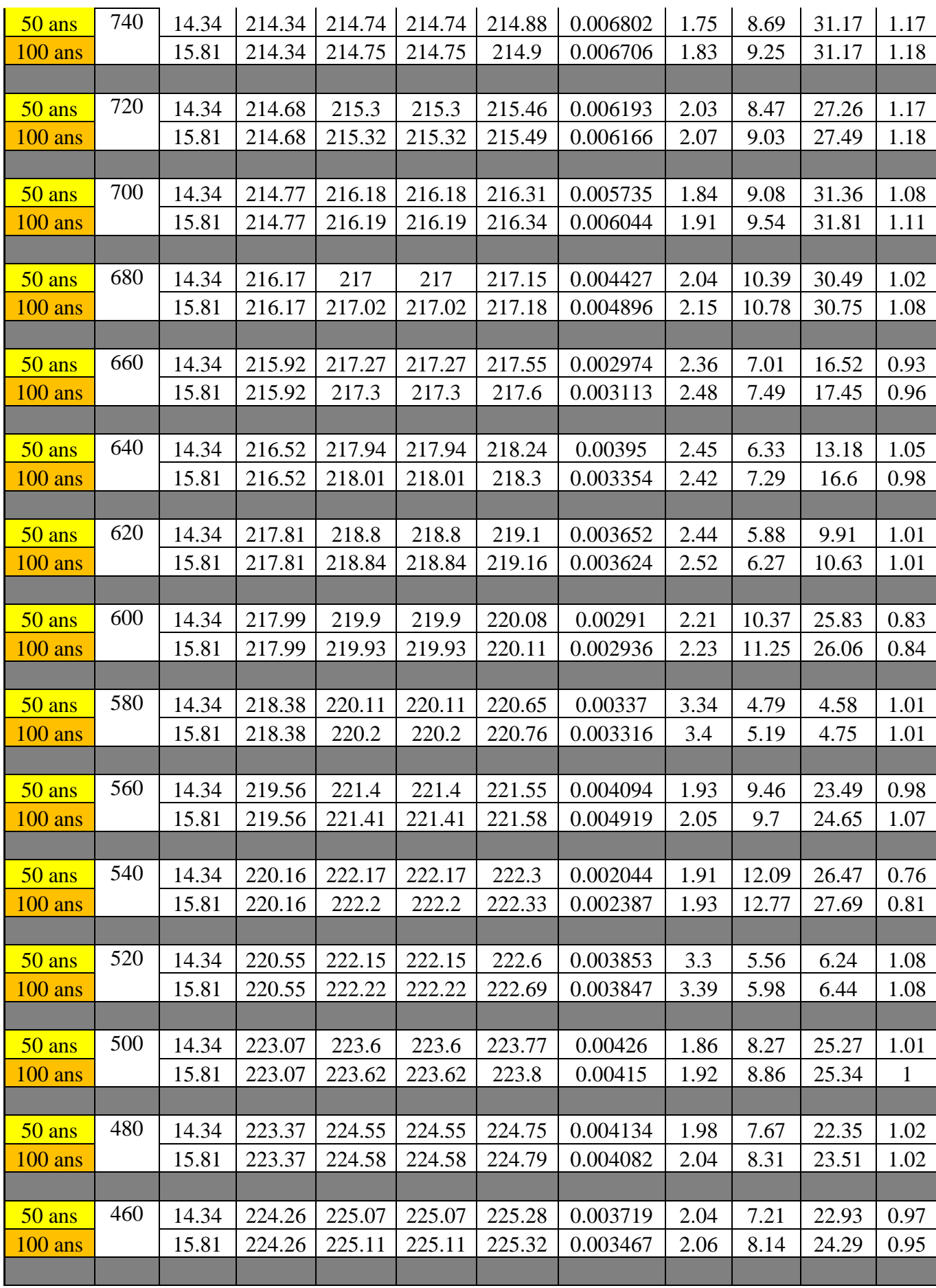

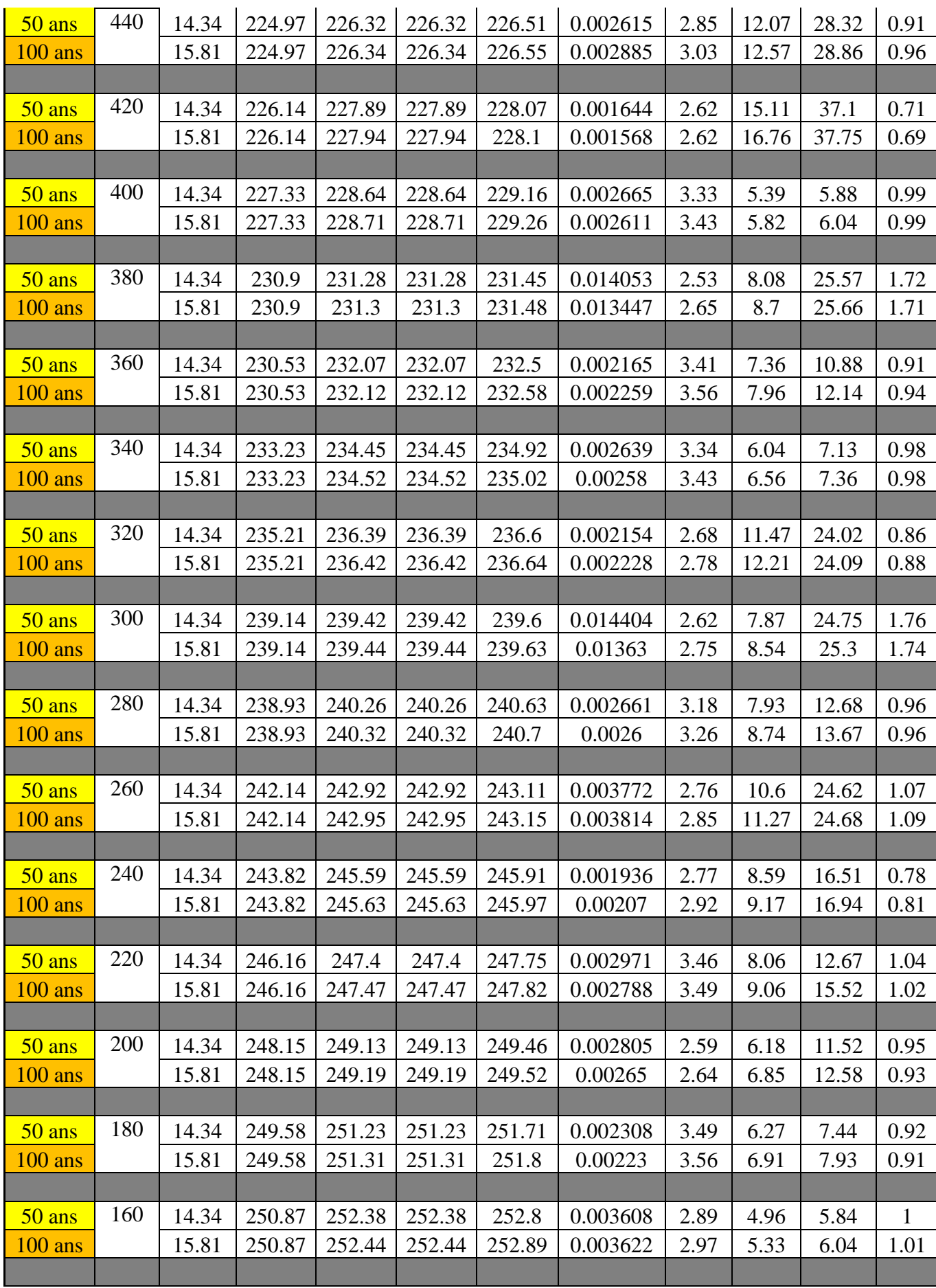

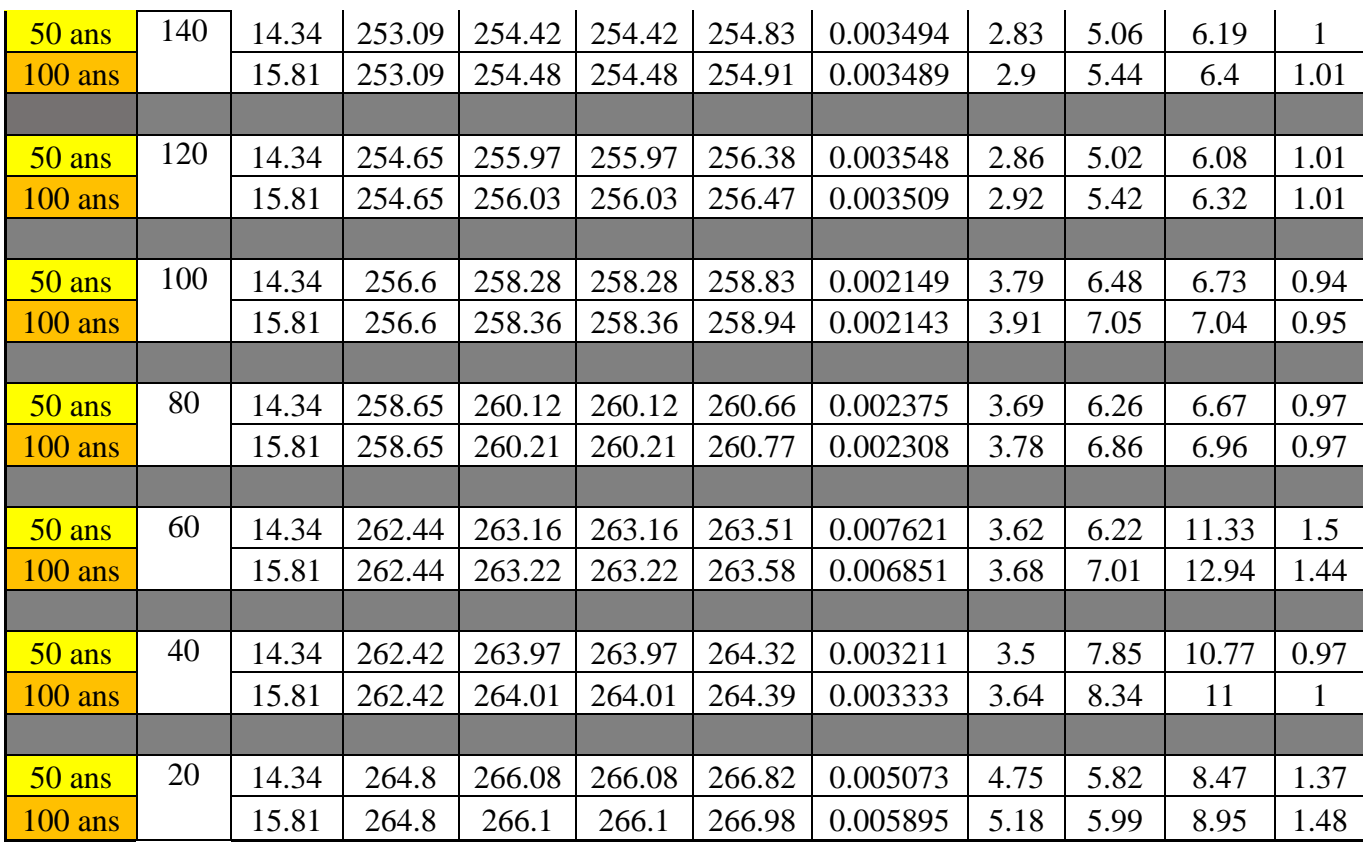

| <b>Profil</b> | L<br>(m) | h(m)  | $\mathbf{m}$ | $\mathbf b$<br>(m) | $S_m$<br>(m <sub>2</sub> ) | $P_m$<br>(m) | R <sub>h</sub><br>(m) | $\mathbf n$ | $\bf k$ | I<br>(m/m) | $\mathbf{V}$<br>(m/s) | Q<br>(m3/s) | Fr  | Régime       |
|---------------|----------|-------|--------------|--------------------|----------------------------|--------------|-----------------------|-------------|---------|------------|-----------------------|-------------|-----|--------------|
| $20 - 40$     | 20       | 0.986 | 0.57         | 1.15               | 1.69                       | 3.41         | 0.49                  | 0.023       | 43.48   | 0.119      | 9.36                  | 15.81       | 0.7 | R.Fluvial    |
| $40 - 60$     | 20       | 2.415 | 0.57         | 2.81               | 10.14                      | 8.37         | 1.21                  | 0.023       | 43.48   | 0.001      | 1.56                  | 15.81       | 1.8 | R.Torrentiel |
| $60 - 80$     | 20       | 0.905 | 0.57         | 1.05               | 1.42                       | 3.14         | 0.45                  | 0.023       | 43.48   | 0.188      | 11.10                 | 15.81       | 0.7 | R.Fluvial    |
| $80 - 100$    | 20       | 1.014 | 0.57         | 1.18               | 1.79                       | 3.51         | 0.51                  | 0.023       | 43.48   | 0.102      | 8.85                  | 15.81       | 0.8 | R.Fluvial    |
| $100 - 120$   | 20       | 1.023 | 0.57         | 1.19               | 1.82                       | 3.54         | 0.51                  | 0.023       | 43.48   | 0.098      | 8.68                  | 15.81       | 0.8 | R.Fluvial    |
| $120 - 140$   | 20       | 1.067 | 0.57         | 1.24               | 1.98                       | 3.70         | 0.53                  | 0.023       | 43.48   | 0.078      | 7.99                  | 15.81       | 0.8 | R.Fluvial    |
| $140 - 160$   | 20       | 0.999 | 0.57         | 1.16               | 1.73                       | 3.46         | 0.50                  | 0.023       | 43.48   | 0.111      | 9.12                  | 15.81       | 0.8 | R.Fluvial    |
| $160 - 180$   | 20       | 1.106 | 0.57         | 1.28               | 2.13                       | 3.83         | 0.55                  | 0.023       | 43.48   | 0.064      | 7.44                  | 15.81       | 0.8 | R.Fluvial    |
| $180 - 200$   | 20       | 1.085 | 0.57         | 1.26               | 2.05                       | 3.76         | 0.54                  | 0.023       | 43.48   | 0.072      | 7.73                  | 15.81       | 0.8 | R.Fluvial    |
| $200 - 220$   | 20       | 1.019 | 0.57         | 1.18               | 1.81                       | 3.53         | 0.51                  | 0.023       | 43.48   | 0.100      | 8.75                  | 15.81       | 0.8 | R.Fluvial    |
| $220 - 240$   | 20       | 0.989 | 0.57         | 1.15               | 1.70                       | 3.43         | 0.49                  | 0.023       | 43.48   | 0.117      | 9.30                  | 15.81       | 0.7 | R.Fluvial    |
| $240 - 260$   | 20       | 1.052 | 0.57         | 1.22               | 1.93                       | 3.65         | 0.53                  | 0.023       | 43.48   | 0.084      | 8.21                  | 15.81       | 0.8 | R.Fluvial    |
| $260 - 280$   | 20       | 0.932 | 0.57         | 1.08               | 1.51                       | 3.23         | 0.47                  | 0.023       | 43.48   | 0.160      | 10.47                 | 15.81       | 0.7 | R.Fluvial    |
| $280 - 300$   | 20       | 2.238 | 0.57         | 2.60               | 8.71                       | 7.75         | 1.12                  | 0.023       | 43.48   | 0.002      | 1.81                  | 15.81       | 1.7 | R.Torrentiel |
| $300 - 320$   | 20       | 0.908 | 0.57         | 1.05               | 1.43                       | 3.14         | 0.45                  | 0.023       | 43.48   | 0.185      | 11.03                 | 15.81       | 0.7 | R.Fluvial    |
| $320 - 340$   | 20       | 1.020 | 0.57         | 1.19               | 1.81                       | 3.53         | 0.51                  | 0.023       | 43.48   | 0.099      | 8.73                  | 15.81       | 0.8 | R.Fluvial    |
| $340 - 360$   | 20       | 0.963 | 0.57         | 1.12               | 1.61                       | 3.33         | 0.48                  | 0.023       | 43.48   | 0.135      | 9.81                  | 15.81       | 0.7 | R.Fluvial    |
| $360 - 380$   | 20       | 1.700 | 0.57         | 1.98               | 5.03                       | 5.89         | 0.85                  | 0.023       | 43.48   | 0.006      | 3.15                  | 15.81       | 1.3 | R.Torrentiel |
| $380 - 400$   | 20       | 0.939 | 0.57         | 1.09               | 1.53                       | 3.25         | 0.47                  | 0.023       | 43.48   | 0.154      | 10.31                 | 15.81       | 0.7 | R.Fluvial    |
| $400 - 420$   | 20       | 1.124 | 0.57         | 1.31               | 2.20                       | 3.89         | 0.56                  | 0.023       | 43.48   | 0.059      | 7.19                  | 15.81       | 0.8 | R.Fluvial    |
| $420 - 440$   | 20       | 1.126 | 0.57         | 1.31               | 2.20                       | 3.90         | 0.56                  | 0.023       | 43.48   | 0.058      | 7.17                  | 15.81       | 0.9 | R.Fluvial    |
| $440 - 460$   | 20       | 1.237 | 0.57         | 1.44               | 2.66                       | 4.28         | 0.62                  | 0.023       | 43.48   | 0.036      | 5.95                  | 15.81       | 0.9 | R.Critique   |
| $460 - 480$   | 20       | 1.185 | 0.57         | 1.38               | 2.44                       | 4.11         | 0.59                  | 0.023       | 43.48   | 0.044      | 6.47                  | 15.81       | 0.9 | R.Critique   |

**Annexe 06** : Tableau des résultats de calcul section trapézoïdale en gabion avec la pente naturelle.

### **Annexes**

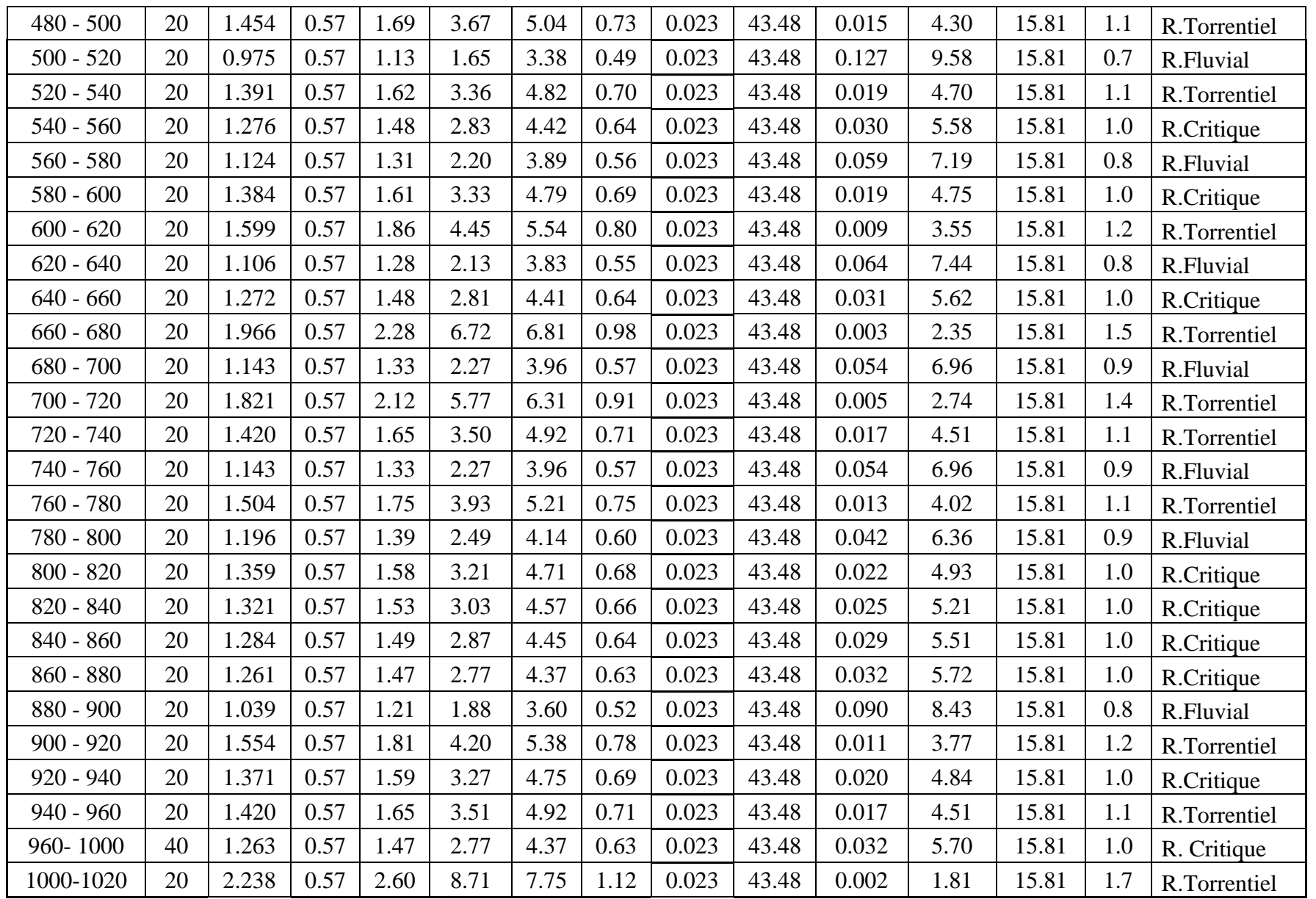

| <b>Profil</b> | L<br>(m) | h(m)  | $\mathbf{m}$ | $\mathbf b$<br>(m) | $S_m$<br>(m <sub>2</sub> ) | $\mathbf{P}\mathbf{m}$<br>(m) | R <sub>h</sub><br>(m) | $\mathbf n$ | $\bf k$ | I<br>(m/m) | $\mathbf{V}$<br>(m/s) | Q<br>(m3/s) | Fr  | Régime.E     |
|---------------|----------|-------|--------------|--------------------|----------------------------|-------------------------------|-----------------------|-------------|---------|------------|-----------------------|-------------|-----|--------------|
| $20 - 40$     | 20       | 0.818 | 0.57         | 0.95               | 1.16                       | 2.83                          | 0.41                  | 0.014       | 71.43   | 0.119      | 13.58                 | 15.81       | 0.6 | R. Fuluvial  |
| $40 - 60$     | 20       | 2.005 | 0.57         | 2.33               | 6.99                       | 6.94                          | 1.00                  | 0.014       | 71.43   | 0.001      | 2.26                  | 15.81       | 1.5 | R.Torrentiel |
| $60 - 80$     | 20       | 0.751 | 0.57         | 0.87               | 0.98                       | 2.60                          | 0.38                  | 0.014       | 71.43   | 0.188      | 16.10                 | 15.81       | 0.6 | R.Fluvial    |
| $80 - 100$    | 20       | 0.842 | 0.57         | 0.98               | 1.23                       | 2.92                          | 0.42                  | 0.014       | 71.43   | 0.102      | 12.84                 | 15.81       | 0.6 | R.Fluvial    |
| $100 - 120$   | 20       | 0.849 | 0.57         | 0.99               | 1.25                       | 2.94                          | 0.42                  | 0.014       | 71.43   | 0.098      | 12.60                 | 15.81       | 0.6 | R.Fluvial    |
| $120 - 140$   | 20       | 0.886 | 0.57         | 1.03               | 1.36                       | 3.07                          | 0.44                  | 0.014       | 71.43   | 0.078      | 11.59                 | 15.81       | 0.7 | R.Fluvial    |
| $140 - 160$   | 20       | 0.829 | 0.57         | 0.96               | 1.20                       | 2.87                          | 0.41                  | 0.014       | 71.43   | 0.111      | 13.23                 | 15.81       | 0.6 | R.Fluvial    |
| $160 - 180$   | 20       | 0.918 | 0.57         | 1.07               | 1.46                       | 3.18                          | 0.46                  | 0.014       | 71.43   | 0.064      | 10.79                 | 15.81       | 0.7 | R.Fluvial    |
| $180 - 200$   | 20       | 0.900 | 0.57         | 1.05               | 1.41                       | 3.12                          | 0.45                  | 0.014       | 71.43   | 0.072      | 11.22                 | 15.81       | 0.7 | R.Fluvial    |
| $200 - 220$   | 20       | 0.846 | 0.57         | 0.98               | 1.24                       | 2.93                          | 0.42                  | 0.014       | 71.43   | 0.100      | 12.70                 | 15.81       | 0.6 | R.Fluvial    |
| $220 - 240$   | 20       | 0.821 | 0.57         | 0.95               | 1.17                       | 2.84                          | 0.41                  | 0.014       | 71.43   | 0.117      | 13.49                 | 15.81       | 0.6 | R.Fluvial    |
| $240 - 260$   | 20       | 0.874 | 0.57         | 1.02               | 1.33                       | 3.03                          | 0.44                  | 0.014       | 71.43   | 0.084      | 11.92                 | 15.81       | 0.7 | R.Fluvial    |
| $260 - 280$   | 20       | 0.774 | 0.57         | 0.90               | 1.04                       | 2.68                          | 0.39                  | 0.014       | 71.43   | 0.160      | 15.19                 | 15.81       | 0.6 | R.Fluvial    |
| $280 - 300$   | 20       | 1.858 | 0.57         | 2.16               | 6.00                       | 6.44                          | 0.93                  | 0.014       | 71.43   | 0.002      | 2.63                  | 15.81       | 1.4 | R.Torrentiel |
| $300 - 320$   | 20       | 0.754 | 0.57         | 0.88               | 0.99                       | 2.61                          | 0.38                  | 0.014       | 71.43   | 0.185      | 16.01                 | 15.81       | 0.6 | R.Fluvial    |
| $320 - 340$   | 20       | 0.847 | 0.57         | 0.98               | 1.25                       | 2.93                          | 0.42                  | 0.014       | 71.43   | 0.099      | 12.67                 | 15.81       | 0.6 | R.Fluvial    |
| $340 - 360$   | 20       | 0.799 | 0.57         | 0.93               | 1.11                       | 2.77                          | 0.40                  | 0.014       | 71.43   | 0.135      | 14.24                 | 15.81       | 0.6 | R.Fluvial    |
| $360 - 380$   | 20       | 1.411 | 0.57         | 1.64               | 3.46                       | 4.89                          | 0.71                  | 0.014       | 71.43   | 0.006      | 4.56                  | 15.81       | 1.1 | R.Torrentiel |
| $380 - 400$   | 20       | 0.780 | 0.57         | 0.91               | 1.06                       | 2.70                          | 0.39                  | 0.014       | 71.43   | 0.154      | 14.96                 | 15.81       | 0.6 | R.Fluvial    |
| $400 - 420$   | 20       | 0.933 | 0.57         | 1.08               | 1.51                       | 3.23                          | 0.47                  | 0.014       | 71.43   | 0.059      | 10.44                 | 15.81       | 0.7 | R.Fluvial    |
| $420 - 440$   | 20       | 0.935 | 0.57         | 1.09               | 1.52                       | 3.24                          | 0.47                  | 0.014       | 71.43   | 0.058      | 10.41                 | 15.81       | 0.7 | R.Fluvial    |
| $440 - 460$   | 20       | 1.027 | 0.57         | 1.19               | 1.83                       | 3.56                          | 0.51                  | 0.014       | 71.43   | 0.036      | 8.63                  | 15.81       | 0.8 | R.Fluvial    |
| $460 - 480$   | 20       | 0.984 | 0.57         | 1.14               | 1.68                       | 3.41                          | 0.49                  | 0.014       | 71.43   | 0.044      | 9.39                  | 15.81       | 0.7 | R.Fluvial    |
| $480 - 500$   | 20       | 1.207 | 0.57         | 1.40               | 2.53                       | 4.18                          | 0.60                  | 0.014       | 71.43   | 0.015      | 6.25                  | 15.81       | 0.9 | R.Fluvial    |

**Annexe 07** : Tableau des résultats de calcul section trapézoïdale en béton avec la pente naturelle.

### **Annexes**

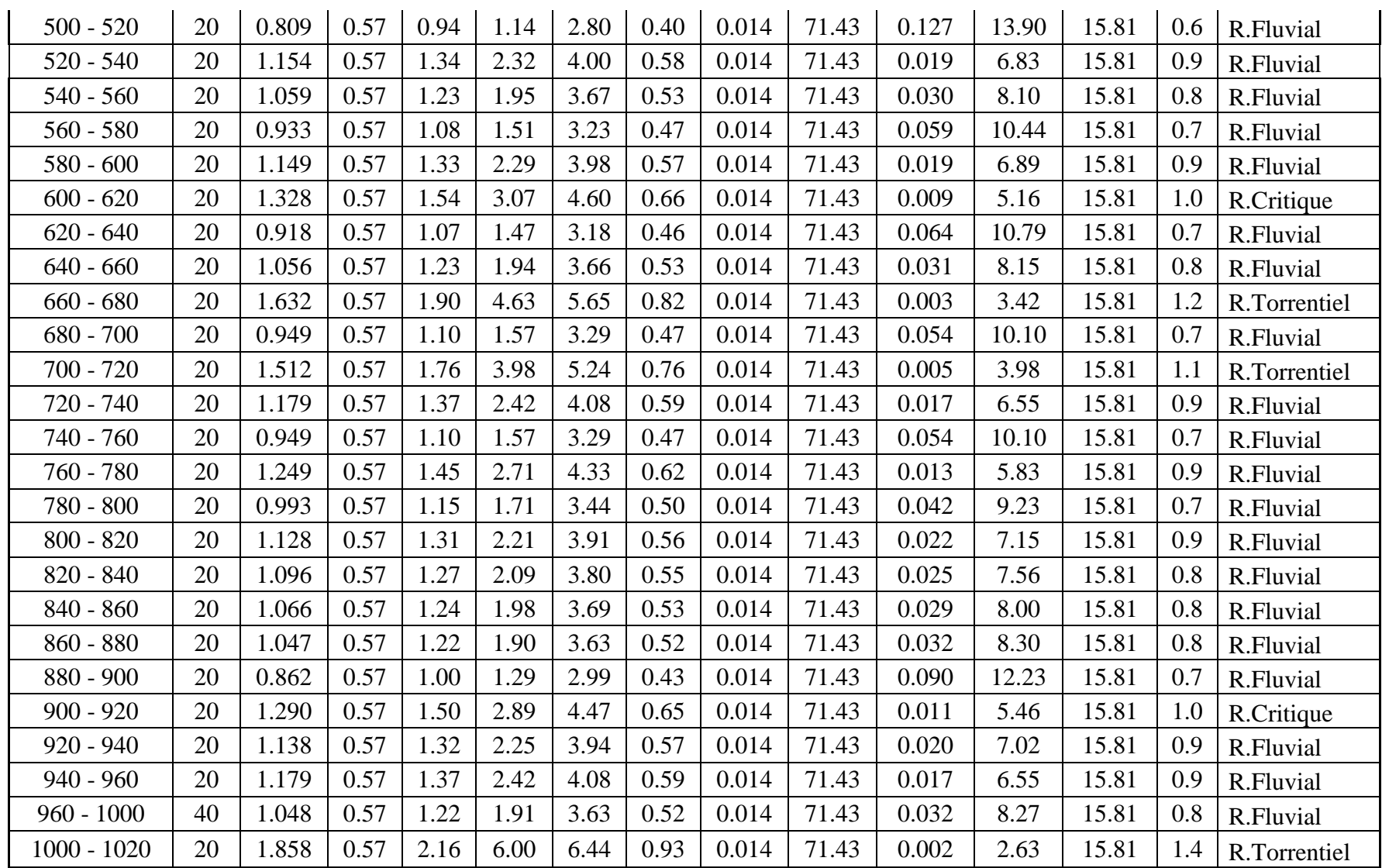

#### **Abstract**

The purpose of this study is to propose an appropriate hydraulic arrangement for the KARMOUS River located in the village of Colonel Amirouche, in order to protect the urbanized area and the residents from floods. The exploration begins with the presentation of the study area and the determination of the morphometric characteristics of the watershed using various GIS software. The hydrological study focuses on the hundred-year flow rates that will be used in the hydraulic simulation carried out with the HEC-RAS software, using the modeling module RAS-Mapper. The results are utilized to propose a protective structure while respecting the environmental aspect of the study area.

*Keys Words:* KARMOUS River, GIS, Flow, Simulation, HEC-RAS, Flood.

#### **Résumé**

Le but pour le quel cette étude a été faite est de proposer un aménagement hydraulique approprié pour oued KARMOUS situé au village colonel Amirouche, afin de protéger la zone urbanisée et les riverains contre les inondations. L'exploration débute par la présentation de la zone d'étude et de faire déterminer les caractéristiques morphométriques du bassin versant en utilisant les déférents logiciels de SIG. L'étude hydrologique se penche sur les débits centennaux qui vont être utilisés dans la simulation hydraulique faite avec le logiciel HEC-RAS en passant à travers la modélisation par le module RAS-Mapper, les résultats sont exploités pour la proposition d'un ouvrage de protection tout enrespectant l'aspect environnemental de la zone d'étude.

*Mots Clés* : Oued KARMOUS, SIG, débit, Simulation, HEC-RAS, Inondation.

#### **Agzul**

Iswi Amenzu n tezrawt-a da 3iwed n waddad n yiɣzer n KARMOUS Aqbu akken ad nesaḥbiber ɣef temnaḍt urmud d yimdanen izedɣen tama n yiɣzer akken untetawi ara themmalt. Tazrawt Ad tebdu s usenked n wadeg d usuffegh n tulmisin d tesnalγa n ugelmim i d-yemmaren γur-s s useqdecn wallal neγ urtib SIG. Syin tazrawt n waman ad tebnu s tγawsiwin s wayess yili useqdec. Igemmad ara naweḍ ad ilin d asum yiwen n usenfar HEC-RAS neɣ ahil RAS- Mapper γef useḥbiber twennaḍt n temnaḍt icudden ɣer tezrawt.

**Awalen n tsarut:** Iγzer n Kermous, SIG, tezrawt n waman, Igemmad, HEC-RAS, ihemmalen n waman